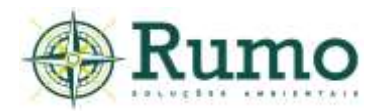

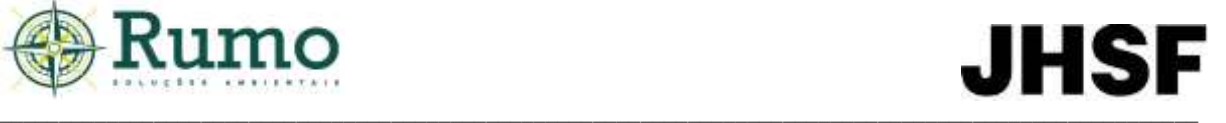

# *10.2.2. Fauna*

## **10.2.2.1. Fauna - AII**

A perda da biodiversidade causa alterações nos serviços e produtos providos pelos ecossistemas, o que afeta a vida e a subsistência da população humana, além de contribuir para a ruptura e esgotamento de processos evolutivos (Ehrlich & Wilson, 1991).

Com a perda da biodiversidade estima-se que, em poucas décadas, diversas espécies poderão desaparecer por completo, sobretudo, as endêmicas, isto é, aquelas que só existem em determinados ambientes aos quais estão bem adaptadas. A extinção de espécies configura um dos problemas ambientais mais dramáticos deste início de século.

Dessa maneira, para auxiliar o diagnóstico da Área Diretamente Afetada do empreendimento (ADA) e Área de Influência Direta (AID), foram pesquisados dados secundários acerca da riqueza de espécies da Área de Influência Indireta (AII), considerada nesse estudo como a Bacia Hidrográfica da região (Bacia Hidrográfica Sorocaba e Médio Tietê (CBH-SMT)).

Os dados foram retirados do Estudo de Impacto Ambiental EIA-RIMA (Duplicação da Rodovia SP-300, entre os municípios de Jundiaí e Tietê (Km 72 + 200 ao Km 103 + 000 e Km 113 + 000 ao Km 158 + 650) 2002), informações disponíveis na base de dados *online* "*Specieslink*" com filtro para os municípios de Porto Feliz e Sorocaba e trabalhos realizados dentro do complexo de loteamentos da Fazenda Boa Vista.

## *10.2.2.1.1 Avifauna*

Os estudos da AII apontam o registro de 199 espécies de aves, pertencentes a 55 famílias (**Tabela 10.2.2.1.1-1**) com base nos trabalhos de Moreno (2011) e Moreno & Castanho (2012), realizados para o município de Porto Feliz e trabalhos para obtenção de licenças ambientais realizados dentro do complexo de loteamentos da Fazenda Boa Vista.

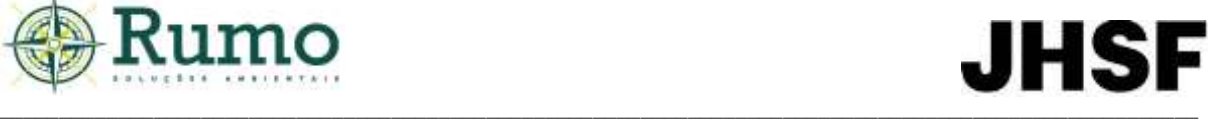

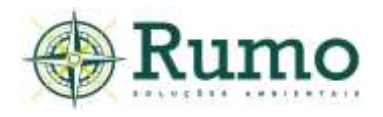

.

A taxonomia e nomenclatura das espécies de aves seguiram o proposto pelo Comitê Brasileiro de Registros Ornitológicos - CBRO (2015).

As espécies registradas foram classificadas quanto aos graus de ameaça segundo as listas de fauna ameaçada do estado de São Paulo (Decreto Estadual nº 63.853/2018, federal (Portaria MMA/ICMBio n.º 444/2014), Livro Vermelho da Fauna Brasileira Ameaçada de Extinção (2018) e Norma Internacional (IUCN - *Red List of Threatened Species*).

Dentre as espécies, o tuiuiú (*Jabiru mycteria*) consta como "Quase Ameaçada" pelo Decreto Estadual nº 63.853/2018 e barbudo-rajado (*Malacoptila striata*) e cais-cais (*Euphonia chalybea)* constam como "Quase Ameaçadas" (*Near Threatened*) segundo a lista oficial internacional IUCN

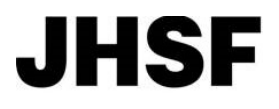

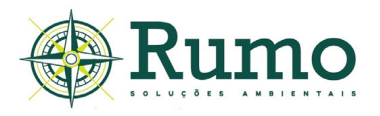

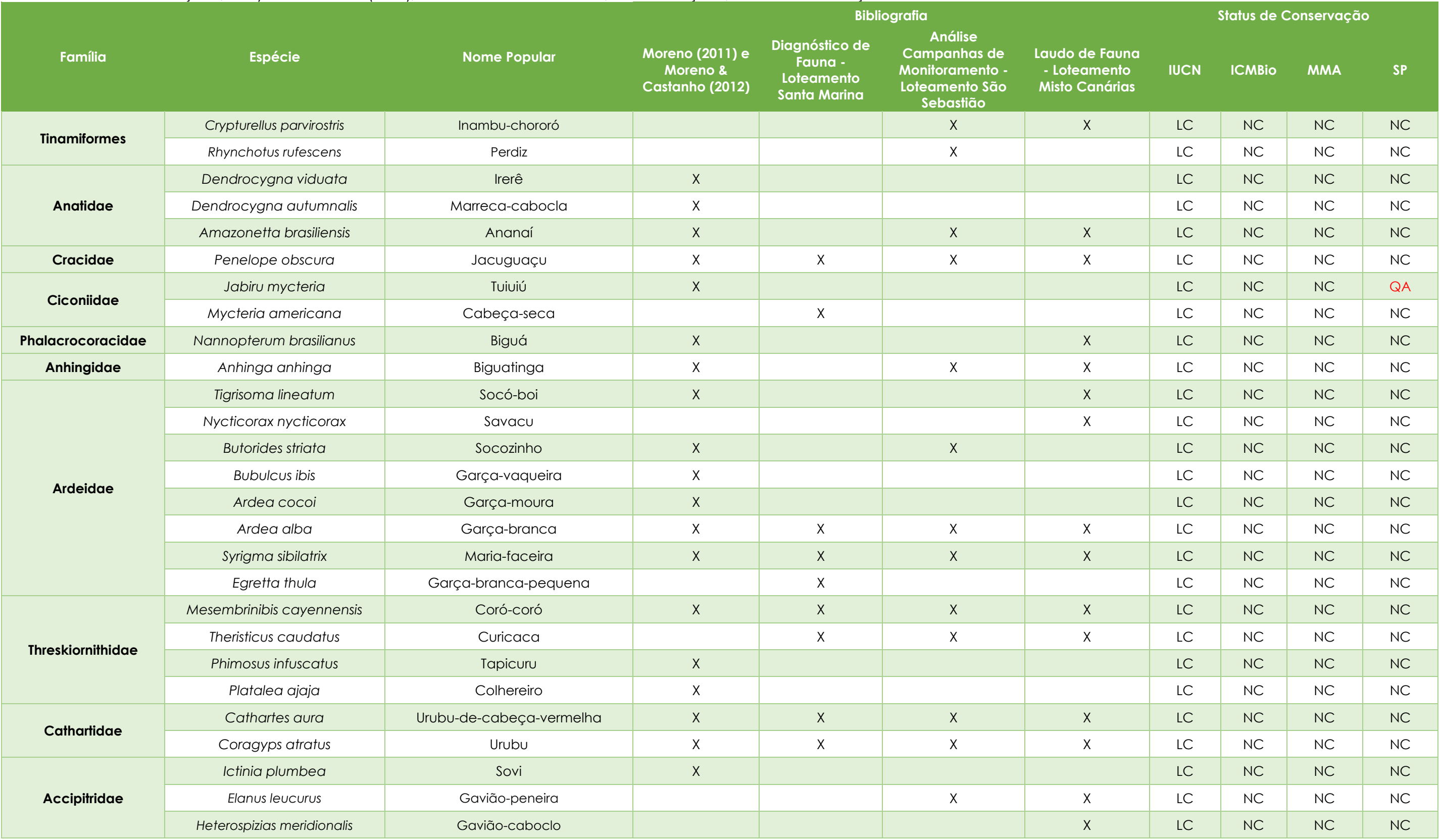

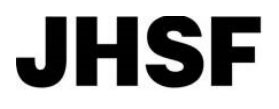

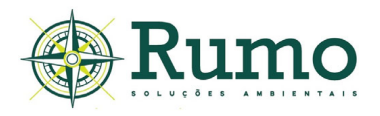

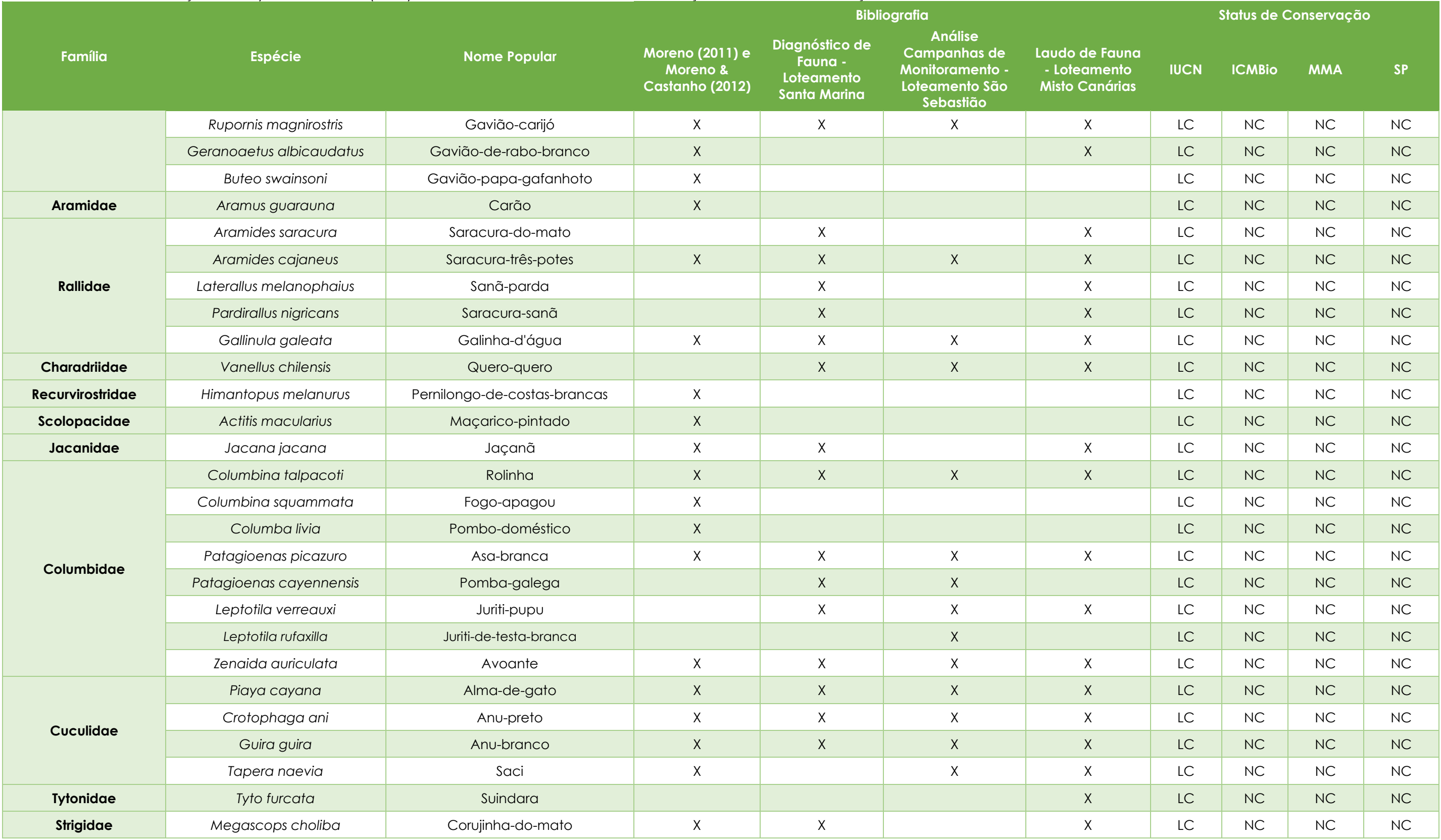

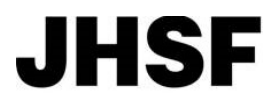

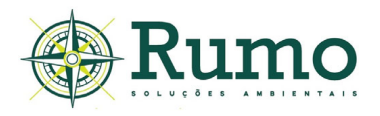

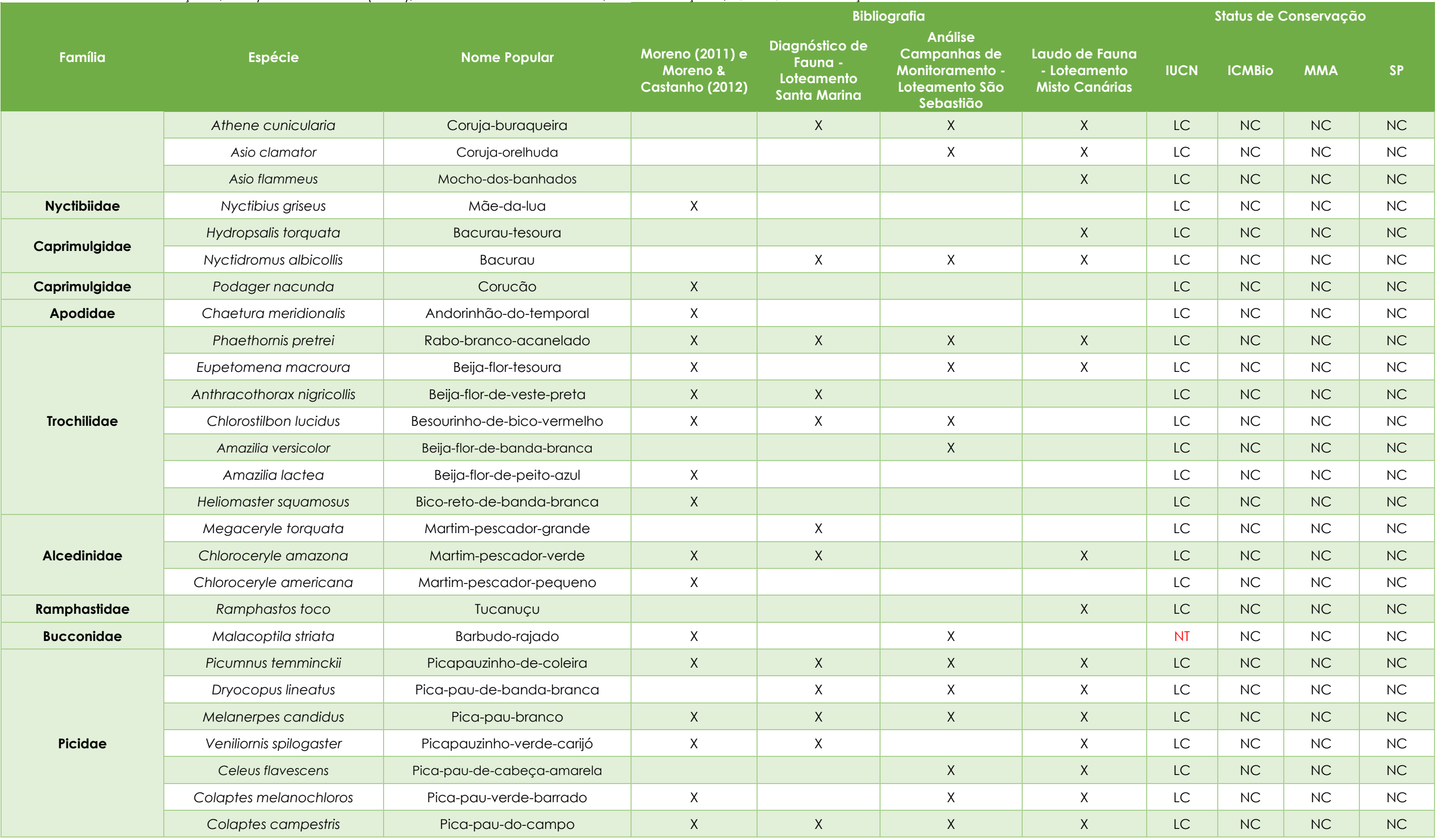

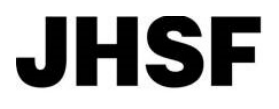

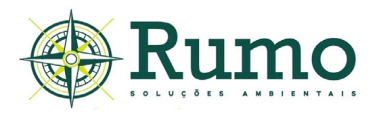

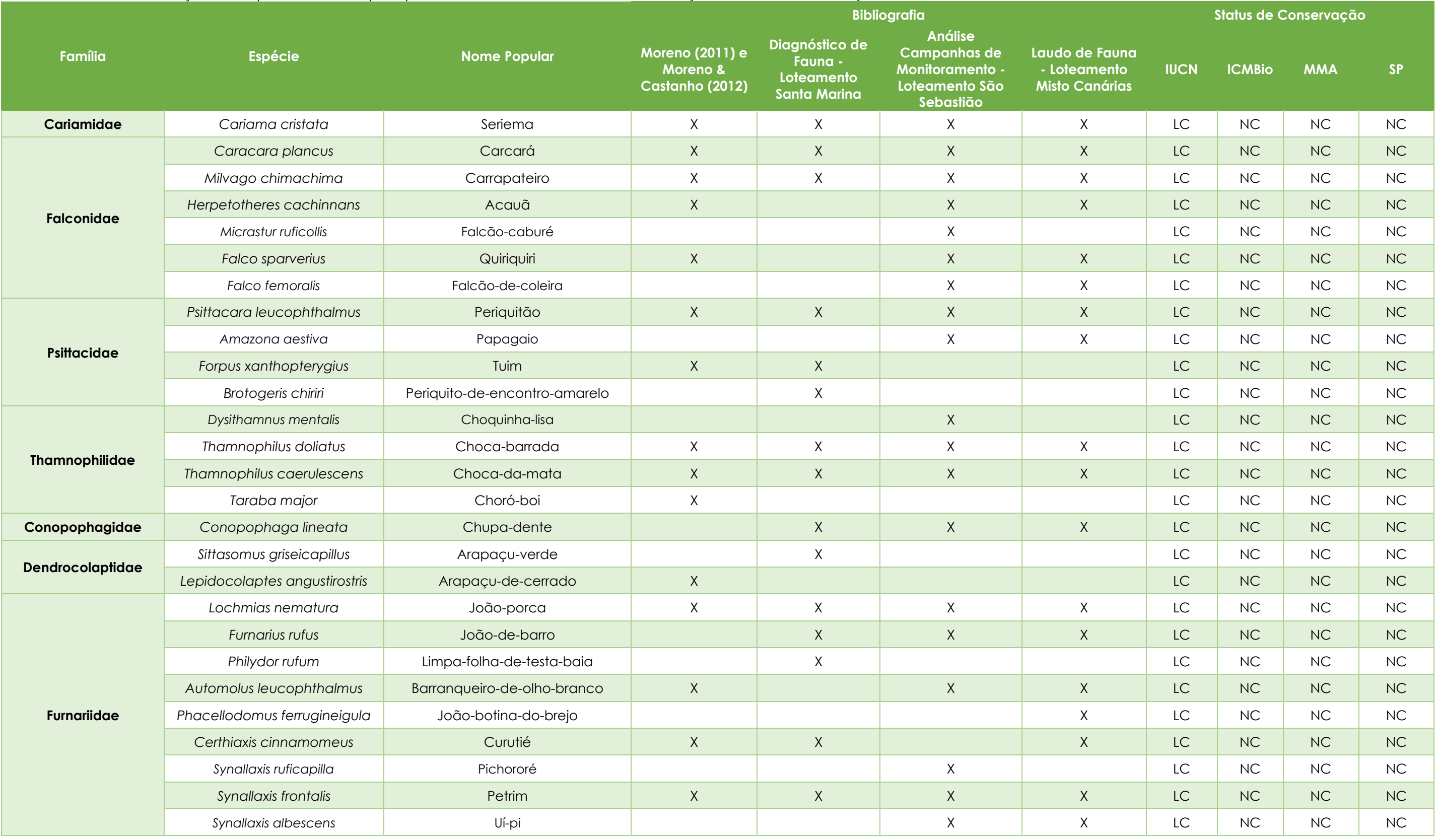

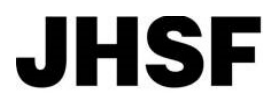

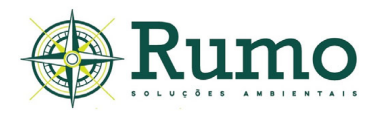

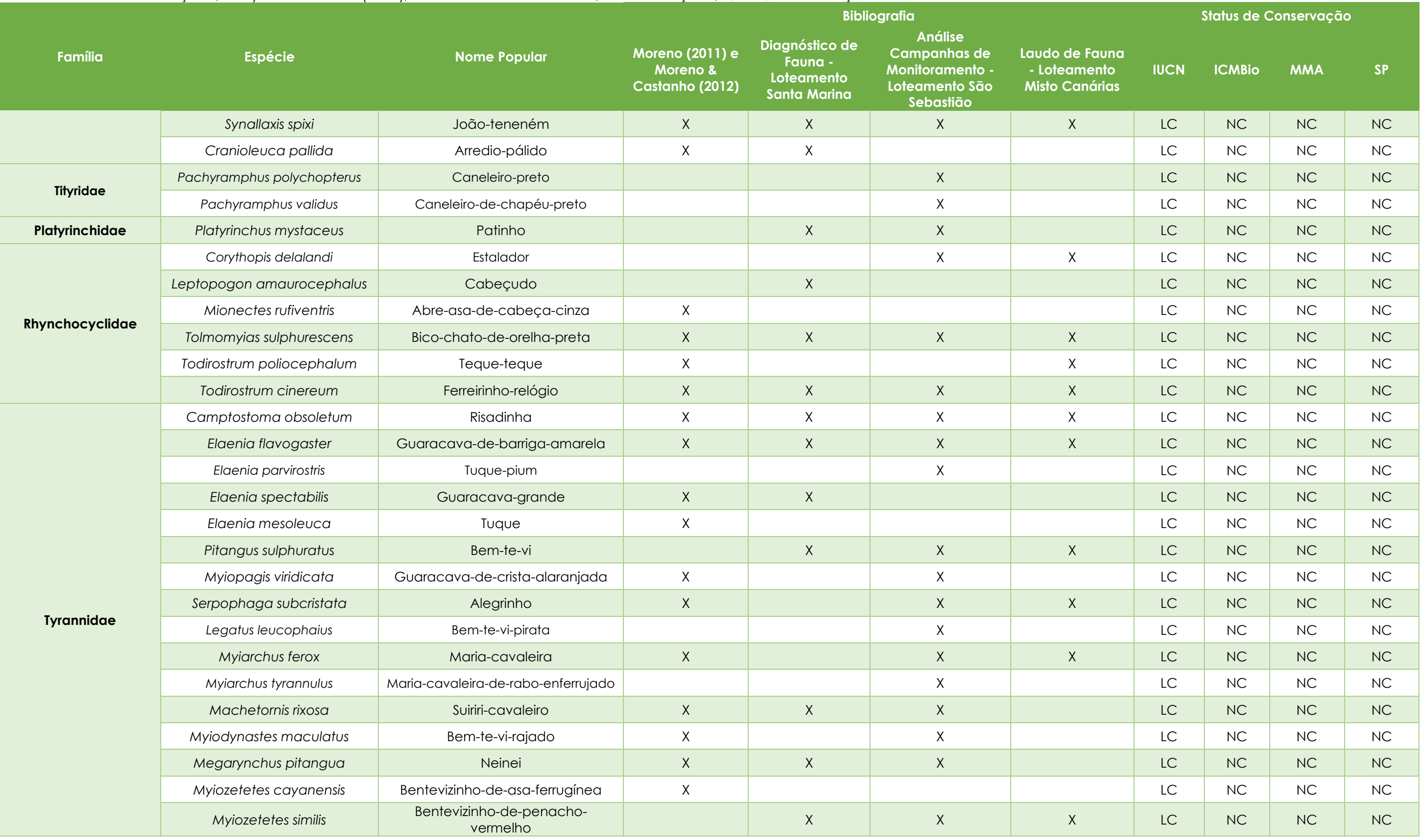

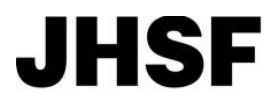

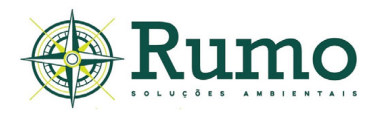

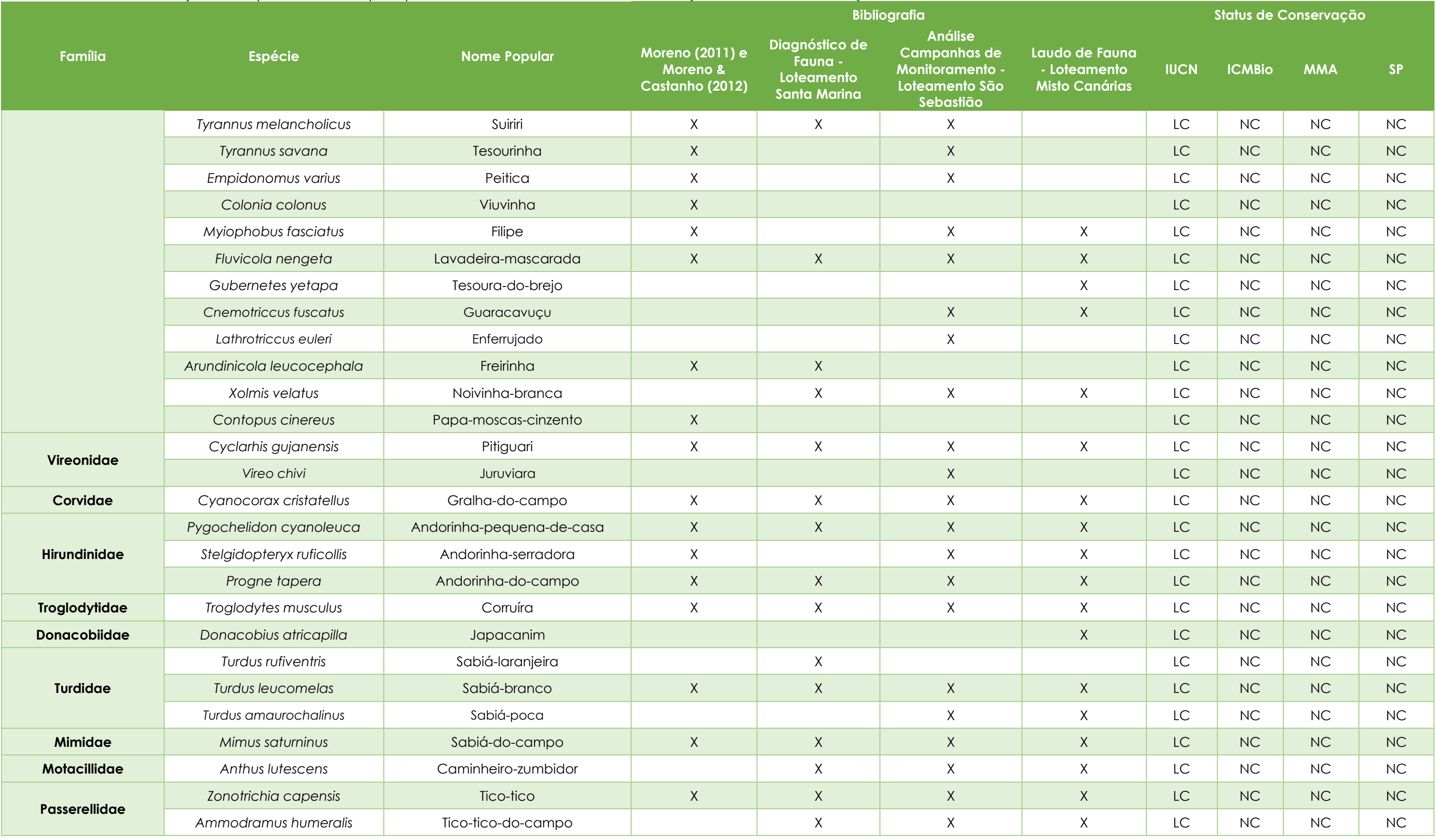

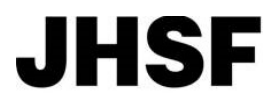

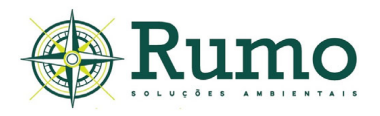

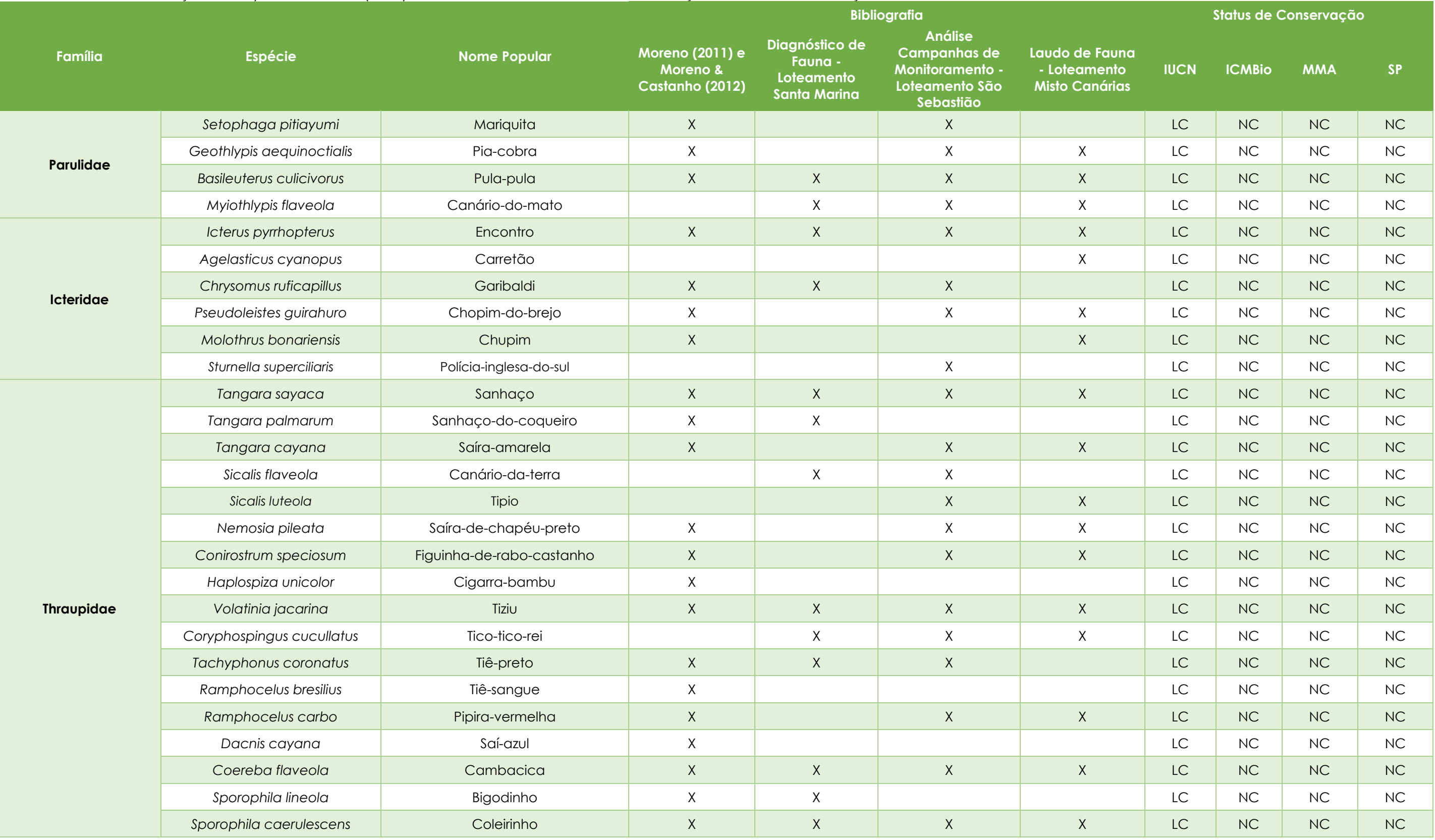

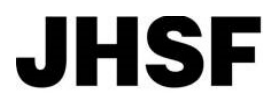

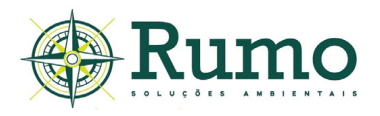

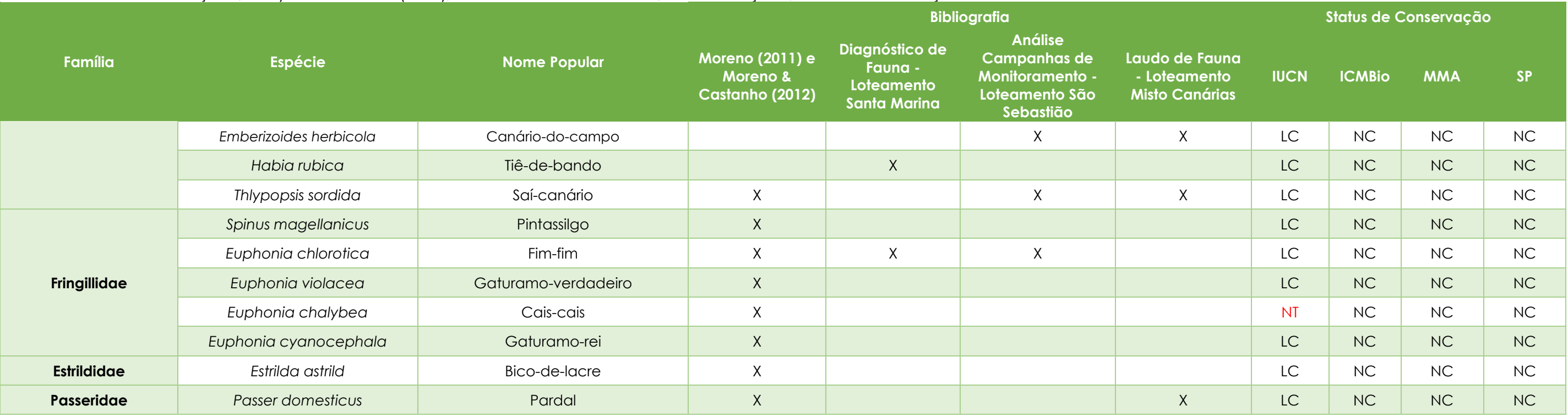

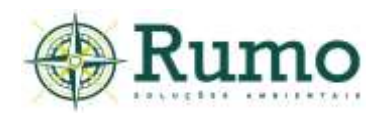

## *10.2.2.1.2 Mastofauna*

Para a caracterização dos mamíferos da região (AII), foram consultados trabalhos realizados nos arredores do empreendimento, com distância inferior a 50 quilômetros. Apenas os mamíferos de médio e grande porte (adultos com peso superior a 1 quilograma) foram avaliados, uma vez que o presente trabalho detém como alvo a mastofauna dessa categoria.

O estudo realizado durante a duplicação da Rodovia SP-300, entre os municípios de Jundiaí e Tietê (Km 72 + 200 ao Km 103 + 000 e Km 113 + 000 ao Km 158 + 650) (Comitê PCJ, 2002) registrou durante o inventário a presença de 16 mamíferos silvestres não voadores, entre eles: Cuíca-d'água (*L. crassicaudata*), cachorro-domato (*C. thous*), mão-pelada (*P. cancrivorus*), furão (*G.cuja*), irara (*E. barbara*).

Moura (2015) registrou no município de Sorocaba-SP (aproximadamente 40 km do empreendimento), no Parque Governador Mario Covas, conhecido como Parque Pirajibu em ambiente de mata ciliar 12 espécies, dentre elas o veado-catingueiro (*M. gouazoubira*), jaguatirica (*L. pardalis*) e o gato-mourisco (*P. yagouaroundi*).

O Diagnóstico de fauna realizado no Loteamento Santa Marina (Rumo Soluções Ambientais, 2019), inserido no complexo Fazenda Boa Vista, apresentou uma lista com 08 espécies de mamíferos dentre eles estão o sagui-de-tufos-brancos (*C. jacchus*), gambá-de-orelhas-brancas (*D. albiventris*) e gambá-de-orelhas-pretas (*D. aurita*).

A análise das campanhas do programa de monitoramento sazonal da fauna silvestre realizada ela empresa Rumo Soluções Ambientais (2019) para o Loteamento São Sebastião (também inserido no complexo Fazenda Boa Vista), apresentou uma lista com 22 espécies, entre elas a onça-parda (*Puma concolor*), o gato-do-mato pequeno (*L. gutullus*) e o lobo-guará (*C. brachyurus*).

O Laudo de Fauna realizado no Loteamento Misto Canárias (MKR, 2018), igualmente inserido no complexo Fazenda Boa Vista, apresentou uma lista com 16 espécies de mamíferos, dentre eles estão tamanduá-bandeira (*M. tridactyla*) e a paca (*C. paca*). A **Tabela 10.2.2.1.2-2** apresenta um compilado com 31 espécies registradas na região através dos trabalhos citados.

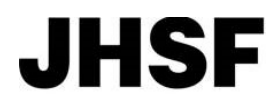

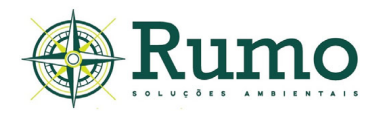

Tabela 10.2.2.1.2-2: Lista das espécies da mastofauna do entorno do empreendimento (AII) registradas através de dados secundários. Onde: Comitê PCJ (Duplicação da Rodovia SP-300, entre os municípios de Jundiaí e Tietê (Km 72 + 200 ao Km 103 + 000 e Km 113 + 000 ao Km 158 + 650) 2002); Moura (2015) (Fauna de mamíferos associada à mata ciliar do Ribeirão Pirajibu no município de Sorocaba ); Diagnóstico de Fauna - Loteamento Santa Marina (Rumo 2019); Análise Campanhas de Monitoramento - Loteamento São Sebastião (Rumo 2019); Laudo de Fauna - Loteamento Misto Canárias (MKR 2018) Os Status de conservação seguem as listas de espécies ameaçadas do estado de São Paulo (SP), federal (MMA), ICMBio (Livro Vermelho da Fauna Ameaçada, 2018) e internacional (IUCN), categorias de ameaça: Criticamente em perigo; EN- Em Perigo; VU-Vulnerável; NT/QA-Quase Ameaçada; DI-Dados Insuficientes.

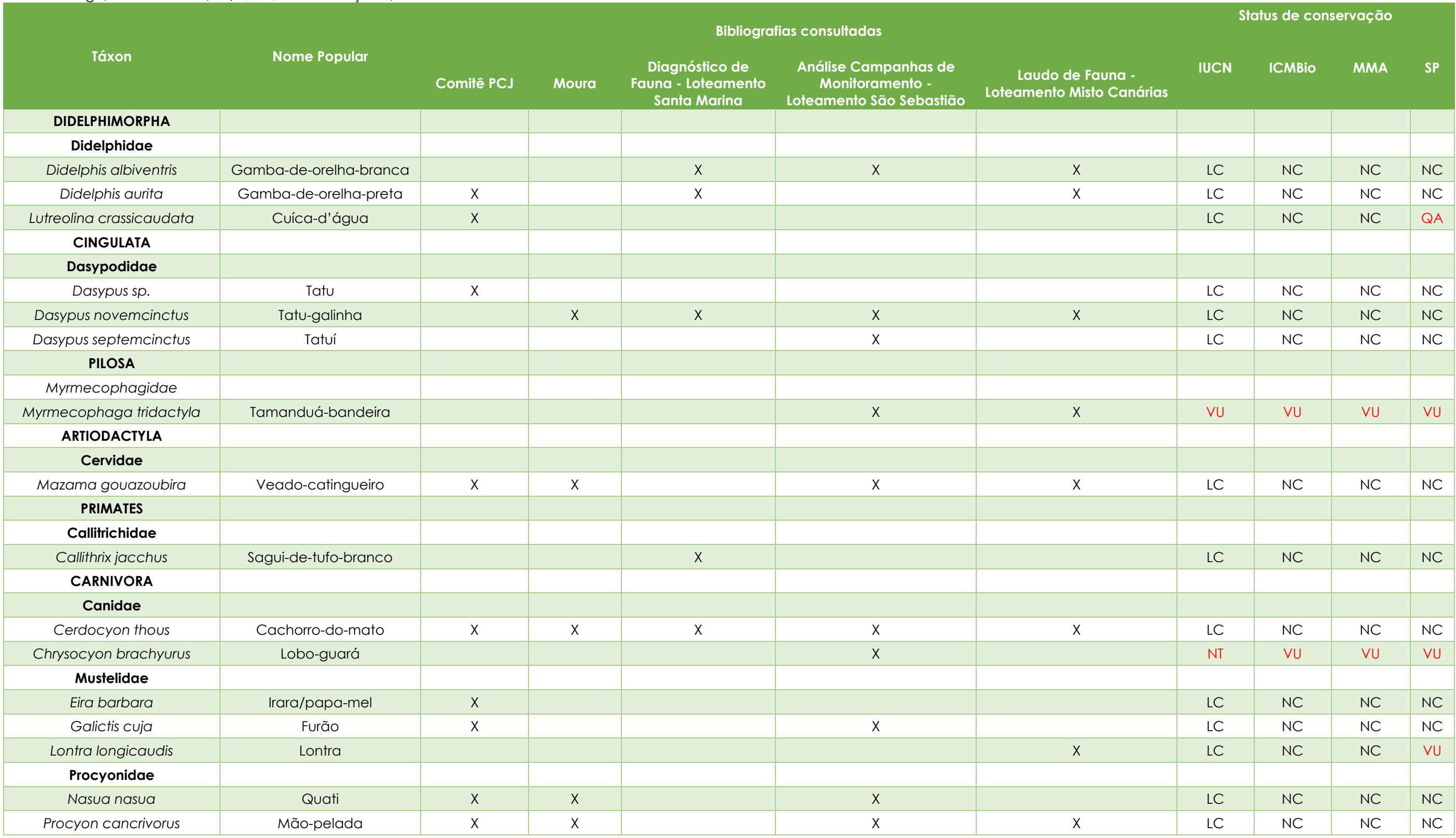

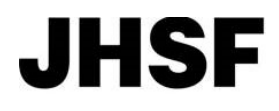

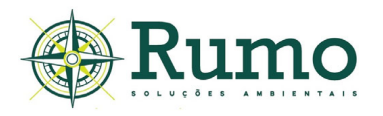

Tabela 10.2.2.1.2-2: Lista das espécies da mastofauna do entorno do empreendimento (AII) registradas através de dados secundários. Onde: Comitê PCJ (Duplicação da Rodovia SP-300, entre os municípios de Jundiaí e Tietê (Km 72 + 200 ao Km 103 + 000 e Km 113 + 000 ao Km 158 + 650) 2002); Moura (2015) (Fauna de mamíferos associada à mata ciliar do Ribeirão Pirajibu no município de Sorocaba ); Diagnóstico de Fauna - Loteamento Santa Marina (Rumo 2019); Análise Campanhas de Monitoramento - Loteamento São Sebastião (Rumo 2019); Laudo de Fauna - Loteamento Misto Canárias (MKR 2018) Os Status de conservação seguem as listas de espécies ameaçadas do estado de São Paulo (SP), federal (MMA), ICMBio (Livro Vermelho da Fauna Ameaçada, 2018) e internacional (IUCN), categorias de ameaça: Criticamente em perigo; EN- Em Perigo; VU-Vulnerável; NT/QA-Quase Ameaçada; DI-Dados Insuficientes.

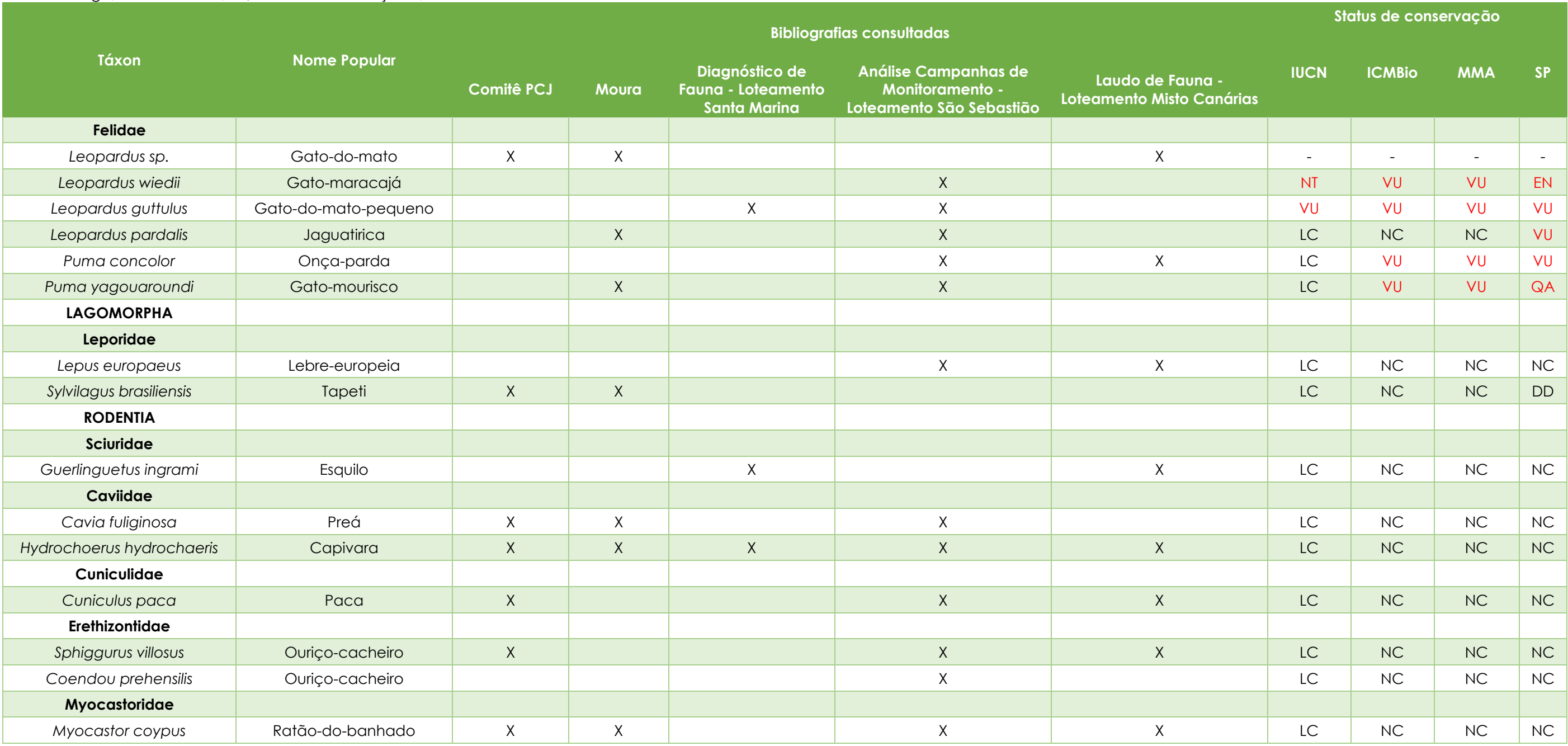

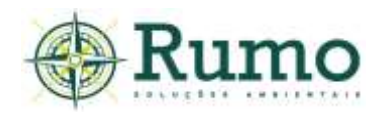

## *10.2.2.1.3 Herpetofauna*

Nomeia-se como herpetofauna a fauna referente ao grupo dos anfíbios e répteis, o significado da palavra herpetofauna deriva do Latim, sendo que o prefixo herpe derivada de *herpes* que significa rastejo e o sufixo fauna, corresponde ao conjunto de animais próprios de uma região ou período. Anfíbios e répteis são grupos distintos, contudo, pelo fato de habitarem em grande parte os mesmos ambientes o estudo de ambos os grupos muitas vezes é realizado em conjunto.

As espécies registradas foram classificadas quanto aos graus de ameaça segundo as listas de fauna ameaçada do estado de São Paulo (Decreto Estadual nº 63.853/2018), decreto federal (Instrução Normativa MMA/ICMBio n.º 444/2014), Livro Vermelho da Fauna Brasileira Ameaçada de Extinção (2018) e norma internacional (IUCN - Red List of Threatened Species).

Para o diagnóstico da AII, utilizou-se dos dados obtidos nos levantamentos faunísticos realizados no complexo de loteamentos da Fazenda Boa, quais sejam: Monitoramento Sazonal de Fauna 8° Relatório de Acompanhamento - Loteamento São Sebastião (Caapuã, 2017); Diagnóstico de Fauna - Loteamento Santa Marina (Rumo 2019); Análise Campanhas de Monitoramento - Loteamento São Sebastião (Rumo 2019); Laudo de Fauna - Loteamento Misto Canárias (MKR 2018). Também utilizou-se dos dados, coletas e observações armazenadas no Specieslink (2020), com filtro para os municípios de Porto Feliz e Sorocaba, obtendo-se os registros de 21 espécies de anfíbios e 12 espécies de répteis para a região do entorno do empreendimento (AII).

Através das pesquisas, foi possível constatar que as espécies mais comuns são a sapo-cururuzinho (*Rhinella ornata*), a perereca-martelo (*Boana faber*), a perereca (*Boana prasina*), a pererequinha-ampulheta (*Dendropsophus minutus*), o teiú (*Salvator merianae*) e a cascavel (*Crotalus durissus*).

A **Tabela 10.2.2.1.3-3** apresenta as espécies registradas através de levantamento bibliográfico.

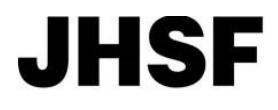

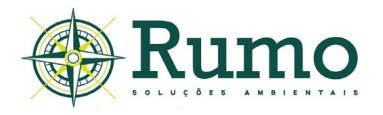

Tabela 10.2.2.1.3-3: Lista das espécies da herpetofauna do entorno do empreendimento (AII) registradas através de dados secundários. Onde: Monitoramento Sazonal de Fauna 8° Relatório de Acompanhamento -Loteamento São Sebastião (Caapuã, 2017); Diagnóstico de Fauna - Loteamento Santa Marina (Rumo 2019); Análise Campanhas de Monitoramento - Loteamento São Sebastião (Rumo 2019); Laudo de Fauna -Loteamento Misto Canárias (MKR 2018); Specieslink 2020, com filtro para os municípios de Porto Feliz e Sorocaba. Os Status de conservação seguem as listas de espécies ameaçadas do estado de São Paulo (SP), federal (MMA), ICMBio (Livro Vermelho da Fauna Ameaçada, 2018) e internacional (IUCN). As categorias de ameaça atribuídas às espécies são: CR-Criticamente em perigo; EN- Em Perigo; VU-Vulnerável; NT-Quase Ameaçada; DD-Dados Insuficientes.

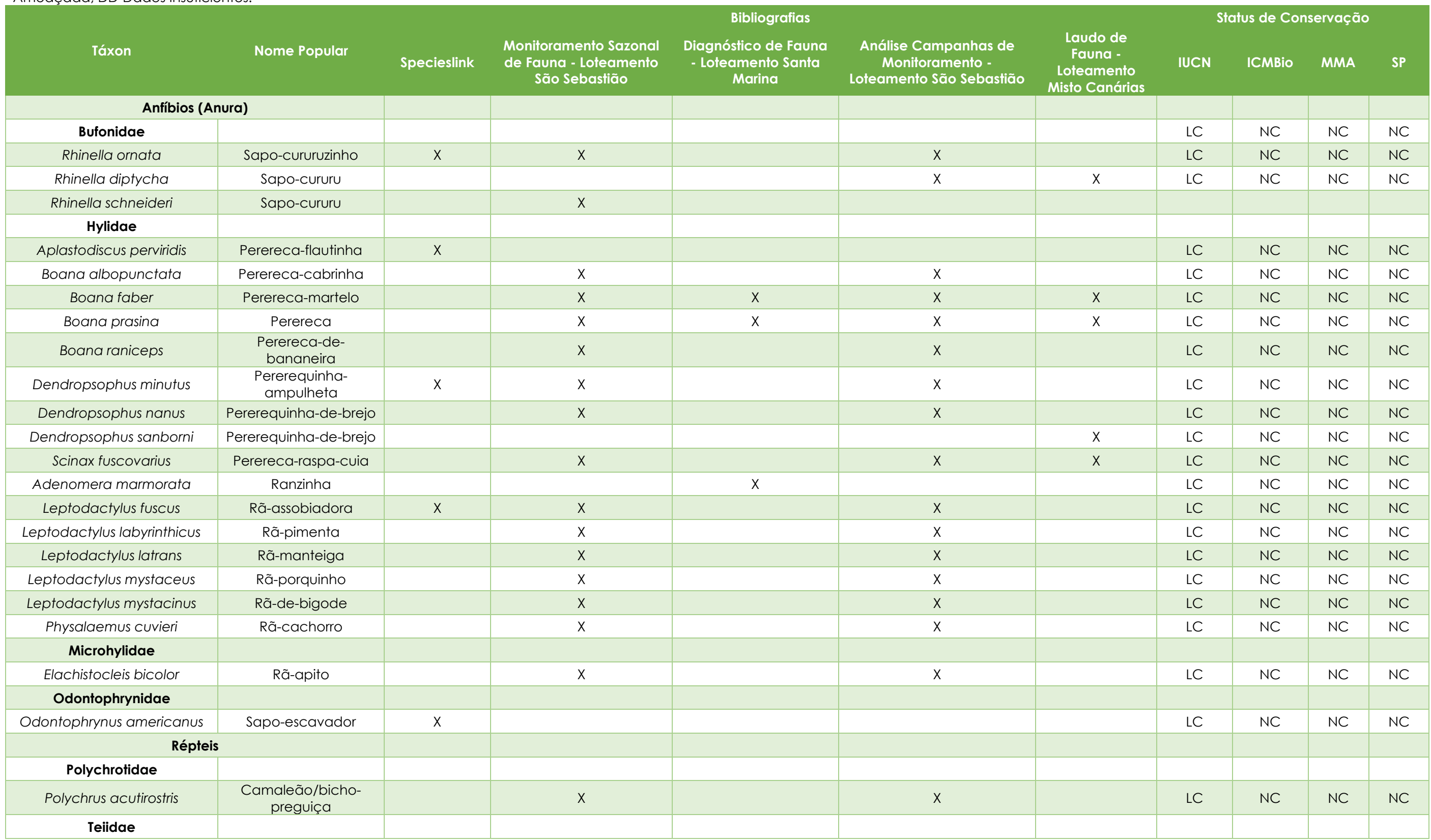

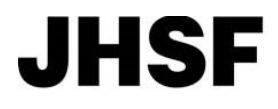

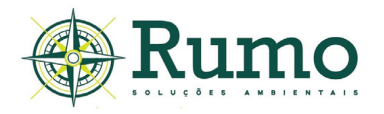

Tabela 10.2.2.1.3-3: Lista das espécies da herpetofauna do entorno do empreendimento (AII) registradas através de dados secundários. Onde: Monitoramento Sazonal de Fauna 8° Relatório de Acompanhamento -Loteamento São Sebastião (Caapuã, 2017); Diagnóstico de Fauna - Loteamento Santa Marina (Rumo 2019); Análise Campanhas de Monitoramento - Loteamento São Sebastião (Rumo 2019); Laudo de Fauna -Loteamento Misto Canárias (MKR 2018); Specieslink 2020, com filtro para os municípios de Porto Feliz e Sorocaba. Os Status de conservação seguem as listas de espécies ameaçadas do estado de São Paulo (SP), federal (MMA), ICMBio (Livro Vermelho da Fauna Ameaçada, 2018) e internacional (IUCN). As categorias de ameaça atribuídas às espécies são: CR-Criticamente em perigo; EN- Em Perigo; VU-Vulnerável; NT-Quase Ameaçada; DD-Dados Insuficientes.

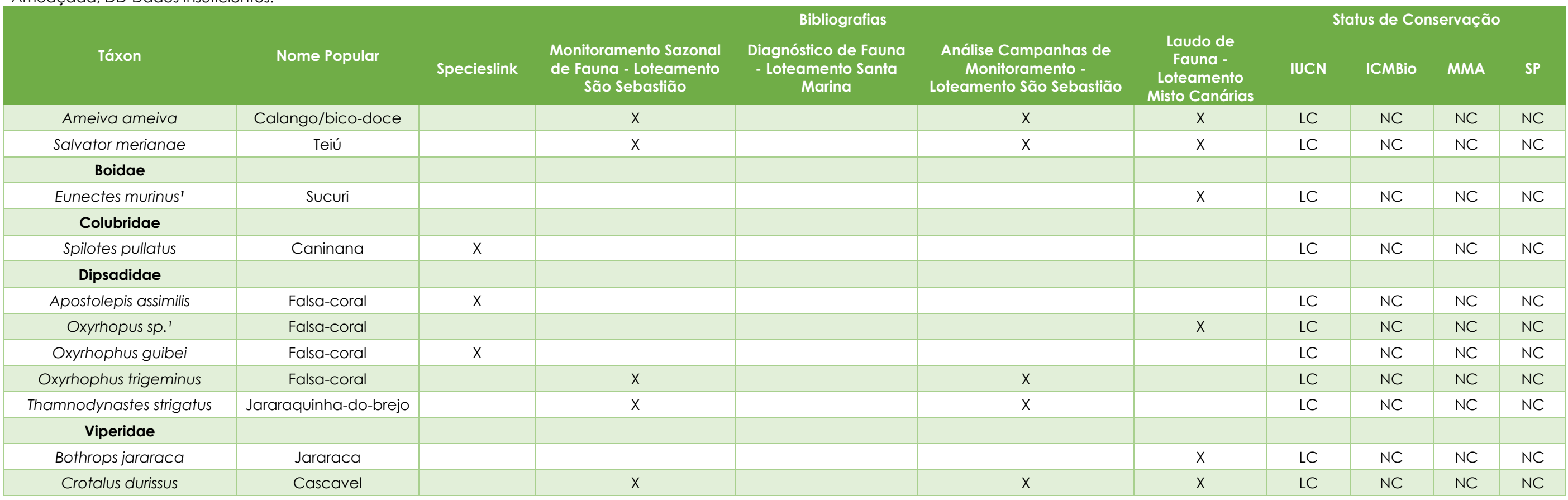

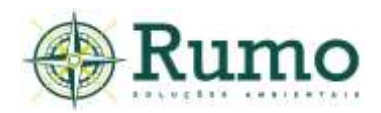

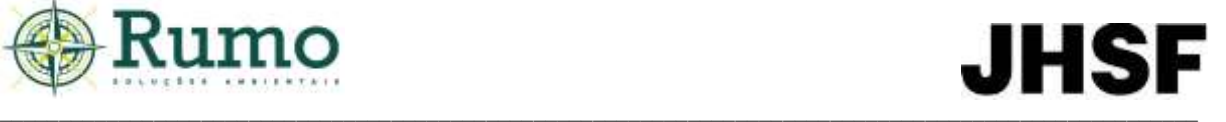

## *10.2.2.2. Fauna - AID*

De acordo com o artigo 5º da Resolução CONAMA 01/86, o EIA deve conter a definição dos limites da área geográfica a ser direta ou indiretamente afetada pelos impactos, dessa forma, a AID (Área de Influência Direta) do empreendimento, corresponde à área que sofrerá os impactos diretos de sua implantação e operação.

O diagnóstico da fauna silvestre na AID foi realizado *in loco* e obedeceu plenamente a todas as condições, metodologias e exigências determinadas pela Decisão da Diretoria nº 167/2015/C, Decisão de Diretoria nº 217/2014/I e Decisão de Diretoria nº 153/2014/I. Conforme é exigido, duas campanhas de diagnóstico de fauna foram realizadas na área do empreendimento, sendo a primeira no período seco entre os dias 05 e 09 de julho de 2021 e a segunda no período úmido, entre os dias 27 de setembro e 01 de outubro de 2021.

A data e as condições climáticas, nos dias de amostragens, são apresentadas na **tabela 10.2.2.2-1**.

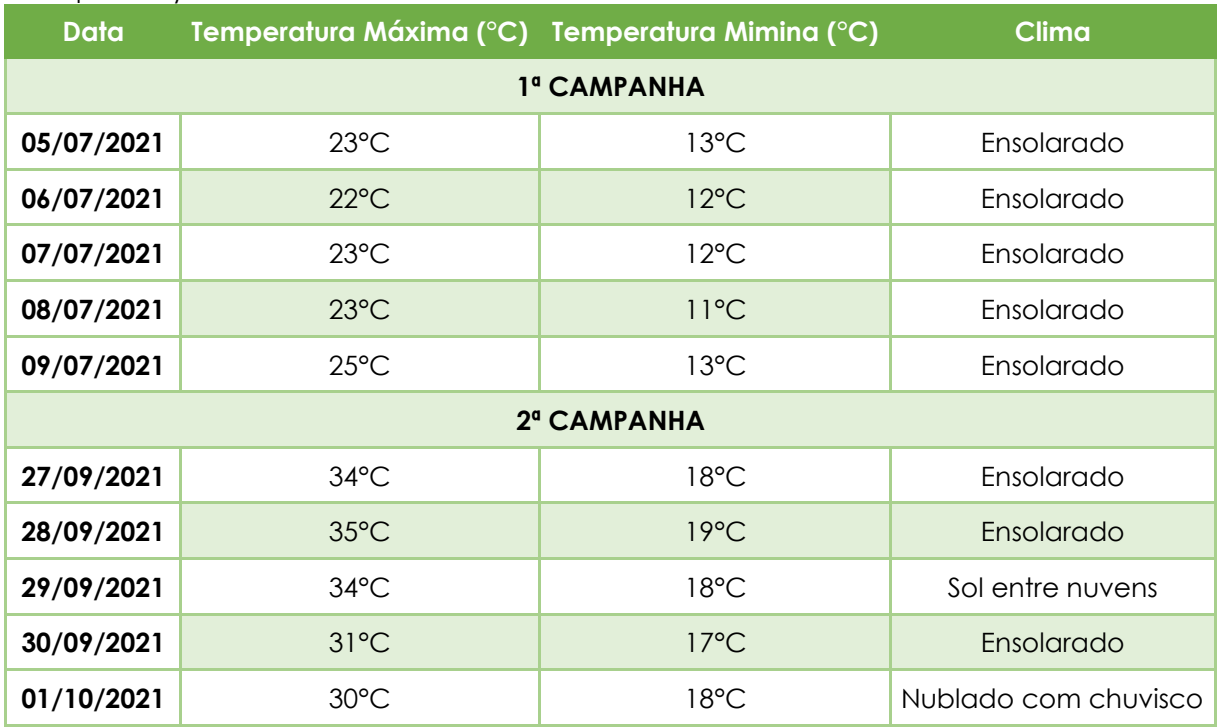

**Tabela 10.2.2.2-1:** Condições meteorológicas durante o diagnóstico da AID (1ª e 2ª campanhas).

A seguir são apresentadas as metodologias e resultados obtidos em campo para cada um dos grupos de fauna amostrados.

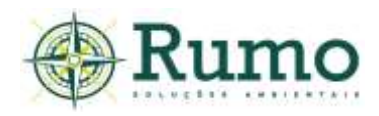

# *10.2.2.2.1 Avifauna*

O diagnóstico da avifauna do empreendimento teve como objetivo formular um levantamento primário das espécies mais frequentes no local com o intuito de embasar avaliações a respeito dos impactos potenciais decorrentes da instalação do empreendimento.

## ➢ **Procedimentos metodológicos e delineamento amostral da avifauna**

Para o diagnóstico da avifauna na AID foram realizadas as técnicas clássicas de ponto fixo e censo visual.

## **Ponto fixo**

Foram distribuídos 04 pontos fixos, com independência de 200 metros. Os locais foram amostrados sequencialmente por 05 manhãs e tardes e a ordem de amostragem dos pontos foi invertida durante a réplica.

O tempo despendido em cada ponto por campanha foi de aproximadamente 45 minutos; as aves observadas ou ouvidas foram contadas considerando-se um raio máximo de detecção de aproximadamente 100 metros.

Ao todo foram executadas 30 horas de esforço de pontos fixos por campanha.

Os valores de abundância foram calculados através do Índice Pontual de Abundância (I.P.A.).

O IPA é o quociente do número de registros pelo número de amostras (Vielliard et al., 2000), portanto, no presente trabalho o IPA foi considerado como *a\*b\*c=100/x,* onde: a = número de pontos (04); *b* = quantidade de visitas diárias (2); *c* = dias de amostragem (05) e *x* = total de contatos com a espécie.

#### *Censo Visual*

Este método consiste em levantamentos em um trajeto estabelecido na AID do empreendimento. Durante a realização do percurso são anotados registros de riqueza através de amostragens visuais e auditivas.

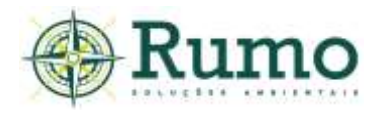

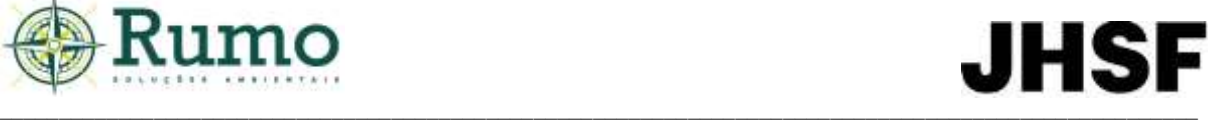

Os Censos Visuais foram realizados por 05 dias consecutivos, em cada campanha. As observações foram realizadas no período matutino (60 minutos).

Ao todo foram executadas 05 horas de censo visual por campanha.

#### **Arranjo taxonômico e características ecológicas**

A taxonomia, nomenclatura e o status (Migratório ou Residente) das aves registradas seguem o proposto pelo Comitê Brasileiro de Registros Ornitológicos (Guede et al., 2021).

As espécies identificadas foram classificadas quanto aos graus de ameaça segundo as listas de fauna ameaçada do estado de São Paulo (Decreto Estadual nº 63.853/2018), Decreto Federal (Portaria MMA/ICMBio n.º 444/2014), Livro Vermelho de Fauna Ameaçada Vol. III e Norma Internacional (IUCN – *Red List of Threatened Species*). Para endemismo e sensibilidade a alterações ambientais foram utilizados dados de Stotz et al. (1996).

#### **Materiais de apoio**

Para execução do levantamento foram utilizados como material de apoio binóculo Nikon, modelo Monarch 8x42 e equipamento de gravação Panasonic, modelo RR – US551. Como guias de referências para identificação foram utilizados os trabalhos de Sigrist (2009), Develey & Endrigo, (2004).

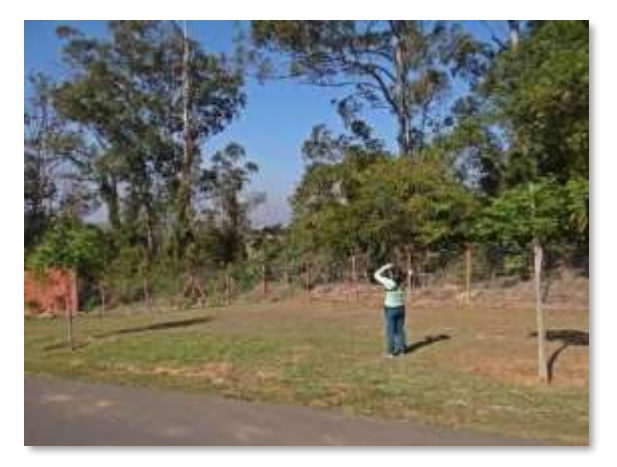

**Foto 10.2.2.2.1-1**: Execução do diagnóstico da avifauna.

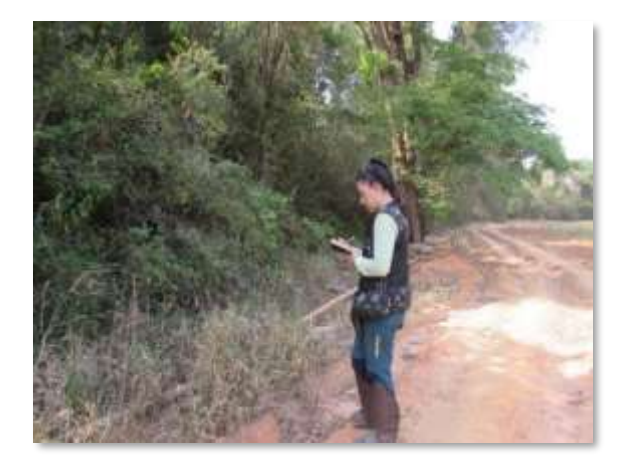

**Foto 10.2.2.2.1-2**: Execução do diagnóstico da avifauna.

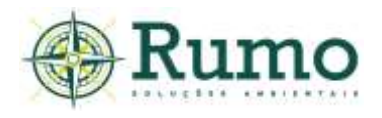

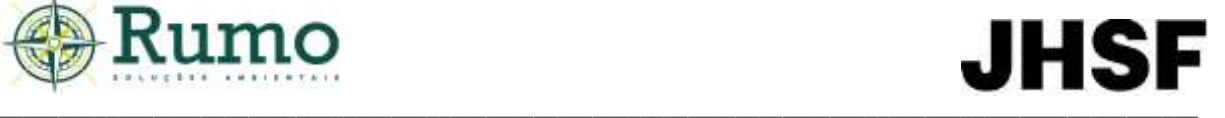

A **tabela 10.2.2.2.1-1** apresenta as coordenadas geográficas dos Pontos Fixos e o percurso do Censo Visual e a **Figura 10.2.2.2.1-1**, o croqui com a malha amostral da avifauna na AID.

**Tabela 10.2.2.2.1**-1: Coordenadas geográficas das metodologias aplicadas no diagnóstico da avifauna da AID do empreendimento.

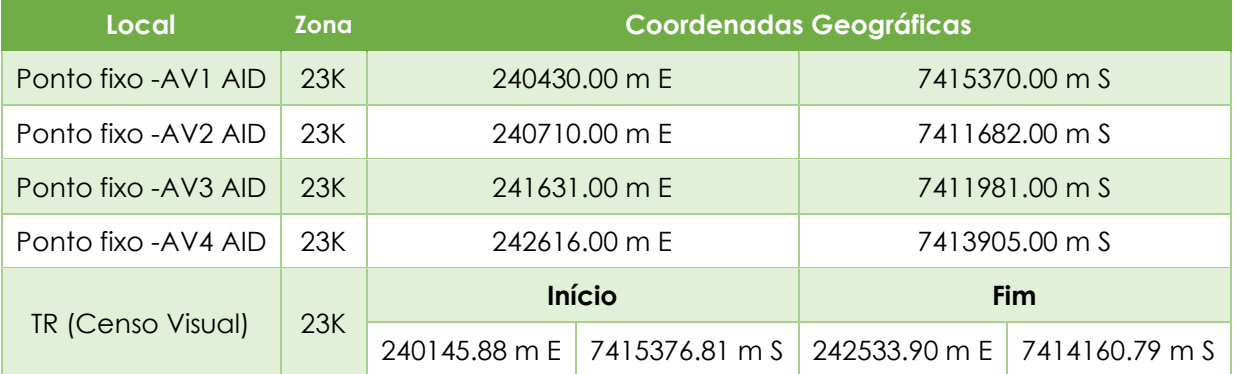

 $\_$  , and the set of the set of the set of the set of the set of the set of the set of the set of the set of the set of the set of the set of the set of the set of the set of the set of the set of the set of the set of th

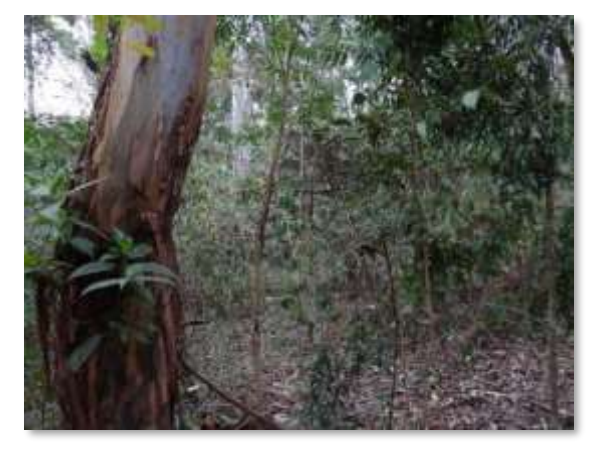

**Foto 10.2.2.2.1-5:** Visada do ponto fixo AV1 AID.

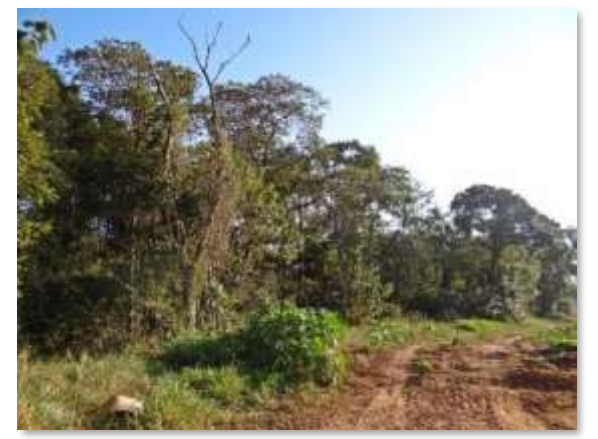

**Foto 10.2.2.2.1-7**: Visada do ponto fixo AV3 AID.

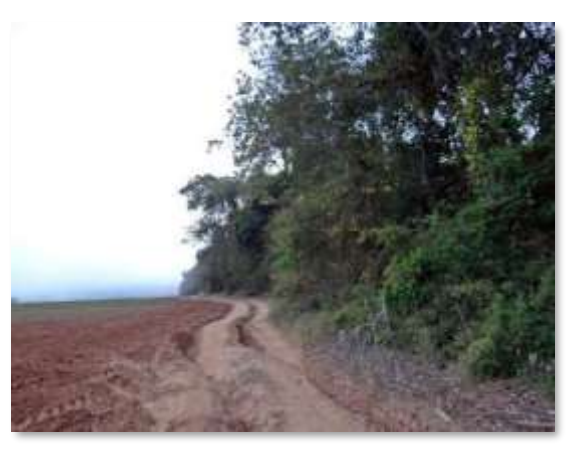

**Foto 10.2.2.2.1-6**: Visada do ponto fixo AV2 AID.

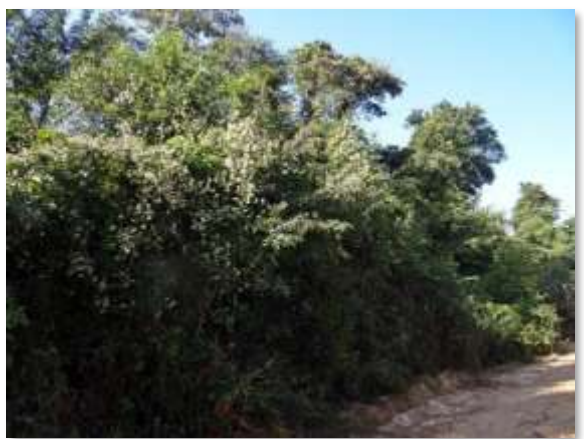

**Foto 10.2.2.2.1-8**: Visada do ponto fixo AV4 AID.

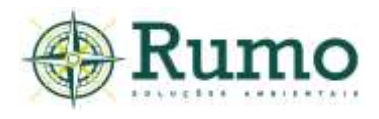

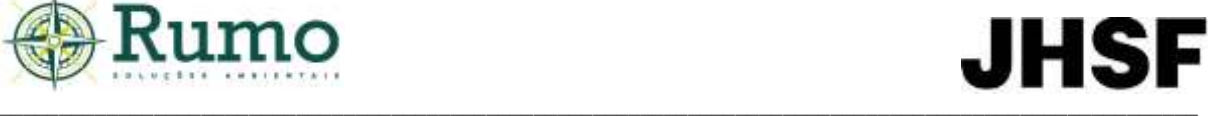

A seguir apresentamos a **Figura 10.2.2.2.1-1**, que demonstra a malha amostral da avifauna na AID.

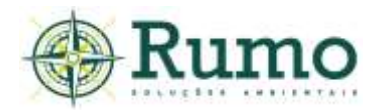

# **JHSF**

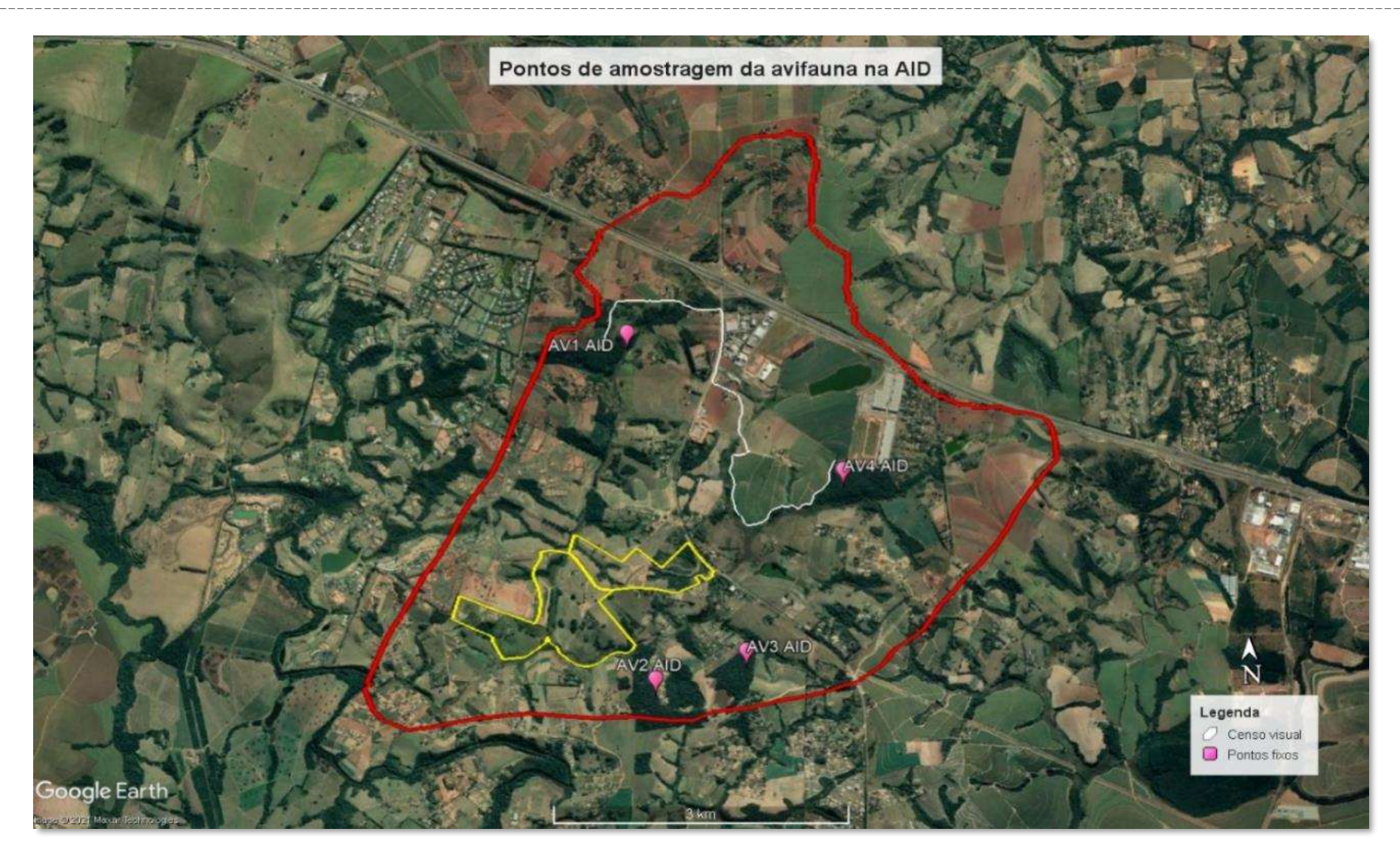

**Figura 10.2.2.2.1-1**: Pontos de amostragem da avifauna na AID. Traçado amarelo –limite da ADA do empreendimento. Traçado vermelho – traçado da AID do empreendimento. Traçado branco – Transecto de Censo Visual. Pontos em rosa (AV) – Pontos Fixos.

\_ \_ \_

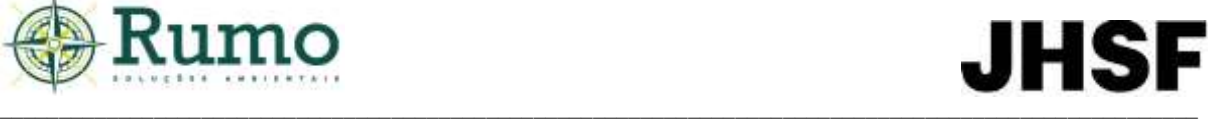

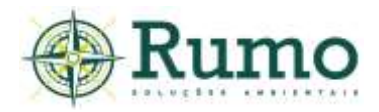

#### ➢ **Resultados e Discussões**

#### **Esforço amostral**

A **Tabela 10.2.2.2.1-2** descreve o esforço amostral empregado durante o diagnóstico de avifauna da AID do empreendimento.

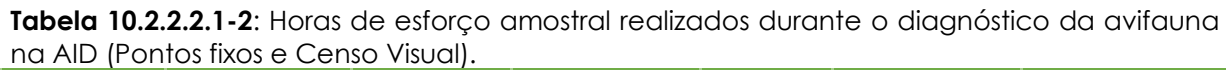

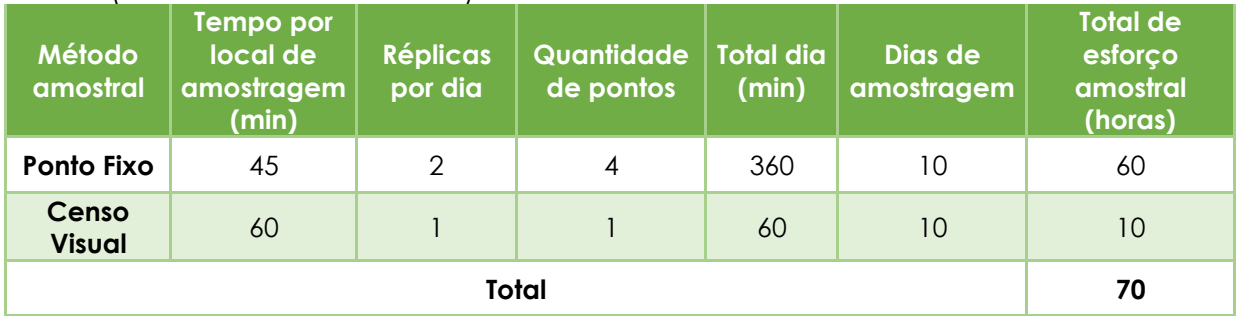

#### **Riqueza e abundância**

Durante as atividades de campo na AID do empreendimento foram registradas um total de 103 espécies de aves e 414 contatos, distribuídas em 35 famílias. O método de ponto fixo registrou 98 espécies e o método de Censo Visual 30 espécies.

A **Tabela 10.2.2.2.11-3** apresenta as aves registradas através do método de ponto fixo e censo visual, o local de observação, número do ponto fixo, número de contatos e IPA.

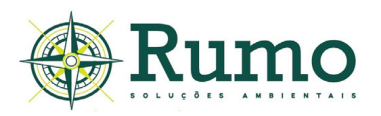

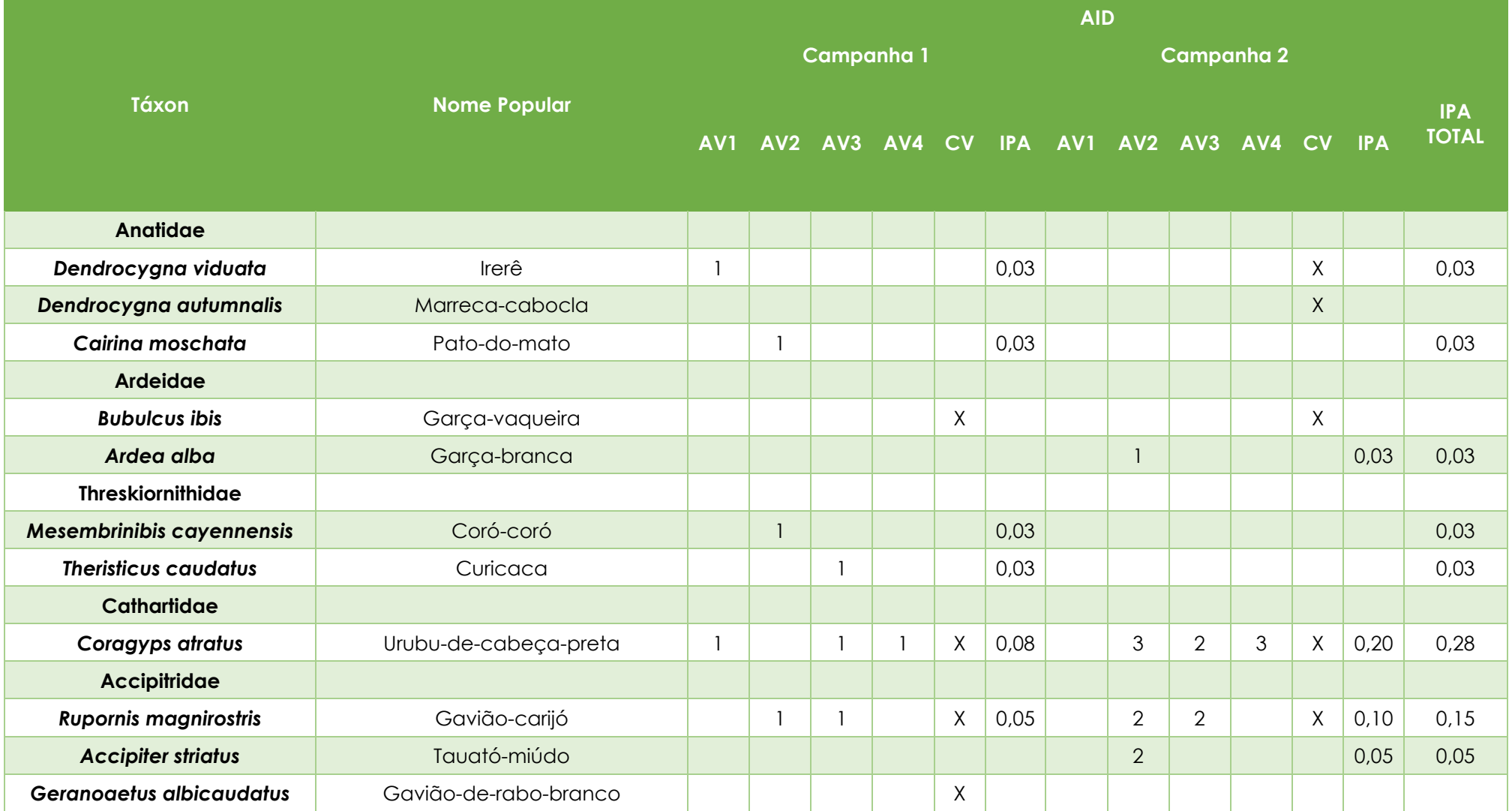

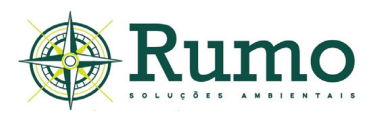

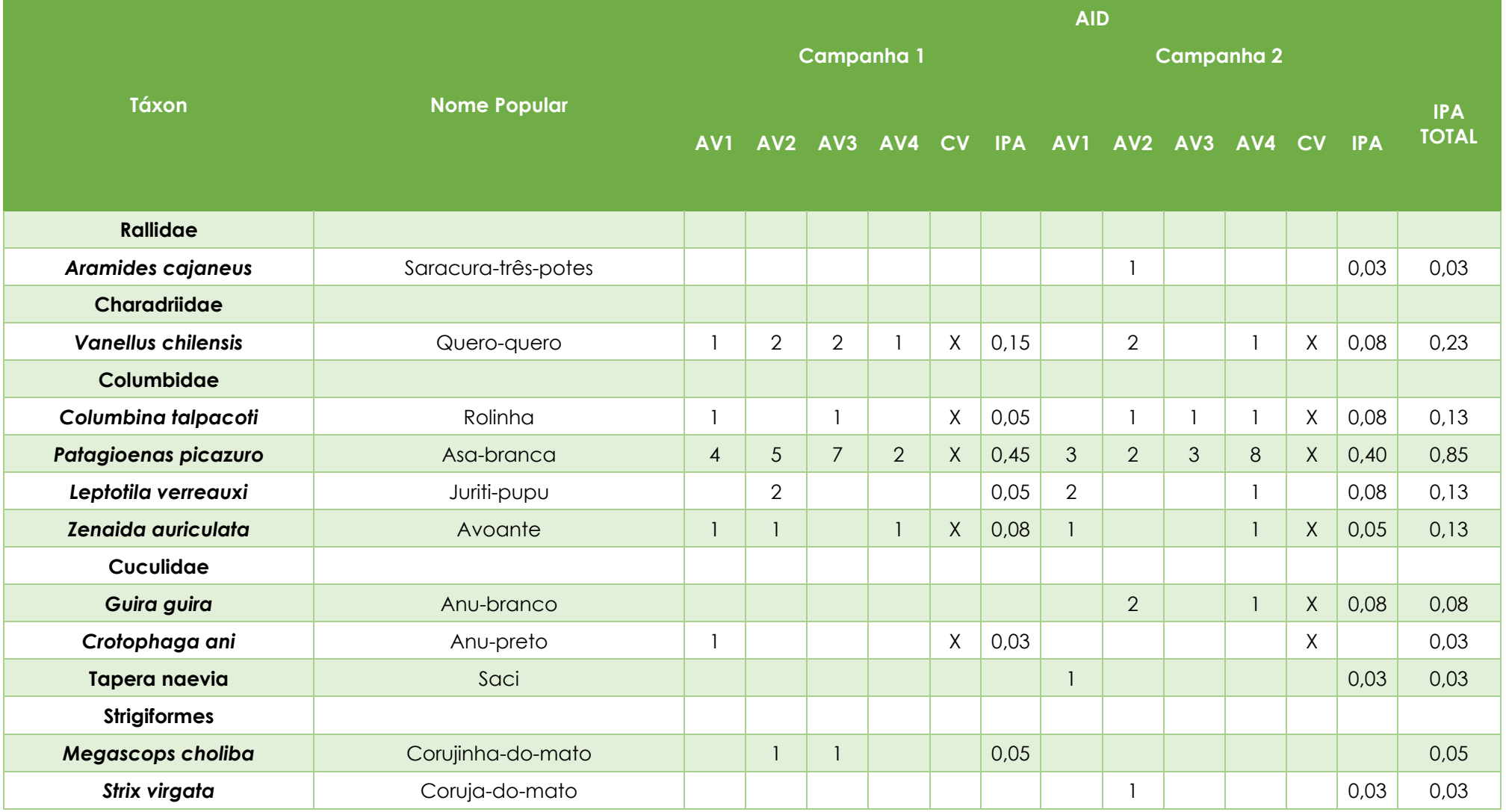

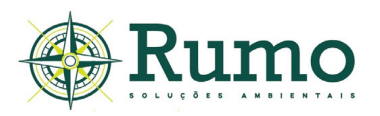

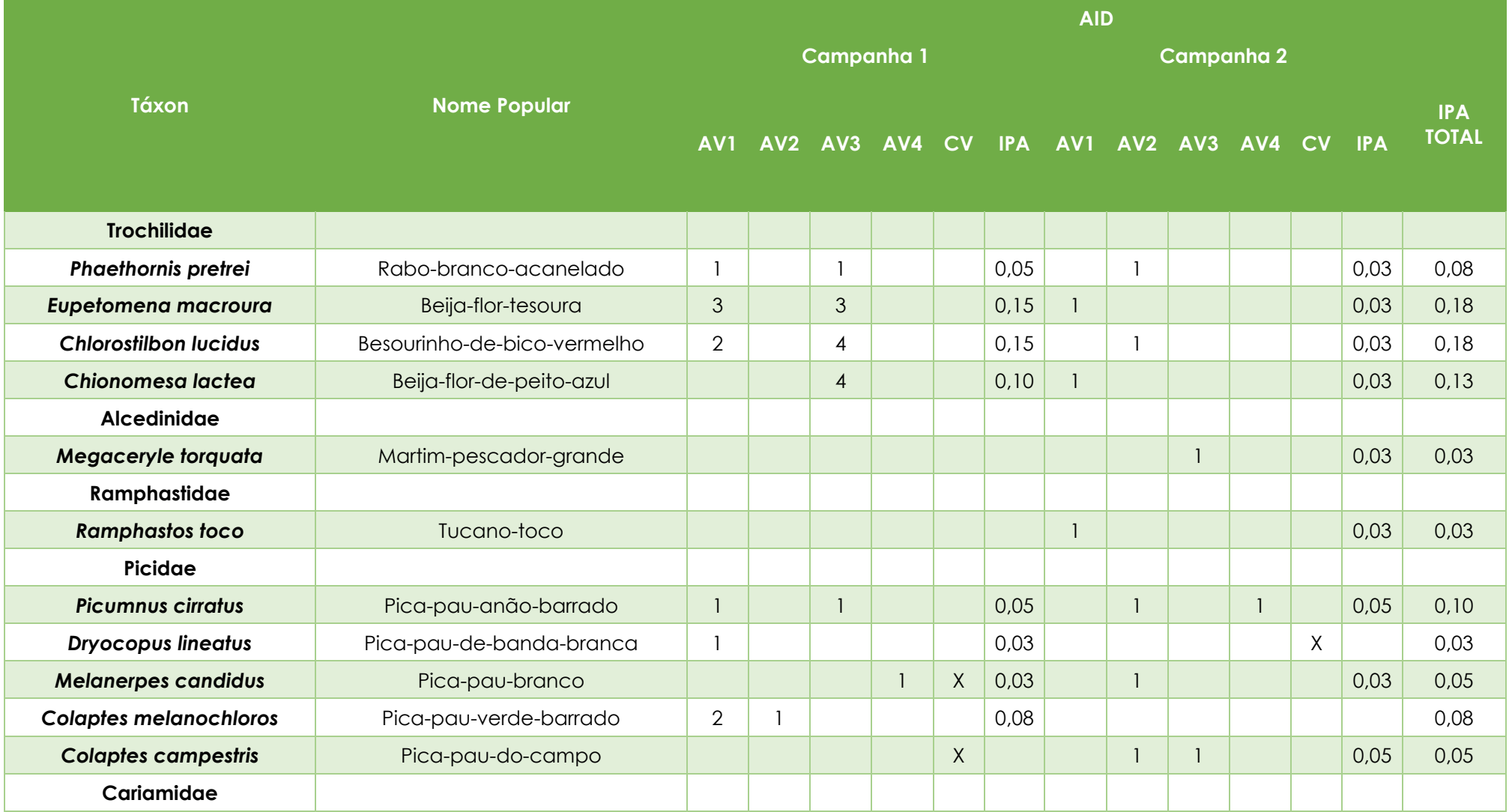

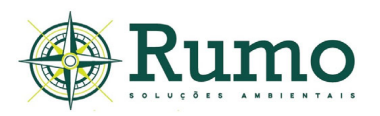

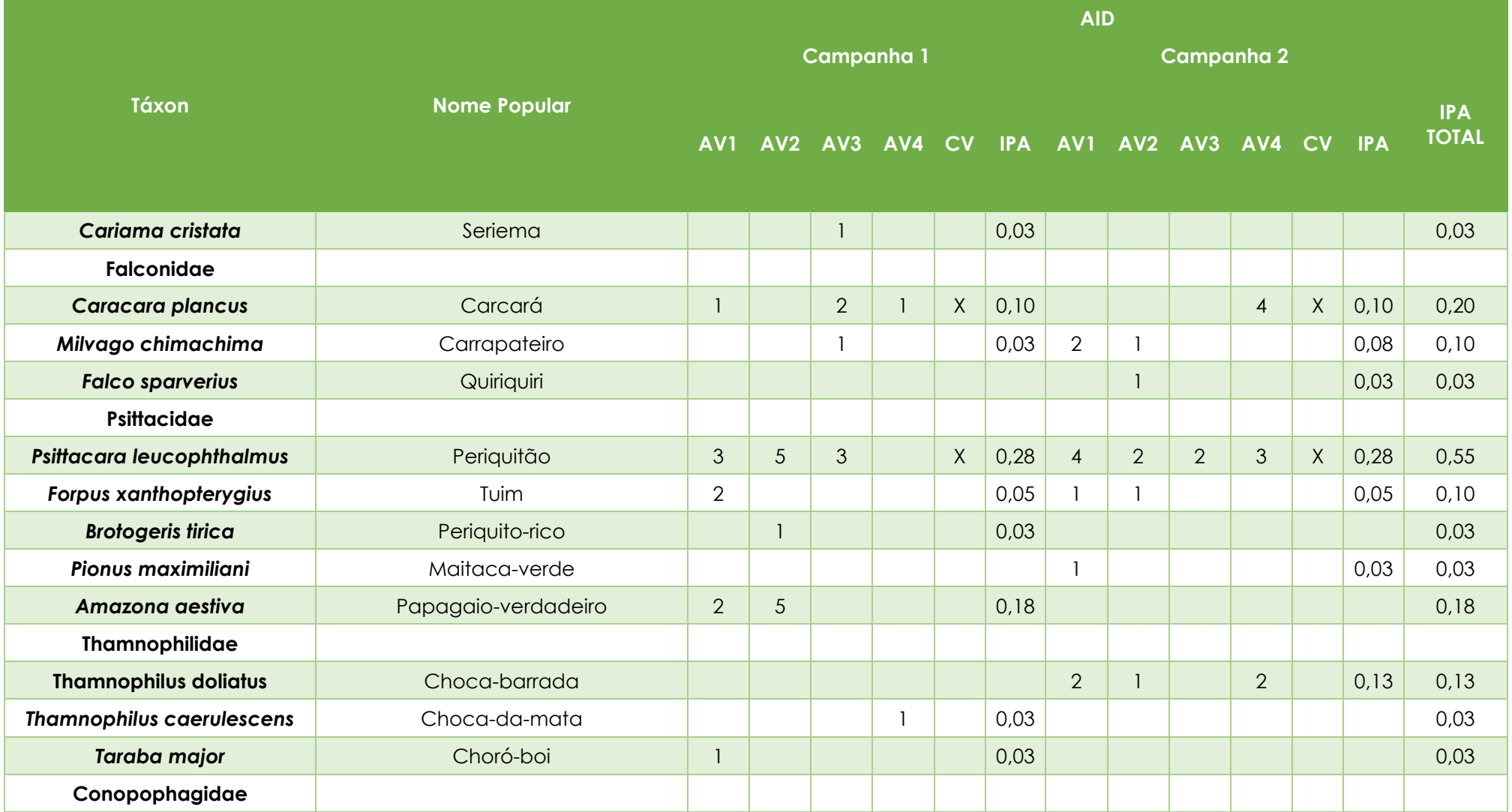

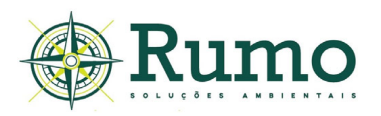

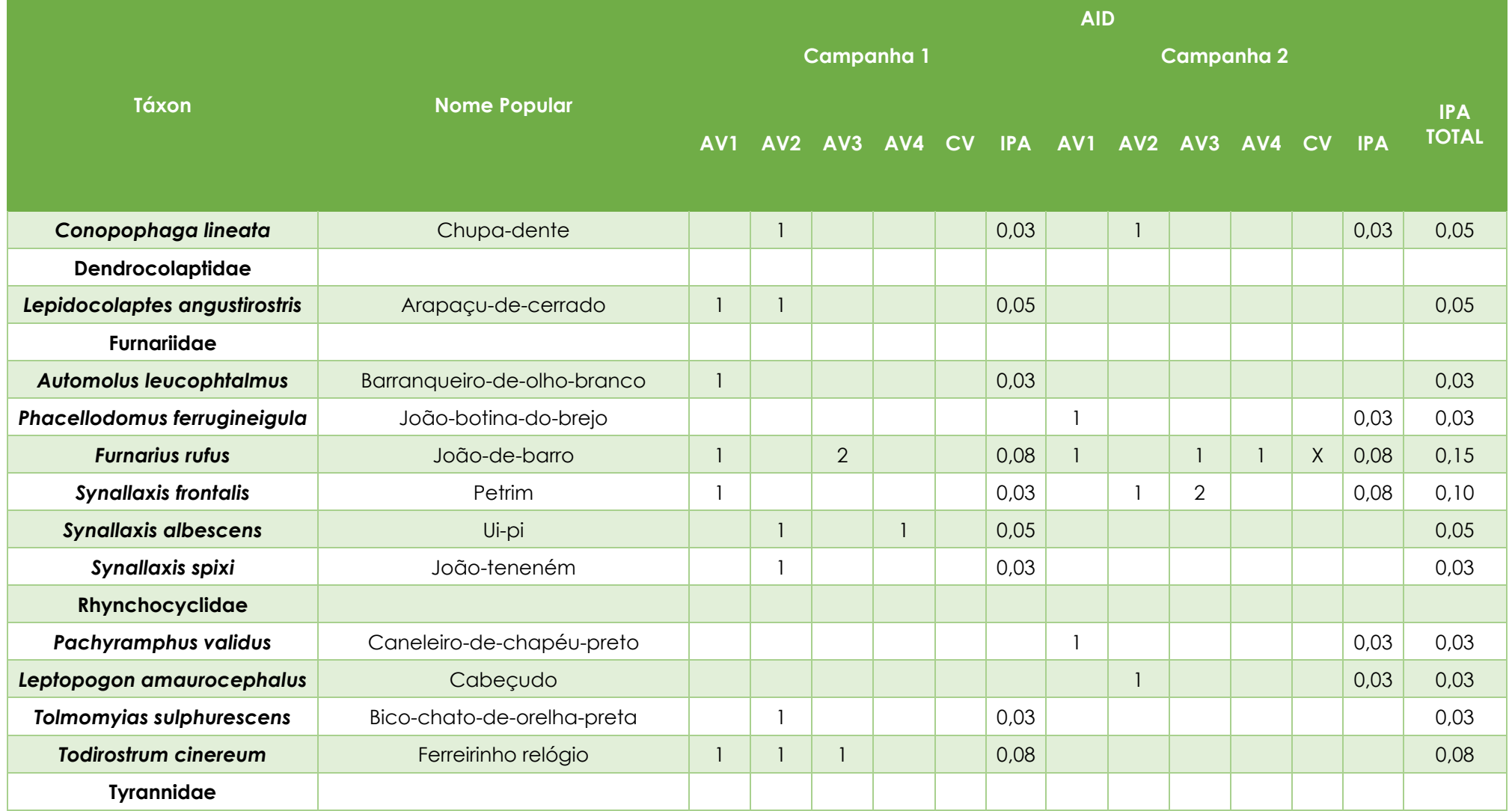

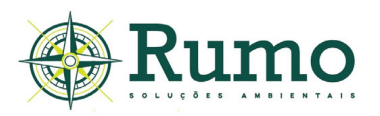

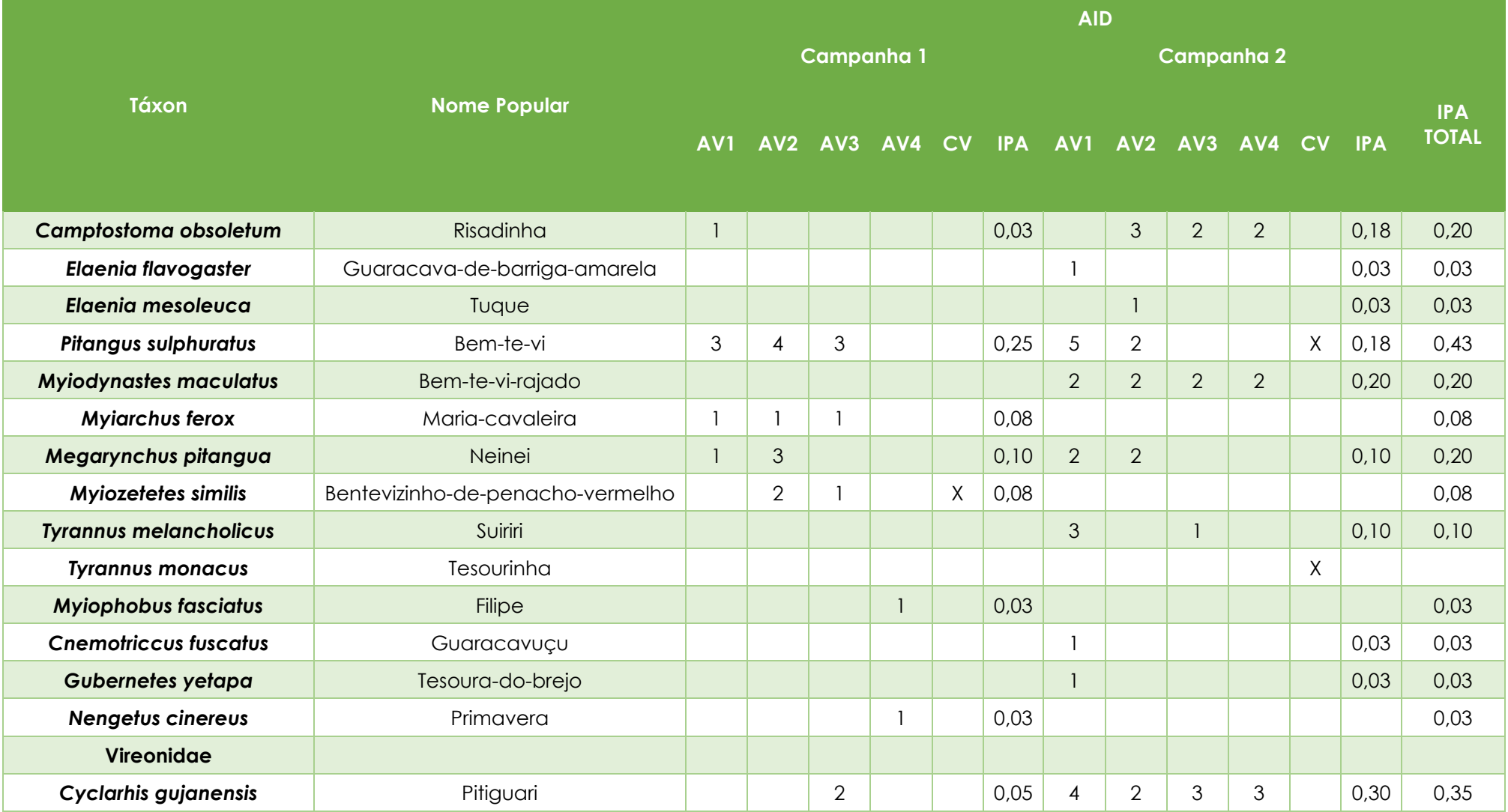

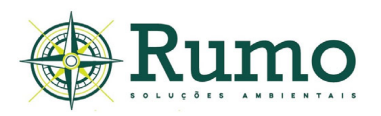

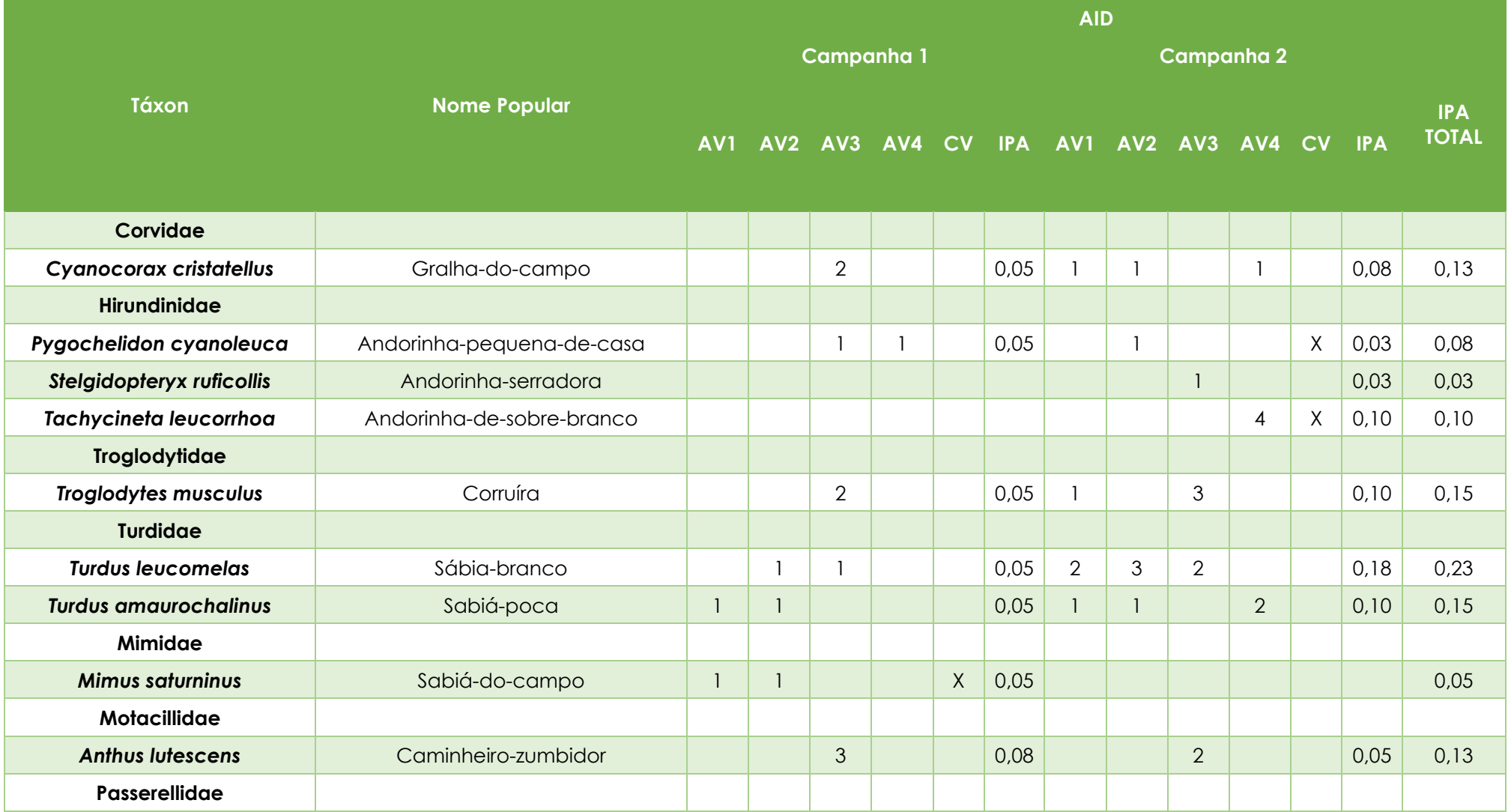

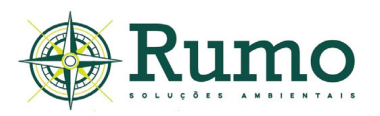

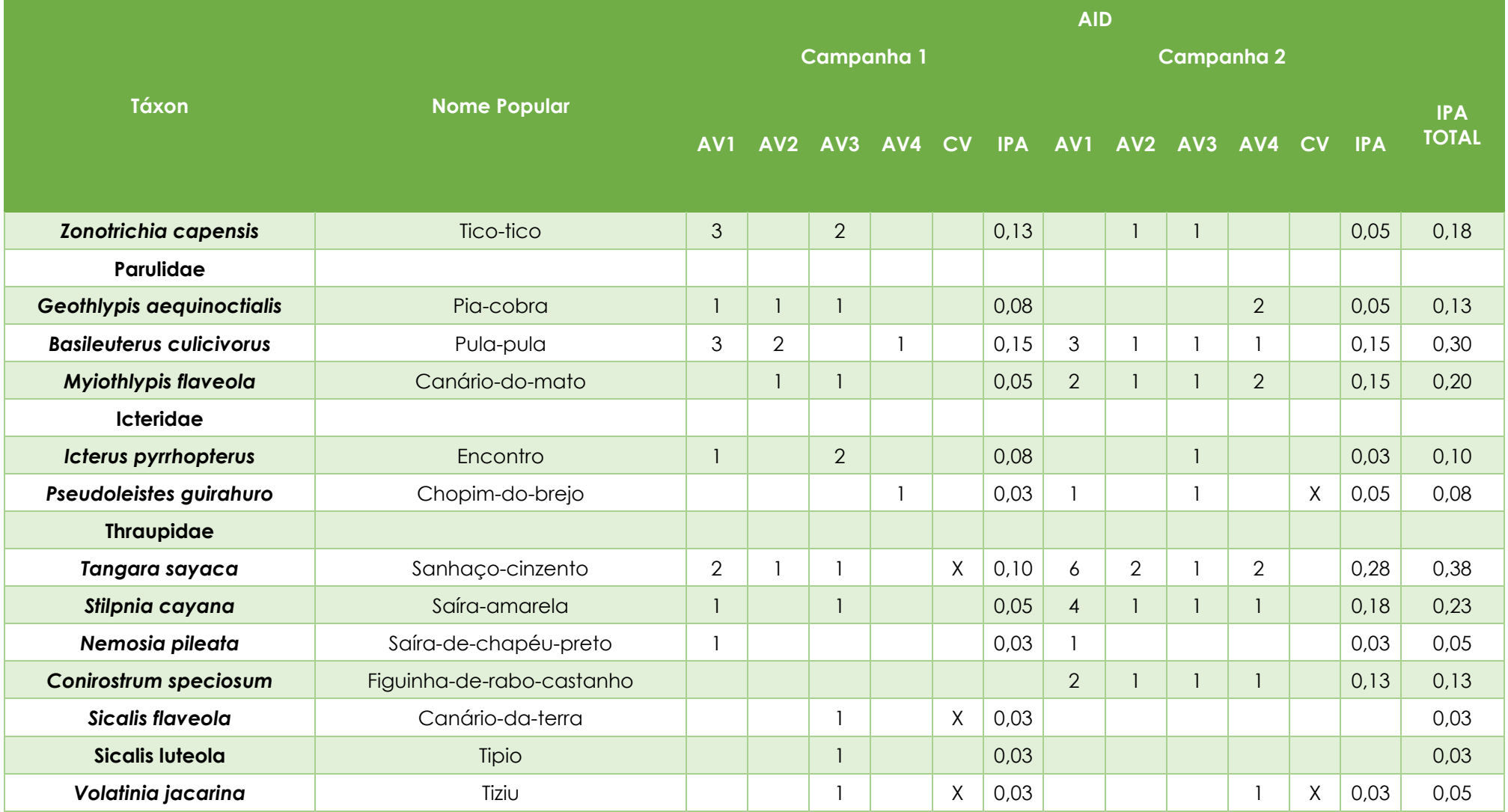

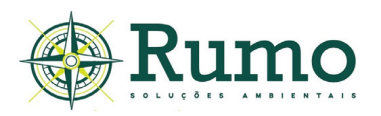

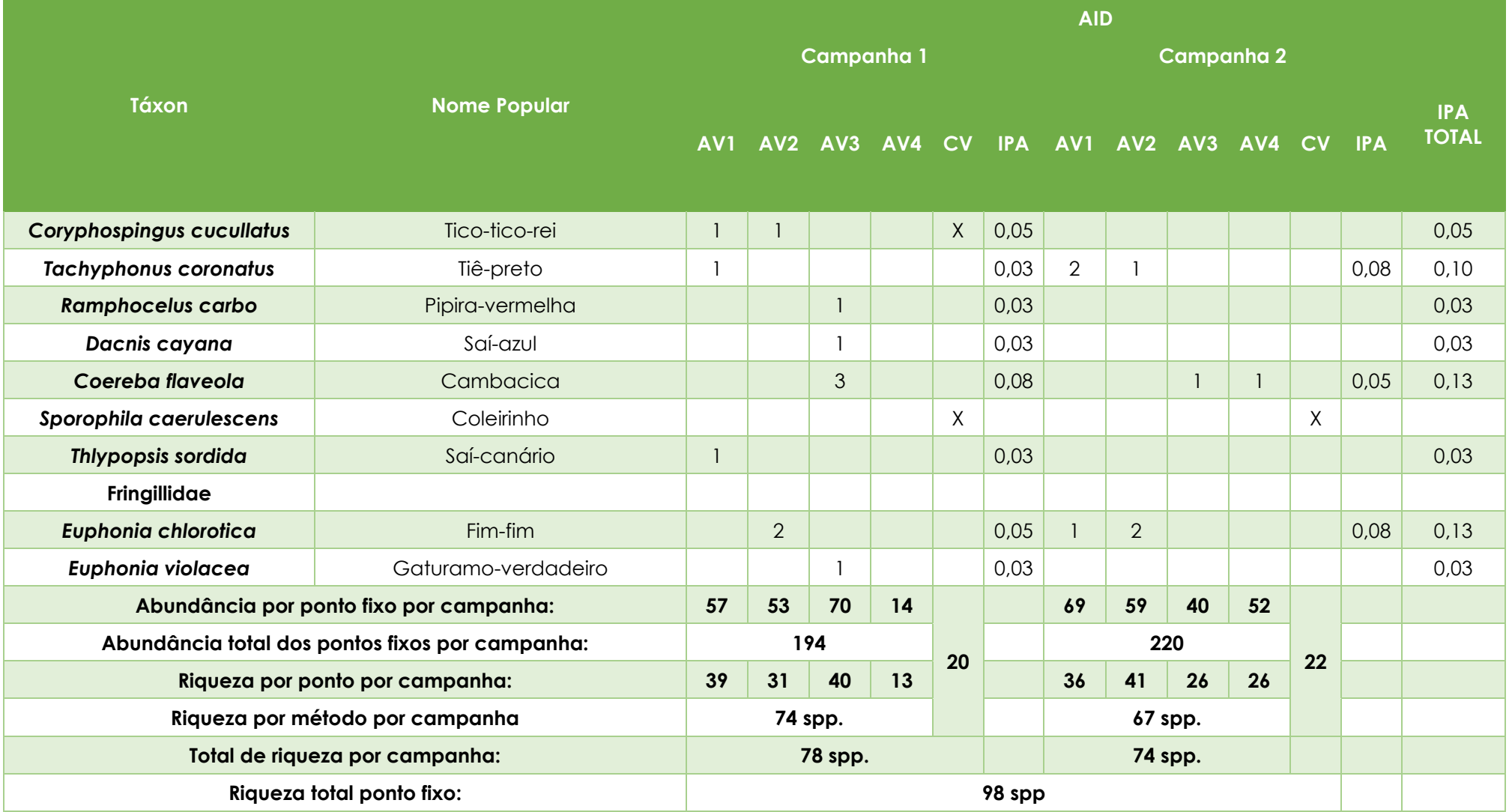

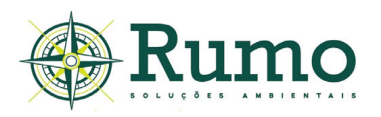

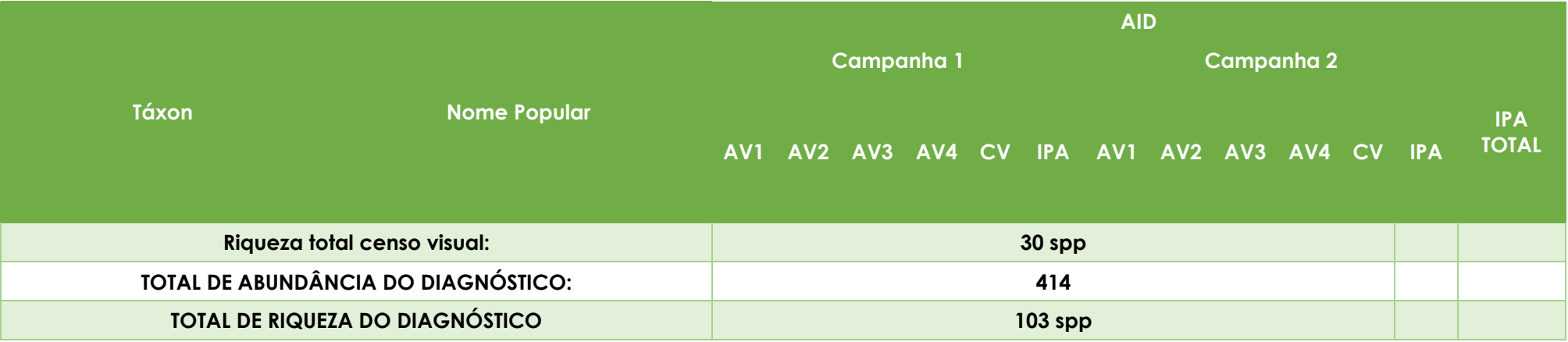

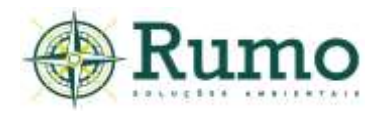

## **Censos Visuais**

Durante a realização do diagnóstico da fauna na área do empreendimento foram registradas 30 espécies de aves através dos Censos Visuais, sendo 20 espécies registradas na primeira campanha e 22 espécies registradas na segunda campanha.

## **Pontos fixos**

Durante o diagnóstico foram registradas 98 espécies de aves através do método de ponto fixo, com um total de 414 contatos (abundância).

A campanha de verão obteve o registro de 220 indivíduos e a campanha de inverno de 194, portanto, a campanha de verão representou aproximadamente 54% do total de contatos e a campanha de inverno aproximadamente 46% do total de contatos. É comum que nos meses úmidos e quentes a diversidade da avifauna apresente valores mais elevados do que os observados nas estações frias e secas.

As espécies com maior número de contatos foram: *Patagioenas picazuro* (N=34 cont.; IPA=0,85), *Psittacara leucophthalmus* (N=22 cont.; IPA=0,55), *Pitangus sulphuratus* (N=17 cont.; IPA=0,43) e *Thraupis sayaca* (N=15 cont.; IPA=0,38).

Trinta e sete espécies foram amostradas apenas uma vez durante as amostragens (N=01cont.; IPA=0,03).

É natural que, espécies gregárias ou as típicas de borda e ambientes abertos, como por exemplo *Patagioenas picazuro* e *Psittacara leucophthalmus*, sejam as mais numerosas, uma vez que seus hábitos favorecem a amostragem visual e auditiva.

De acordo com Willis (1979) a espécies mais abundantes são típicas de áreas abertas e das bordas de mata. O fato de o local de estudo estar próximo à áreas urbanizadas também pode ter favorecido a ocorrência de espécies associadas a ambientes urbanos, como é o caso de *Psittacara leucophthalmus e Patagioenas picazuro*.

O **Gráfico 10.2.2.2.1-1** apresenta respectivamente a riqueza e a abundância (números absolutos de contato das espécies) registradas através dos Pontos Fixos.

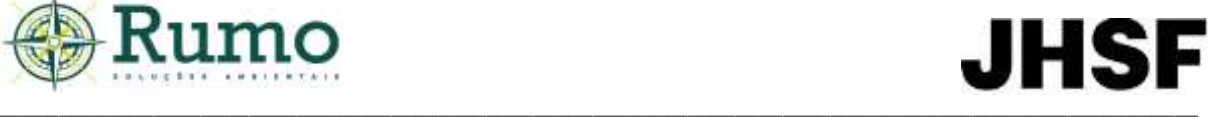

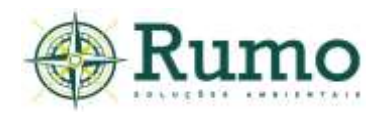

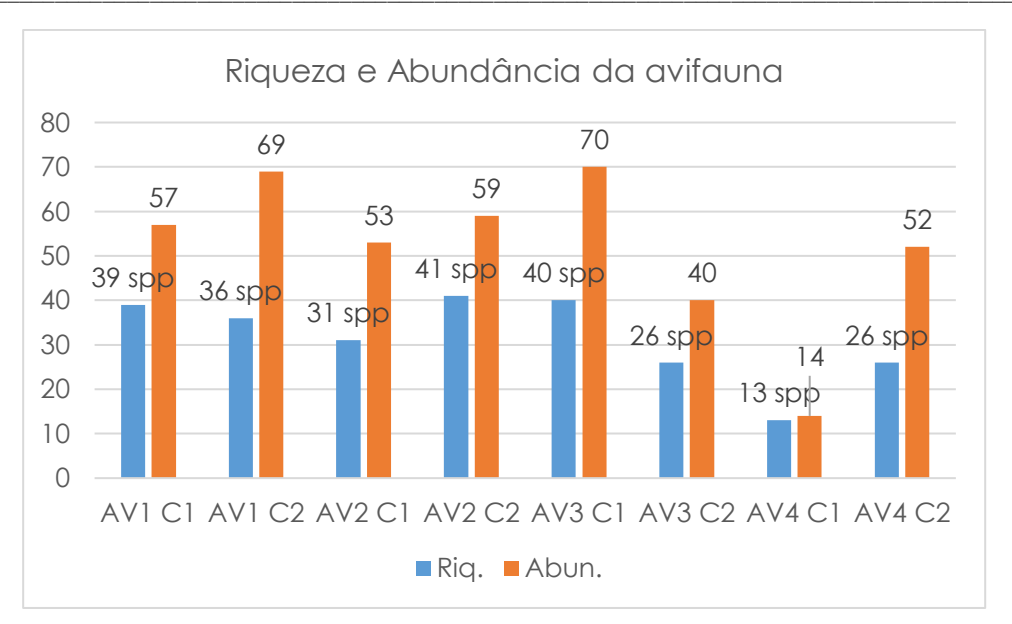

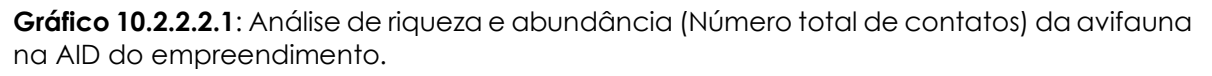

É possível observar que durante a primeira campanha, AV3 AID (N=40 spp.) e AV1 (N=39 spp.) obtiveram os maiores valores de riqueza.

A riqueza elevada nestes pontos deve-se provavelmente a heterogeneidade de suas paisagens, uma vez que o mesmo é composto por área de mata em interface com ambiente de área aberta. Ademais, ambos os pontos estão adjacentes a plantações (horta e pomar), garantindo maior oferta de alimentos e água (poças formadas a partir da irrigação), principalmente no inverno, onde recursos alimentares e hídricos são mais escassos na natureza.

Já na segunda campanha, a de verão, o ponto AV2 apresentou maior riqueza de espécies (N= 41 spp.), seguido por novamente por AV3 (N= 40 spp.). O ponto AV2, além de também apresentar heterogeneidade de paisagem, com mata e área aberta, apresenta também corpo hídrico, favorecendo a ocupação de espécies típicas de ambientes palustres e úmidos. Além disso, a interface com mata e campo possibilita uma variação na estrutura de ocupação de nicho, permitindo a amostragem simultânea de espécies típicas de ambientes fechados e de áreas abertas ou bordas.

Os pontos com maiores registros de abundância durante a primeira campanha foram AV3 (70 contatos) e AV1 (57 contatos). Na campanha de verão,

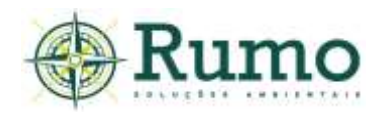

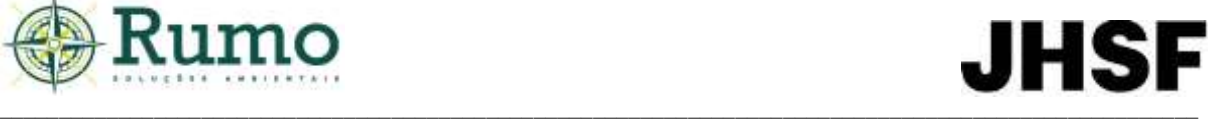

AV1 AID apresentou a maior abundância entre os pontos, com 69 contatos, seguido por AV2, com 59.

#### **Curva de rarefação**

Para a elaboração da curva de rarefação foi utilizado o programa Past®. A curva foi construída com base na riqueza dos pontos (diversidade alpha) em consoante ao modelo de área homogênea (com dados acumulados nos pontos amostrais). A função para a construção dos parâmetros deu-se através da razão dos dias de amostragem (05 dias por campanha, total de10 dias) e da riqueza das espécies dentro desse período amostral (N=103 spp.). As curvas em azul representam o intervalo de confiança de 95% e a curva vermelha representa a curva média. (**Gráfico 10.2.2.2.1-2**).

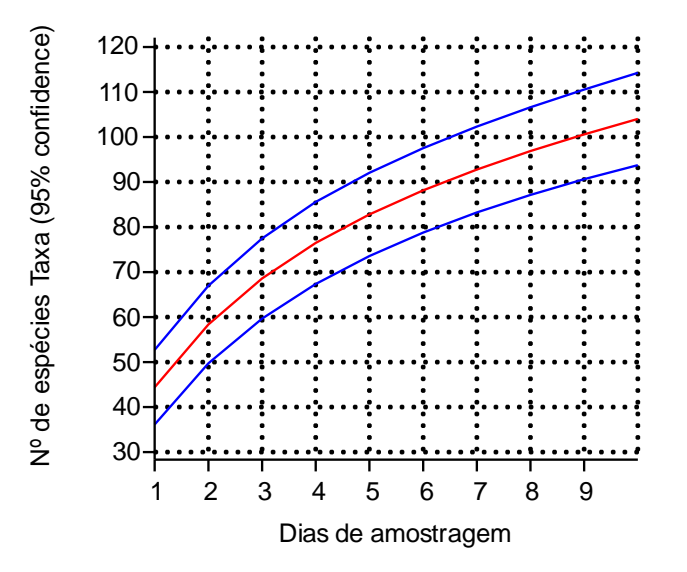

**Gráfico 10.2.2.2.1-2**: Curva de rarefação elaborada para a comunidade da avifauna. Curvas em azul representam o intervalo de confiança de 95% e a curva vermelha representa a curva média.

A curva de rarefação demonstra tendência ascendente, sem indicativo de assíntota. Este comportamento de curva sugere que a área de estudo possui um potencial de riqueza maior do que o obtido até o presente estudo.

Os dados secundários (AII) apontam a presença de 217 espécies, isso demonstra uma riqueza de 48% em relação ao potencial de riqueza regional.
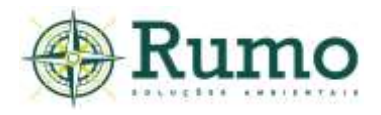

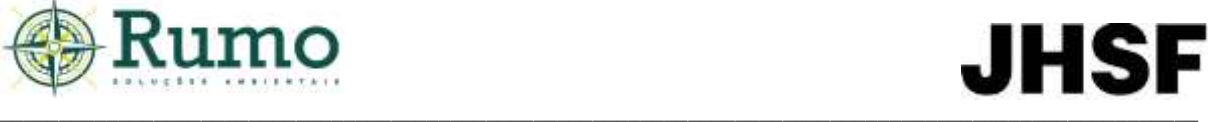

Hofling & Lencioni (1992) sugerem que somente após vários anos de estudos em diferentes sazonalidades podem resultar em uma avaliação de todas as espécies que ocorrem em um local, bem como a situação de cada uma delas.

#### ➢ **Principais características ecológicas da avifauna**

A **Tabela 10.2.2.2.1-4** apresenta as principais características ecológicas da avifauna registrada na AID do empreendimento (sensibilidade às perturbações ambientais, endemismo para a Mata Atlântica e Cerrado, status de conservação da espécie, status de ocupação "residente ou migratório" e guildas alimentares).

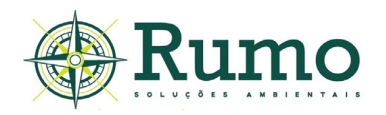

**Tabela 10.2.2.2.1-4:** Principais características ecológicas da avifauna registrada na AID do empreendimento. End. – endemismo (CSA – Cerrado, ATL – Mata Atlântica).

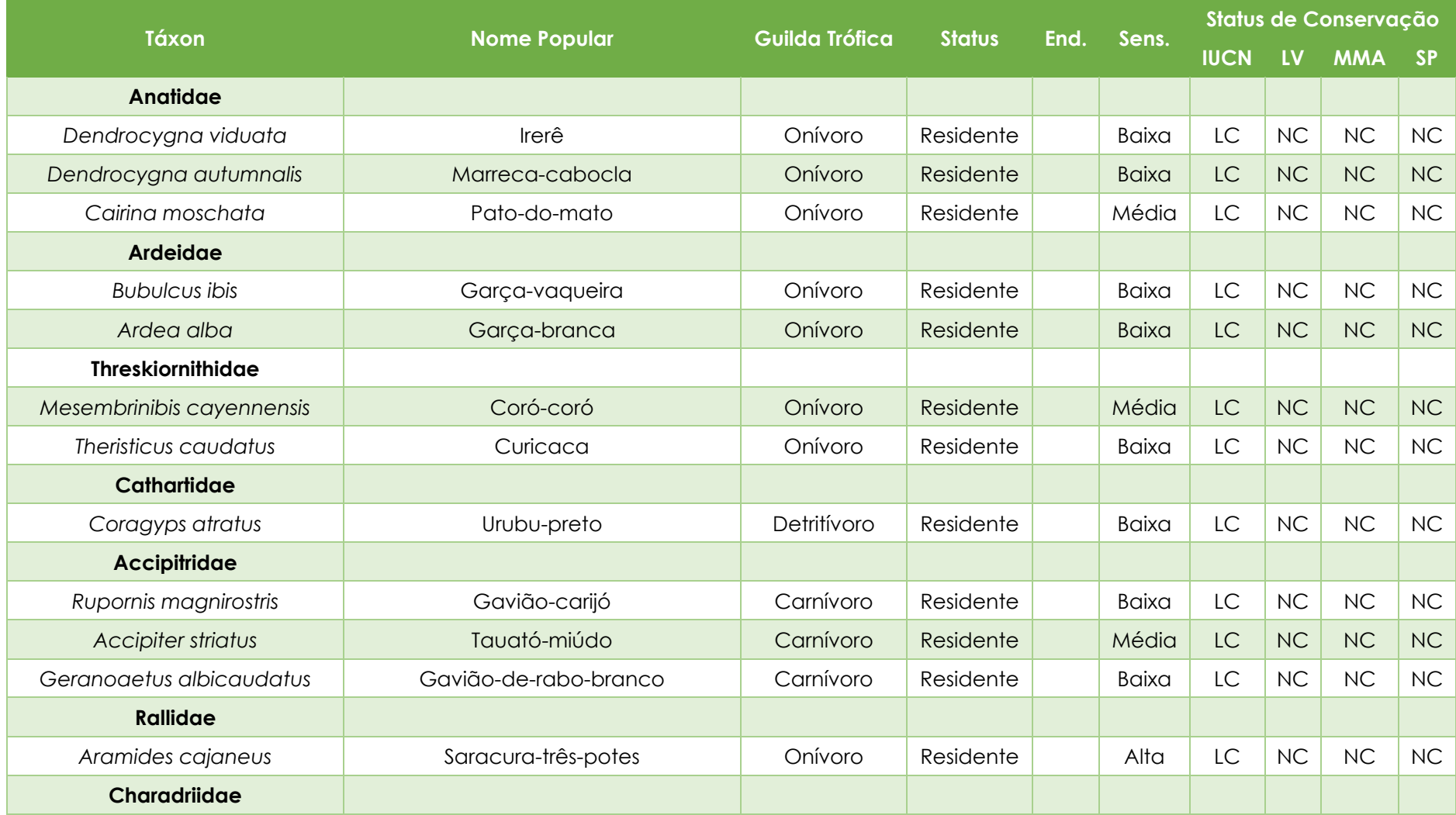

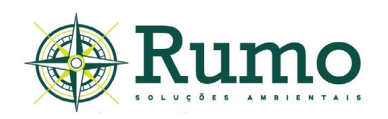

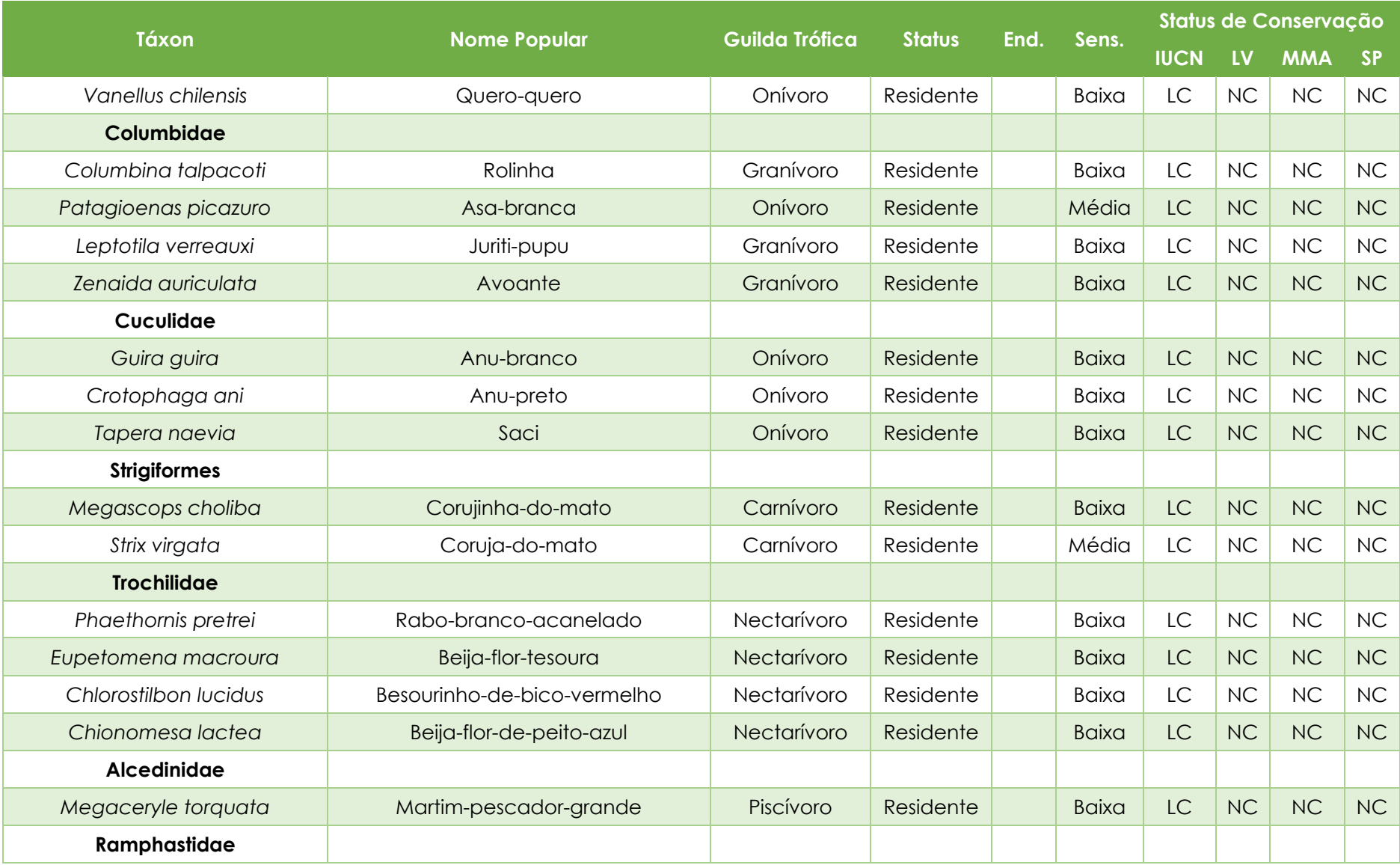

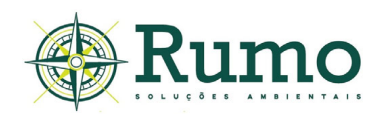

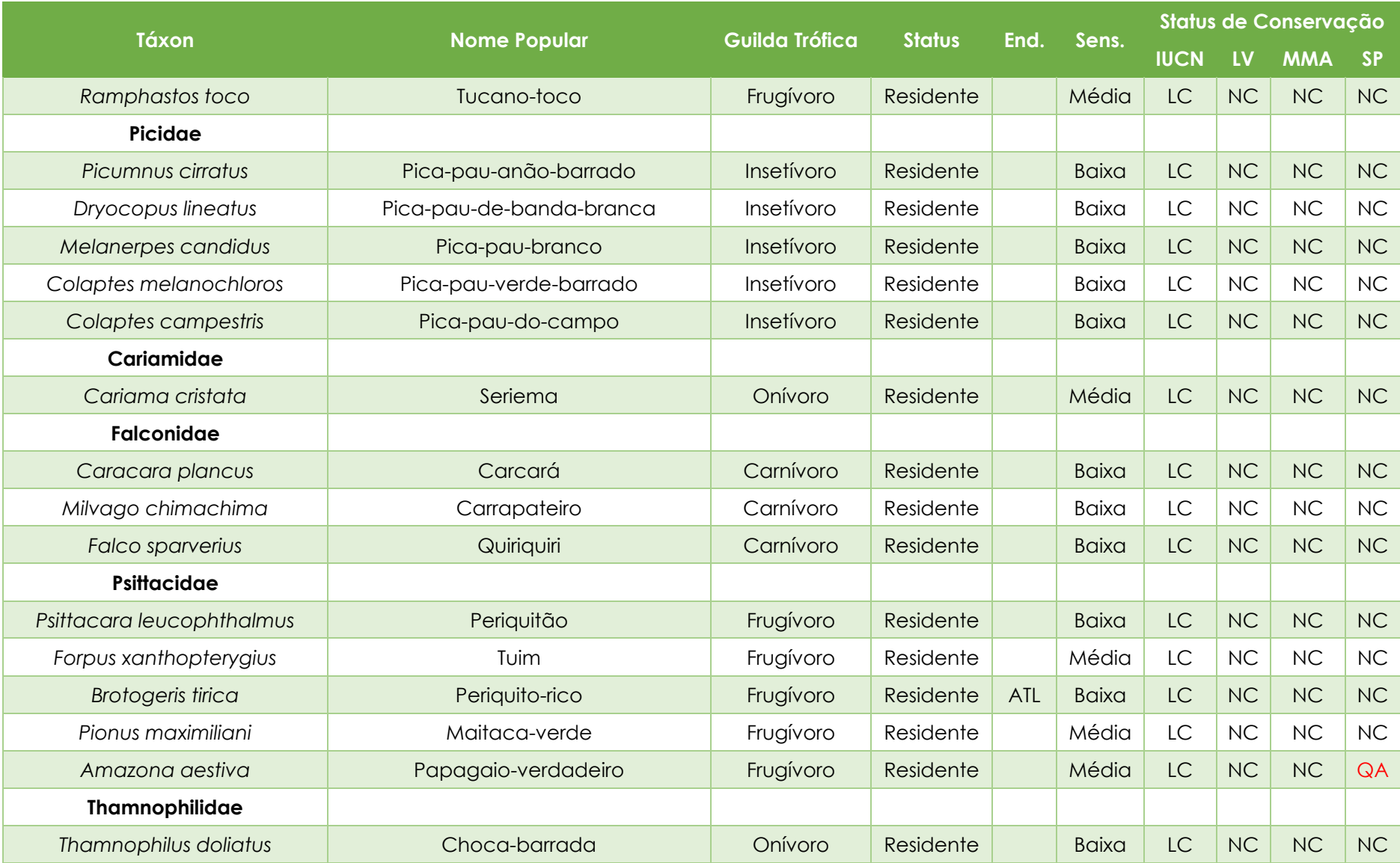

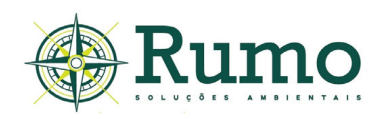

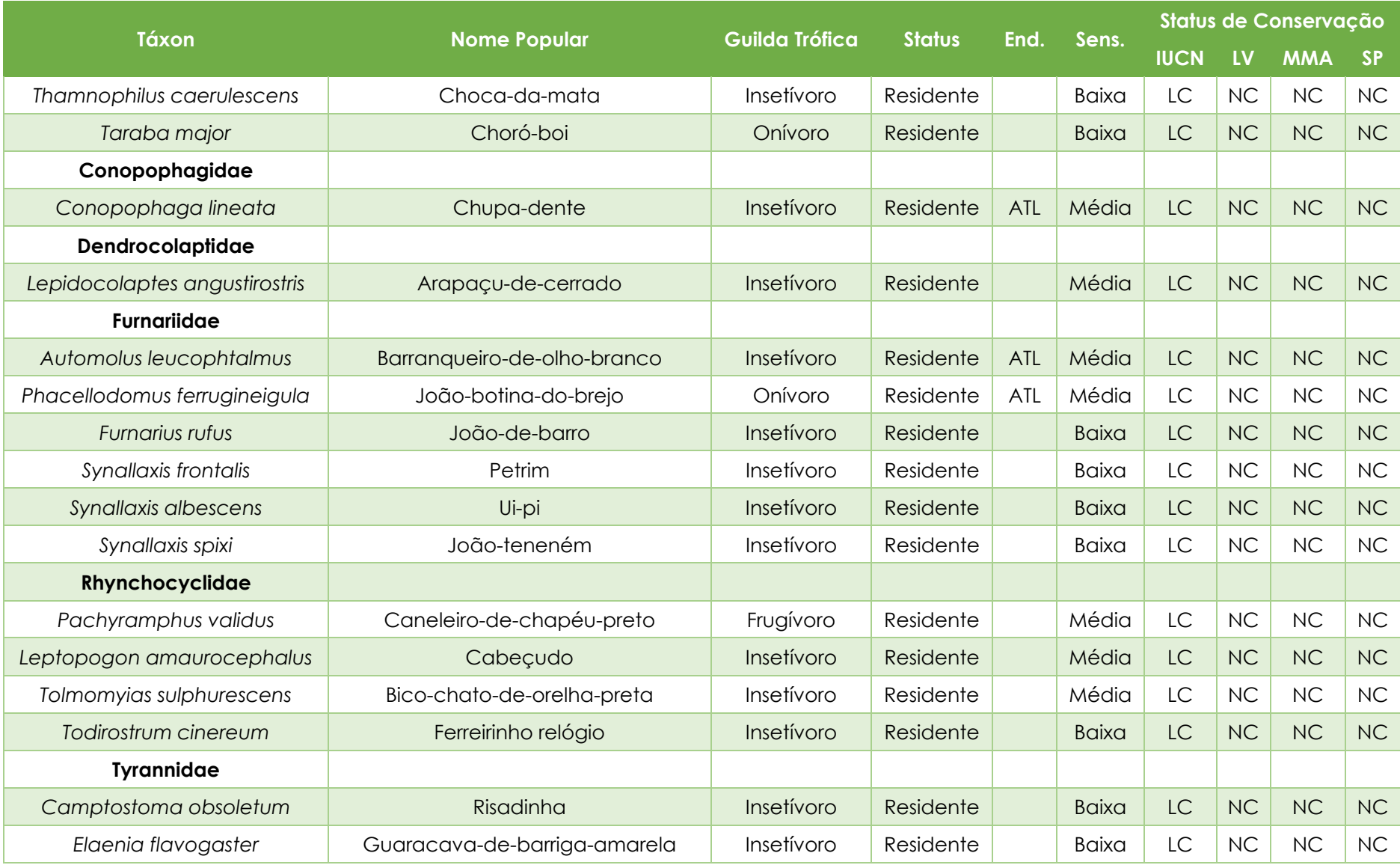

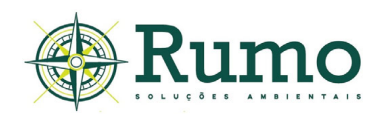

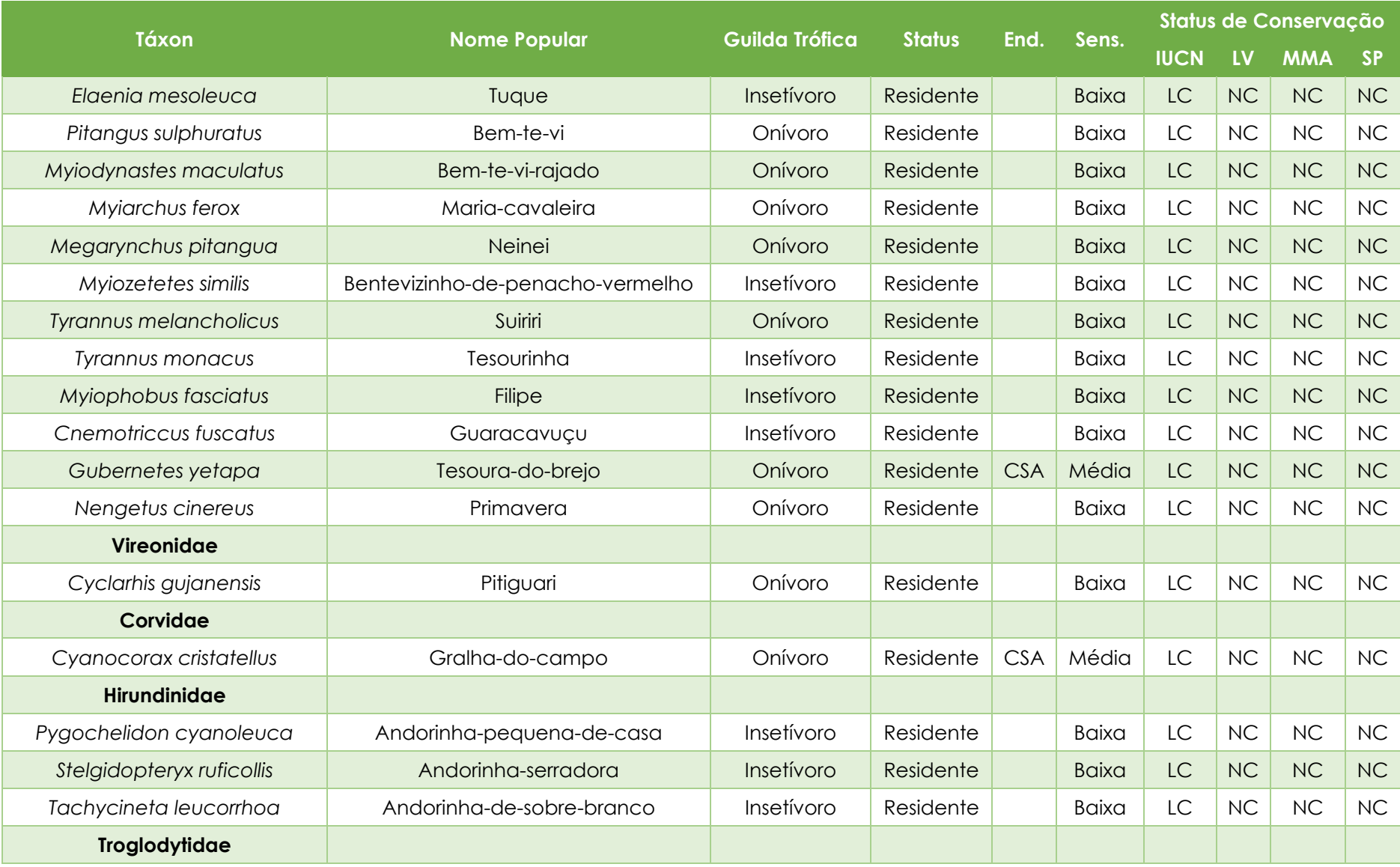

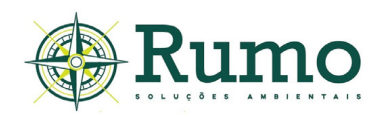

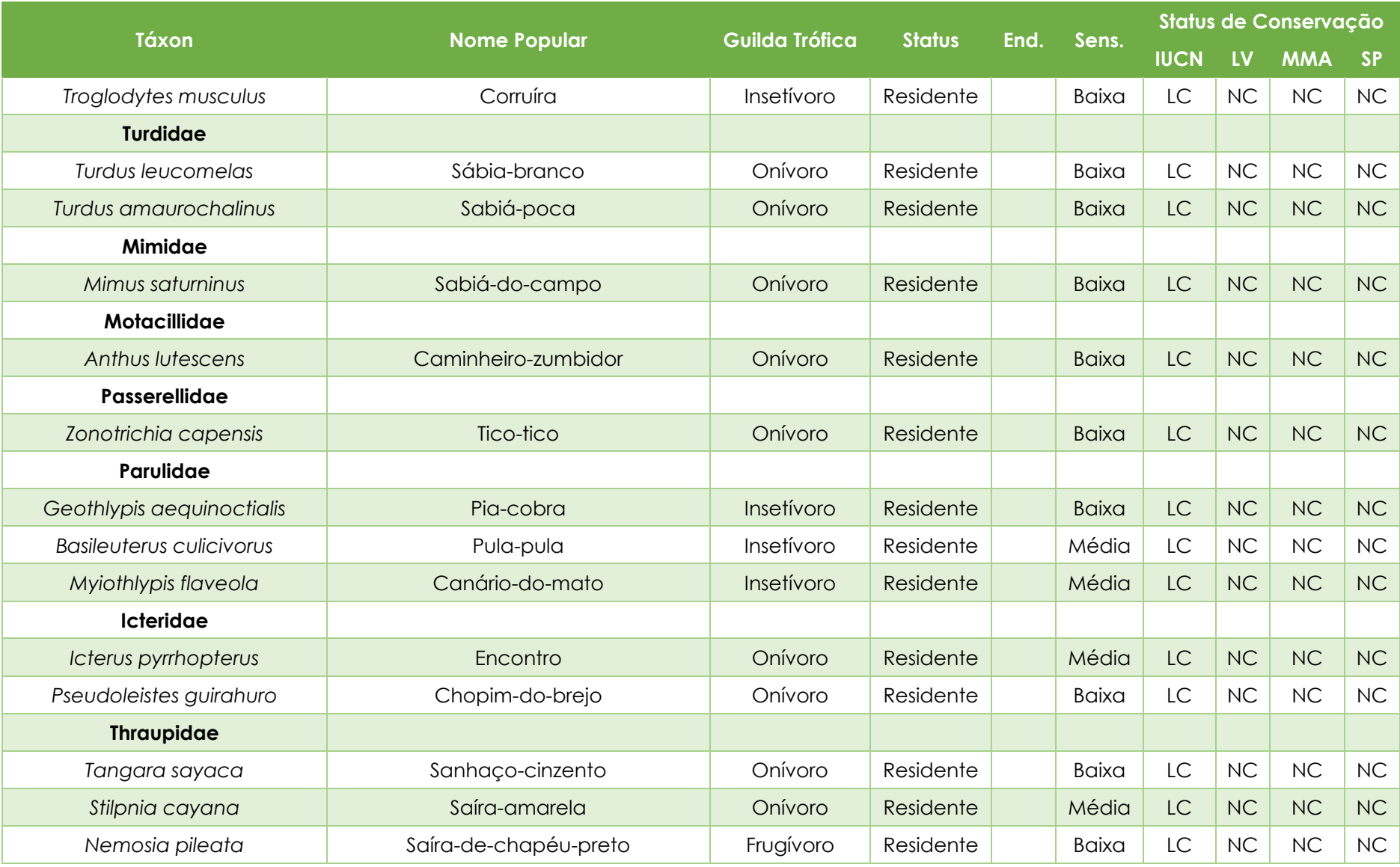

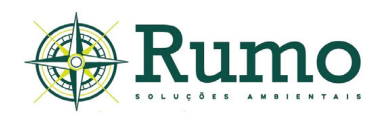

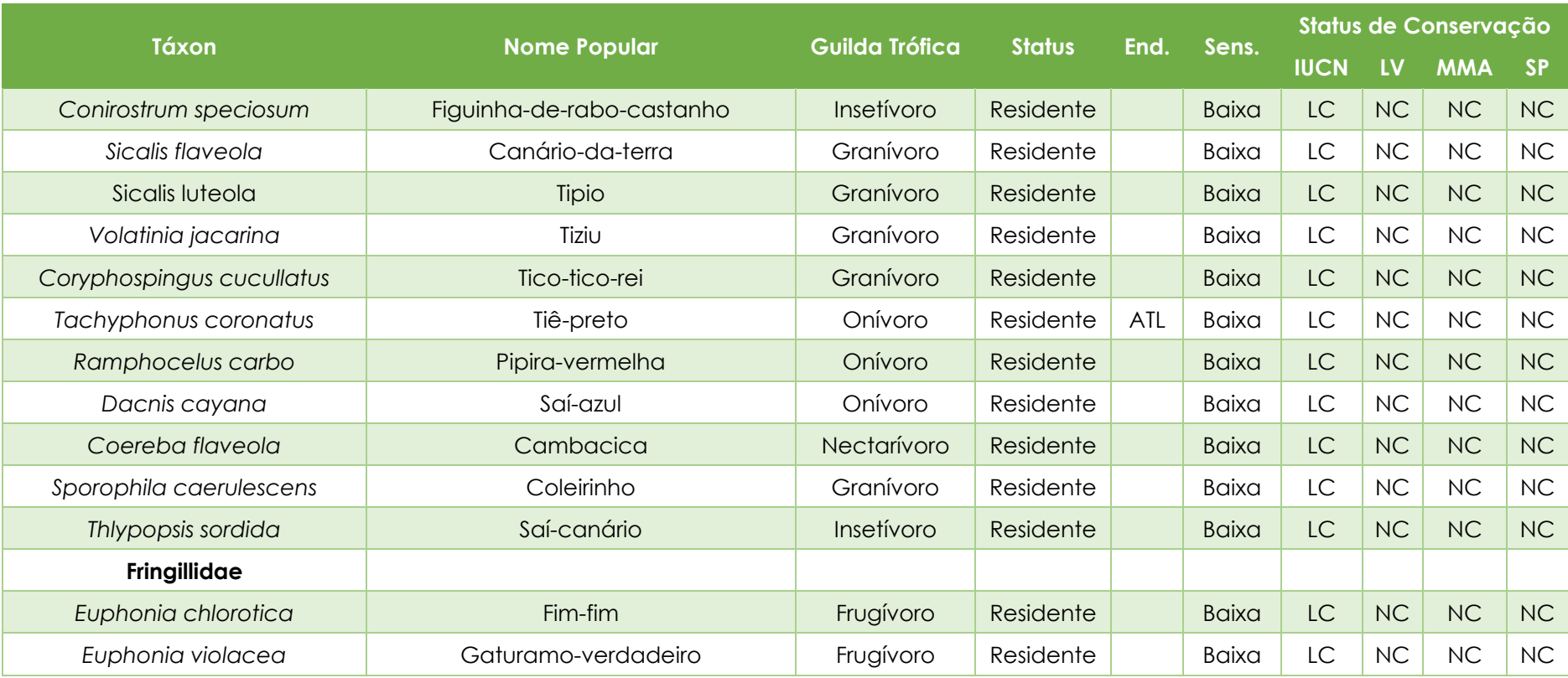

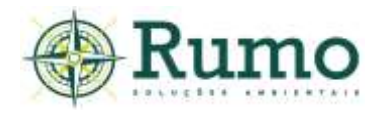

### **Guildas alimentares**

As guildas alimentares para cada espécie foram agrupadas de acordo com Willis (1979), Telino-Júnior et al. (2005) e são caracterizadas de acordo com Scherer et al., (2007) (**Gráfico 10.2.2.2.1-3**).

- ✓ Carnívoros alimentação baseada em grandes insetos, pequenos e grandes vertebrados;
- ✓ Insetívoros alimentação baseada em insetos e pequenos invertebrados;
- ✓ Frugívoros alimentação baseada principalmente em frutos;
- ✓ Nectívoros alimentação baseada principalmente em néctar;
- ✓ Detritívoros alimentação baseada em animais mortos;
- ✓ Onívoros alimentação baseada de frutos, artrópodes e pequenos vertebrados;
- ✓ Granívoros alimentação baseada na predação de sementes;
- ✓ Piscívoros alimentação baseada em peixes.

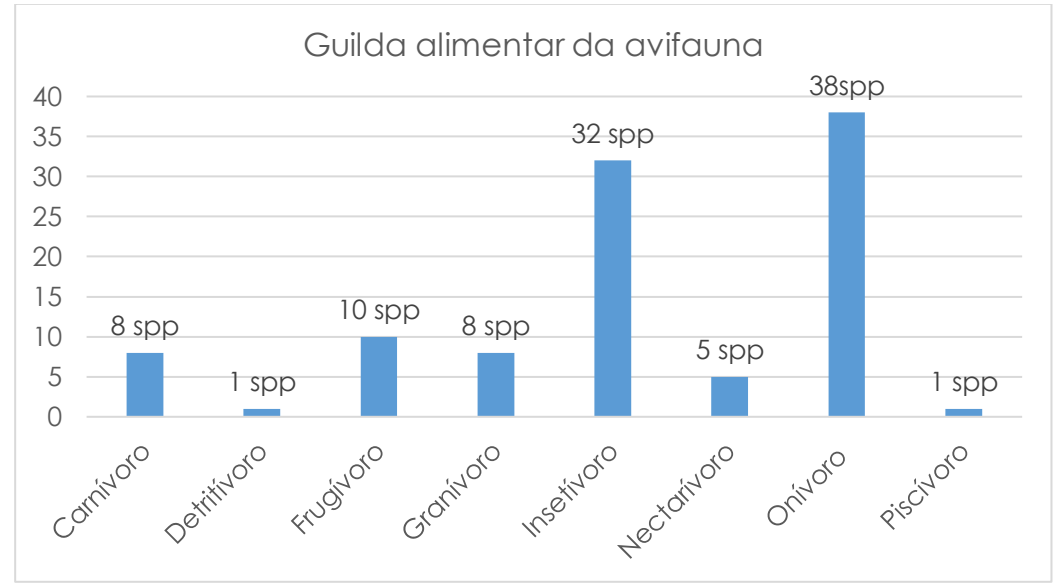

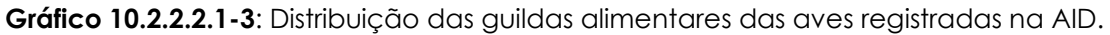

A maioria das espécies registradas pertencem a guilda dos insetívoros e onívoros. Este padrão tem sido observado em outros estudos (Valadão et al., 2006).

A prevalência de onívoros e insetívoros pode estar relacionada ao seu grau de adaptabilidade, pois a maioria dos onívoros é encontrada em vários tipos de hábitats,

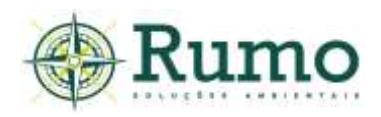

inclusive locais alterados, assim como insetívoros menos especializados (Franchin et al., 2004; Willis, 1979).

Nas áreas fragmentadas nota-se que existe uma redução de nichos; a maioria das espécies encontradas é típica de vegetação aberta (Almeida, 1981). Willis (1979) mostrou que houve a diminuição do número de espécies dos grandes frutívoros de copa, das aves comedoras de grandes artrópodes no solo e de pequenas aves insetívoras das vegetações emaranhadas e das moitas de taquaras em áreas que foram fragmentadas.

Nas áreas menores os frugívoros são, em parte, substituídos por onívoros que vivem nas bordas, por columbídeos que se alimentam no solo e por pequenos insetívoros.

#### **Sensibilidade**

O **Gráfico 10.2.2.2.1-4** apresenta a distribuição das espécies encontradas quanto a sensibilidade às perturbações ambientais, segundo Stotz et al. (1996).

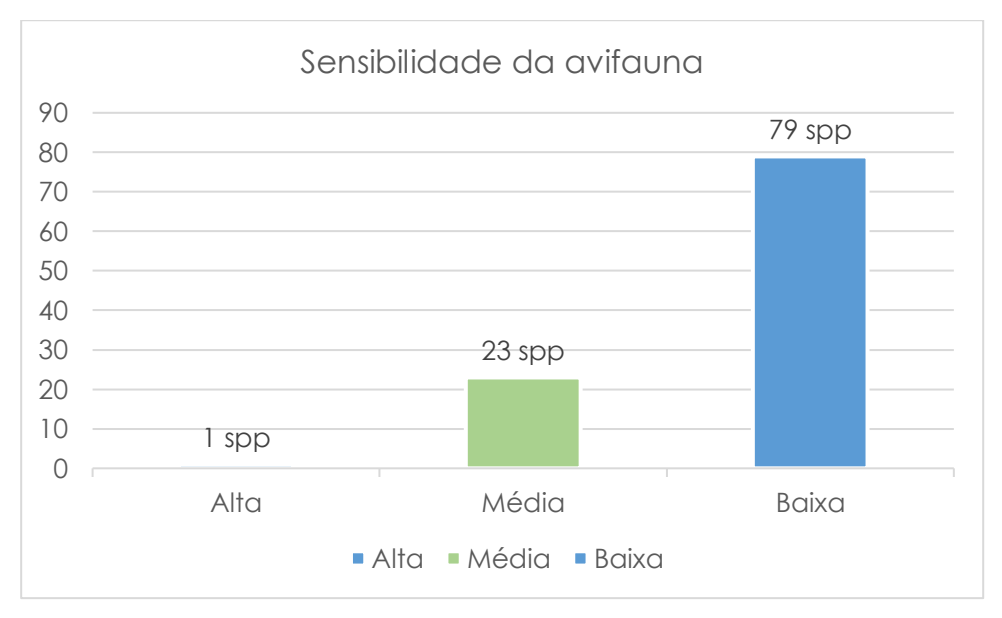

**Gráfico 10.2.2.2.1-4:** Perfil das espécies da avifauna registradas na AID quanto ao grau de sensibilidade.

As espécies registradas são, na sua maioria, classificadas como de baixa sensibilidade às perturbações ambientais (N= 79 spp.; 76,7%). Estas espécies, em geral, apresentam hábitos generalistas e maior facilidade de adaptação às alterações de hábitat (Stotz et al, 1996), sendo normalmente mais abundantes nas

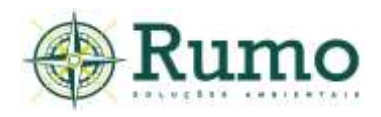

comunidades, ocorrendo em diversos tipos de ambientes. Este pode ser um indicativo que a área de estudo sofre com a pressão antrópica e apresenta alto grau de perturbação ambiental.

Aproximadamente 22,3% da amostra foi categorizada como de média sensibilidade. Segundo Stotz et al. (1996) as espécies de média sensibilidade apresentam certo grau de tolerância às modificações de hábitat; entretanto, podem desaparecer do local quando tais perturbações são muito intensas.

Apenas uma espécie (*Aramides cajaneus*) foi considerada altamente sensível às perturbações ambientais (aproximadamente 1 % da amostra).

A saracura-três-potes (*Aramides cajaneus*) pode ser observada nas margens e em beiras das estradas. É uma espécie onívora, que se alimenta de capim, sementes, frutas, larvas de insetos, pequenas cobras d'água, pequenos peixes e crustáceos, sempre apanhados no chão, entre as folhas da mata ou do brejo (Willis, 1979; Sigrist, 2009).

*Aramides cajaneus* sofre pressão por ser uma espécie cinegética. Por este motivo é alvo constante de caça e pode ter sua população diminuída pela coação humana. Embora considerada por Stotz et al. (1996) como altamente sensível, a espécie não se encontra em nenhum grau de ameaça e é comumente vista.

Espécies consideradas de alta sensibilidade são importantes indicadores da qualidade ambiental. Tais espécies podem extinguir-se localmente em consequência das perturbações que ocorrem no ambiente. Isso porque, em geral, são espécies que tem ligações estreitas com o ambiente em que ocorrem, apresentando menor plasticidade de adaptação às novas condições (Stotz et al, 1996).

Os impactos observados em relação a avifauna estão relacionados a fragmentação de habitats. De maneira geral, dentro dos parâmetros legais, o impacto de fragmentação de habitat será mitigado através da criação de corredores ecológicos e passagens de fauna que unem as áreas verdes do empreendimento.

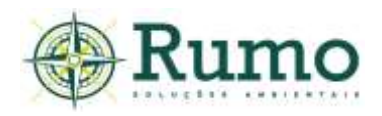

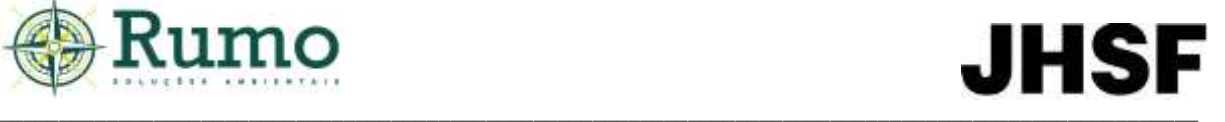

Não foram observados quaisquer sinais de caça ou atropelamentos. Para mitigar o impacto de atropelamentos no âmbito da ADA, é indicado que limites de velocidade sejam estabelecidos no sistema viário do futuro empreendimento (30 quilômetros por hora), bem como outros tipos de limitadores de velocidade (radares móveis e fixos, lombadas, placas informativas da presença de fauna silvestre, sonorizadores e segurança móvel).

### **Endemismo**

Espécies endêmicas são aquelas cuja distribuição geográfica se restringe a determinado ambiente. Destaca-se que o grau de endemismo é um importante critério para se determinar áreas com potencial para conservação.

Em relação ao endemismo foram considerados os biomas Mata Atlântica e Cerrado. O **Gráfico 10.2.2.2.1-5** apresenta a proporção de espécies registradas durante a campanha.

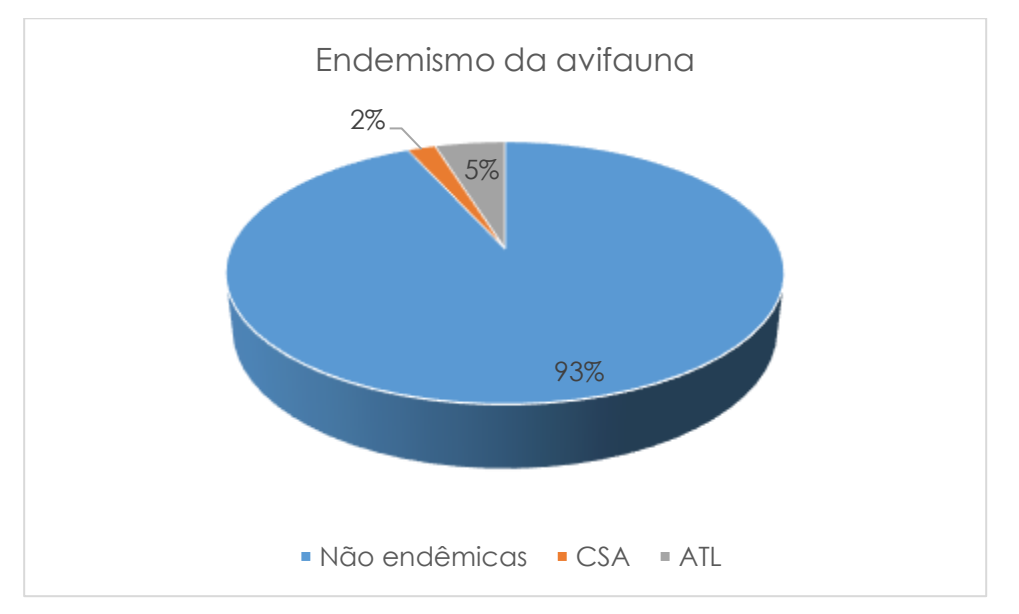

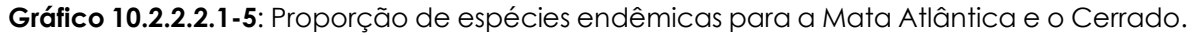

A grande maioria da amostra é composta por espécies não endêmicas (93%). Apenas 07 espécies foram categorizadas como endêmicas (aprox. 7%), sendo 02 (2%) endêmicas do Cerrado e 05 da Mata Atlântica (5%).

Os padrões de distribuição geográfica de espécies restritas a determinados ambientes têm sido empregados na identificação de áreas prioritárias para

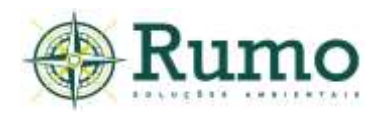

conservação em todo o mundo (Stattersfield et al., 1998). Conforme Brooks et al. (1999) existem 207 espécies endêmicas para a Mata Atlântica. Segundo Stotz et al. (1996) o grau de endemismo da avifauna para a Mata Atlântica é cerca de 29%.

Durante o diagnóstico da AID foram registradas 05 espécies restritas ao bioma, o que corresponde a aproximadamente 2,4% do total das espécies endêmicas.

A quantidade de espécies endêmicas encontradas na AID está abaixo da taxa proposta por Stotz et al. (1996). Isso já era esperado, uma vez que as áreas de amostragens se encontram antropizadas e com intensa presença humana. Além disso, a região de estudo localiza- se em um ecótono (encontro de biomas). Áreas ecotonais tendem a apresentar índices de endemismo menores.

# **Espécies migratórias e residentes**

De acordo com Guedes et al., (2021) nenhuma espécie encontrada enquadra-se como migratória. Todas elas são residentes do território brasileiro.

### **Espécies ameaçadas**

Com relação ao status de conservação o papagaio (*Amazonas aestiva*) é considerado como espécie "Quase Ameaçada" de acordo com o Decreto nº 63.853, de 27/11/2018.

O papagaio ocorre em mata, cerradão e áreas abertas (tem grande plasticidade ecológica) localizadas no interior de São Paulo e Sul de Minas Gerais. Há populações provenientes de escapes e solturas em vários lugares (como na cidade de São Paulo e Rio de Janeiro). A espécie é utilizada como *pet* (animal de estimação) e, portanto, cobiçada em muitas gaiolas brasileiras. Por este motivo, a espécie é considerada quase ameaçada de extinção no estado de São Paulo (Ridgely et al., 2014).

Como pode ser observado nas **Figuras 10.2.2.2.1-2** e **10.2.2.2.1-3** o mosaico de paisagens do entorno do empreendimento é composto por áreas verdes em contato com meio urbano. É possível notar corredores verdes em todos os sentidos, sobretudo, ao sul, onde se encontra o Rio Sorocaba, com sua margem mais próxima do empreendimento localizada a menos de 1 quilometro do limite da área de estudo e

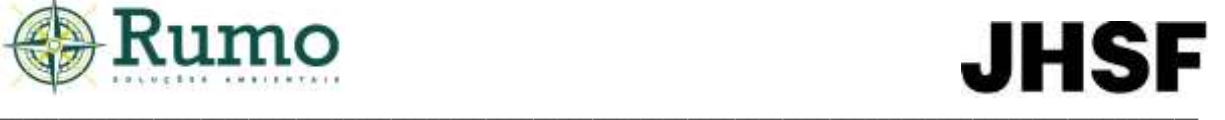

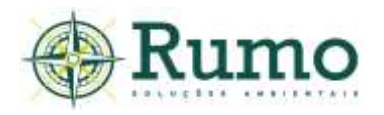

o maciço da Floresta Nacional de Ipanema (FLONA de Ipanema), localizado a aproximadamente 07 quilômetros em linha reta.

A conectividade da área de estudo é grande, dessa maneira, diante a grande capacidade de locomoção e área de vida, é provável que as populações das espécies ameaçadas se desloquem e ocupem boa parte desse ambiente, proporcionando o fluxo gênico entre os indivíduos. Dessa maneira, a rota, a área dormitório, a área de alimentação e nidificação das espécies são amplas e provavelmente compostas por todo esse território.

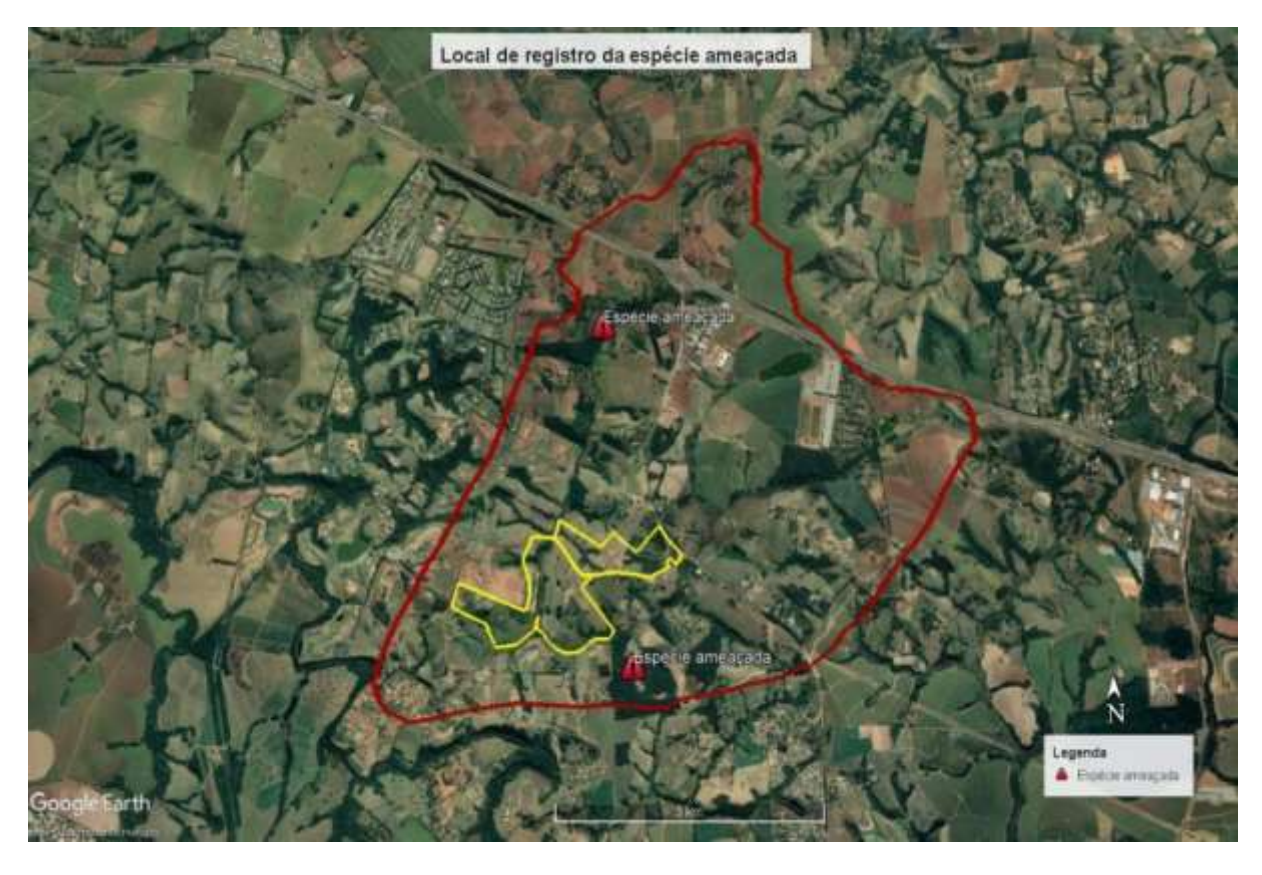

**Figura 10.2.2.2.1-2**: Croqui do local de registros da espécie ameaçada. Traçado vermelho – limite da AID; traçado amarelo – limite da ADA.

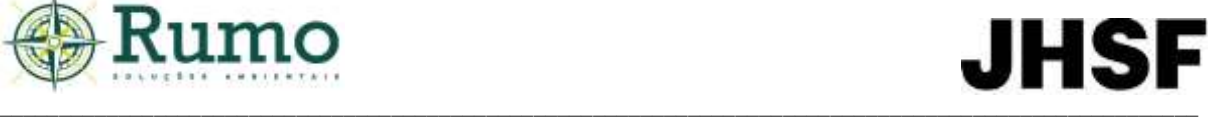

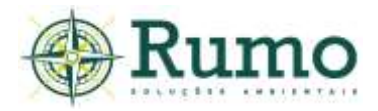

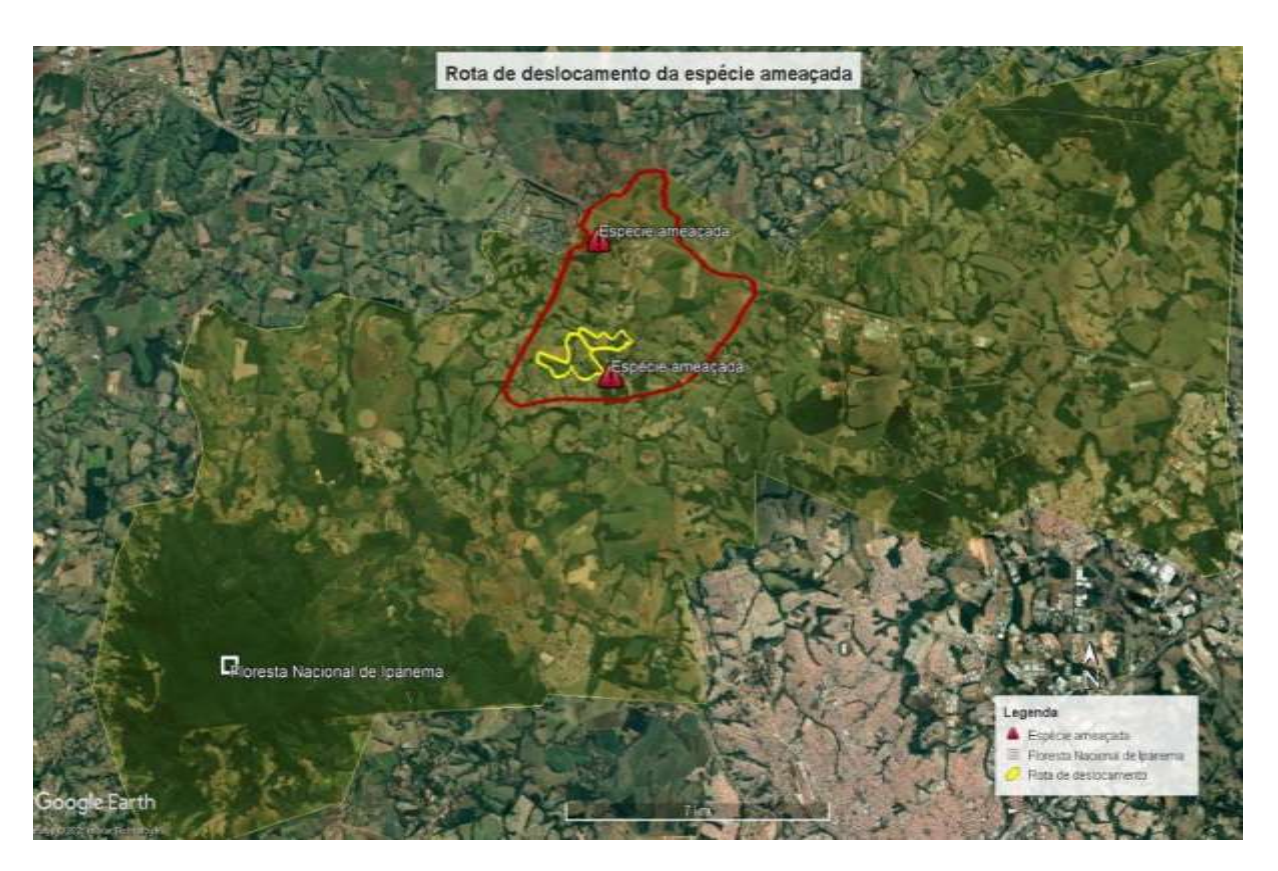

**Figura 10.2.2.2.1-3**: Croqui do local de registros da espécie ameaçada e possível rota de deslocamento das espécies. Traçado vermelho – limite da AID; traçado amarelo – limite da ADA; Poligono amarelo – possível rota de deslocamento.

#### ➢ **Conclusão sobre os dados obtidos em relação a avifauna**

Durante o diagnóstico de fauna silvestre da AID do empreendimento foram registradas 103 espécies de aves, distribuídas em 35 famílias, o que corresponde a aproximadamente 48% da fauna regional. A curva do coletor demonstra leve tendência ascendente, porém sem indicativo de assíntota, indicando que o potencial de riqueza é superior ao registrado, corroborando com os dados secundários utilizados como referência.

A área do futuro empreendimento compreende um complexo de paisagens fragmentadas, compostas por áreas de mata nativa interconectadas por lagos/açudes, extensas áreas recobertas por gramíneas e áreas verdes paisagísticas. Esse ambiente heterogêneo se reflete no povoamento da comunidade avifaunística, que apresenta uma variedade de nichos e modos de vida, no entanto, com sobressalência de espécies comuns e resilientes.

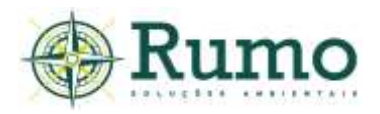

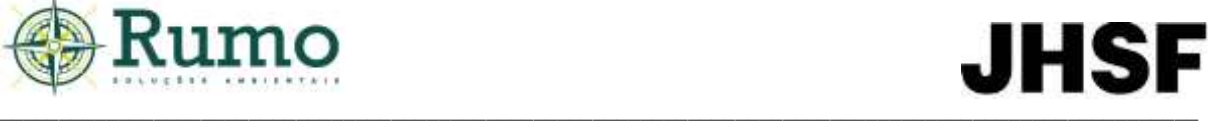

Apenas uma espécie ameaçada foi registrada e as taxas de espécies endêmicas e sensíveis foram consideradas baixas de acordo com as bibliografias consultadas. Assim, levando-se em conta o esforço despendido no diagnóstico, pode-se considerar que a avifauna da área não apresenta, até o momento, valores significativos de espécies bioindicadoras de qualidade ambiental.

# **Registros fotográficos de algumas espécies da avifauna registradas no diagnóstico da AID**

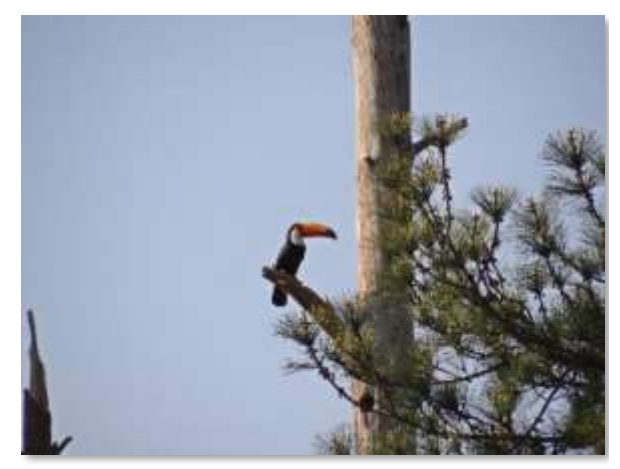

**Foto 10.2.2.2.1-4:** Tucano-toco (*Ramphastos toco*).

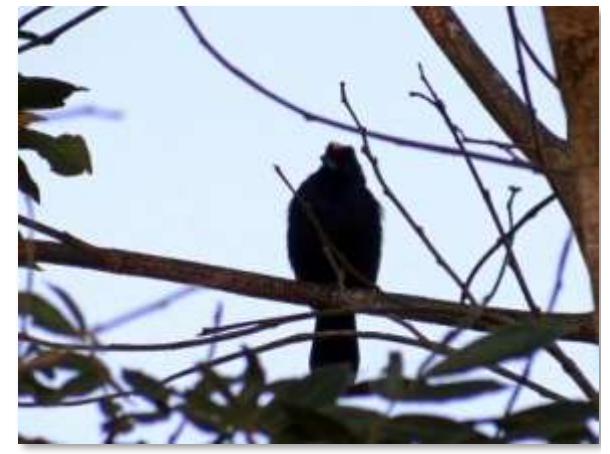

**Foto 10.2.2.2.1-6**: Tiê-preto (*Tachyphonus*  **Foto 10.2.2.2.1-7**: Tiziu (*Volatinia jacarina*).*coronatus*).

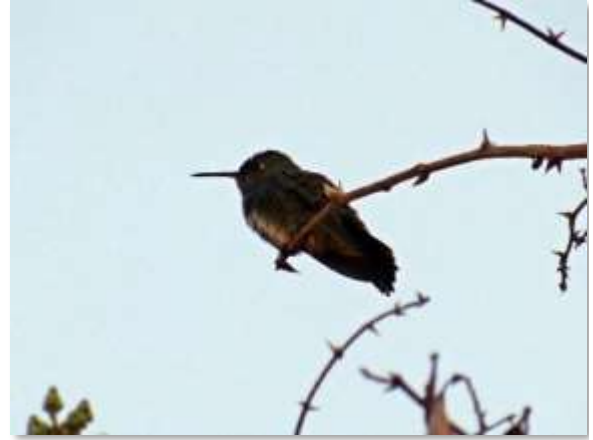

**Foto 10.2.2.2.11-5**: Beija-flor-de-peito-azul (*Chionomesa lactea*).

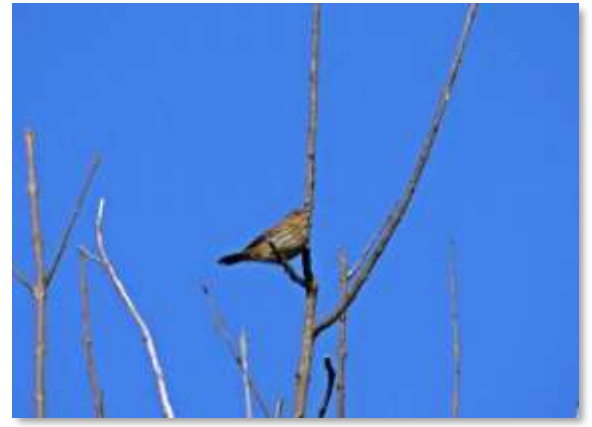

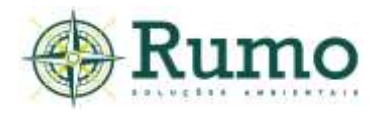

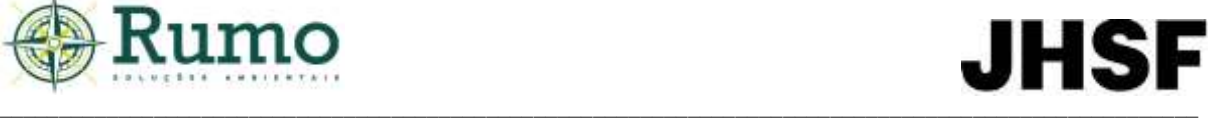

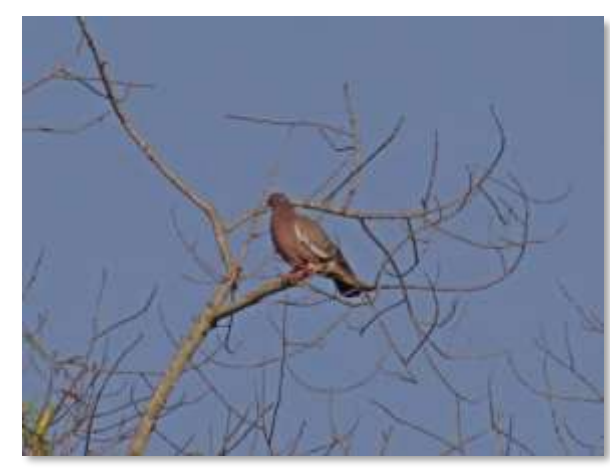

**Foto 10.2.2.2.1-8**: Asa-branca (*Patagioenas picazuro*).

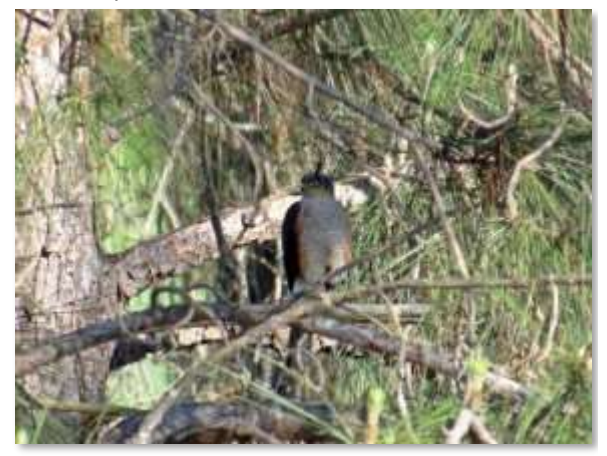

**Foto 10.2.2.2.1-10**: Tauató-miúdo (*Accipiter striatus*).

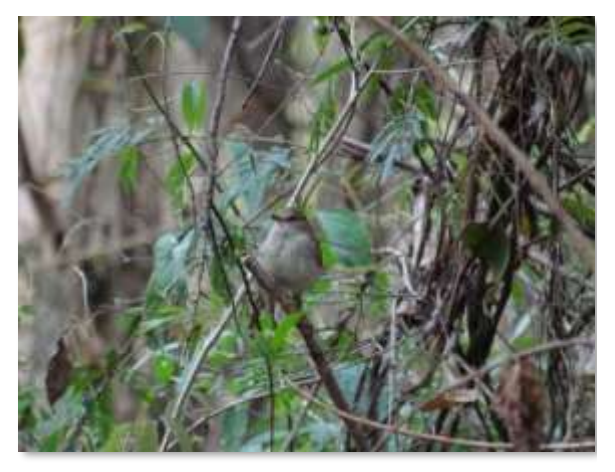

**Foto 10.2.2.2.1-9**: Guaracavuçu (*Cnemotriccus fuscatus*).

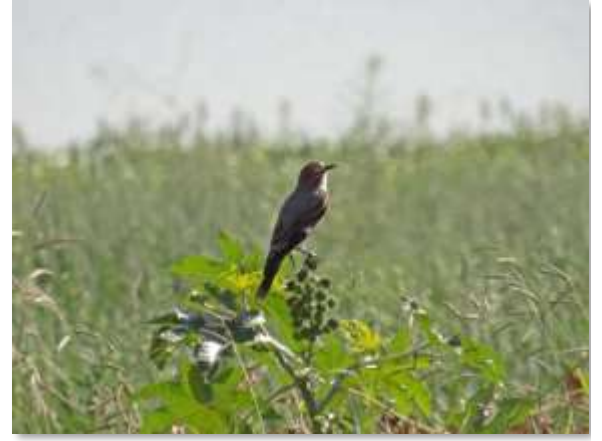

**Foto 10.2.2.2.1-11**: Primavera (*Nengetus cinereus*).

#### *10.2.2.2.2 Mastofauna*

O diagnóstico da mastofauna da AID do empreendimento teve como objetivo formular um levantamento primário das espécies mais frequentes no local, no intuito de embasar avaliações a respeito dos impactos potenciais decorrentes da instalação do empreendimento sobre os mamíferos da região.

#### ➢ **Procedimentos Metodológicos e delineamento amostral da mastofauna**

Para o inventário da mastofauna na AID foram utilizados os métodos de Transecto (TR) e armadilhamento fotográfico (AF).

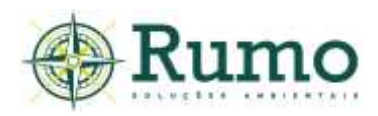

# **Transectos (TR)**

O método de transectos é desempenhado através de um censo ao longo de uma série de linhas ou trilhas previamente selecionadas, onde o observador procura por sinais, vestígios ou visualizações diretas das espécies de interesse.

As buscas foram realizadas por 05 dias consecutivos em cada campanha. As observações foram realizadas no período matutino (30 minutos por transecto) e noturno (30 minutos por transecto).

Foram anotados todos os registros de mamíferos considerando os indícios: pegadas, tocas, fezes, aranhões, etc. Ao todo, durante o diagnóstico foram executadas 40 horas de esforço nos transectos.

# **Armadilhamento fotográfico (AF)**

O armadilhamento fotográfico é considerado um método eficiente e não invasivo que permite cobrir uma grande área ininterruptamente, detectando também espécies noturnas e raras (Wemmer et al., 1996). Por esse fato, as armadilhas fotográficas mostram-se extremamente eficientes na amostragem de mamíferos, sobretudo os de médio e grande porte (Srbek-Araujo & Chiarello, 2005).

Foram dispostas no primeiro dia de amostragem 04 armadilhas fotográficas dentro da AID, sendo que estas permaneceram instaladas até o quinto dia, em cada campanha.

O esforço de captura por campanha foi definido a partir da equação: E = Ar x H x D. Onde: E - Esforço de captura; Ar - Número de armadilhas dispostas; H - Quantidade de horas do dia; D - Dias de amostragem. Dessa maneira: E = 04 armadilhas x 24 horas x 05 dias. E= 480 horas. Dessa maneira, somadas as campanhas, foram realizadas 960 horas de esforço de armadilhamento fotográfico.

Para maximizar a amostra foram utilizadas iscas atrativas, sendo utilizado para os herbívoros frutas como banana, mamão, abacaxi e para os carnívoros, sardinha, ração de gato e ovos. Os onívoros foram atraídos por ambas às iscas.

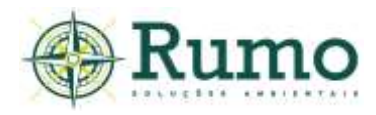

#### **Arranjo taxonômico e características ecológicas**

A taxonomia e nomenclatura seguem o proposto pela Lista Anotada dos Mamíferos do Brasil (Paglia et al., 2012).

As espécies identificadas foram classificadas quanto aos graus de ameaça segundo as listas de fauna ameaçada do estado de São Paulo (Decreto Estadual nº 63.853/2018), Decreto Federal (Portaria MMA/ICMBio n.º 444/2014), Livro Vermelho de Fauna Ameaçada Vol. II e Norma Internacional (IUCN - *Red List of Threatened Species*).

### **Materiais de apoio**

Para execução do levantamento foram utilizados como material de apoio binóculo Nikon, modelo Monarch 8x42, equipamento de gravação Panasonic, modelo RR – US551, paquímetro e câmera Canon, modelo Sx60. Como guias de referências para identificação foram utilizados os trabalhos de Becker & Dalponte (2015), Borges & Tomas (2004) e Moro-Rios et al. (2008).

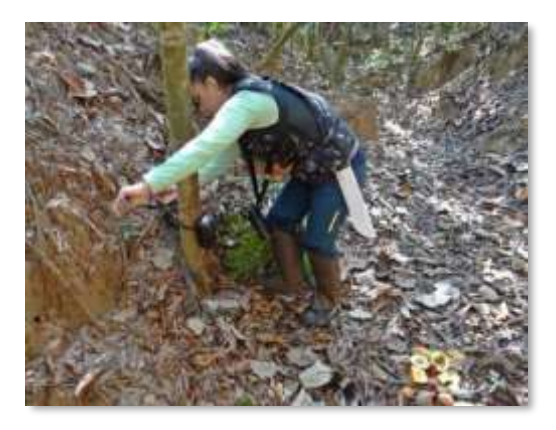

de armadilhamento fotográfico.

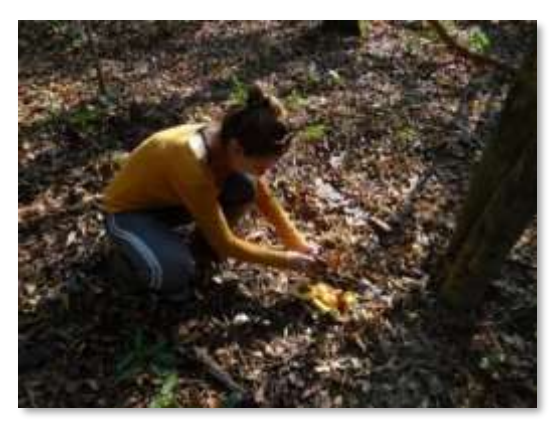

**Foto 10.2.2.2.2-1**: Instalação da metodologia **Foto 10.2.2.2.2-2:** Apresto de iscas de fronte ao armadilhamento fotográfico.

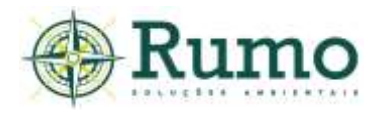

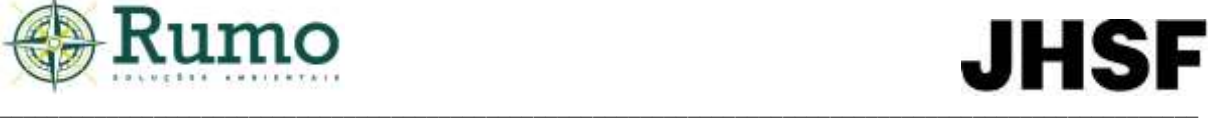

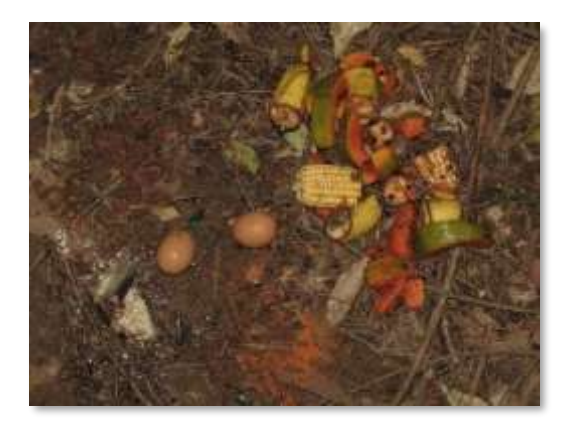

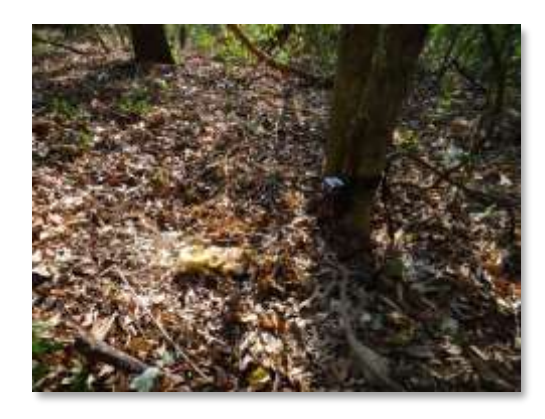

**Foto 10.2.2.2.2-3**: Iscas atrativas. **Foto 10.2.2.2.2-4**: Metodologia de armadilhamento fotográfico.

A **Tabela 10.2.2.2.2-1** apresenta as coordenadas geográficas das armadilhas fotográficas e o percurso do Transecto.

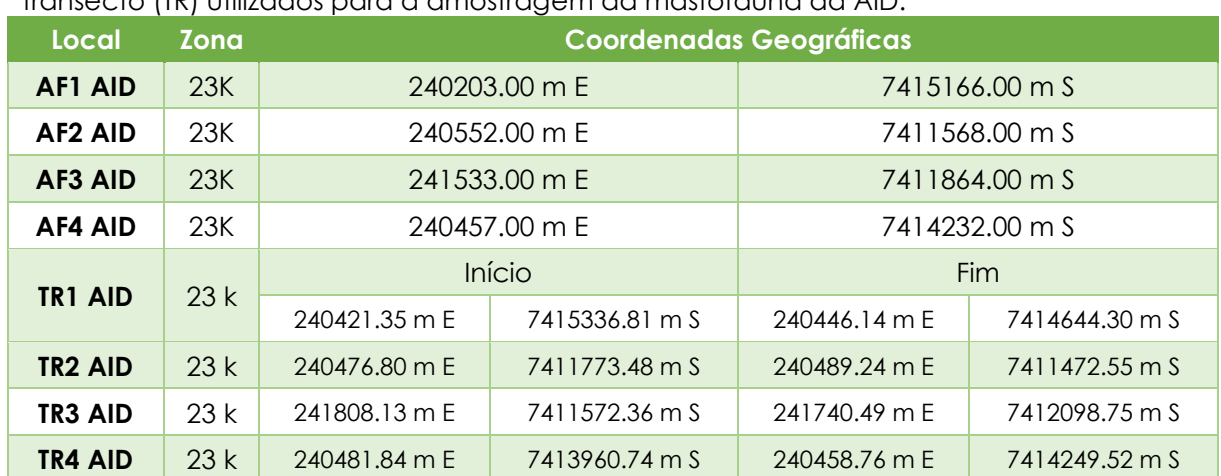

**Tabela 10.2.2.2.2-1**: Coordenadas geográficas UTM das armadilhas fotográficas (AF) e transecto (TR) utilizados para a amostragem da mastofauna da AID.

A **Figura 10.2.2.2.2-1** a seguir demonstra o croqui com a malha amostral da mastofauna na AID.

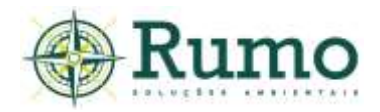

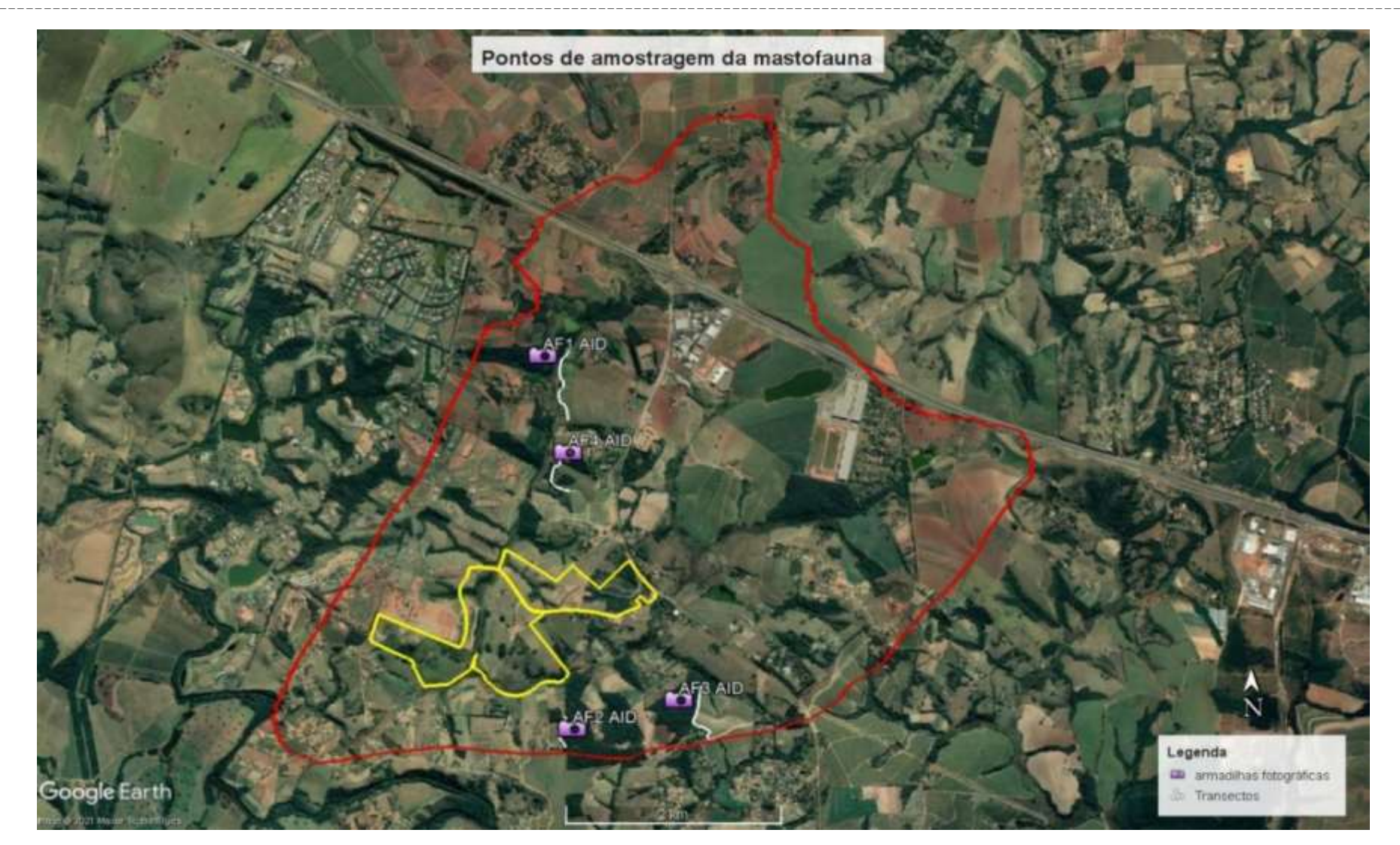

Figura 10.2.2.2-1: Croqui dos pontos amostrais e transecto utilizados para a amostragem da mastofauna da AID, onde: Traçado amarelo – Limite da ADA do empreendimento, traçado vermelho – limite da AID. Traçado branco -Transectos. AF – Armadilhas fotográficas.

\_ \_ \_

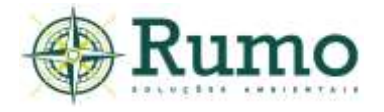

### ➢ **Resultados da mastofauna**

#### **Esforço amostral**

A **Tabela 10.2.2.2.2-2** descreve o esforço amostral empregado durante as duas campanhas do diagnóstico da mastofauna da AID do empreendimento.

**Tabela 10.2.2.2.2-2**: Esforço amostral utilizados na atual campanha de monitoramento da mastofauna na AID.

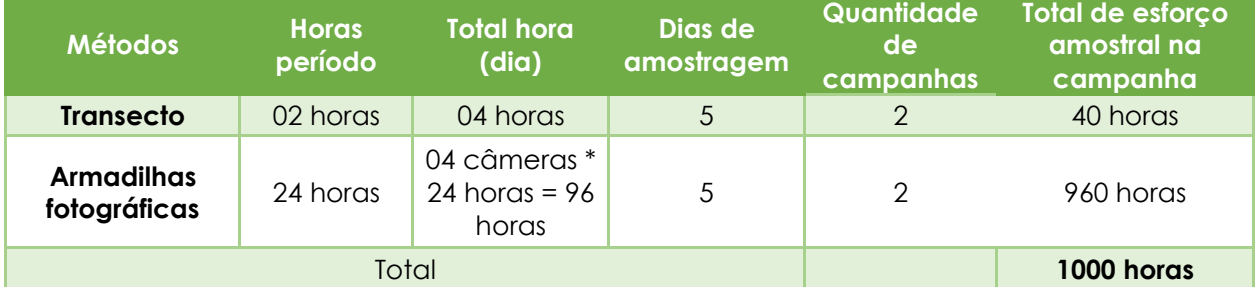

#### **Riqueza e abundância**

Durante o diagnóstico da mastofauna da AID foram amostradas 11 espécies de mamíferos, pertencentes a 08 Ordens e 10 Famílias.

Durante a execução da primeira campanha foram amostradas 05 espécies (*Didelphis albiventris, Didelphis aurita, Mazama gouazoubira, Cerdocyon thous* e *Nasua nasua*) e durante a segunda campanha 09 espécies (*Didelphis albiventris, Didelphis aurita, Myrmecophaga tridactyla, Dasypus novemcinctus, Callithrix sp., Cerdocyon thous, Puma concolor, Lepus europaeus e Hydrochoerus hydrochaeris*).

A **Tabela 10.2.2.2.2-3** apresenta as espécies registradas. A nomenclatura utilizada segue o sugerido por Paglia et al. (2012).

\_\_

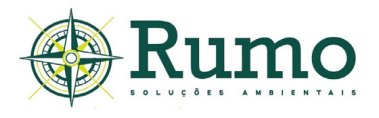

**Tabela 10.2.2.2.2-3**: Lista das espécies de mamíferos registrados na AID. TR - Transecto; EA - Encontro aleatório, AF - armadilha fotográfica, AP - armadilha de pegadas. Vd - visual direto; Vc - vocalização; Pe - pegada ou rastro; Tc - toca; Fe - fezes; Ar - aranhão ou marca; Pc - Pelos ou carcaça.

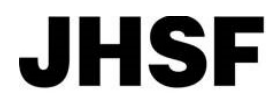

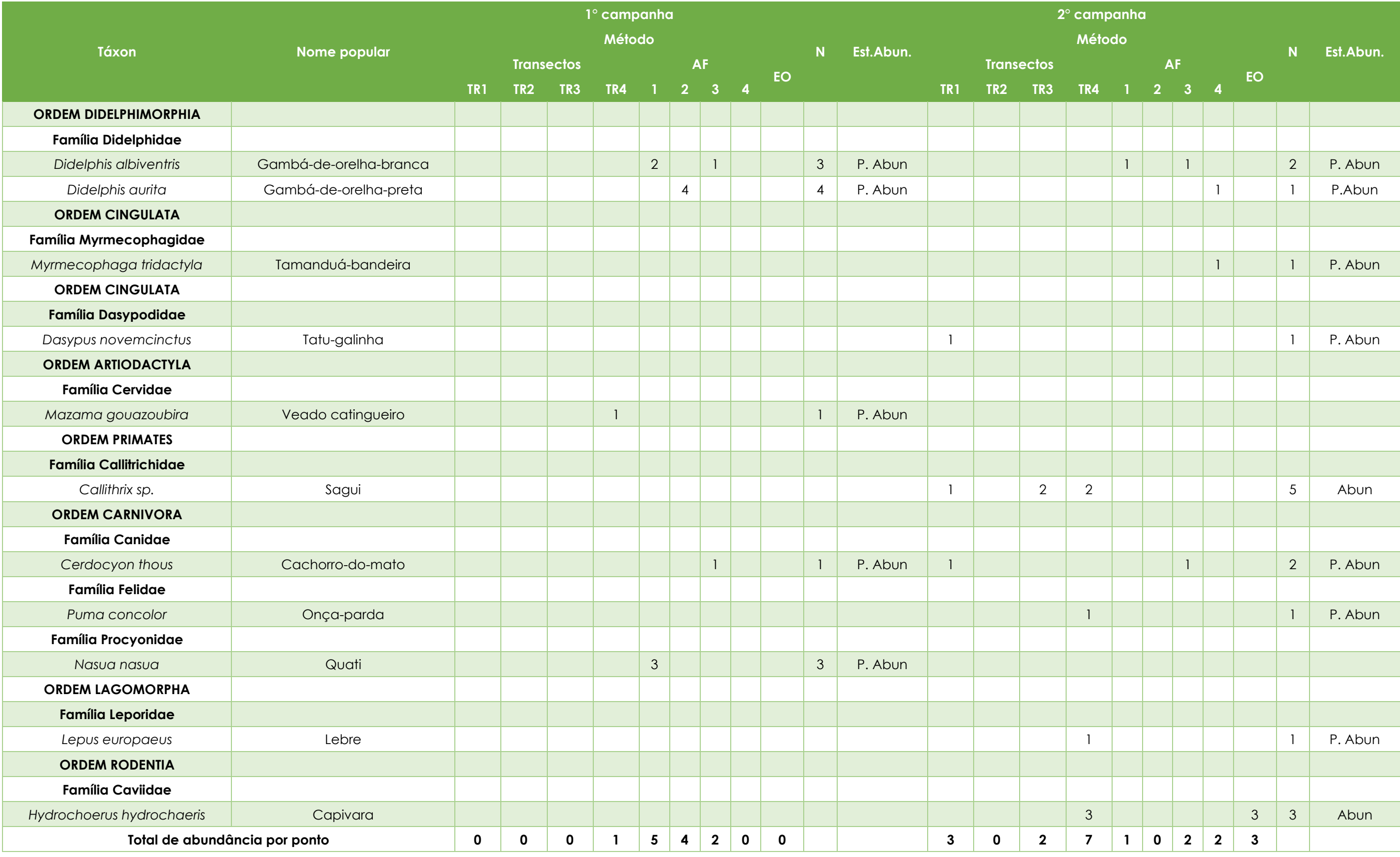

\_\_

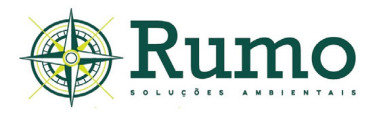

Tabela 10.2.2.2.2-3: Lista das espécies de mamíferos registrados na AID. TR - Transecto; EA - Encontro aleatório, AF - armadilha fotográfica, AP - armadilha de pegadas. Vd - visual direto; Vc - vocalização; Pe - pegada ou rastro; Tc - toca; Fe - fezes; Ar - aranhão ou marca; Pc - Pelos ou carcaça.

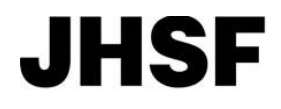

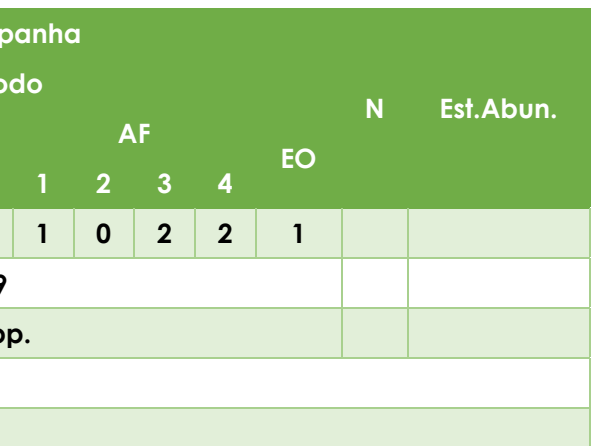

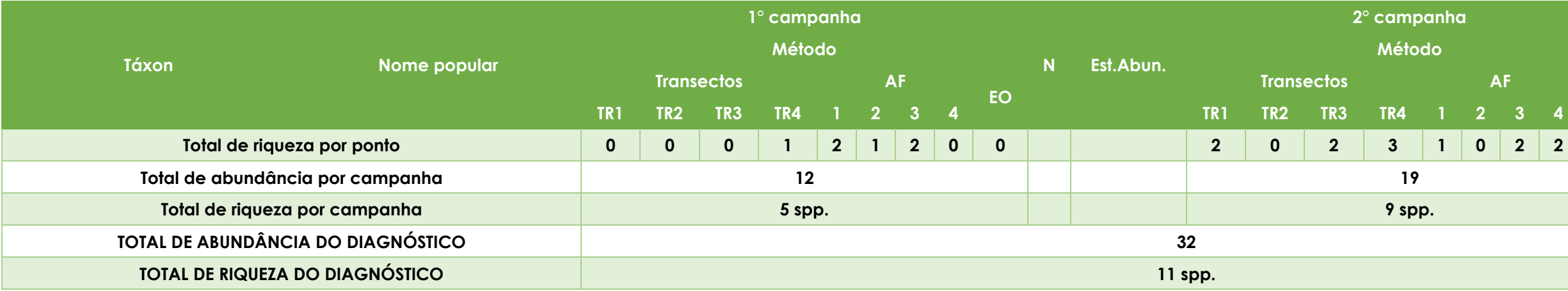

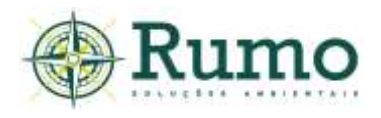

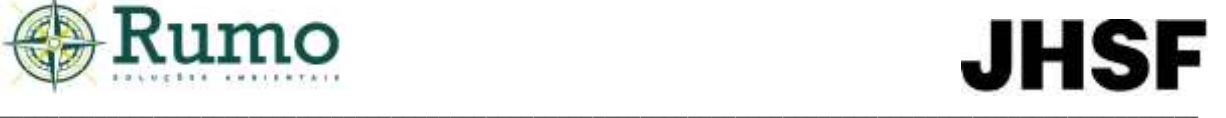

O método de transecto foi o mais eficiente (N=06 spp.), seguido do armadilhamento fotográfico (N=04 spp.). Apenas uma espécie foi registrada aleatoriamente (**Gráfico 10.2.2.2.2-1**).

É natural que a metodologia de transecto seja mais eficiente nas amostragens de curta duração, uma vez que o método permite a investigação de uma grande variedade de microambientes e diferentes tipos de vestígios.

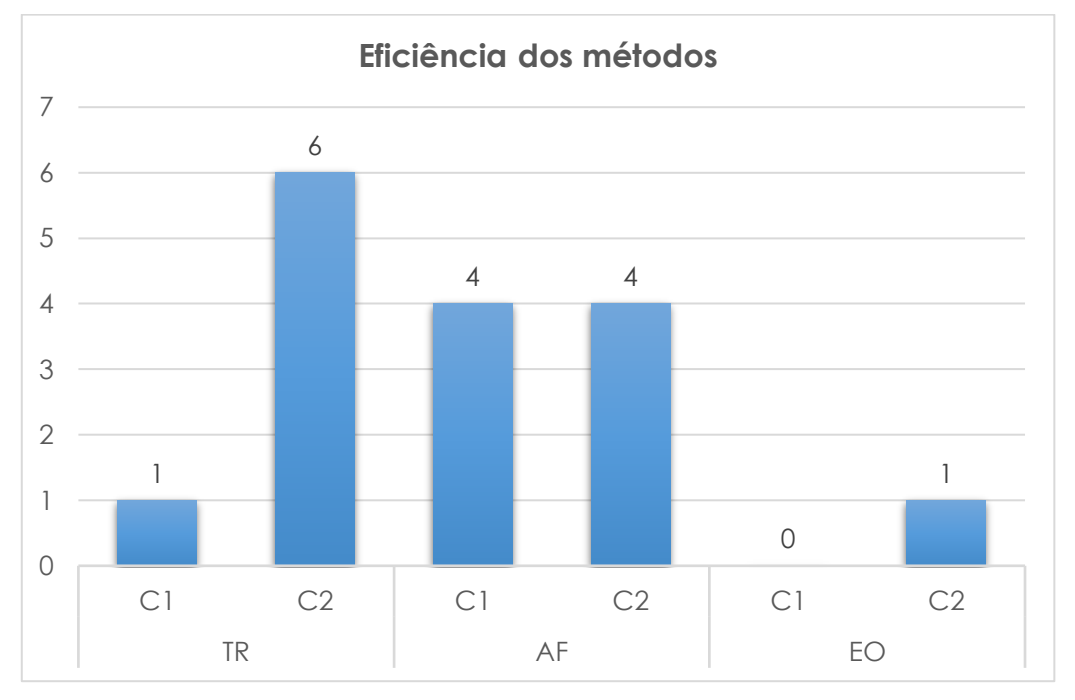

**Gráfico 10.2.2.2.2-1:** Efetividade da obtenção de riqueza dos métodos amostrais utilizados na amostragem da mastofauna da AID.

Como os métodos empregados no estudo são pouco invasivos e não envolvem captura e marcação, a estimativa de abundância foi calculada através do número de registros.

Para atender a esta finalidade foi definido um protocolo de quantificação, onde foram anotados todos os registros de mamíferos considerando os indícios (pegadas, tocas, etc.), registros do armadilhamento fotográfico e observações diretas, quantificados de modo que torne possível criar uma estimativa sobre o número de indivíduos de cada espécie, considerando:

 $\_$  , and the set of the set of the set of the set of the set of the set of the set of the set of the set of the set of the set of the set of the set of the set of the set of the set of the set of the set of the set of th

i. Contagem direta dos indivíduos - Através de observação direta ou armadilhamento fotográfico;

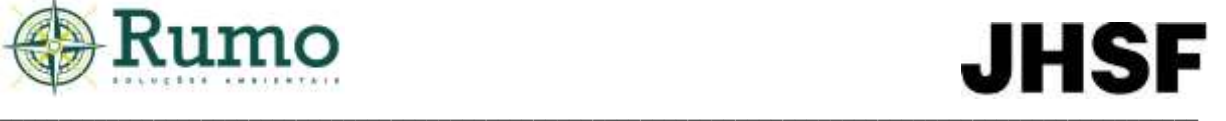

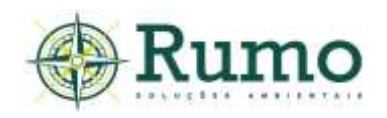

ii. Sequências contínuas de indícios com independência de 200 metros entre si - Considerando que durante o percurso do transecto uma sequência contínua de rastros, fezes, tocas ou outros indícios foi encontrado e que, 50 metros à diante, no mesmo transecto, outra sequência de indícios pertencente à mesma espécie foi registrado, apenas o primeiro contato é contabilizado, já que somente 50 metros separaram o primeiro registro do segundo, o que sugere que ambos os vestígios podem ter sido realizados pelo mesmo indivíduo.

Para qualificar se uma espécie foi abundante ou não durante a etapa de campo foi considerado que:

- (a) Espécie muito abundante na área mais de 10 registros (M. Abun);
- (b) Espécie abundante na área 05 até 10 registros (Abun);
- (c) Espécie pouco abundante na área menos de 05 registros (P. Abun).

A espécie com maior número de registros foi *Callithrix sp.* (N=05 ind.). De acordo com o protocolo de abundância estabelecido, nenhuma espécie registrada demonstrou tendências de abundância elevadas, sendo consideradas como pouco abundantes.

Vale salientar que as medidas quantitativas estabelecidas pelo protocolo possibilitam apenas uma estimativa de ocupação superficial baseada em frequência de registros, já que não foram realizadas capturas e marcações indicando, dessa maneira, apenas quais espécies são mais comumente encontradas na área.

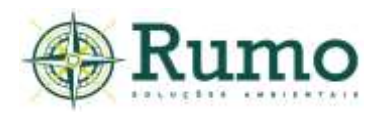

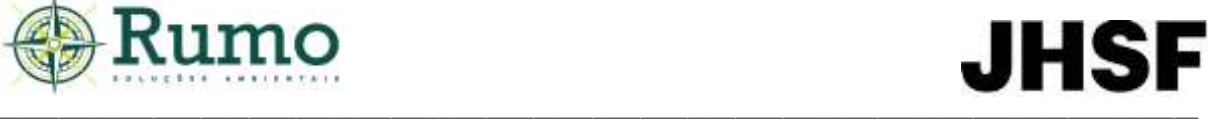

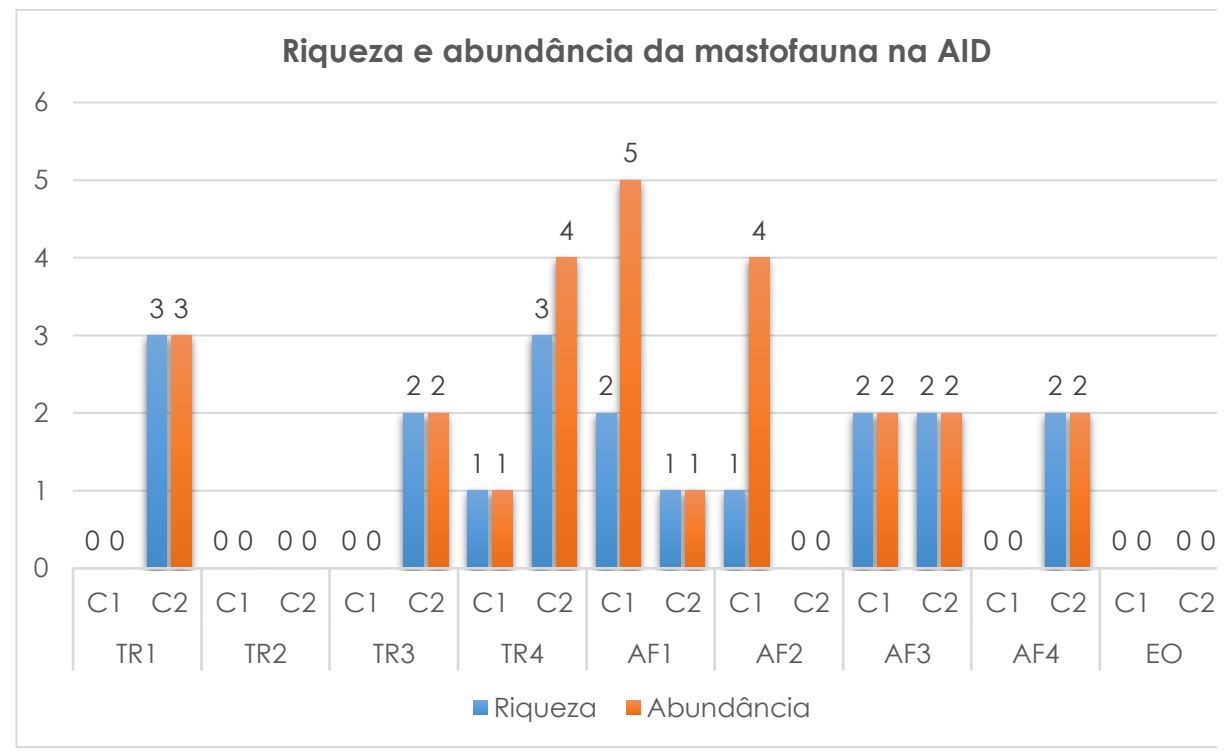

**Gráfico 10.2.2.2.2-2:** Riqueza da mastofauna na AID dividida por pontos amostrais. Af – armadilhas fotográficas, TR – transecto, EO - dados obtidos de forma aleatória e não sistematizada (EA).

#### **Curva de rarefação**

Para a elaboração da curva de rarefação foi utilizado o programa Past®. A curva foi construída com base na riqueza dos pontos (diversidade alpha) em consoante ao modelo de área homogênea (com dados acumulados nos pontos amostrais). A função para a construção dos parâmetros deu-se através da razão dos dias de amostragem das duas campanhas (N=10) e da riqueza das espécies dentro desse período amostral (N=11 spp.). As curvas em azul representam o intervalo de confiança de 95% e a curva vermelha representa a curva média. (Gráfico4.3.2.2.2- 3).

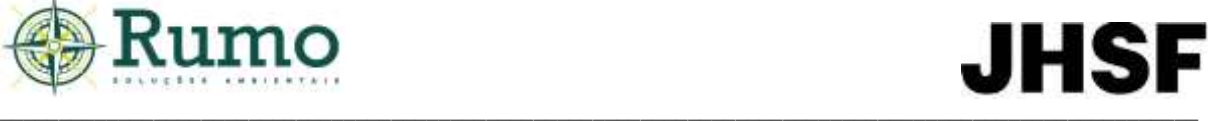

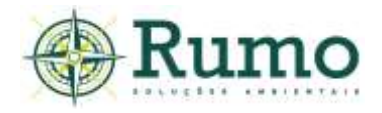

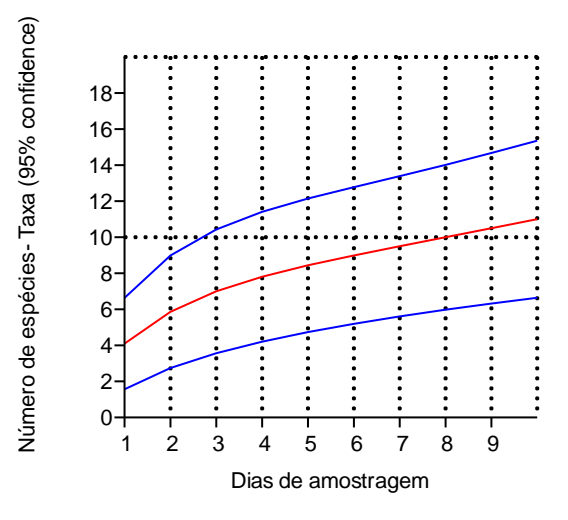

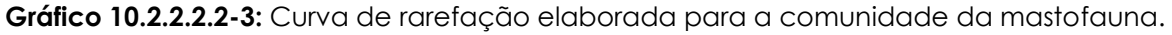

A curva de acúmulo de mamíferos demonstra tendência ascendente, não atingindo assíntota.

Este comportamento indica que a diversidade alpha não foi obtida de forma plena. Vale salientar que a grande capacidade de deslocamento de mamíferos de médio e grande porte e a conectividade do entorno do empreendimento proporcionada por fragmentos de vegetação permitem a circulação das espécies por toda a região, assim é possível que esporadicamente táxons pouco frequentes ocupem o local.

# ➢ **Principais características ecológicas, sensibilidade e grau de ameaça das espécies**

A **Tabela 10.2.2.2.2-4** apresenta as características ecológicas relevantes das espécies registradas na AID do empreendimento (origem, porte, guilda alimentar, locomoção, endemismo) bem como o endemismo e grau de ameaça.

As espécies foram classificadas utilizando a nomenclatura indicada por Paglia et al. (2012). Dados sobre hábitos alimentares, preferência de habitat, sensibilidade, porte etc. foram obtidos de Eisenberg & Redford (1999), Emmons & Feer (1997), Nowak (1999), Reis et al. (2006), Reis et al. (2010) e Paglia e al. (2012).

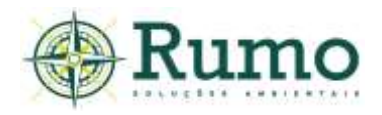

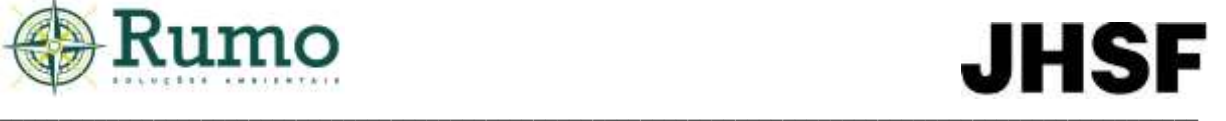

Para a categorização de sensibilidade foi criada uma matriz de impacto ambiental que apresenta algumas características importantes em relação a conservação (grau de ameaça e endemismo) e determina alguns parâmetros que podem ser gerados a partir da instalação e operação do empreendimento. Para isso, foram considerados os seguintes fatores de impacto da mastofauna em relação às perturbações antropogênicas:

- Atropelamento;
- Caça;
- Tráfico de animais silvestres;
- Fragmentação de habitat;
- Endemismo;

• Grau de ameaça segundo as listas: Ministério do Meio Ambiente - MMA - Portaria MMA/ICMBio n.º 444/2014, Decreto Estadual 63.853, de 27 de novembro de 2018; Livro Vermelho de Fauna Ameaçada Vol.II e Norma Internacional (IUCN - *Red List of Threatened Species*) ou Indicação em literatura especifica (Reis et al., 2006; Chiarello et al., 2000; Reis et al., 2010).

Com base nos fatores apresentados a escala categórica é dividida em: Baixa sensibilidade (B); Média sensibilidade (M) e Alta sensibilidade (A) da seguinte forma:

a) Alta – Indicação nas categorias de ameaça das listas oficiais de animais ameaçados; Indicação direta na literatura especifica; relação de cinco fatores de impacto; ocorrência apenas em ambientes restritos (Florestal ou Florestal-aquático).

- b) Média Relação de quatro fatores de impactos;
- c) Baixa Demais espécies.

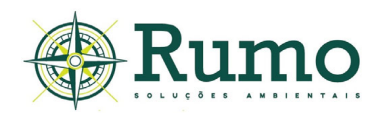

**Tabela 10.2.2.2.2-4**: Características ecológicas da mastofauna na AID. Loc. Locomoção - Ar - Arborícola; Te - terrícola; Fs - fossorial; Sc – escansorial; Aq - aquatico. Guilda - Fr - frutívoros; On - onívoros; In - insetívoros; Hb - herbívoros; Fo - folivoros; Ca - carnívoro; Go – gomívoro. Sensibilidade - Rh - redução de habitat; Ca - caça; Tr - tráfico e comércio ilegal; At - atropelamento; Fh - fragmentação de habitat; En endemismo. Cat. Sens. - Categoria de sensibilidade - VU – vulnerável. NC – Não consta; LC - Least Concern - menor preocupação segundo a IUCN; NT – Near Threatened – quase ameaçado segundo a IUCN.

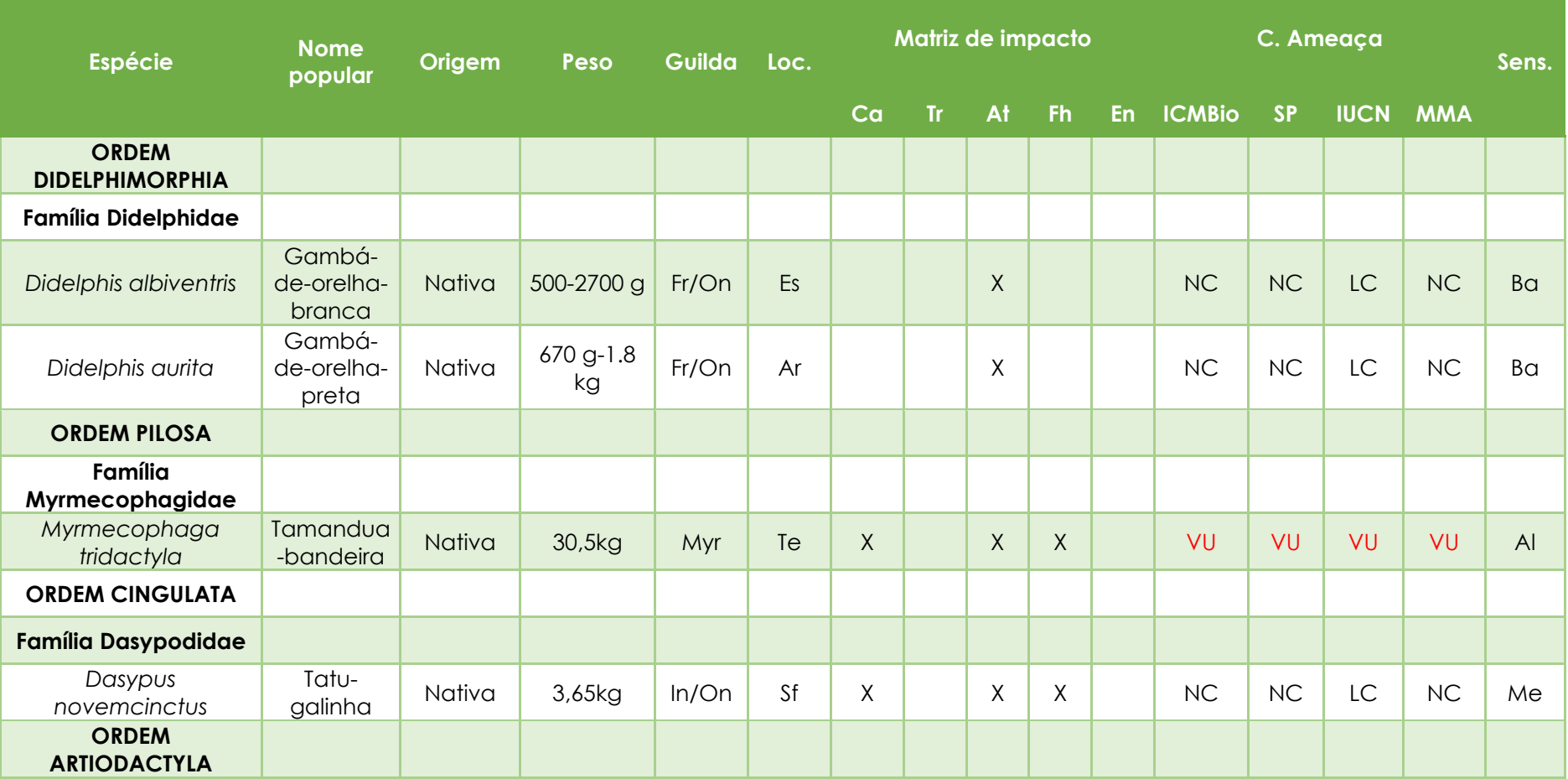

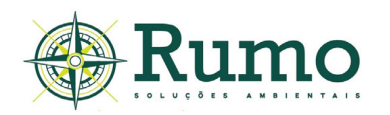

**Tabela 10.2.2.2.2-4**: Características ecológicas da mastofauna na AID. Loc. Locomoção - Ar - Arborícola; Te - terrícola; Fs - fossorial; Sc – escansorial; Aq - aquatico. Guilda - Fr - frutívoros; On - onívoros; In - insetívoros; Hb - herbívoros; Fo - folivoros; Ca - carnívoro; Go – gomívoro. Sensibilidade - Rh - redução de habitat; Ca - caça; Tr - tráfico e comércio ilegal; At - atropelamento; Fh - fragmentação de habitat; En endemismo. Cat. Sens. - Categoria de sensibilidade - VU – vulnerável. NC – Não consta; LC - Least Concern - menor preocupação segundo a IUCN; NT – Near Threatened – quase ameaçado segundo a IUCN.

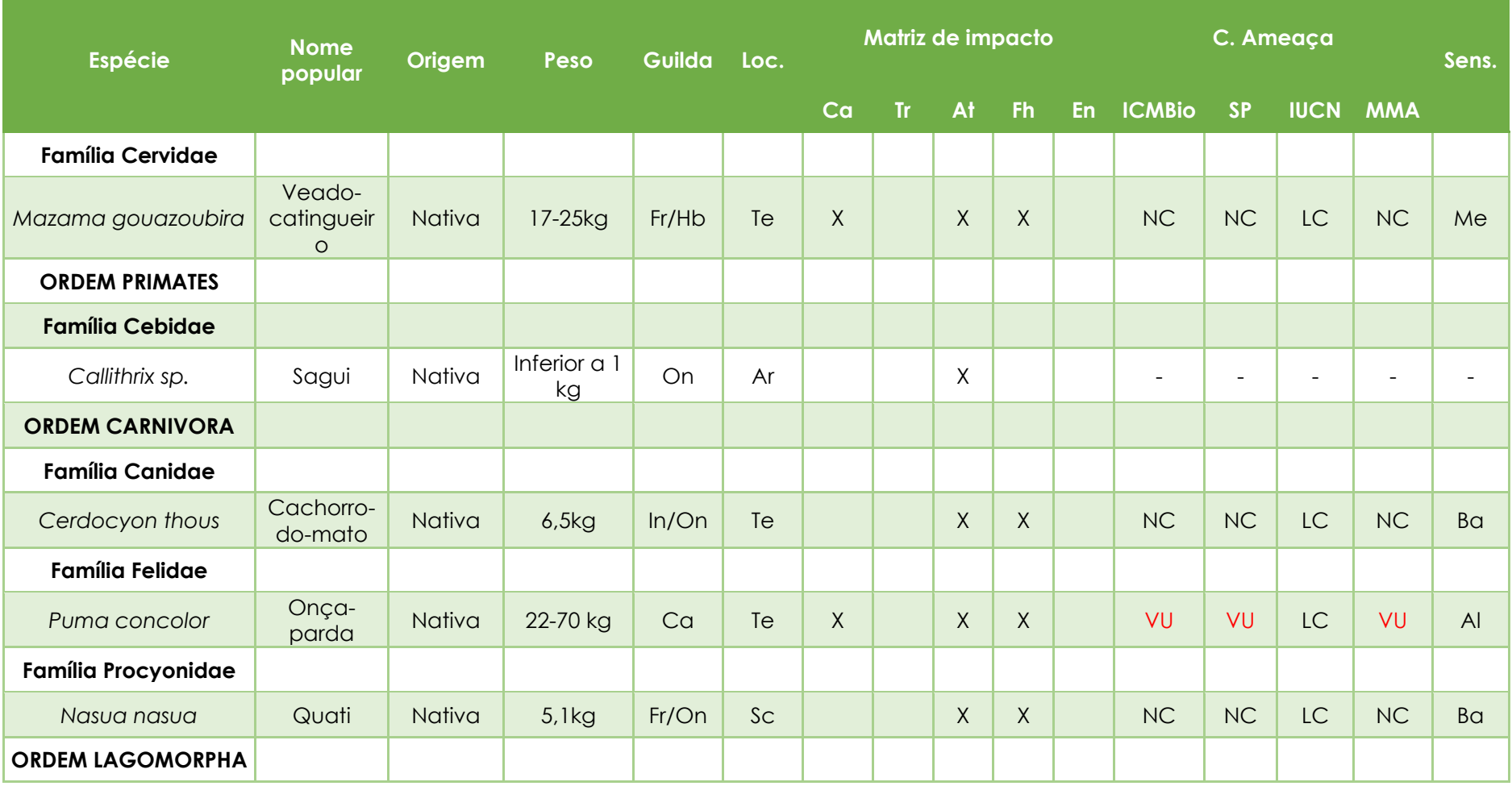

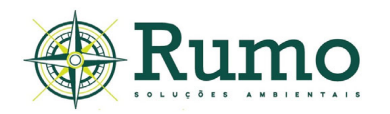

**Tabela 10.2.2.2.2-4**: Características ecológicas da mastofauna na AID. Loc. Locomoção - Ar - Arborícola; Te - terrícola; Fs - fossorial; Sc – escansorial; Aq - aquatico. Guilda - Fr - frutívoros; On - onívoros; In - insetívoros; Hb - herbívoros; Fo - folivoros; Ca - carnívoro; Go – gomívoro. Sensibilidade - Rh - redução de habitat; Ca - caça; Tr - tráfico e comércio ilegal; At - atropelamento; Fh - fragmentação de habitat; En endemismo. Cat. Sens. - Categoria de sensibilidade - VU – vulnerável. NC – Não consta; LC - Least Concern - menor preocupação segundo a IUCN; NT – Near Threatened – quase ameaçado segundo a IUCN.

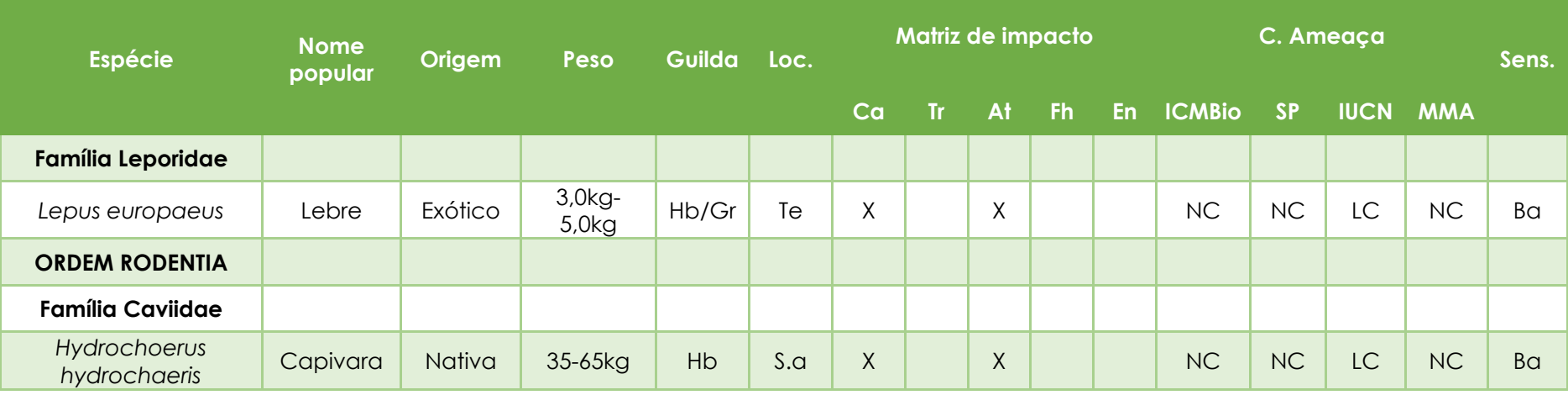

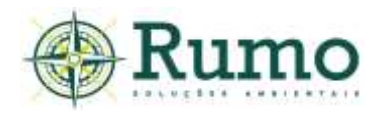

### **Guilda trófica da mastofauna**

A guilda trófica da mastofauna foi baseada no trabalho de Paglia et al. (2012). Para facilitar a compilação das categorias alimentares em forma gráfica as guildas foram sintetizadas de acordo com o tipo de fonte energética, sendo assim, foram considerados:

- Carnívoros (alimentam-se de outros animais);
- Herbívoros (estritamente de fonte vegetal: Fr/Fo frutívoro, folívoro);
- Onívoros (alimentam-se de forma generalista: Fr/On frutívoro e onívoro, In/On – insetívoro e onívoro, Fr/In/Go -frutívoro, insetívoro e gomívoro, In/Ca/On - insetívoro, carnívoro e onívoro).

A partir dos resultados apresentados foi possível verificar que a amostra é composta predominantemente por espécies onívoras (N = 06 spp.; 54,54%). Os herbívoros também foram representativos, compondo aproximadamente 27,3% da amostra. Apenas uma espécie foi considerada estritamente carnívora, fato normal, uma vez que predadores de topo e mesopredadores são mais raros naturalmente. Os especialistas também foram representados por apenas um táxon (mirmecófagos – alimentação a base de formigas e cupins) (**Gráfico 10.2.2.2.2-4**).

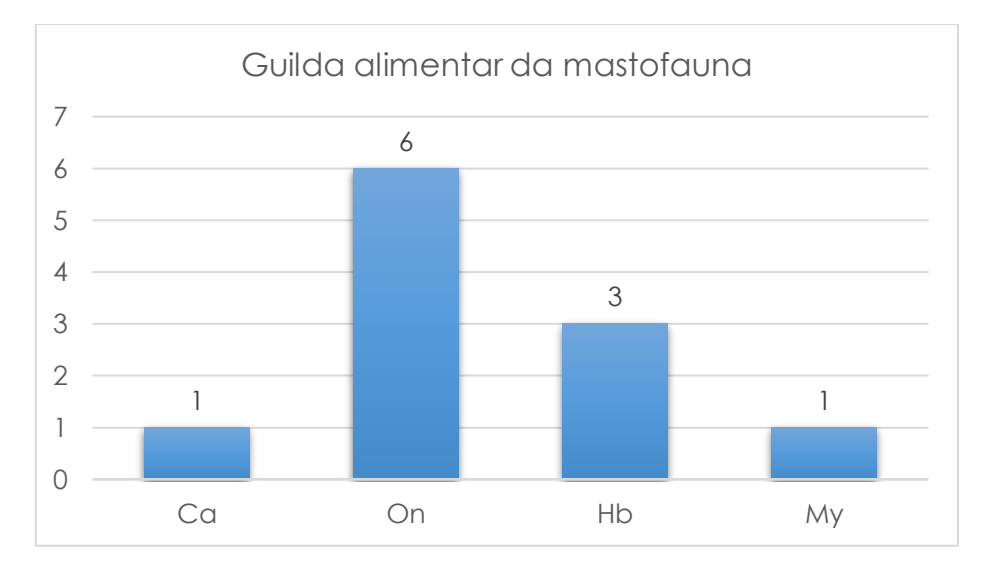

**Gráfico 10.2.2.2.2-4:** Dieta da mastofauna registrada na AID do empreendimento. Ca carnívoros; On – Onívoros, Hb – herbívoros, My – mirmecófagos.

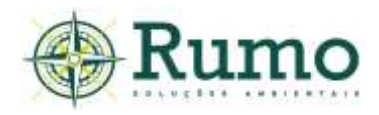

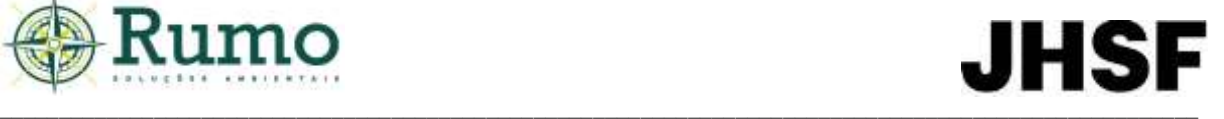

### **Porte da mastofauna**

A categorização do porte da mastofauna deu-se considerando as espécies como:

- Pequeno porte menos de 1 kg;
- Médio porte de 1kg a 10 kg;
- Grande porte mais de 10 kg.

A maior parte das espécies foram enquadradas como de médio porte (N = 06 spp.; 54,54%). Quatro espécies foram categorizadas como grande porte (36%).

Em relação as espécies de pequeno porte apenas o sagui (*Callithrix sp.*) foi registrado. Esse resultado se deve aos métodos utilizados na amostragem focarem a mastofauna de médio e grande porte (Gráfico 10.2.2.2.2-5).

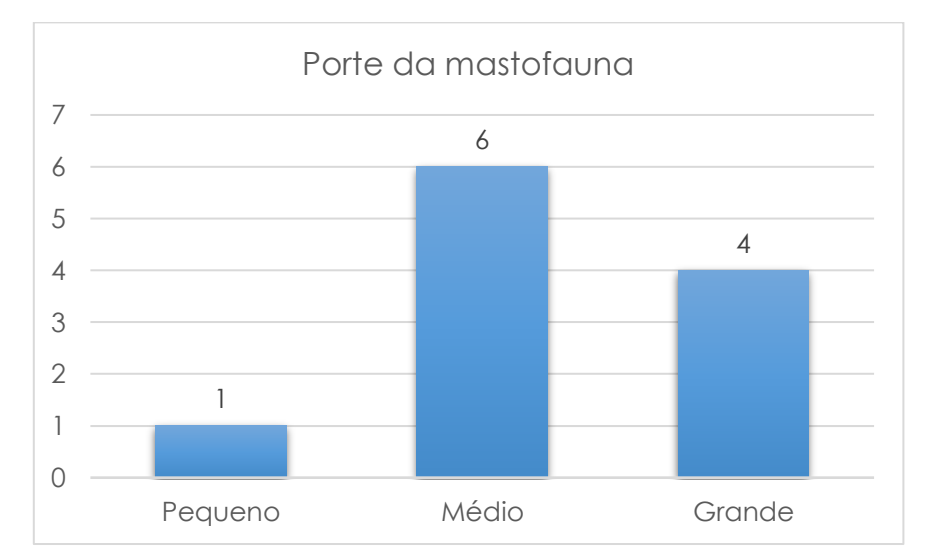

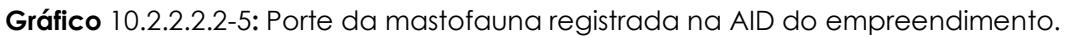

#### **Locomoção da mastofauna**

Duas espécies foram consideradas arborícolas (N=02 spp.; 18%), 05 utilizam apenas o solo para deslocamento (45%), 02 utilizam tanto o solo como o estrato arbóreo para deslocamento (18%), 01 utiliza o solo para deslocamento, mas apresenta hábito fossorial (9%) e 01 utiliza o solo para deslocamento e apresenta hábitos semiaquáticos (9%) (**Gráfico 10.2.2.2.2-6**).

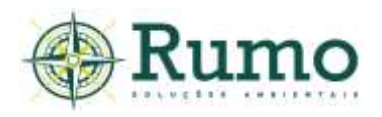

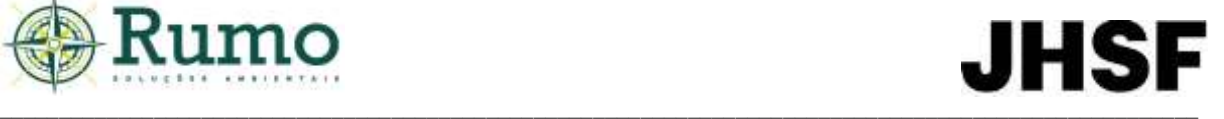

A amostra obtida indicou que a mastofauna da área de estudo é heterogênea em relação a forma de deslocamento, demonstrando que a variedade de microambientes e o caráter parcialmente florestal das paisagens ainda podem abrigar tanto espécies arborícolas quanto terrestres.

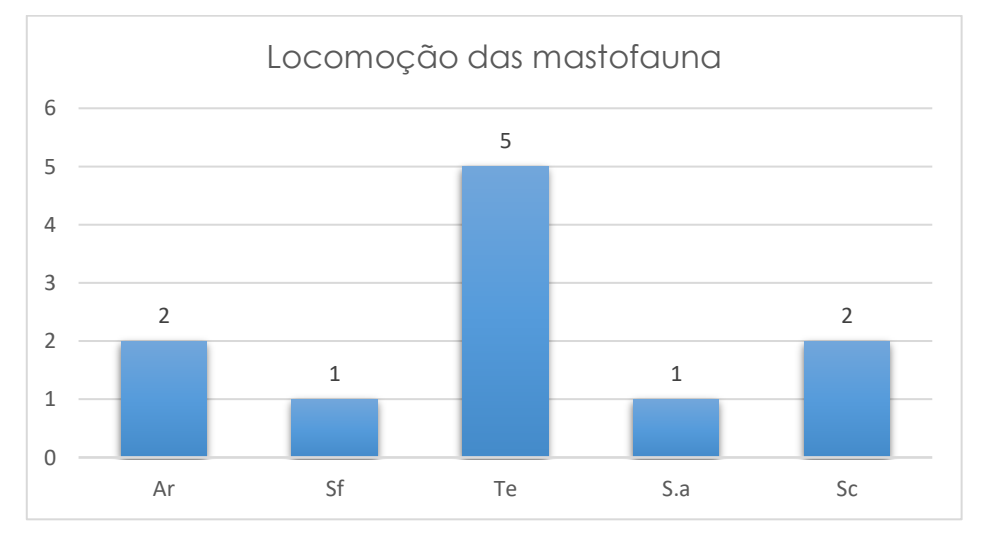

**Gráfico 10.2.2.2.2-6:** Perfil de locomoção da mastofauna registrada na AID do empreendimento.

#### **Sensibilidade e matriz de impacto**

Referente a matriz de sensibilidade é possível observar que a amostra obtida é composta majoritariamente por espécies de baixa sensibilidade (54,54%), no entanto, indica atenção especial aos impactos: caça, tráfico de animais silvestres, atropelamento, fragmentação de habitat.

A presença de espécies cinegéticas como *Dasypus novemcinctus, Mazama gouazoubira, Lepus europaeus e Hydrochoerus hydrochaeris* pode representar riscos durante a fase de instalação e operação do empreendimento urbanístico. Para mitigar este possível impacto devem ser realizados treinamentos com os trabalhadores envolvidos na instalação e operação do empreendimento com foco na orientação a não adentrarem em áreas de mata envoltórias e jamais caçar.

A caça de animais silvestres é um dos maiores fatores de extinção local e é considerada crime previsto na lei de crimes ambientais. Vale salientar que nenhum sinal de caça foi observado na área de abrangência dos estudo da AID.

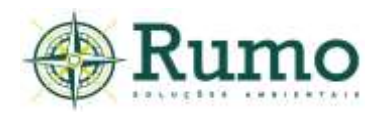

Segundo Levacov et al. (2007) o tráfico de animais silvestres constitui relevante ameaça às populações naturais, tanto pelo impacto da perseguição e retirada de indivíduos, quanto pelo risco de estabelecimento de populações invasoras por meio de solturas indiscriminadas.

Foi registrada na área do empreendimento o sagui (*Callithrix sp.*). As espécies de sagui são comumente registradas em atividades de tráfico de animais silvestres, dessa maneira, sempre é orientado aos trabalhadores envolvidos no empreendimento a não perseguirem ou retirarem esses animais de seu habitat natural, sujeitando-se as penalizações instituídas por lei.

O impacto "atropelamento" pode eventualmente ser causado pelos veículos que futuramente circularão na área do empreendimento. É indicada a instalação de placas de velocidade, lombadas, sonorizadores e radares fixos.

Para a mitigação parcial da fragmentação de habitat observa-se que o projeto urbanístico respeitou as áreas verdes remanescentes, permitindo que estas sejam interligadas.

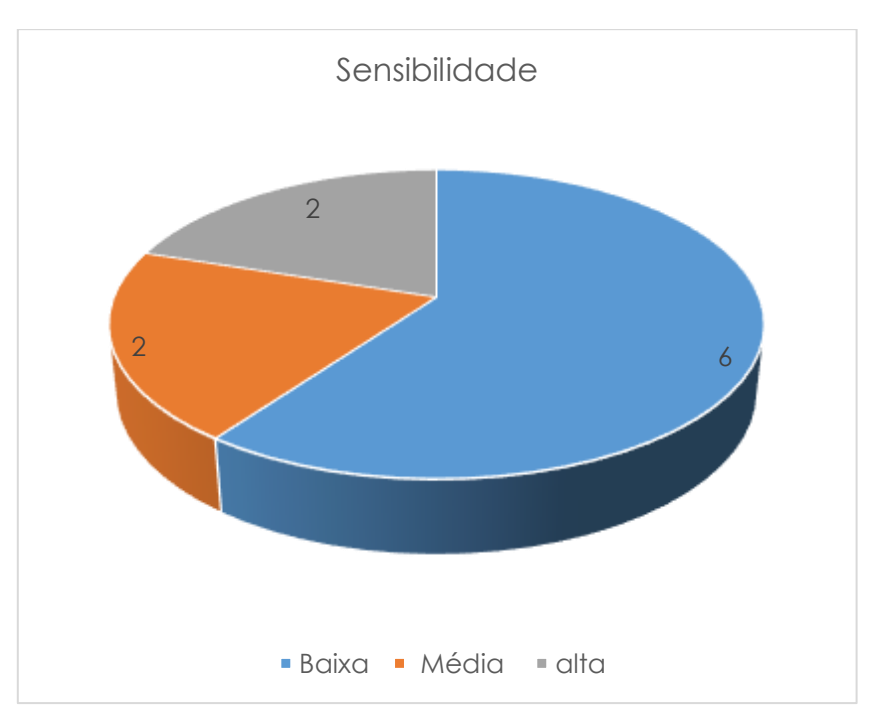

**Gráfico 10.2.2.2.2-7:** Sensibilidade da mastofauna registrada na AID do empreendimento.
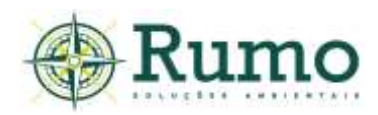

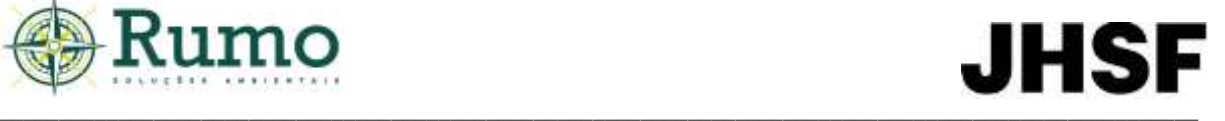

### **Espécies exóticas**

A lebre europeia (*Lepus europaeus*) foi registrada na AID. Trata-se de uma espécie altamente adaptável, capaz de persistir em vários tipos de habitats, sobretudo, os agrícolas. Possui origem europeia e porte robusto, alcançando até 04 quilos. Foi extensivamente introduzida como espécie de caça em boa parte do mundo. Atualmente encontra-se com populações estabelecidas, especialmente, na América do Sul, América do Norte e Oceania (Flux & Angermann, 1990).

### **Espécies domésticas**

A presença de cães foi constatada na AID do empreendimento. Vale salientar que a AID é composta por diversas propriedades de terceiros, tais como sítios, chácaras e residências, dessa forma, é natural e esperado que ocorra a presença de cães, gatos e outros animais domésticos.

Atualmente, espécies domésticas como cães e gatos são reconhecidas como a segunda maior ameaça a fauna e flora silvestre, causando grandes prejuízos à biodiversidade e aos ecossistemas. A introdução de cães domésticos em ambientes naturais tem consequências ecológicas graves, que incluem transmissão de doenças, perseguição, estresse, deslocamento, agressões e morte de animais nativos, hibridação com canídeos selvagens e competição com vários predadores nativos (Rangel & Neiva, 2013).

Cães (*Canis lupus familiaris*) e gatos (*Felis catus*) são os animais domésticos mais comuns e as espécies exóticas invasoras mais espalhadas pelo mundo, vivendo em intensa associação com o homem (Butler et al. 2004, Ferreira et al. 2011, Rangel & Neiva, 2013). Estudos com cães domésticos demonstram que mamíferos de médio porte são os animais mais atacados (Butler et al. 2004, Galetti & Sazima 2006, Campos et al. 2007, Rangel & Neiva, 2013).

#### **Espécies endêmicas**

Durante o diagnóstico não foram registrados mamíferos endêmicos.

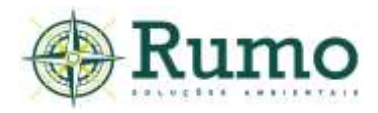

### **Espécies ameaçadas de extinção**

Duas espécies ameaçadas foram registradas durante as atividades de campo (*Puma concolor* e *Myrmecophaga tridactyla*).

O tamanduá-bandeira (*Myrmecophaga tridactyla*) é o maior representante da família Myrmecophagidae, podendo alcançar de 30 kg a 49 kg (Reis et, al. 2011; Paglia et al. 2012).

No Brasil ocorre do norte ao sul, nos biomas Amazônia, Caatinga, Cerrado, Mata Atlântica, Pantanal e Campos Sulinos (Reis et, al. 2011). Sua dieta é composta basicamente de cupins e formigas, sendo, portanto, um especialista mirmecófago.

Reproduz se em meados de maio e julho. Durante esse período o macho pode acompanhar a fêmea, no restante do ano é considerado solitário. A gestação dura de 180 a 190 dias, com apenas uma cria que é carregado no dorso da mãe até o desmame, que pode durar de quatro a seis meses (Reis et, al. 2011). Apresenta atividade noturna em áreas densamente ocupadas e diurna em áreas distantes de habitações (Sigrist, 2012).

A onça-parda (*Puma concolor*) apresenta grande distribuição geográfica, sendo considerado o felino com maior área de distribuição no continente americano, ocorrendo do oeste do Canadá ao extremo sul do continente sul-americano, no Brasil ocorre em todos os biomas. A área de vida pode variar muito, desde 24km² a 293 km² (Reis et al. 2011).

É a segunda maior espécie de gato das américas, podendo alcançar até 70 kg, sendo menor apenas que a onça-pintada (Reis et, al. 2011, Paglia et al. 2012). Possui hábitos solitários, com atividade crepuscular e noturna, juntando-se em casal apenas no período reprodutivo. A gestação dura de 82 a 98 dias, nascendo de 01 a 06 filhotes (Reis et al. 2011).

O cardápio de presas é bastante variado, predando desde pequenos mamíferos a espécies de porte médio, com até 18 kg, dentre suas presas podemos citar espécies como tamanduá-bandeira, paca, veados, porcos do mato e a capivara (Reis et al, 2011).

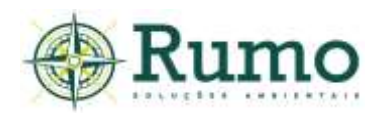

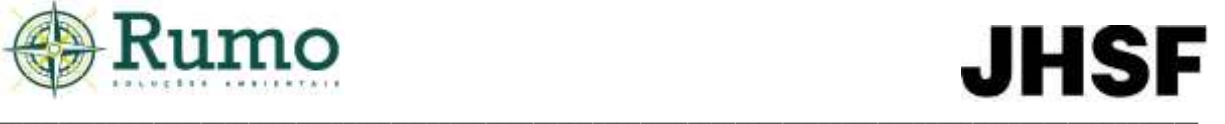

Como podem ser observados nas **Figuras 10.2.2.2.2-2** e **10.2.2.2.2-3** o mosaico de paisagens do entorno do empreendimento é composto por áreas verdes em contato com meio urbano. É possível notar corredores verdes em todos os sentidos, sobretudo, ao sul, onde se encontra o Rio Sorocaba, com sua margem mais próxima do empreendimento localizada a menos de 1 quilometro do limite da área de estudo e o maciço da Floresta Nacional de Ipanema (FLONA de Ipanema), localizado a aproximadamente 07 quilômetros em linha reta.

A conectividade da área de estudo é grande, dessa maneira, diante a grande capacidade de locomoção e área de vida, é provável que as populações das espécies ameaçadas se desloquem e ocupem boa parte desse ambiente, proporcionando o fluxo gênico entre os indivíduos. Dessa maneira, a rota, a área dormitório, a área de alimentação e nidificação das espécies são amplas e provavelmente compostas por todo esse território.

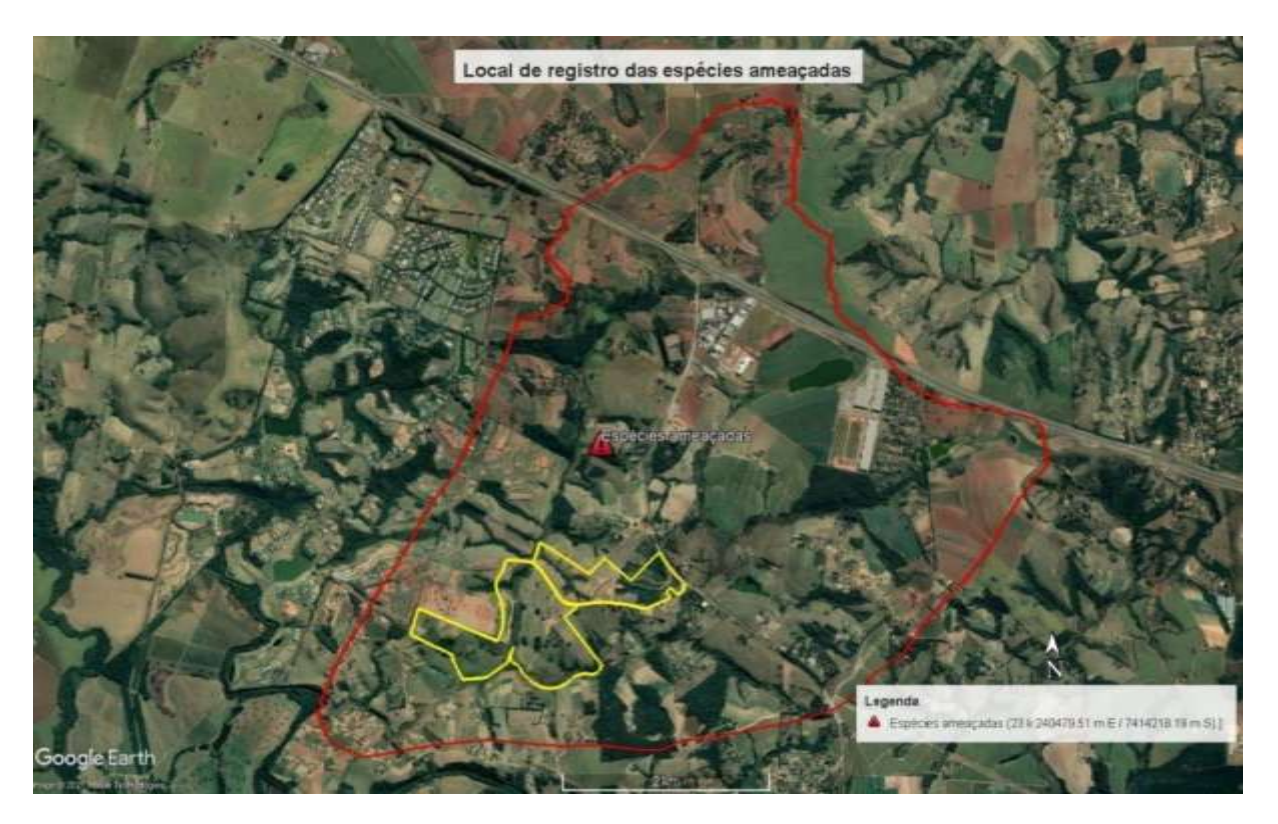

**Figura 10.2.2.2.2-2:** Croqui do local de registro na AID das espécies da mastofauna ameaçadas na AID. Traçado vermelho – limite da AID; traçado amarelo – limite da ADA.

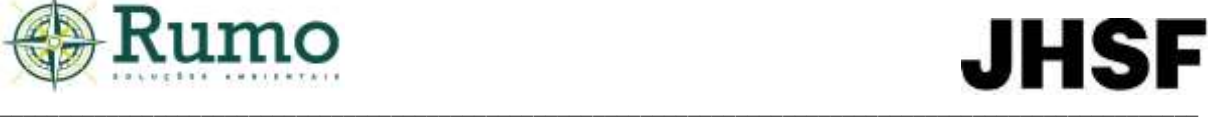

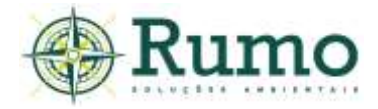

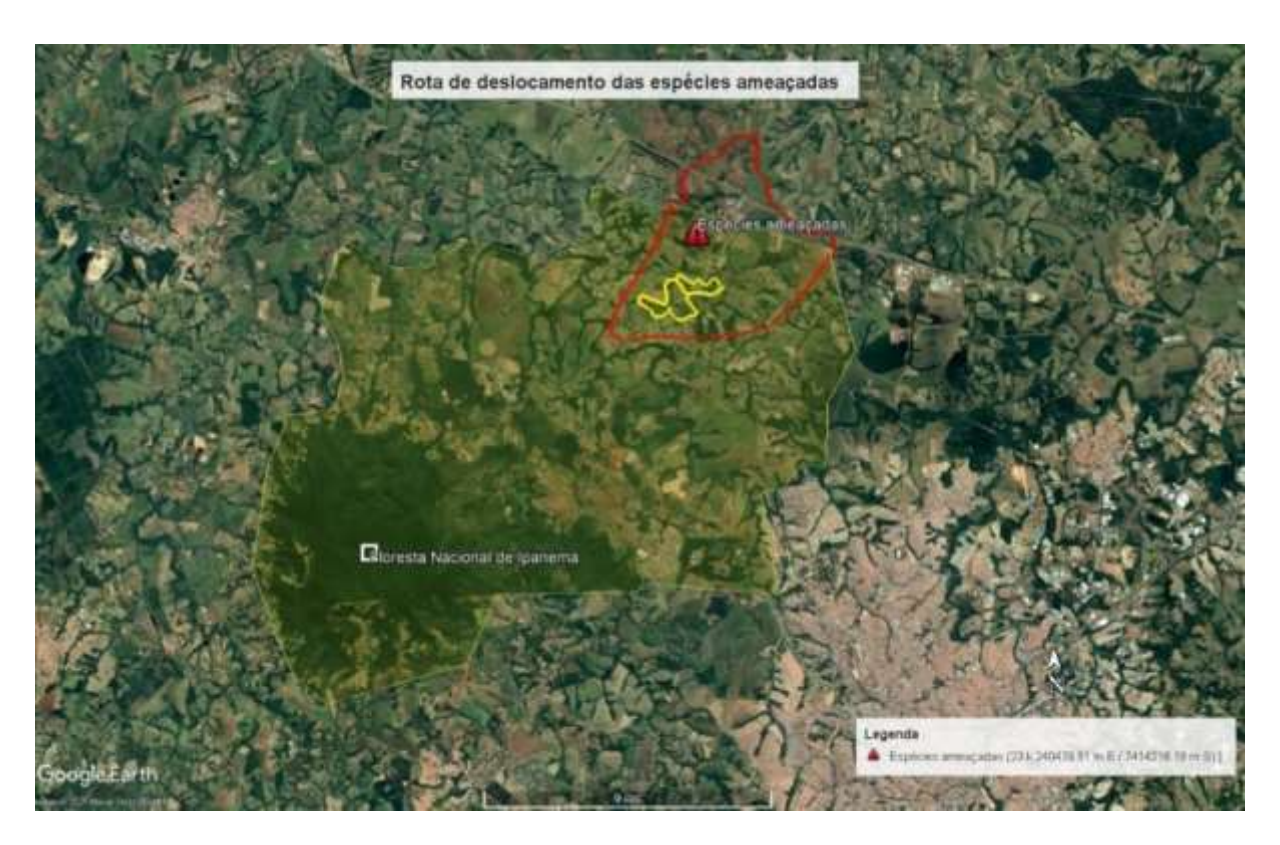

**Figura 10.2.2.2.2-3**: Croqui do local de registro na AID das espécies da mastofauna ameaçadas e possível rota de deslocamento das espécies. Traçado vermelho – limite da AID; traçado amarelo – limite da ADA; Polígono amarelo – possível rota de deslocamento.

#### **Conclusão sobre os dados obtidos em relação a mastofauna**

Durante o diagnóstico da mastofauna na AID foram registradas de forma direta 11 espécies de mamíferos, distribuídas em 10 Famílias e 08 Ordens.

É bastante inviável, ou mesmo impossível, registrar todas as espécies de um determinado habitat. Assim, as medidas de diversidade se restringem a determinados grupos. A diversidade dentro de um habitat não deve ser confundida com a de uma região que contém vários habitats. Portanto, pode-se distinguir três tipos de diversidade, sendo elas: alfa, beta e gama.

A diversidade αlfa, ou local, corresponde à diversidade dentro de um habitat ou comunidade, e é bastante sensível à definição de habitat e a área e magnitude da amostragem. A diversidade gama, ou regional, corresponde à diversidade de uma área de dimensões maiores, como por exemplo o bioma em questão. A diversidade beta corresponde à diversidade entre habitats ou uma variação

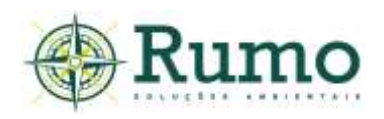

ambiental de outra natureza, isto é, mede o quanto a composição de espécies varia de um lugar para outro (Ricklefs, 2010).

No caso da amostragem da mastofauna do empreendimento o estudo foi voltado para a diversidade alfa de mamíferos, com foco nos de médio e grande porte.

A escolha de mamíferos de médio e grande porte nas amostragens de fauna para licenciamento ambiental se deve ao fato de que em geral, as espécies maiores são notadas com mais facilidade do que as de pequeno porte, além de permitirem a aplicação de métodos menos invasivos na amostragem.

A avaliação da riqueza e da diversidade de espécies dentro de um estudo dependem, além da própria natureza da comunidade, do esforço amostral despendido, uma vez que o número de espécies aumenta de acordo com o número de indivíduos amostrados. Para isso é utilizado um medidor que indica se a amostragem conseguiu avaliar de forma adequada a diversidade

As curvas de acumulação de espécies permitem avaliar se o esforço amostral foi suficiente para capturar a riqueza total. Teoricamente, quando a curva estabiliza, ou seja, nenhuma espécie nova é adicionada, a riqueza total foi obtida. A partir disso, novas amostragens não são necessárias. A curva de rarefação do diagnóstico da AID do empreendimento demonstra tendência ascendente, não atingindo assíntota, corroborando com os dados gama apresentados em relação a mastofauna da AII.

A presença de espécies ameaçadas na AID e AII enfatiza a importância da manutenção das áreas verdes presentes no empreendimento. Ao que tudo indica esses ambientes funcionam como refúgio e corredor para a fauna da região, indicando que, embora alteradas, as paisagens regionais ainda possuem a capacidade de suportar uma mastofauna diversa e exigente.

É fato que a fragmentação e perda de habitats naturais são as maiores ameaças à conservação de espécies silvestres (Fahrig, 2003) e implicam perda de biodiversidade (Turner, 1996). As paisagens da área de estudo e do entorno são compostas por fragmentos de mata inseridos em um ambiente urbano (bairros e rodovias).

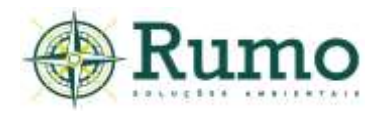

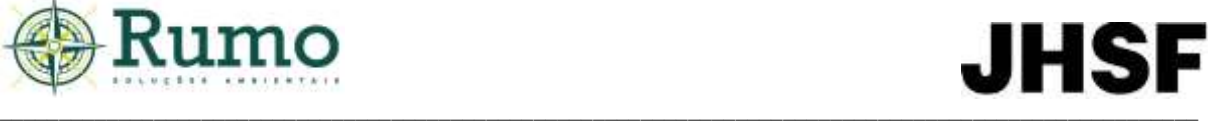

Existe uma grande conexão entre a gleba estudada e os fragmentos adjacentes, que acabam se conectando, tornando possível a troca de fluxo gênico. Mesmo ambientes naturais muito fragmentados e pequenos remanescentes podem, contudo, abrigar uma riqueza considerável e servir de "trampolins" para o deslocamento de indivíduos (Chiarello, 2000).

As áreas de silvicultura presentes no entorno funcionam como corredores entre esses fragmentos de mata nativa, permitindo que as espécies se desloquem com maior segurança (Lacerda, 2015).

Diante estes fatos são esperados que a diversidade de mamíferos, sobretudo a diversidade alfa mude de acordo com a época do ano, disponibilidade de recursos e grau de perturbação do ambiente

#### **Registros fotográficos - espécies da mastofauna registradas no diagnóstico da AID**

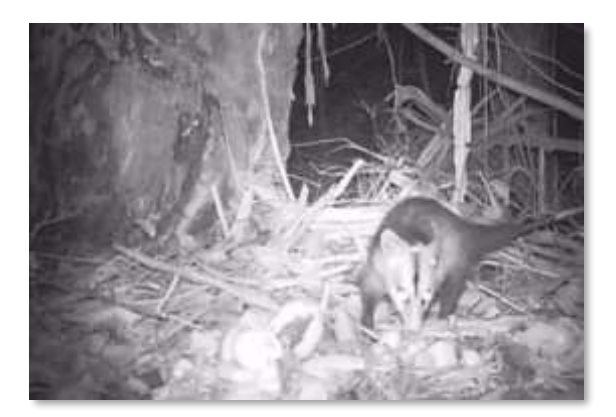

**Foto 10.2.2.2.2-4:** Gambá-de-orelha-branca (*Didelphis albiventris*), registrado em armadilhamento fotográfico.

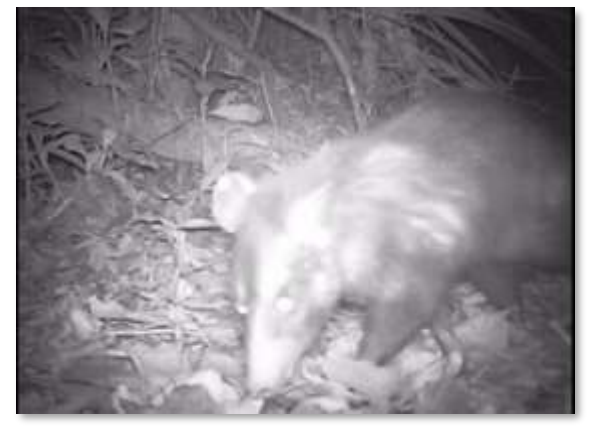

(*Didelphis aurita*), registrado em armadilhamento fotográfico.

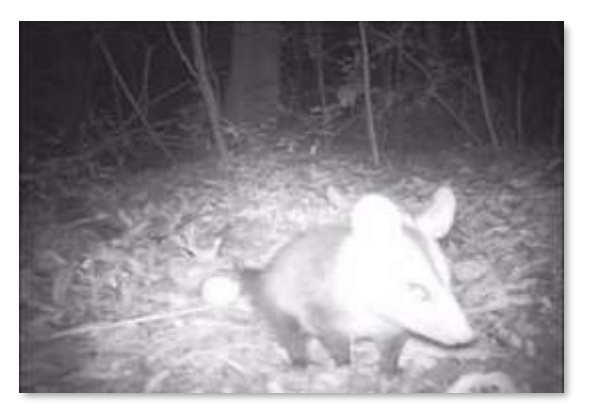

**Foto 10.2.2.2.2-5:** Gambá-de-orelha-preta (*Didelphis aurita*), registrado em armadilhamento fotográfico.

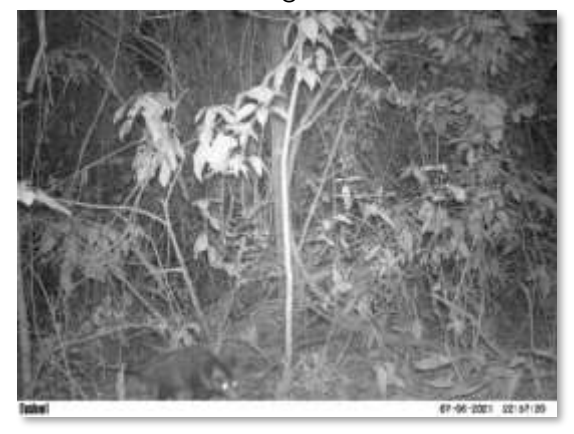

**Foto 10.2.2.2.2-6:** Gambá-de-orelha-preta **Foto 10.2.2.2.2-7:** Gambá-de-orelha-preta (*Didelphis aurita*), registrado em armadilhamento fotográfico.

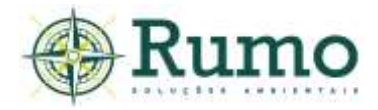

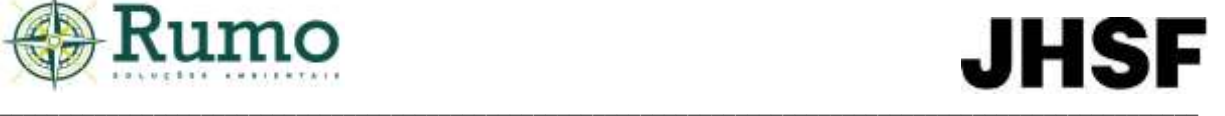

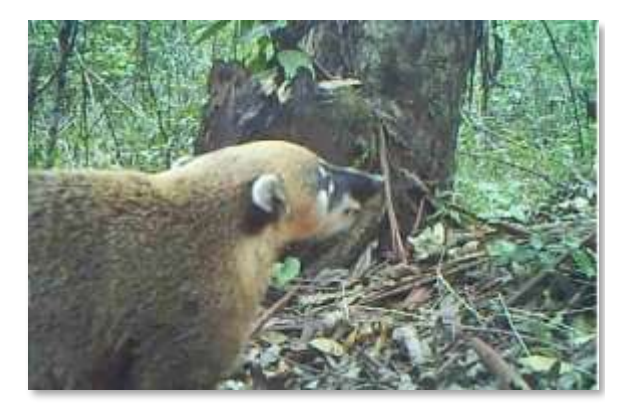

**Foto 10.2.2.2.2-8:** Quati (*Nasua nasua*), registrado em armadilhamento fotográfico

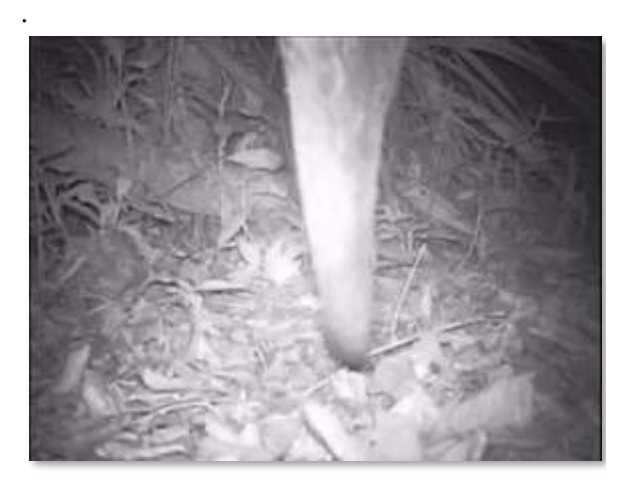

**Foto 10.2.2.2.2-10**: Tamanduá-bandeira (*Myrmecophaga tridactyla*), registrado em armadilhamento fotográfico.

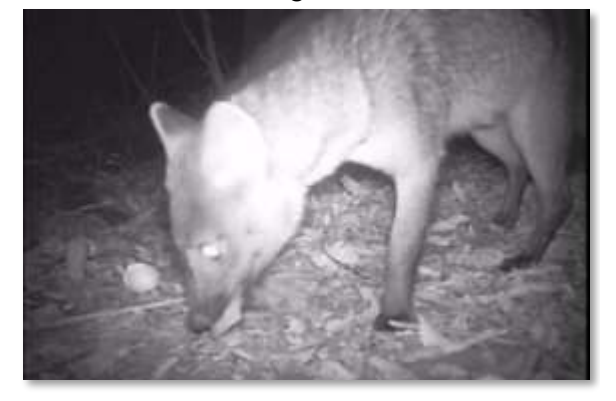

**Foto 10.2.2.2.2-12:** Cachorro-do-mato (*Cerdocyon thous*), registrado em armadilhamento fotográfico.

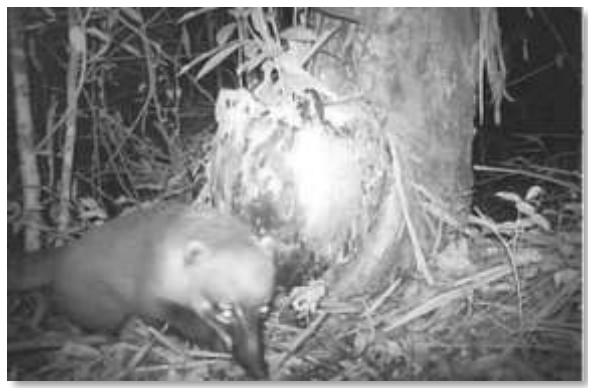

**Foto 10.2.2.2.2-9**: Quati (*Nasua nasua*), registrado em armadilhamento fotográfico.

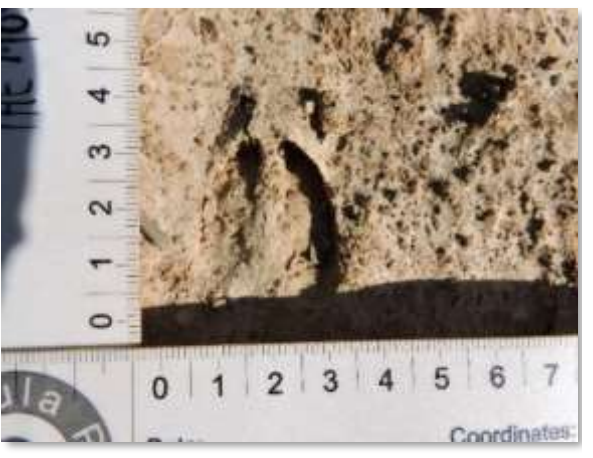

**Foto 10.2.2.2.2-11:** Pegada de veadocatingueiro (*Mazama gouazoubira*), registrado durante realização de transecto.

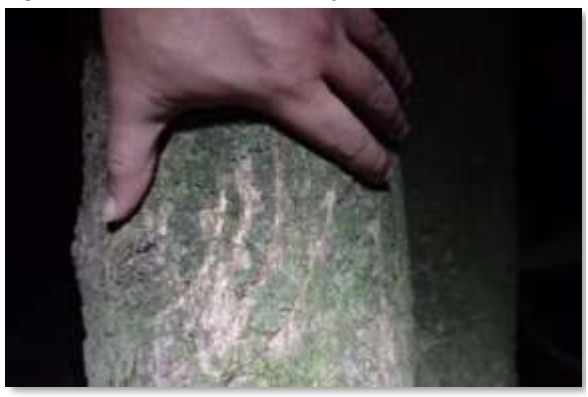

**Foto 10.2.2.2.2-13**: Arranhão de onça-parda (*Puma concolor*), registrado durante realização de transecto.

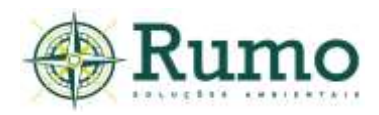

# *10.2.2.2.3 Herpetofauna*

O diagnóstico da herpetofauna (anfíbios e répteis) da AID teve como objetivo formular um levantamento primário das espécies mais frequentes no local, no intuito de embasar avaliações a respeito dos impactos potenciais decorrentes da instalação do empreendimento sobre os anfíbios e répteis da região.

# ➢ **Procedimentos metodológicos e delineamento amostral da herpetofauna**

A herpetofauna na AID do empreendimento foi investigada *in loco,* através dos métodos de busca ativa e procura visual e auditiva em sítios reprodutivos.

Para o inventário dos anfíbios e répteis foram determinados 04 pontos de amostragem, denominados pontos HP e 01 transecto.

Dentro dos pontos e transectos a amostragem foi realizada através de Busca Ativa e Procura Visual e Auditiva em Sitio Reprodutivo, dessa maneira as espécies foram registradas por visualização direta, vocalização ou por indícios (trocas de peles de serpentes e lagartos, carcaças etc.).

# **Pontos de herpetofauna**

Os pontos amostrais foram alocados dentro do limite da AID em locais úmidos, de maneira a contemplar os microambientes mais propícios para o registro de anfíbios e répteis.

As espécies foram amostradas através dos métodos de encontro visual (Visual Encounter Surveys sensu Crump & Scott 1994) e de procura áudio visual em Sítios Reprodutivos (Visual Encounter Surveys & Audio Strip Transects (Zimmerman, 1994)). Cada ponto foi vistoriado por aproximadamente 45 minutos durante o dia e 45 minutos durante a noite. Ao todo foram realizadas 30 horas de esforço nos pontos durante cada campanha de diagnóstico da AID.

A busca ativa através de encontro visual consistiu na investigação de micro habitats propícios para a herpetofauna tais como serrapilheira, cavidades no solo ou em troncos e vegetação. A metodologia de procura visual e auditiva em sítios

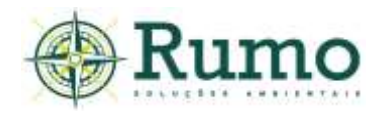

reprodutivos teve como alvo principal os anfíbios anuros e consistiu na busca ativa visual e auditiva destes em seus locais de reprodução.

#### **Transecto**

O método de transectos foi desempenhado através de um censo ao longo de um trajeto pré-estabelecido. Durante o percurso os anfíbios e répteis foram registrados através do método de busca ativa e procura visual e auditiva em sítio reprodutivo. As buscas foram realizadas no período noturno (01 hora). Ao todo foram realizadas 05 horas de esforço nos transectos em cada campanha.

As **Fotos 10.2.2.2.3-1** e **10.2.2.2.3-2** ilustram as metodologias de busca ativa e procura visual e auditiva nos pontos HP e no transecto. A **Figura 10.2.2.2.3-1** apresenta a localização geográfica das metodologias para o diagnóstico da herpetofauna.

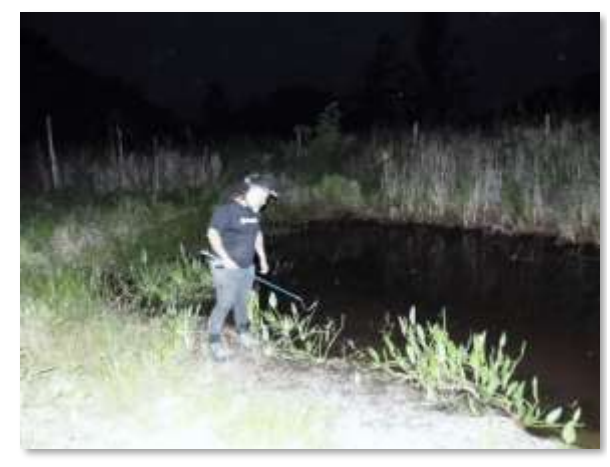

**Foto 10.2.2.2.3-1:** Metodologia de busca ativa e procura visual e auditiva em ponto ativa e procura visual e auditiva em ponto de amostragem na AID

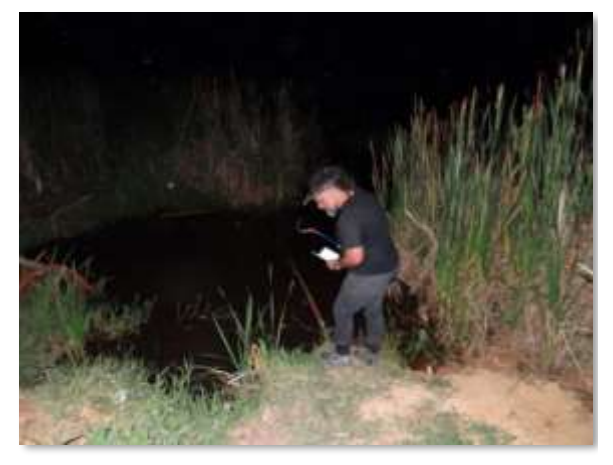

**Foto 10.2.2.2.3-2:** Metodologia de busca de amostragem na AID

A seguir é apresentada a **Tabela 10.2.2.2.3-1**, onde são indicadas as coordenadas geográficas dos pontos amostrais e do transecto.

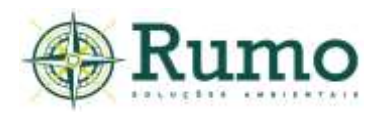

**Tabela 10.2.2.2.3-1**: Coordenadas geográficas UTM dos pontos amostrais de herpetofauna (HP) e transecto na AID.

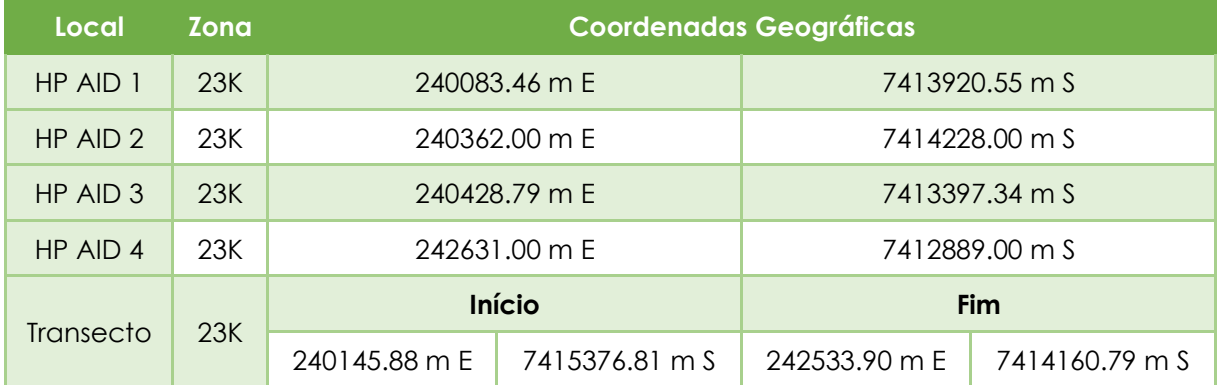

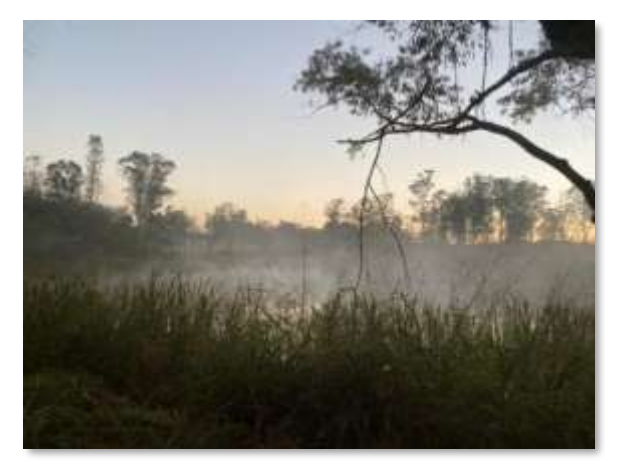

**Foto 10.2.2.2.3-3:** Visada do ponto HP1 AID. **Foto 10.2.2.2.3-4:** Visada do ponto HP2 AID.

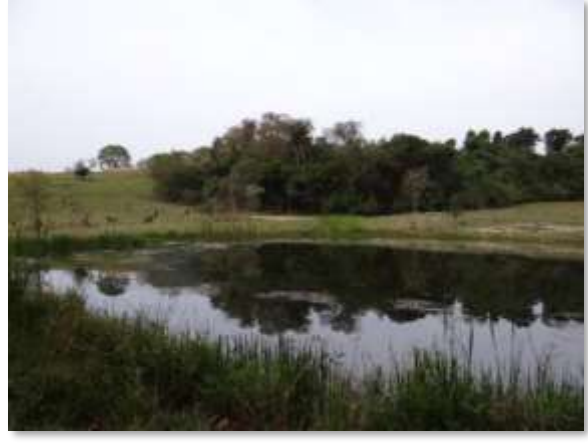

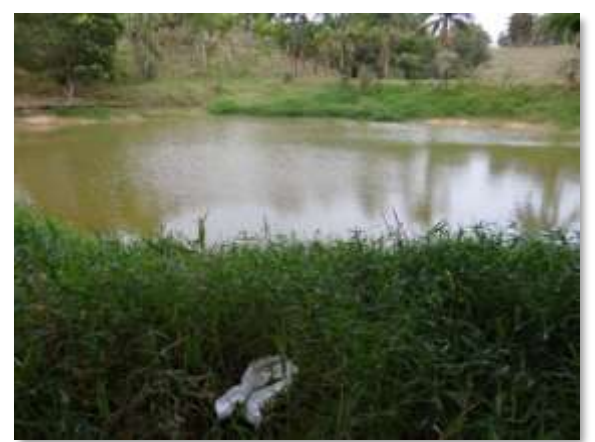

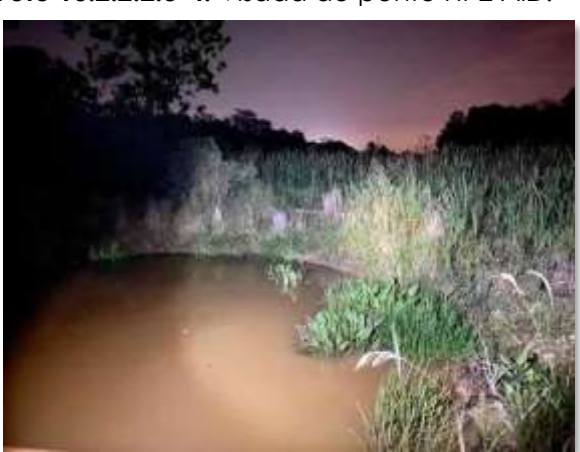

**Foto 10.2.2.2.3-5:** Visada do ponto HP3 AID. **Foto 10.2.2.2.3-6**: Visada do ponto HP4 AID.

A **Figura 10.2.2.2.3-1** apresentada a seguir demostra o croqui da malha amostral da herpetofauna na AID.

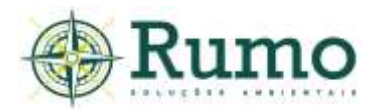

# **JHSF**

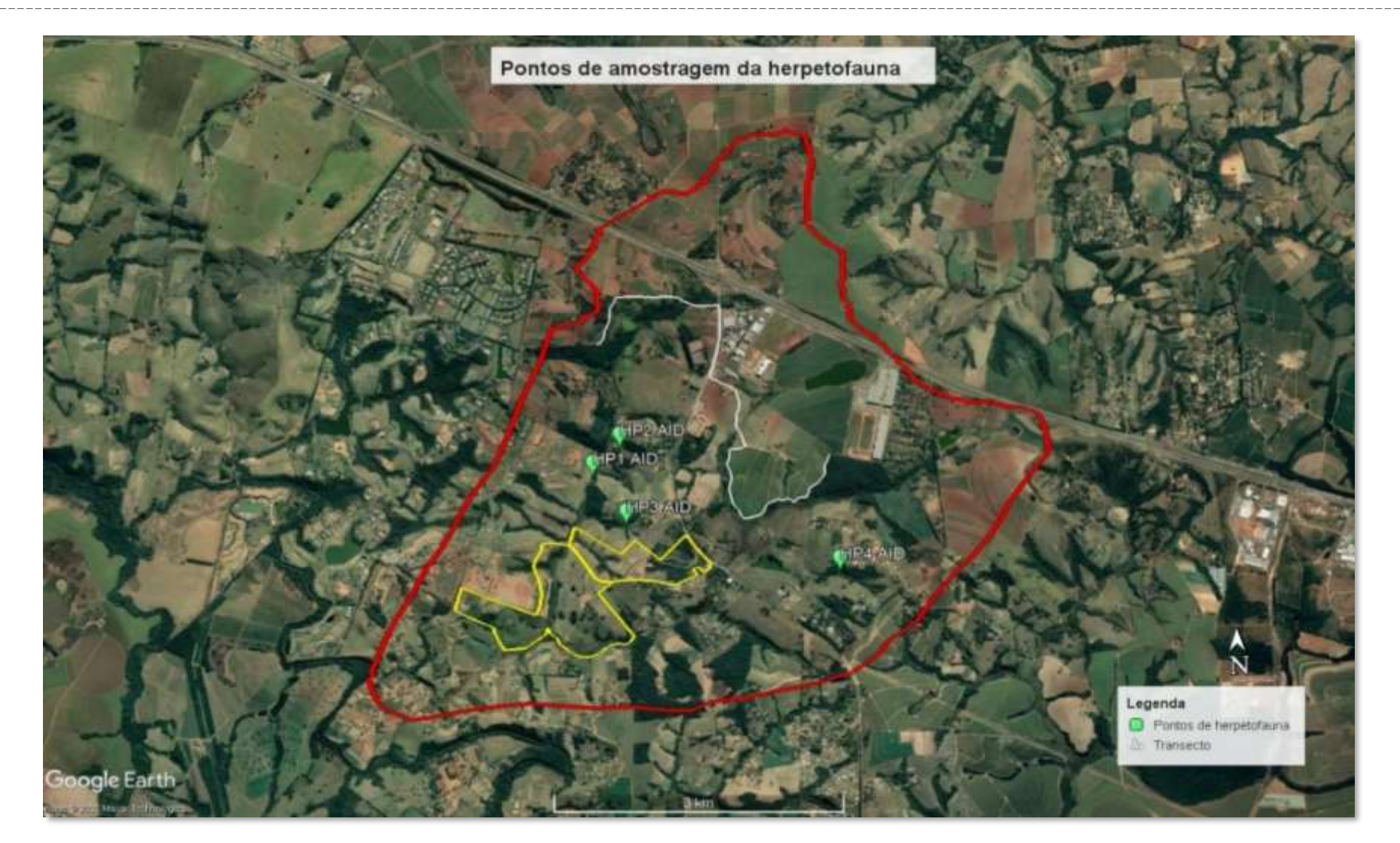

Figura 10.2.2.2.3-1: Croqui dos pontos amostrais e transectos utilizados para a amostragem da herpetofauna na AID. Onde: Traçado vermelho – limite da AID, traçado amarelo – limite da ADA, traçado branco - TR -transecto, HP– pontos de herpetofauna.

\_ \_ \_

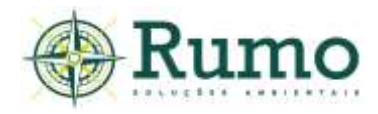

### ➢ **Resultados e Discussões**

A Tabela **10.2.2.2.3-2** descreve o esforço amostral empregado durante o inventário da herpetofauna na AID.

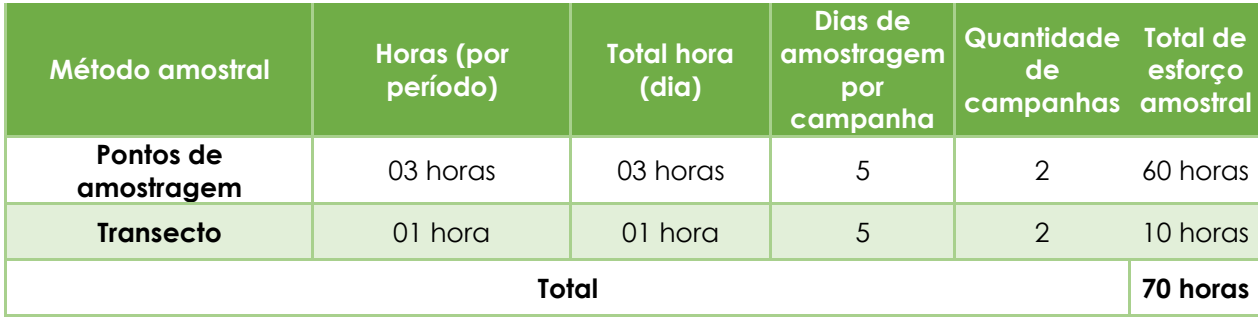

**Tabela 10.2.2.2.3-2**: Esforço amostral utilizado na amostragem da herpetofauna na AID.

Durante o diagnóstico da herpetofauna foram registradas através de métodos diretos 12 espécies, sendo 10 anfíbios e 02 répteis.

Dentre os anfíbios a família mais representativa foi Hylidae (05 spp.), seguida de Leptodactylidae (03 spp.). Os répteis foram representados por um lagarto e uma tartaruga.

Todas as espécies foram registradas por dados primários, sendo identificadas por dentro da metodologia instituída de busca ativa ou procura visual e auditiva em sítios reprodutivos realizadas nos pontos de herpetofauna, distribuídos ao longo do limite da AID do empreendimento, áreas adjacentes mais próximas e no transecto estabelecido.

A **Tabela 10.2.2.2.3-3** apresenta as espécies registradas na etapa de campo. A nomenclatura utilizada segue Costa & Bernils (2018) e Segalla et al. (2019).

Tabela 10.2.2.2.3-3: Lista das espécies da herpetofauna registradas na AID. TR - Transecto; EA - Encontro aleatório, HP – pontos de herpetofauna. Vd - visual direto; Vo – vocalização; NT – número total.

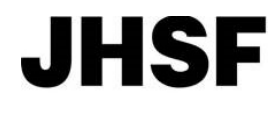

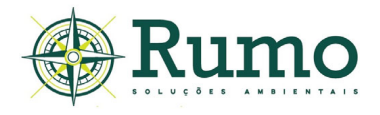

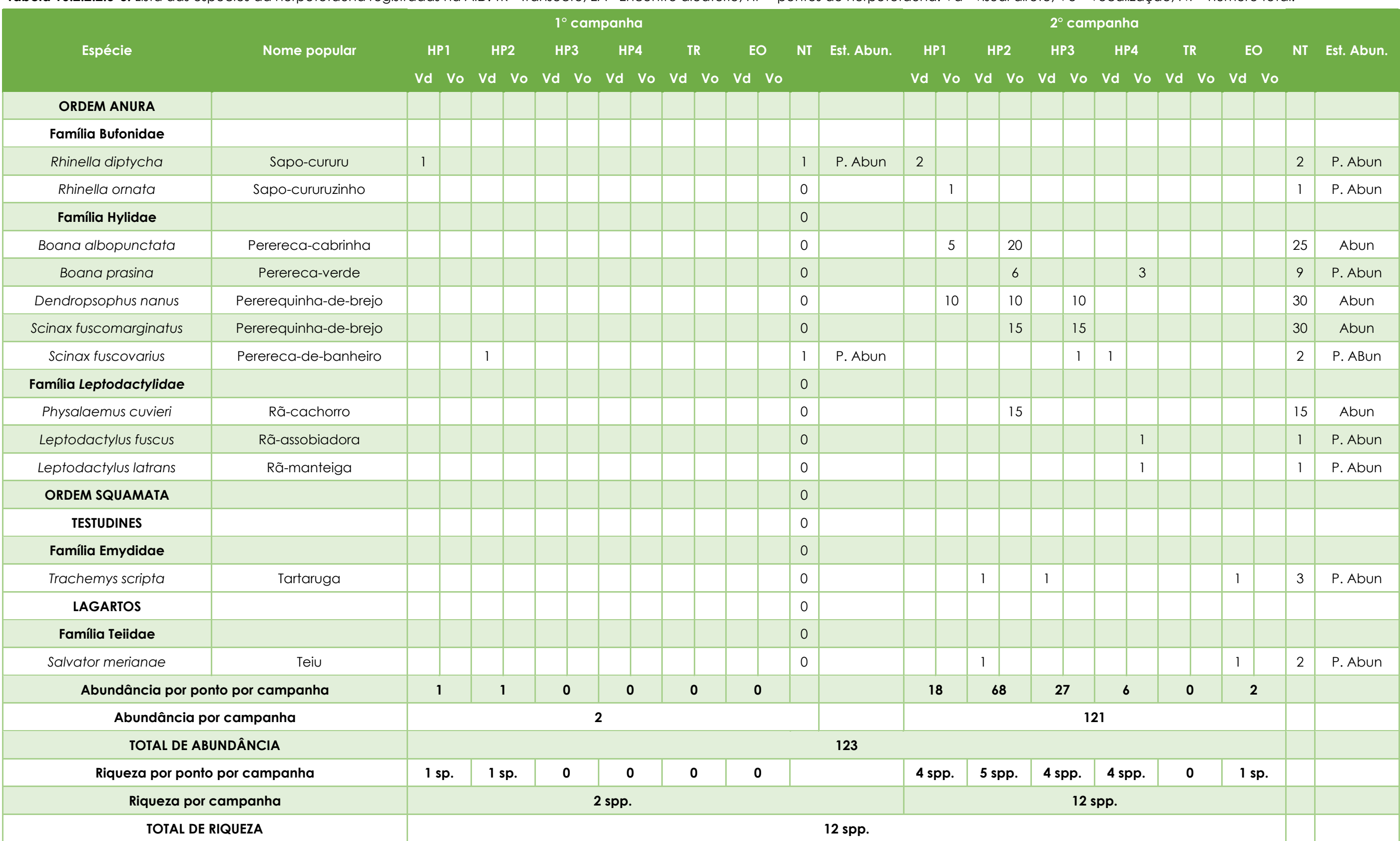

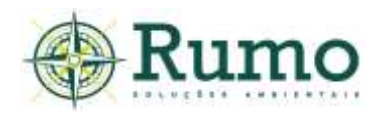

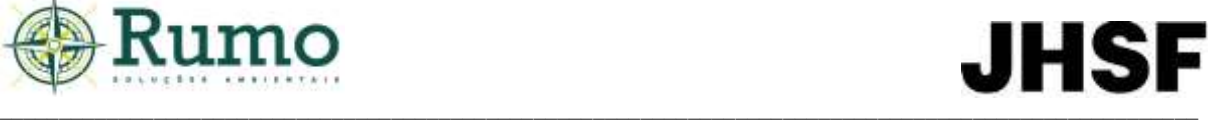

O ponto amostral mais representativo foi HP2 com 05 espécies e 68 indivíduos registrados na 2° campanha, seguido de HP3 na 2° campanha com 04 espécies e 27 indivíduos. Ambos os pontos são localizados nas margens de lagoas, assim apresentam condições ideais para a permanência da herpetofauna, sobretudo, da anurofauna.

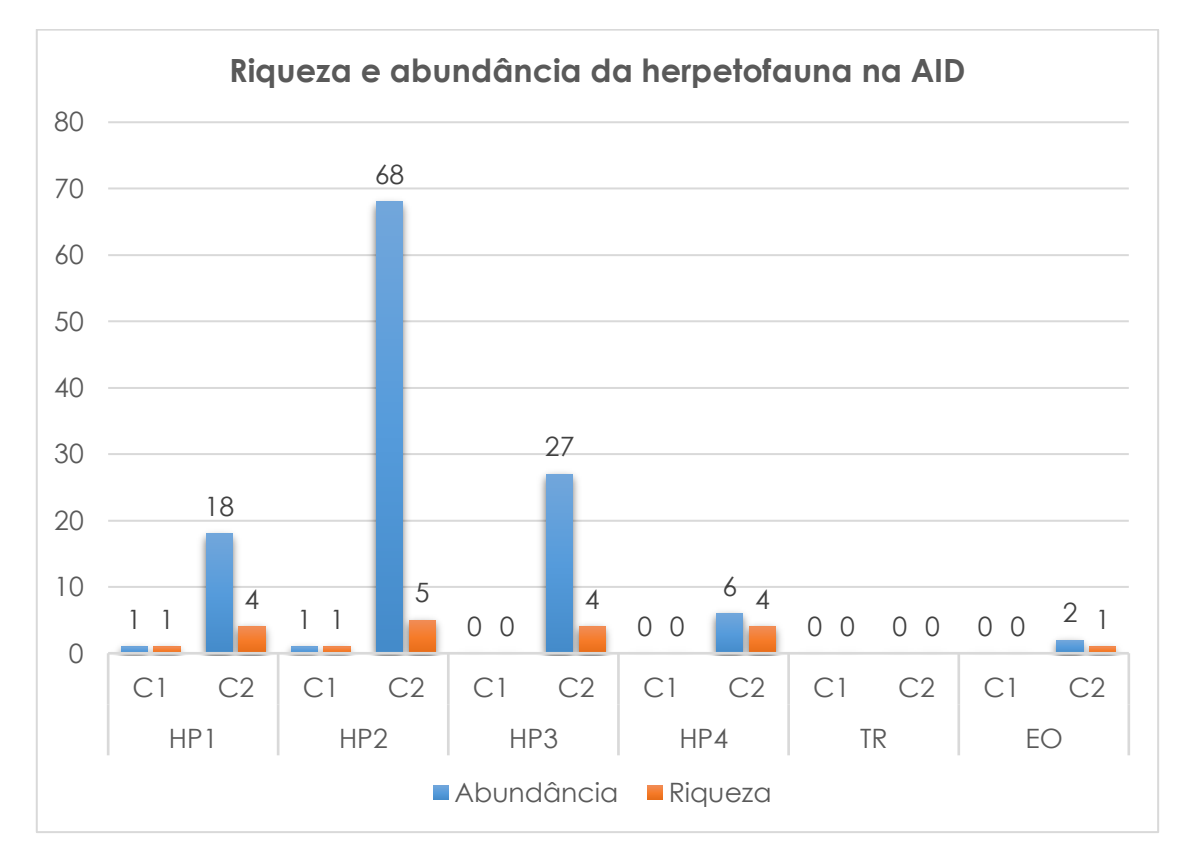

**Gráfico 10.2.2.2.3-1:** Riqueza e abundância da herpetofauna registrada na AID do empreendimento (TR – Transecto; EO – Encontros ocasionais; HP – Pontos de herpetofauna).

Como os métodos empregados no estudo são pouco invasivos e não envolvem captura e marcação a estimativa de abundância foi calculada através do número de registros.

Para atender a esta finalidade foi definido um protocolo de quantificação onde foram anotados todos os registros da herpetofauna considerando os indícios (peles, carcaças e desovas), registros nos pontos e transecto através da busca ativa e procura visual e auditiva e encontros aleatórios. Os dados foram quantificados de modo que torne possível criar uma estimativa sobre o número de indivíduos de cada espécie, considerando:

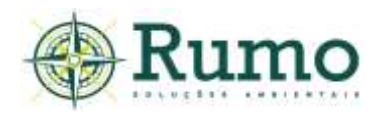

1 Contagem direta dos indivíduos.

Através de visualização direta (vd), (Ve) vestígios ou vocalização (Vc);

Para qualificar se uma espécie foi abundante ou não durante a etapa de campo foi considerado que:

(a) Espécie muito abundante na área - mais de 50 registros (M. Abun);

(b) Espécie abundante na área – 10 até 50 registros (Abun);

(c) Espécie pouco abundante na área – menos de 10 registros (P. Abun).

Durante as duas campanhas foram realizados 123 contatos, sendo as espécies mais abundantes: *Dendropsophus nanus* (N=30 indivíduos), *Scinax fuscomarginatus* (N= 30 indivíduos) e *Boana albopunctata* (N=25 indivíduos).

De acordo com Haddad et al. (2013) as três espécies são comuns, abundantes onde ocorrem e com ampla distribuição geográfica. Como o esperado, a abundância e riqueza obtida na segunda campanha foi superior à registrada na primeira. Este fato deve-se a primavera e o verão serem o período reprodutivo da grande maioria das espécies de anfíbios.

# **Curva de rarefação**

Para a elaboração da curva de acúmulo de espécies foi utilizado o programa Past®. A curva foi construída com base na riqueza local (diversidade alpha) em consoante ao modelo de área homogênea (com dados acumulados nos pontos amostrais).

A função para a construção dos parâmetros deu-se através da razão dos dias de amostragem (N=10) e da riqueza das espécies dentro desse período amostral (N=12 spp.). Curvas em azul representam o intervalo de confiança de 95% e a curva vermelha representa a curva média. (**Gráfico 10.2.2.2.3-2**).

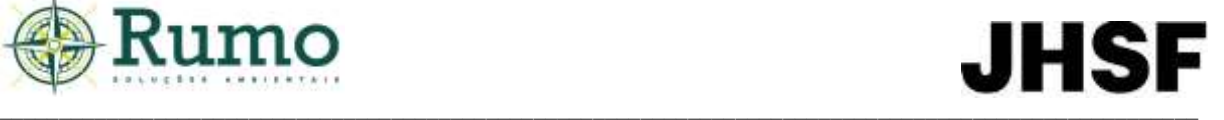

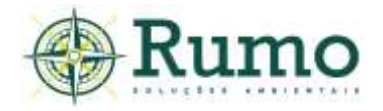

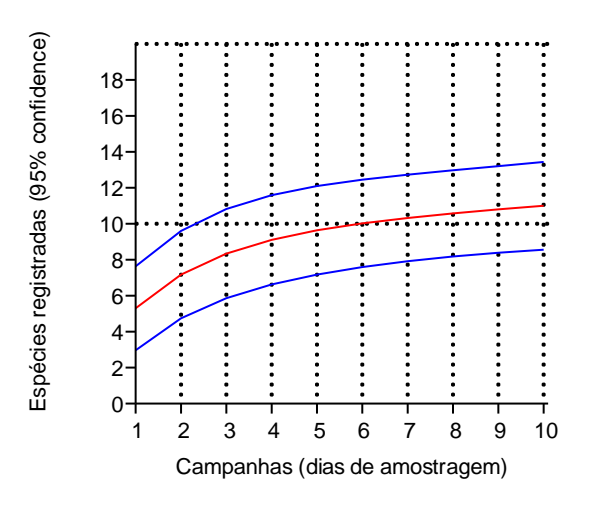

**Gráfico 10.2.2.2.3-2**: Curva de rarefação elaborada para a comunidade da herpetofauna.

A curva de rarefação demonstra leve tendência ascendente, o que indica que a área apresenta um potencial de riqueza maior que o obtido, corroborando com os dados apresentados para a riqueza da AII.

#### ➢ **Principais características ecológicas, sensibilidade e grau de ameaça**

As características ecológicas relevantes das espécies de anfíbios e répteis foram determinadas de acordo com a exigência da Decisão da Diretoria Nº 167/2015/C, de 13 de julho de 2015. Foram consultados os trabalhos de Haddad et al. (2008), Haddad et al. (2013).

A seguir são exibidos os dados sobre origem (nativa ou exótica), tipo de ambiente de ocupação, endemismo e grau de ameaça (Decreto Estadual nº 63.853/2018, Portaria MMA/ICMBio n.º 444/2014 e Norma Internacional (IUCN - *Red List of Threatened Species*).

Para o estabelecimento da sensibilidade ambiental foi elaborada uma matriz de impacto que submete a espécie a determinados parâmetros de análise. Através da seleção dos impactos frente a natureza do empreendimento é apresentada a sensibilidade da espécie de acordo com as intervenções. Para isso foram considerados os seguintes fatores:

- Redução de habitat;
- Caça;
- Pressão do comercio ilegal e tráfico de animais;

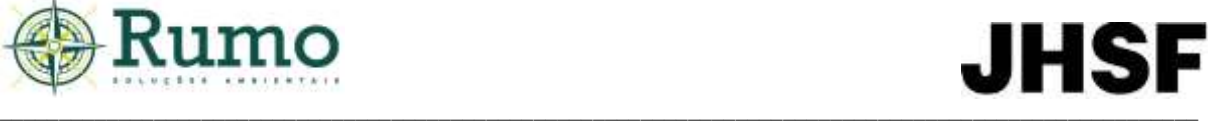

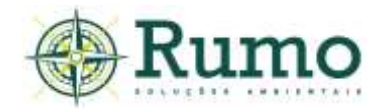

- Atropelamento;
- Assoreamento de recurso hídrico;
- Fragmentação do Habitat;
- Endemismo.

Com base nos fatores apresentados a escala categórica é dividida em:

(a) (Alta) - Alta sensibilidade – indicação direta nas categorias de ameaça das listas oficiais de animais ameaçados; indicação direta na literatura especifica ou relação de cinco fatores de impacto;

- (b) (Média) Média sensibilidade relação de quatro fatores de impacto;
- (c) (Baixa) Baixa sensibilidade demais espécies.

A **Tabela 10.2.2.2.3-4** apresenta as características e a sensibilidade da herpetofauna frente a possíveis fatores de impactos.

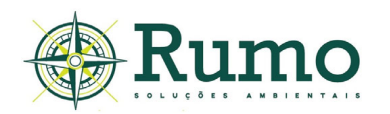

**Tabela 10.2.2.2.3-3**: Características ecológicas da herpetofauna registrada na AID. Legenda: Habitat. - Sendo: A.f - áreas florestadas com cobertura vegetal abundante ou no interior das matas – A.a - áreas abertas desprovidas de árvores, tais como clareiras na floresta, campos naturais ou antrópicos, restingas herbáceas, costões rochosos, brejos e lagos fora das florestas – A.a-A.f. -áreas abertas ou florestadas, sendo ambas as áreas ou no limite entre elas. Hábitos - Ar. - arborícola; Ter. – Terrícola. Origem – Nativa ou exótica; Sensibilidade - Rh - Redução de habitat; A -Assoreamento de recurso hídrico; Pa - Poluição das águas; Ca – Caça. Tr - Pressão do comercio ilegal e tráfico de animais - At – atropelamento; Fh - Fragmentação do Habitat; En – Endemismo. Cat. Sens. – Categoria de sensibilidade.

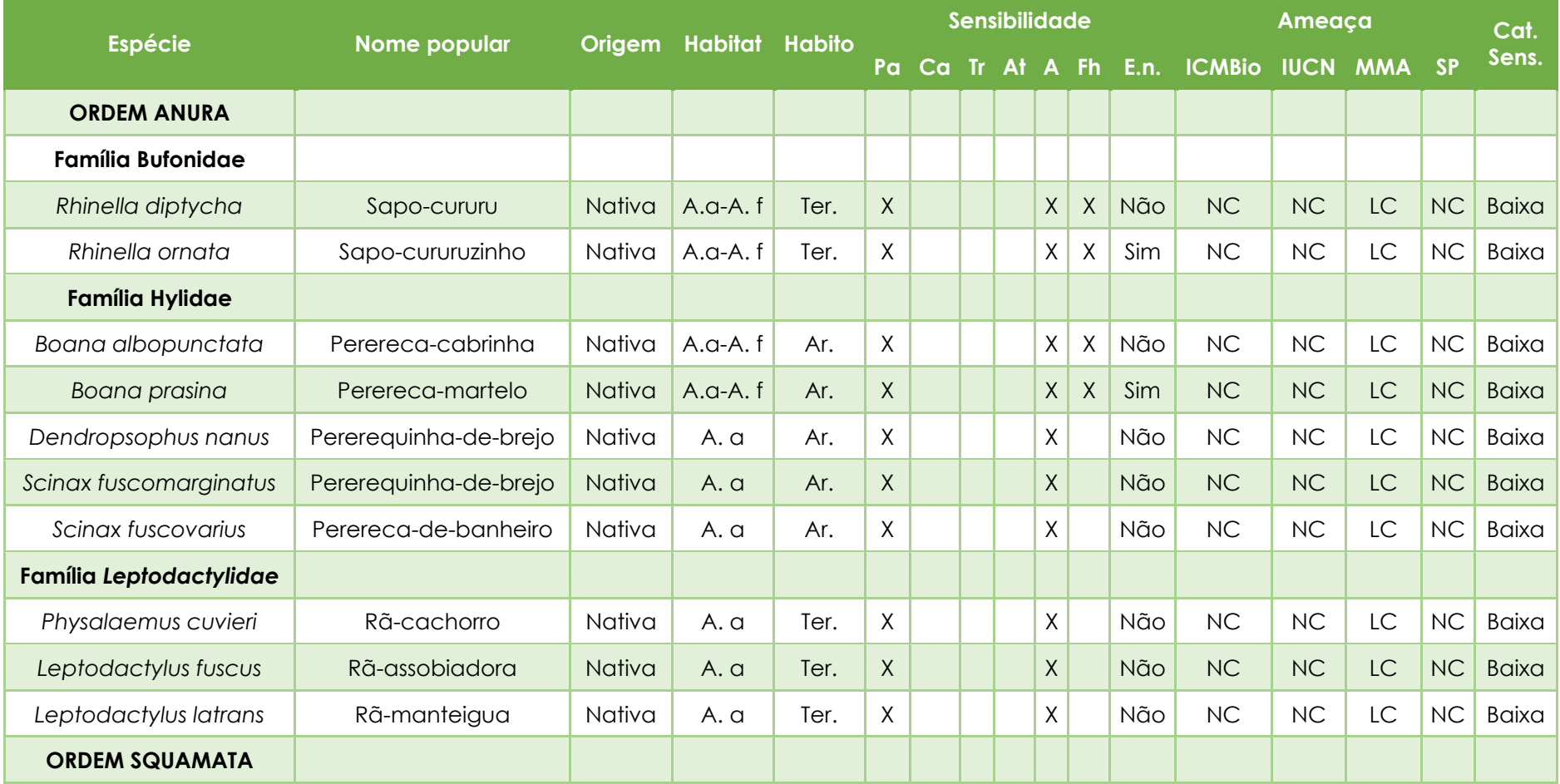

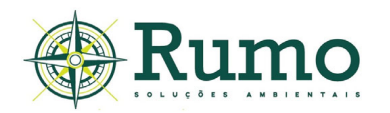

**Tabela 10.2.2.2.3-3**: Características ecológicas da herpetofauna registrada na AID. Legenda: Habitat. - Sendo: A.f - áreas florestadas com cobertura vegetal abundante ou no interior das matas – A.a - áreas abertas desprovidas de árvores, tais como clareiras na floresta, campos naturais ou antrópicos, restingas herbáceas, costões rochosos, brejos e lagos fora das florestas – A.a-A.f. -áreas abertas ou florestadas, sendo ambas as áreas ou no limite entre elas. Hábitos - Ar. - arborícola; Ter. – Terrícola. Origem – Nativa ou exótica; Sensibilidade - Rh - Redução de habitat; A -Assoreamento de recurso hídrico; Pa - Poluição das águas; Ca – Caça. Tr - Pressão do comercio ilegal e tráfico de animais - At – atropelamento; Fh - Fragmentação do Habitat; En – Endemismo. Cat. Sens. – Categoria de sensibilidade.

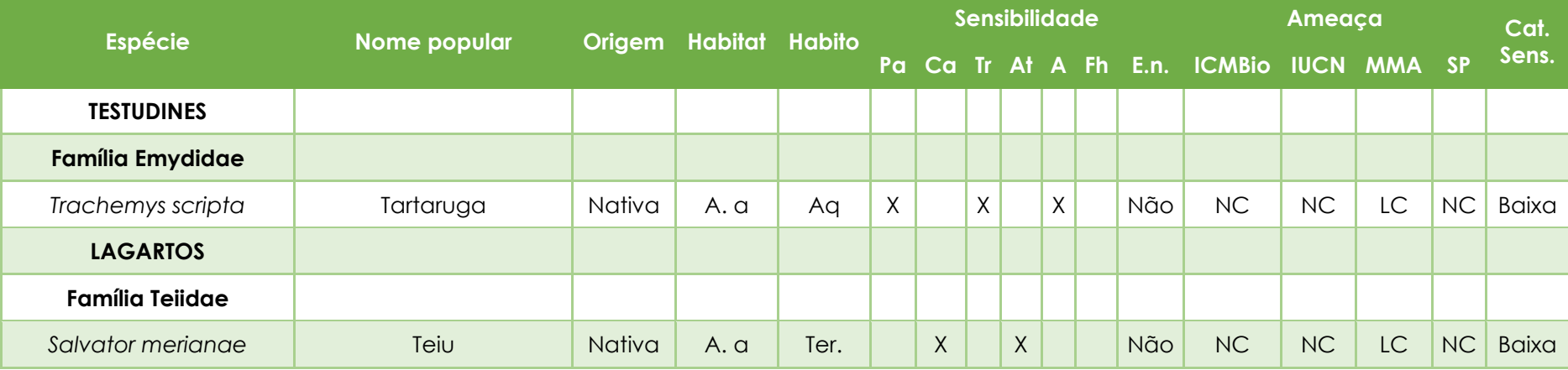

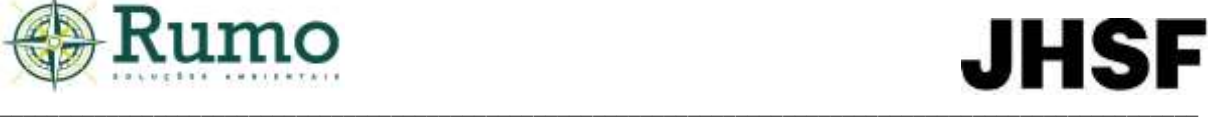

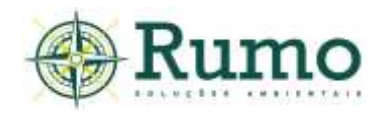

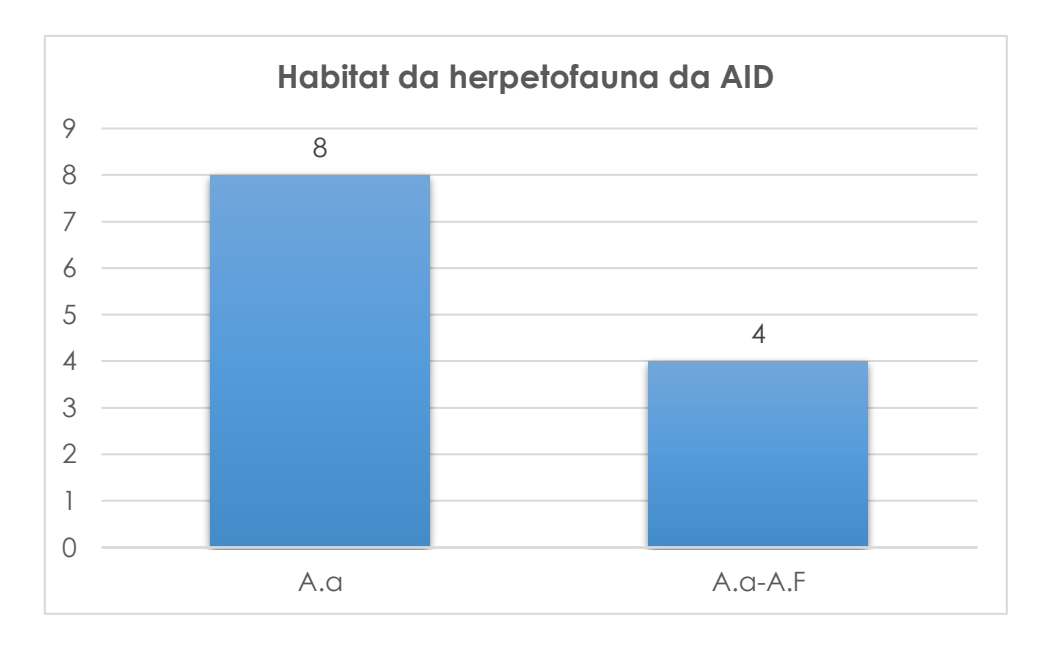

**Gráfico 10.2.2.2.3-3**: Habitat preferencial da herpetofauna registrada na AID do empreendimento.

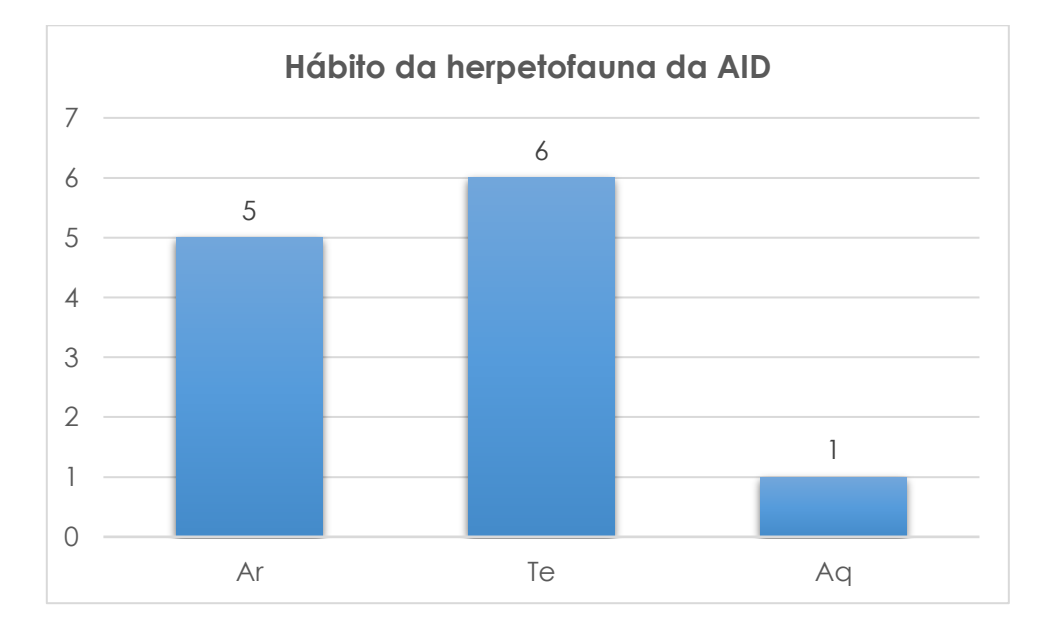

**Gráfico 10.2.2.2.3-4:** Hábito de ocupação da herpetofauna registrada na AID do empreendimento.

A herpetofauna registrada na área de estudo apresenta uma tendência de ocupação de espécies de áreas abertas, com 66,6% da amostra sendo estritamente ligada a esses ambientes e 33,4 % sendo ligada a ambientes transitórios (espécies típicas de bordas de mata ou que ocupam ambientes florestados e abertos sem necessariamente precisar de ambientes estritamente florestais para sobreviver).

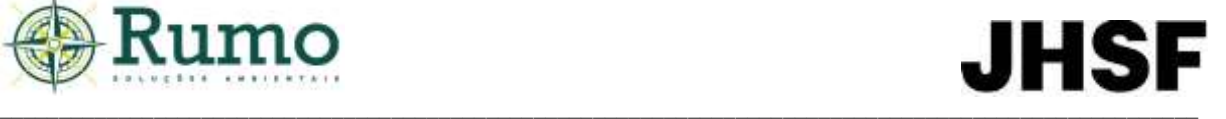

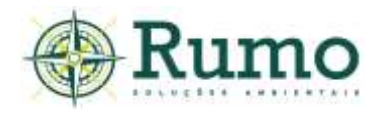

Em relação ao hábito das espécies, aproximadamente 41,6% são arborícolas e 50% terrestres. Apenas 01 espécie (8,4%) possui hábitos aquáticos.

Todas as espécies de anfíbios registradas se reproduzem através de girinos depositados em água, dessa maneira a presença e a qualidade da água são fatores importantes para a permanência das espécies.

### **Espécies exóticas**

A tartaruga *Trachemys scripta* é originaria da América do Norte e foi introduzida em diversos continentes do mundo devido a sua criação como animal de estimação. Trata-se de uma espécie comumente observada em lagos e lagoas artificiais de parques, praças e afins.

### **Espécies endêmicas**

Durante o diagnóstico foram encontradas 02 espécies da herpetofauna endêmicas do bioma Mata Atlântica, segundo Haddad et al. (2013). Foram elas*: Rhinella ornata e Boana prasina*. De acordo com os autores, essas espécies possuem ampla distribuição ao longo do bioma e são comuns e abundantes nos ambientes onde ocorrem.

#### **Espécies ameaçadas de extinção**

Durante a atividade de campo não foram registradas espécies ameaçadas na área de estudo.

#### **Sensibilidade e matriz de impacto**

Todas as espécies foram consideradas como pouco sensíveis a alterações ambientais, no entanto, atenção especial dever ser despendida aos impactos: assoreamento de recursos hídricos, poluição das águas e fragmentação de habitat.

#### ➢ **Conclusão sobre os dados obtidos em relação a herpetofauna**

A sazonalidade é um fator importante na ecologia das espécies de anfíbios e répteis neotropicais, sendo comum nos meses frios e secos a drástica diminuição nas

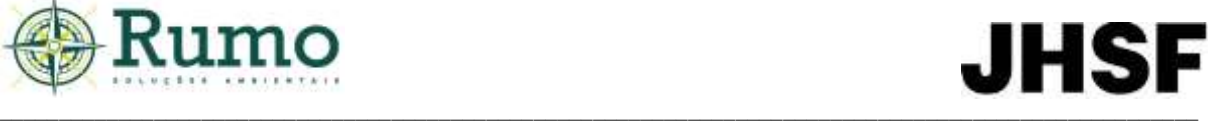

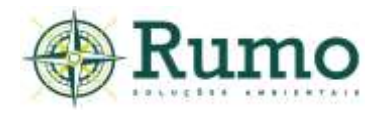

atividades ecológicas de boa parte dos táxons e nos meses quentes e chuvosos, o aumento gradual dessas atividades, culminando em comportamentos reprodutivos de boa parte das espécies (França et al., 2017).

O diagnóstico na AID obteve o registro de 10 espécies de anfíbios e 02 espécies de répteis. A curva gerada pelos programas estatísticos demonstrou tendência à ascensão, sem assíntota, indicando que a herpetofauna pode apresentar um potencial de riqueza maior que o encontrado corroborando com os dados obtidos através de levantamento bibliográfico da AII.

Nenhuma das espécies de anfíbios registradas encontra-se listada em categorias de ameaça estadual, federal ou internacional.

O interior das áreas verdes da AID do empreendimento é composto em grande parte por vegetação densa, com camada de serrapilheira alta, e em muitos pontos com a presença de pequenos córregos internos. Todos esses fatores propiciam a permanência e a ocupação da herpetofauna, dessa maneira de acordo com a natureza da intervenção, é necessária atenção especial aos impactos: assoreamento de recursos hídricos, poluição das águas e fragmentação de habitat.

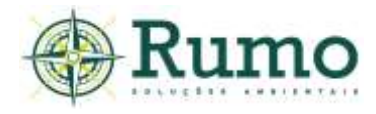

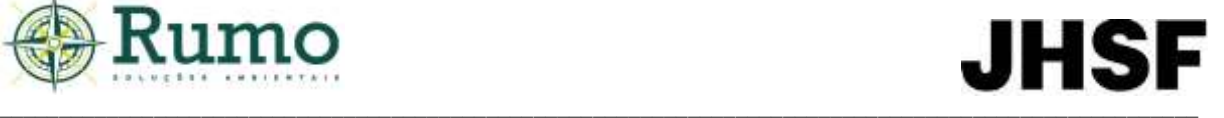

### **Registros fotográficos da herpetofauna obtidos no diagnóstico da AID**

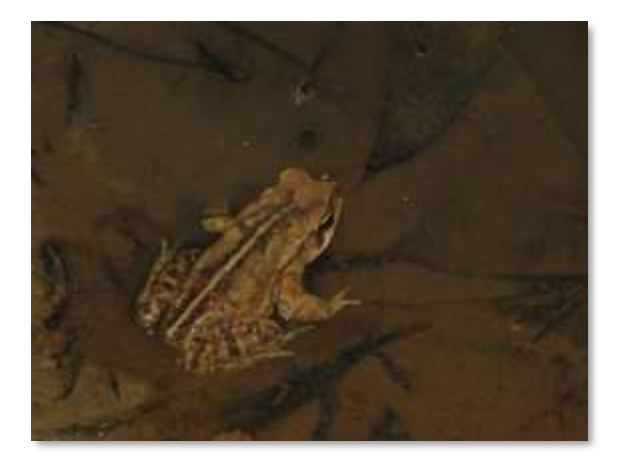

**Foto 10.2.2.2.3-7:** Sapo-cururuzinho (*Rhinella ornata*).

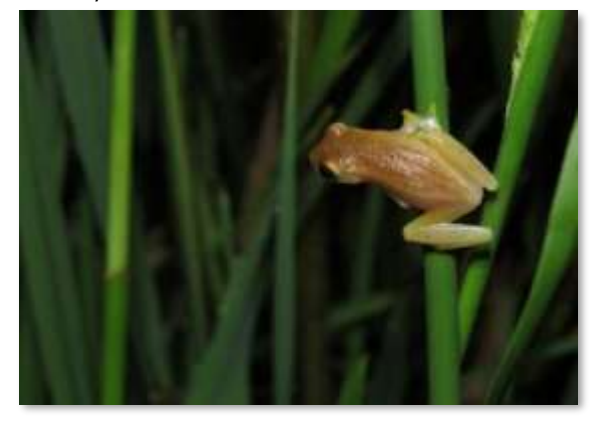

**Foto 10.2.2.2.3-9**: Pererequinha-de-brejo (*Dendropsophus nanus*).

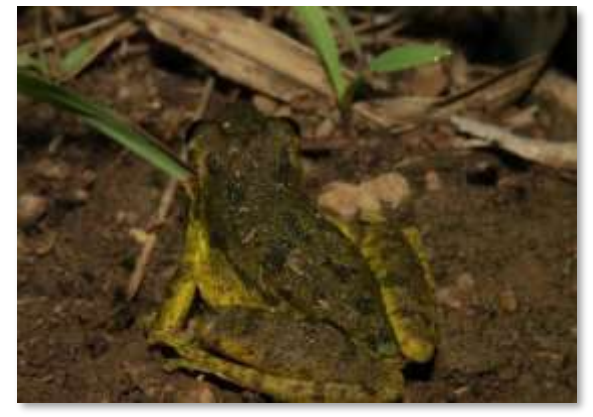

(*Scinax fuscovarius*).

**Foto 10.2.2.2.3-11:** Perereca-de-banheiro

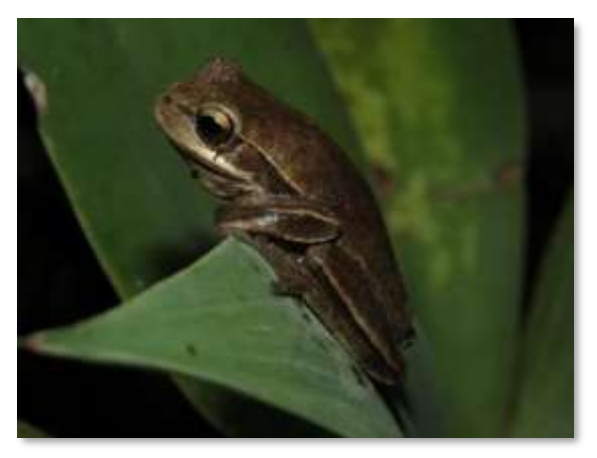

**Foto 10.2.2.2.3-8:** Perereca-verde (*Boana prasina*).

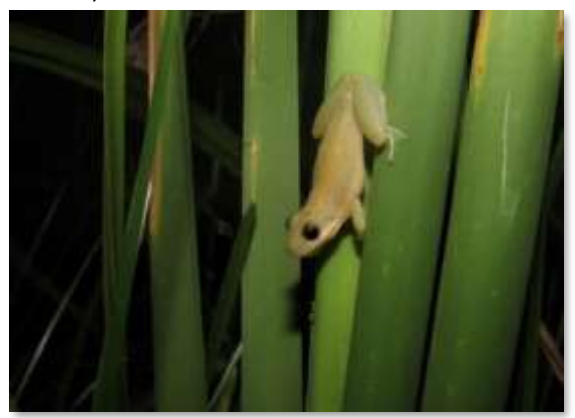

**Foto 10.2.2.2.3-10:** Pererequinha-de-brejo (*Scinax fuscomarginatus*).

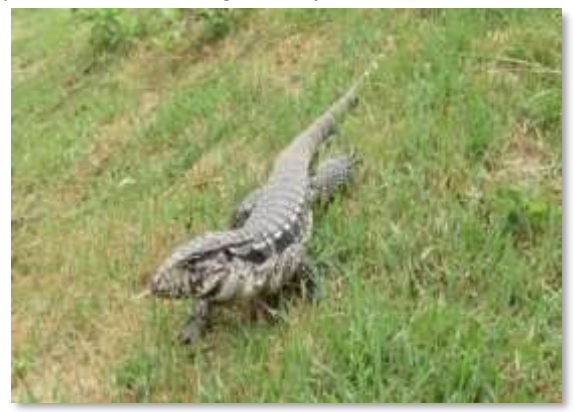

**Foto 10.2.2.2.3-12**: Teiu (*Salvator merianae*).

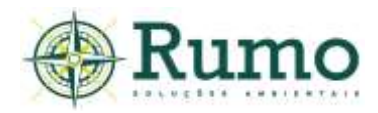

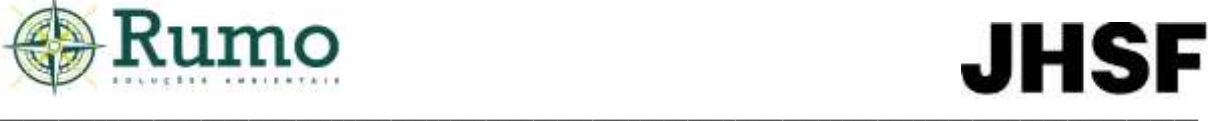

#### ➢ **Conclusão sobre os dados obtidos em relação a fauna da AID**

Ao todo foram registrados na AID do empreendimento 126 espécies (103 aves, 11 mamíferos, 10 anfíbios e 02 répteis).

De maneira geral os táxons são típicos de ambientes antropizados ou de áreas verdes próximas a ambientes urbanos. No entanto, espécies ameaçadas foram registradas, enfatizando a importância do estabelecimento de corredores ecológicos entre as áreas verdes do empreendimento e das áreas de influência.

Os maiores impactos observados são relacionados a fragmentação, caça, atropelamentos e possíveis assoreamentos dos recursos hídricos. Todos esses impactos podem ser mitigados através de ações durante as fases de instalação e operação (instalação de limitadores de velocidade, palestras socioeducativas, estabelecimento de corredores ecológicos e boas práticas na execução da movimentação do solo).

# *10.2.2.3. Fauna - ADA*

O diagnóstico da fauna silvestre na ADA foi realizado *in loco* e obedeceu plenamente a todas as condições, metodologias e exigências determinadas pela Decisão da Diretoria nº 167/2015/C, Decisão de Diretoria nº 217/2014/I e Decisão de Diretoria nº 153/2014/I.

Conforme é exigido, duas campanhas de diagnóstico de fauna foram realizadas na área do empreendimento, sendo a primeira no período seco entre os dias 05 e 09 de julho de 2021 e a segunda no período úmido, entre os dias 27 de setembro e 01 de outubro de 2021.

A data e as condições climáticas, nos dias de amostragens, são apresentadas na **tabela 10.2.2.3-1**.

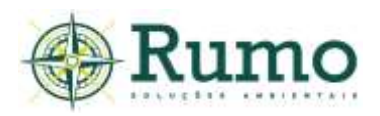

**Tabela 10.2.2.3-1**: Condições meteorológicas durante o diagnóstico da ADA (1ª e 2ª campanhas).

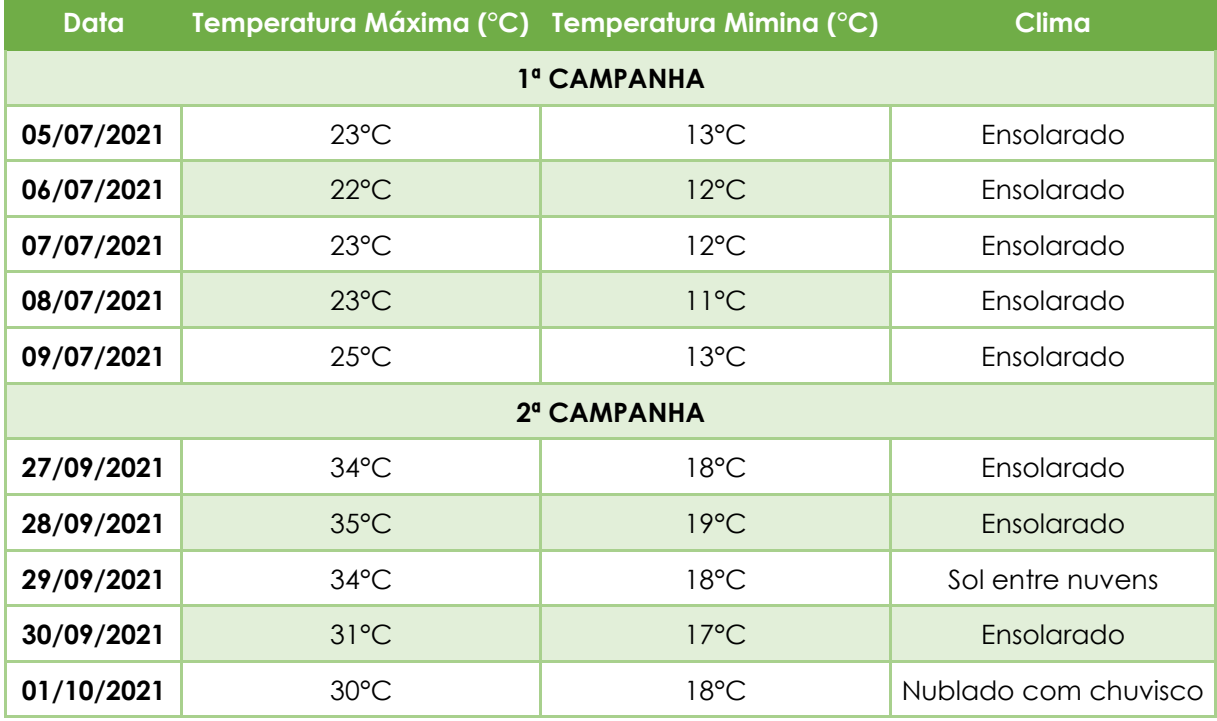

A seguir são apresentadas as metodologias e resultados obtidos em campo para cada um dos grupos de fauna amostrados.

# *10.2.2.3.1 Avifauna*

O diagnóstico da avifauna na ADA do empreendimento teve como objetivo formular um levantamento primário das espécies mais frequentes no local com o intuito de embasar avaliações a respeito dos impactos potenciais decorrentes da instalação do empreendimento.

#### ➢ **Procedimentos metodológicos e delineamento amostral da avifauna**

Para o diagnóstico da avifauna na ADA foram realizadas as técnicas clássicas de ponto fixo e censo visual.

#### **Ponto fixo**

Foram distribuídos 07 pontos fixos, com independência de 200 metros. Os locais foram amostrados sequencialmente por 05 manhãs e tardes e a ordem de amostragem dos pontos foi invertida durante a réplica.

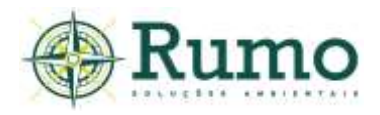

O tempo despendido em cada ponto por campanha foi de aproximadamente 25 minutos; as aves observadas ou ouvidas foram contadas considerando-se um raio máximo de detecção de aproximadamente 100 metros.

Ao todo foram executadas 30 horas de esforço de pontos fixos por campanha.

Os valores de abundância foram calculados através do Índice Pontual de Abundância (I.P.A.).

O IPA é o quociente do número de registros pelo número de amostras (Vielliard et al., 2000), portanto, no presente trabalho o IPA foi considerado como *a\*b\*c=100/x,* onde: a = número de pontos (04); *b* = quantidade de visitas diárias (2); *c* = dias de amostragem (05) e *x* = total de contatos com a espécie.

### *Censo Visual*

Este método consiste em levantamentos em um trajeto estabelecido na ADA do empreendimento. Durante a realização do percurso são anotados registros de riqueza através de amostragens visuais e auditivas.

Os Censos Visuais foram realizados por 05 dias consecutivos, em cada campanha. As observações foram realizadas no período matutino (60 minutos) e vespertino (60 minutos).

Ao todo foram executadas 10 horas de censo visual por campanha.

# **Arranjo taxonômico e características ecológicas**

A taxonomia, nomenclatura e o status (Migratório ou Residente) das aves registradas seguem o proposto pelo Comitê Brasileiro de Registros Ornitológicos (Guedes et al., 2021).

As espécies identificadas foram classificadas quanto aos graus de ameaça segundo as listas de fauna ameaçada do estado de São Paulo (Decreto Estadual nº 63.853/2018), Decreto Federal (Portaria MMA/ICMBio n.º 444/2014), Livro Vermelho de Fauna Ameaçada Vol. III e Norma Internacional (IUCN – *Red List of Threatened Species*). Para endemismo e sensibilidade a alterações ambientais foram utilizados dados de Stotz et al. (1996).

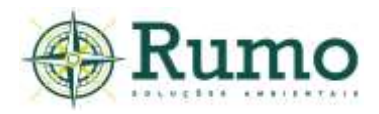

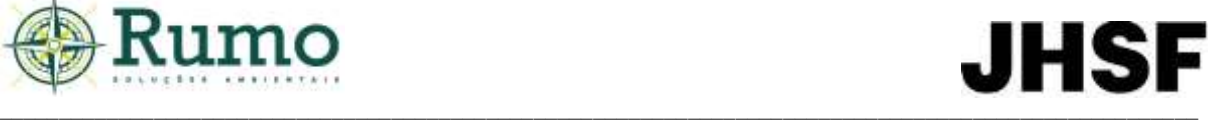

#### **Materiais de apoio**

Para execução do levantamento foram utilizados como material de apoio binóculo Nikon, modelo Monarch 8x42 e equipamento de gravação Panasonic, modelo RR – US551. Como guias de referências para identificação foram utilizados os trabalhos de Sigrist (2009), Develey & Endrigo, (2004).

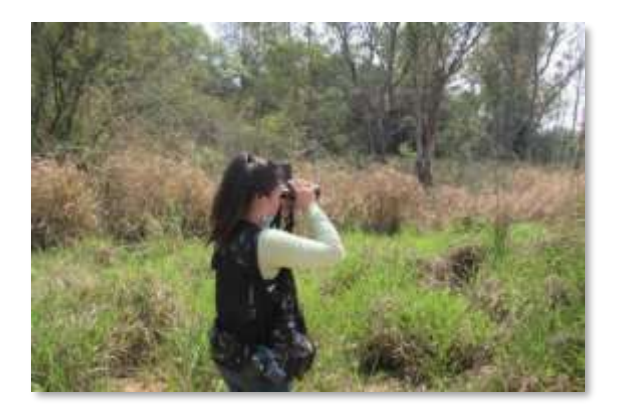

**Foto 10.2.2.3.1-1**: Execução do diagnóstico da **Foto 10.2.2.3.1-2**: Execução do diagnóstico da avifauna.

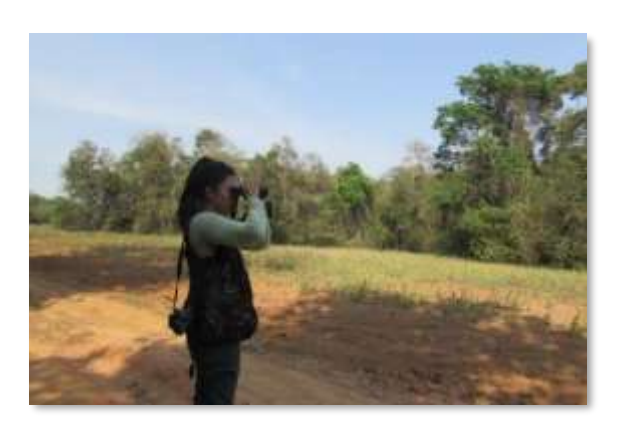

avifauna.

A tabela **10.2.2.3.1-1** apresenta as coordenadas geográficas dos Pontos Fixos e o percurso do Censo Visual e a **Figura 10.2.2.3.1-1**, o croqui com a malha amostral da avifauna na ADA.

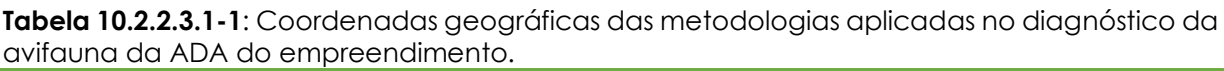

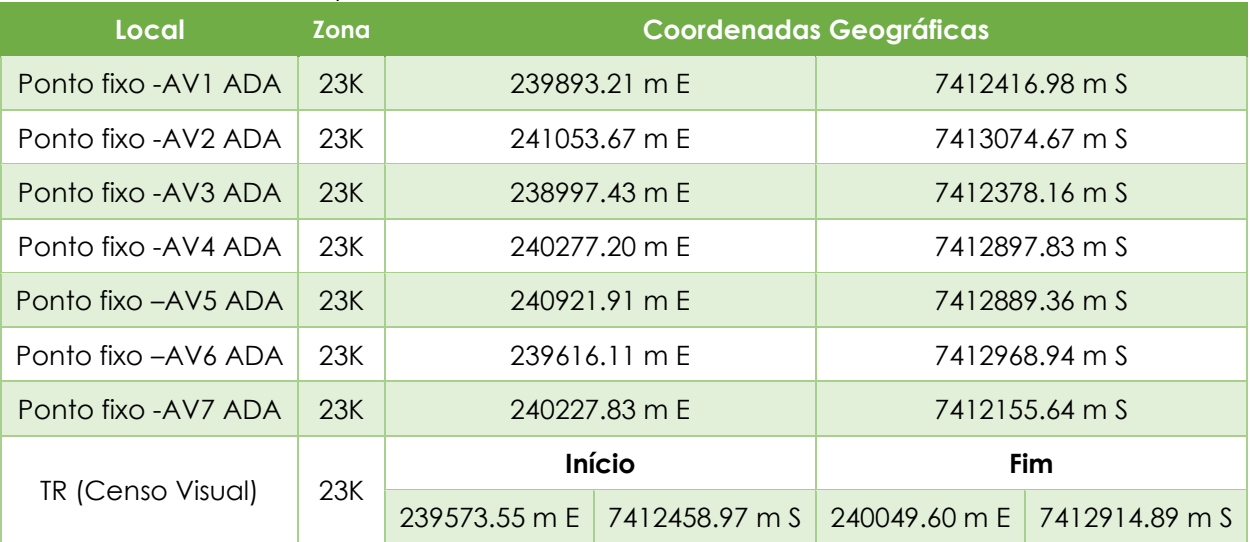

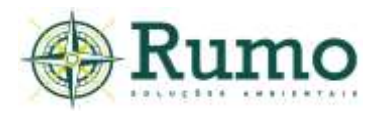

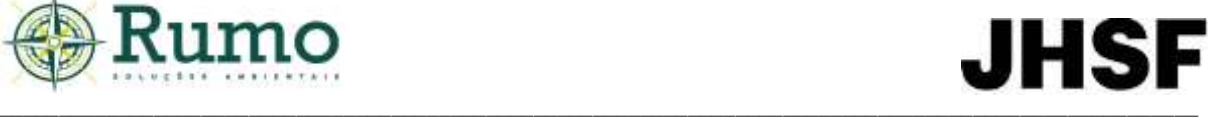

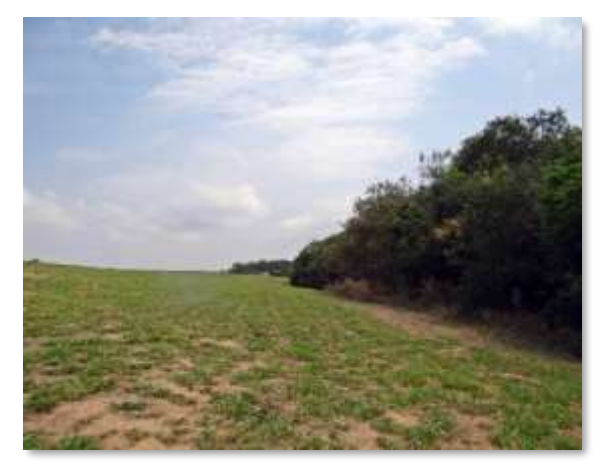

**Foto 10.2.2.3.1-3**: Visada do ponto fixo AV1 ADA.

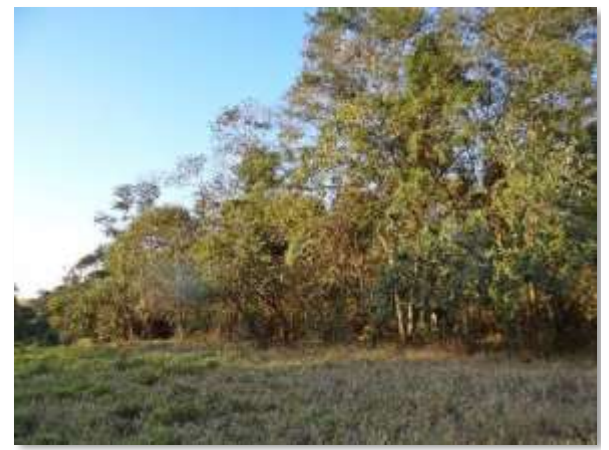

**Foto 10.2.2.3.1-5**: Visada do ponto fixo AV3 5ADA.

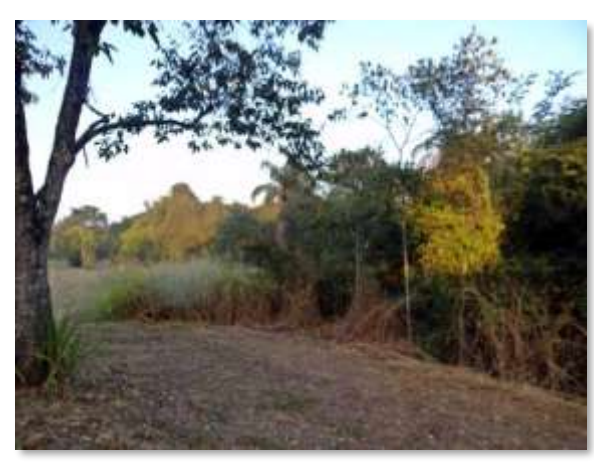

**Foto 10.2.2.3.1-4**: Visada do ponto fixo AV2 ADA.

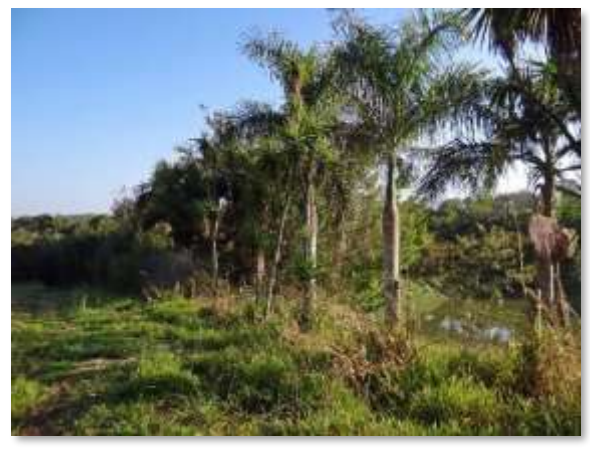

**Foto 10.2.2.3.1-6**: Visada do ponto fixo AV4 ADA.

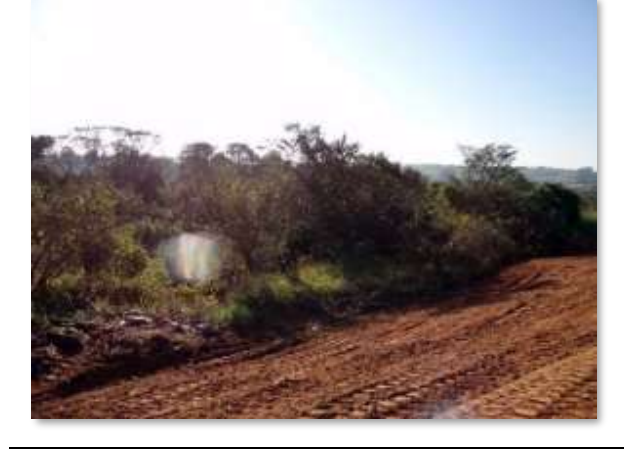

**Foto 10.2.2.3.1-7**: Visada do ponto fixo AV5 ADA.

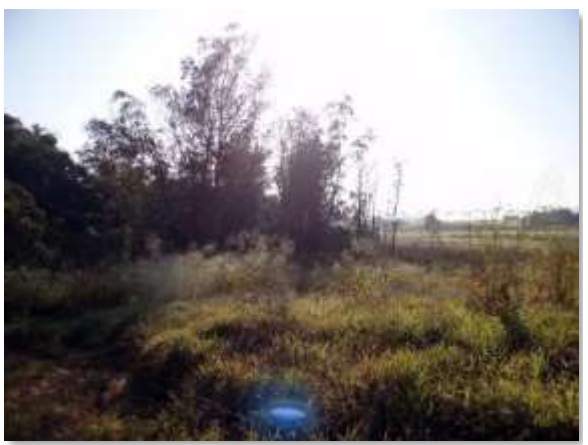

**Foto 10.2.2.3.1-8**: Visada do ponto fixo AV6 ADA.

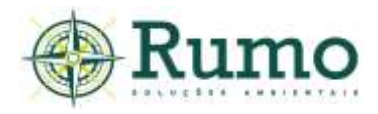

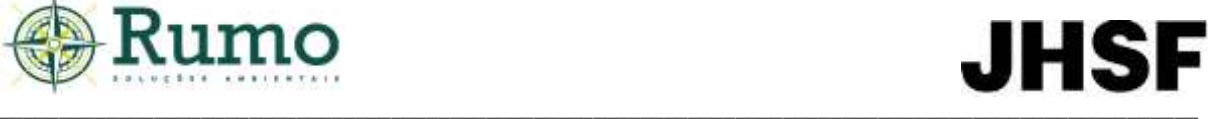

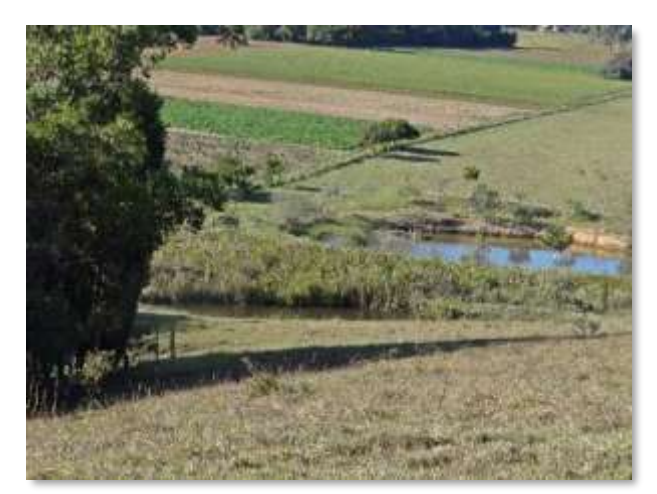

**Foto 10.2.2.3.1-9**: Visada do ponto fixo AV7 ADA.

A **Figura 10.2.2.3.1-1** apresenta o croqui com a malha amostral da avifauna na ADA.

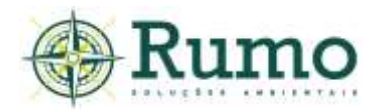

# **JHSF**

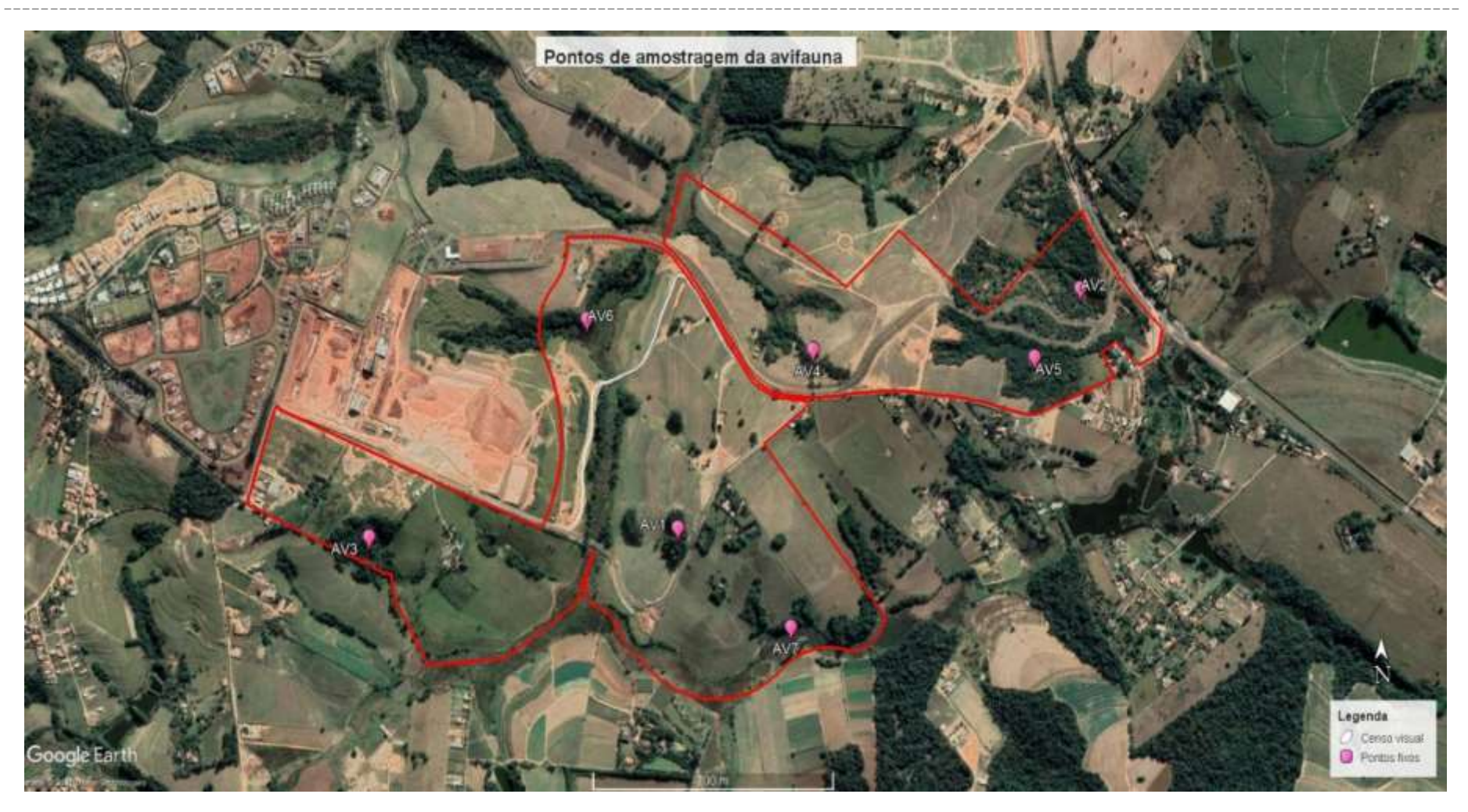

**Figura 10.2.2.3.1-1**: Pontos de amostragem da avifauna na ADA. Traçado vermelho –limite da ADA do empreendimento. Traçado branco – Transecto de Censo Visual. Pontos em rosa (AV) – Pontos Fixos.

\_ \_ \_

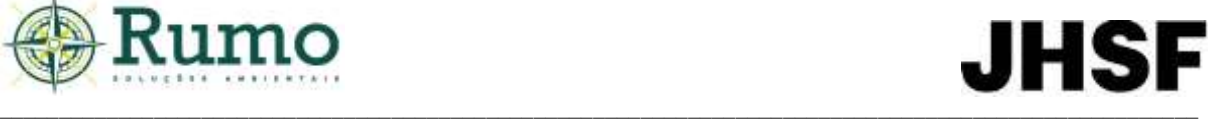

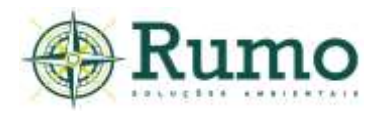

#### ➢ **Resultados e Discussões**

#### **Esforço amostral**

A **Tabela 10.2.2.3.1-2** descreve o esforço amostral empregado durante o diagnóstico de avifauna da AID do empreendimento.

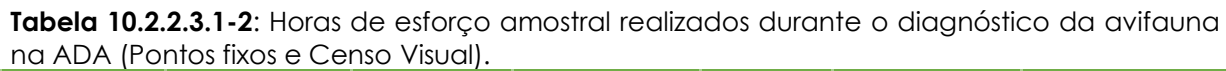

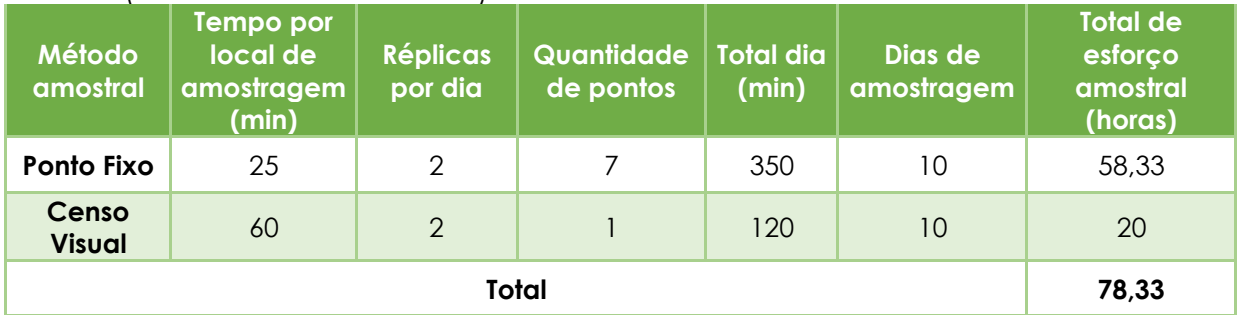

#### **Riqueza e abundância**

Durante as atividades de campo na ADA do empreendimento foram registradas um total de 117 espécies de aves e 649 contatos, distribuídas em 36 famílias. O método de ponto fixo registrou 116 espécies e o método de Censo Visual 36 espécies.

A **Tabela 10.2.2.3.1-3** apresenta as aves registradas através do método de ponto fixo e censo visual, o local de observação, número do ponto fixo, número de contatos e IPA.

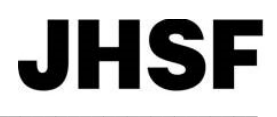

#### **Tabela 10.2.2.3.1-3**: Espécies de aves registradas *in loco* através das metodologias de ponto fixo e censo visual na ADA do empreendimento.

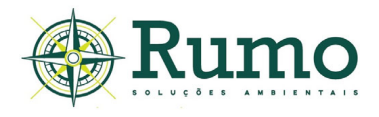

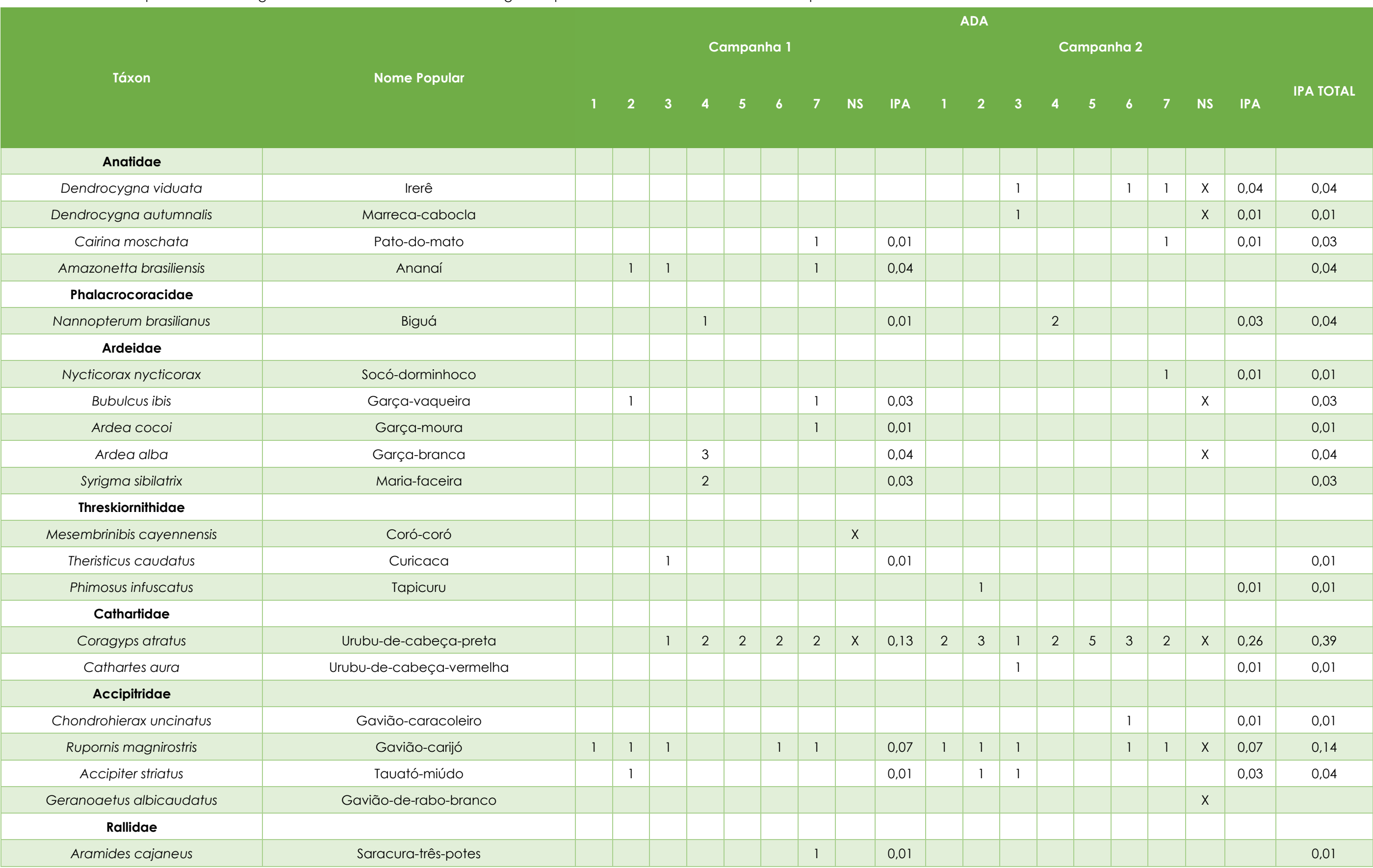

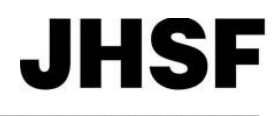

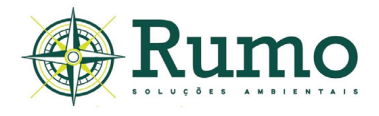

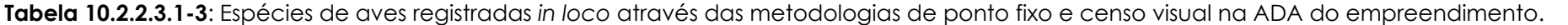

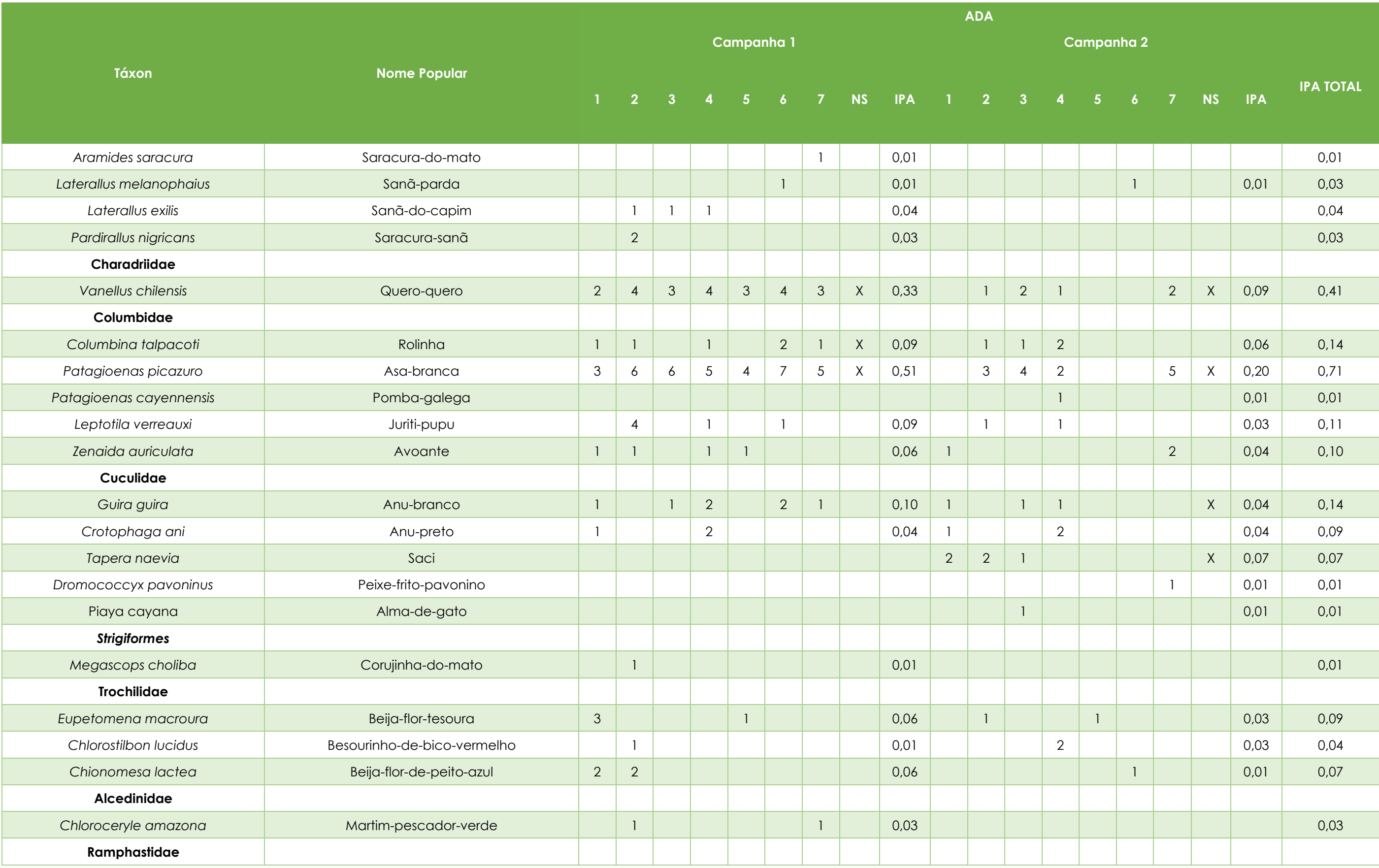

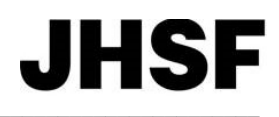

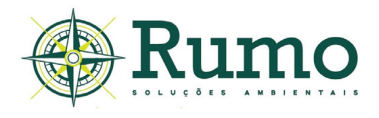

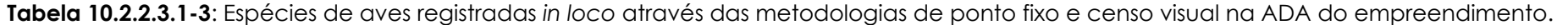

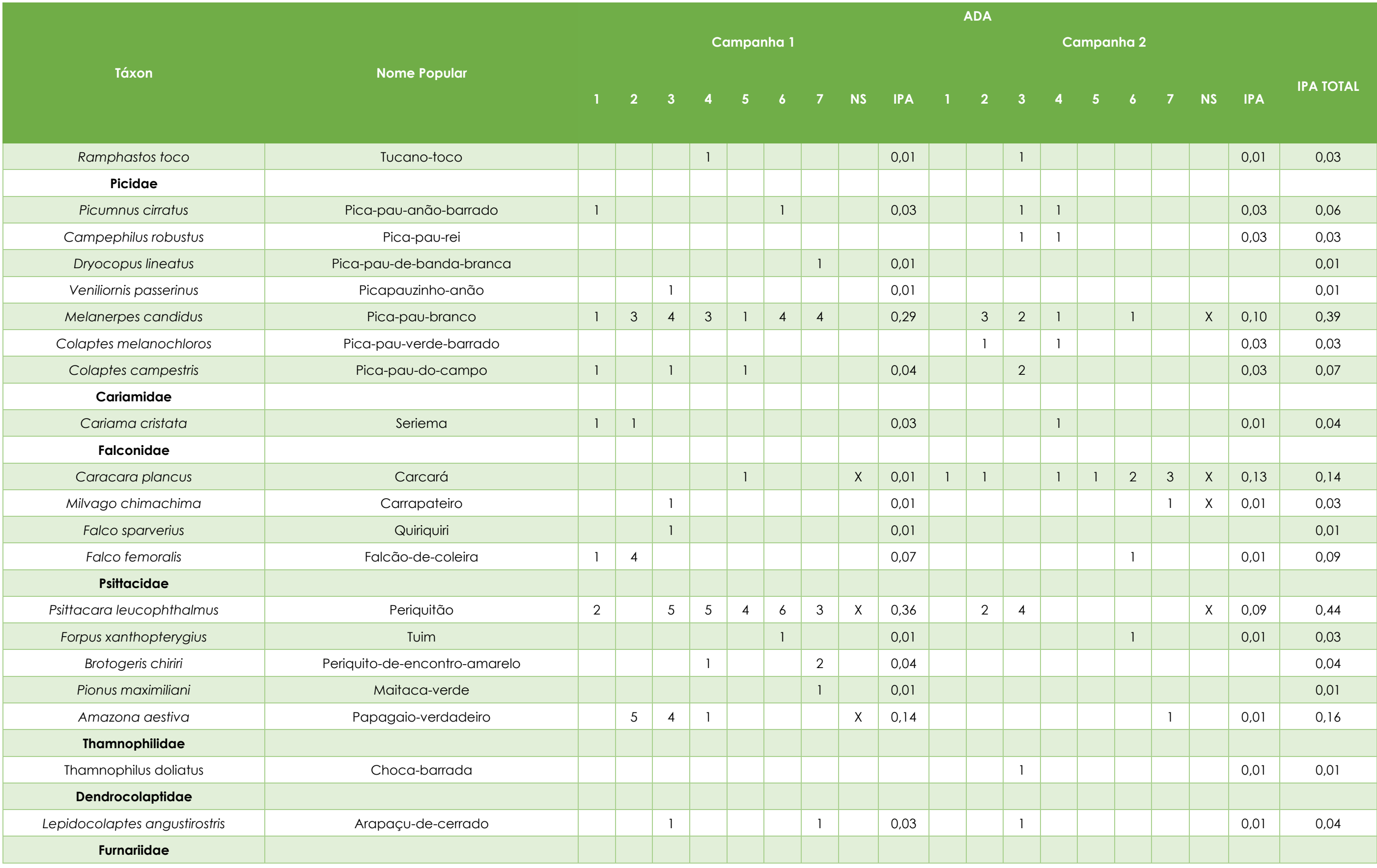

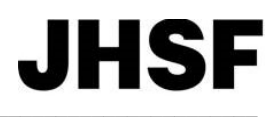

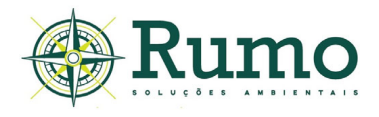

# **Tabela 10.2.2.3.1-3**: Espécies de aves registradas *in loco* através das metodologias de ponto fixo e censo visual na ADA do empreendimento.

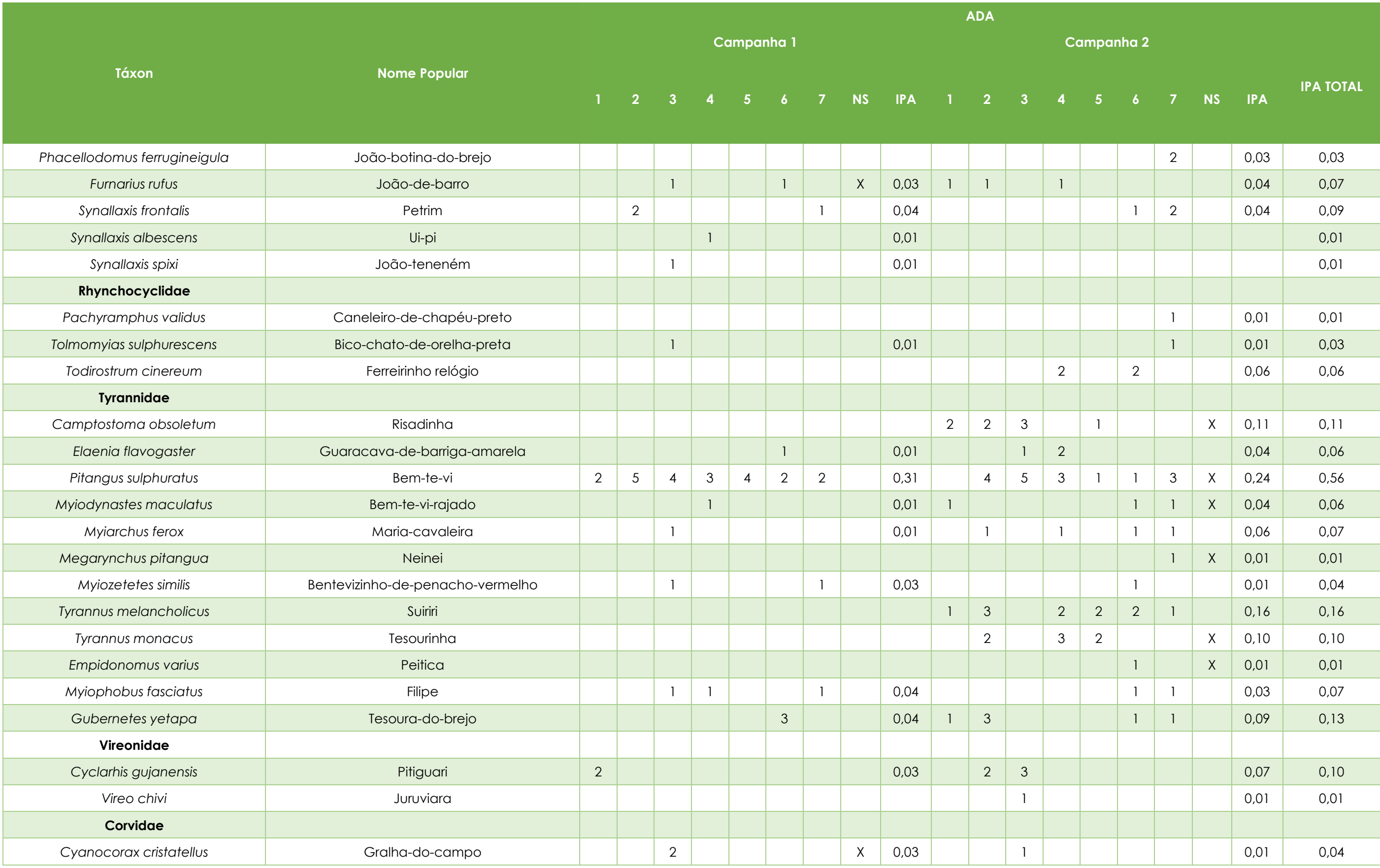

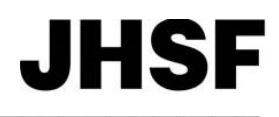

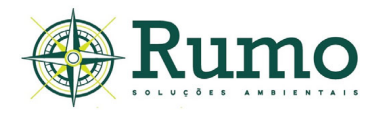

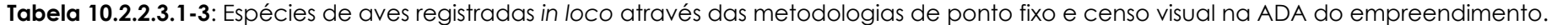

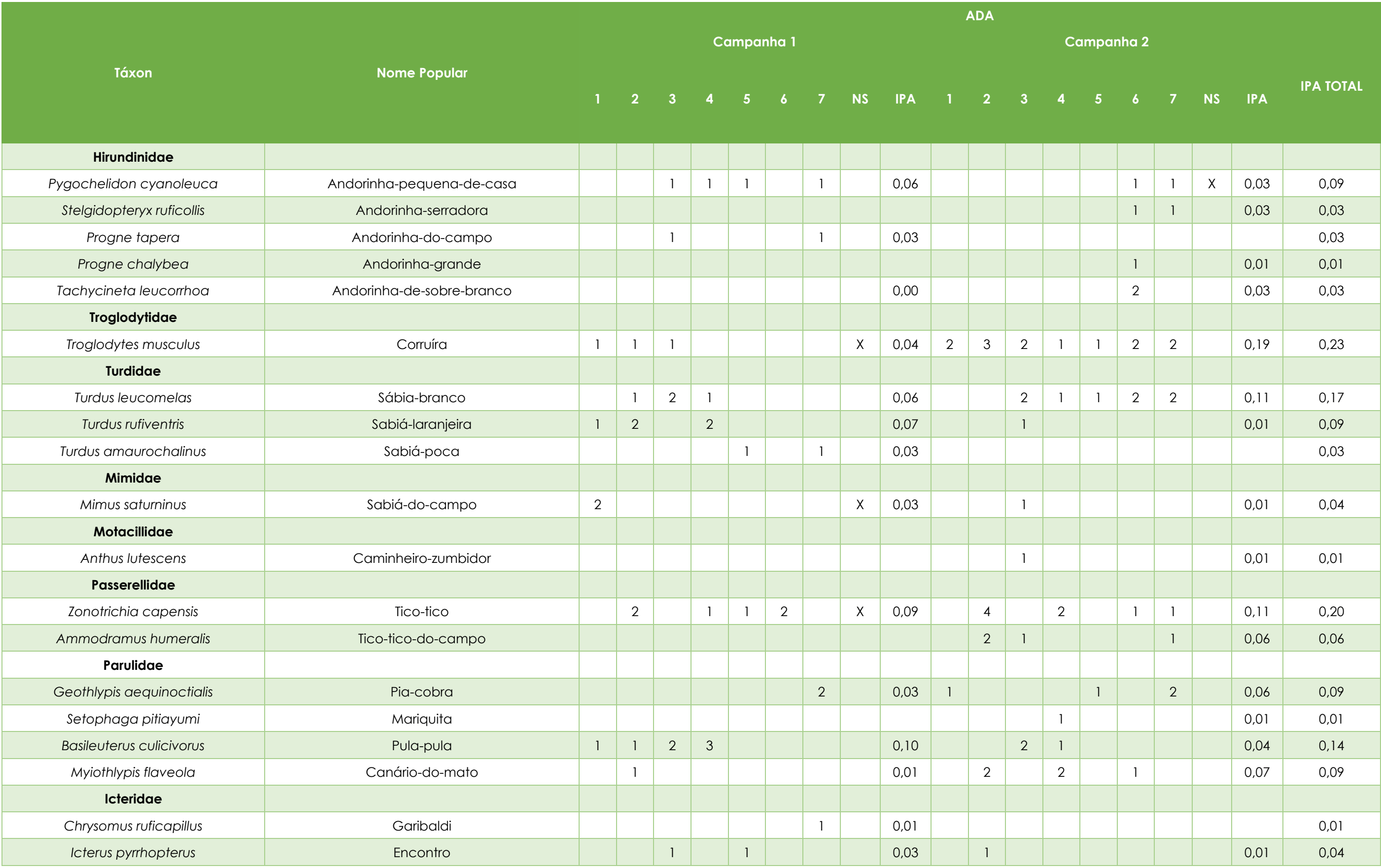
\_\_

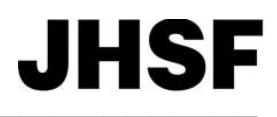

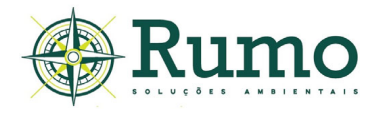

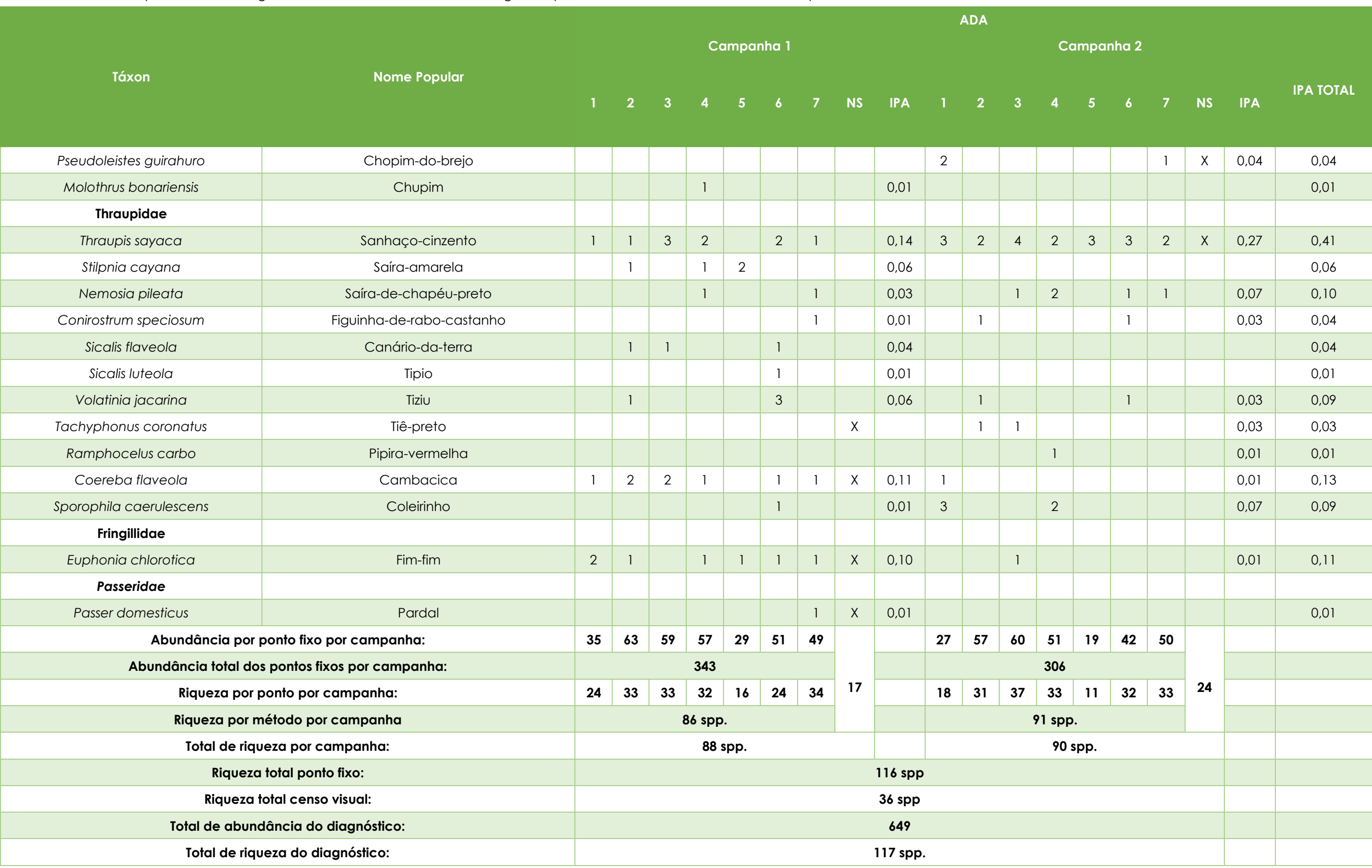

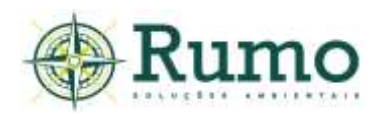

## **Censos Visuais**

Durante a realização do diagnóstico da fauna na área do empreendimento foram registradas 36 espécies de aves através dos Censos Visuais, sendo 17 espécies registradas na primeira campanha e 24 espécies registradas na segunda campanha.

## **Pontos fixos**

Durante o diagnóstico foram registradas 116 espécies de aves através do método de ponto fixo, com um total de 649 contatos (abundância).

A campanha de verão obteve o registro de 306 indivíduos e a campanha de inverno de 343, portanto, a campanha de verão representou aproximadamente 47% do total de contatos e a campanha de inverno aproximadamente 53% do total de contatos.

As espécies com maior número de contatos foram: *Patagioenas picazuro* (N=50 cont.; IPA=0,71), *Pitangus sulphuratus* (N=39 cont.; IPA=0,56), *Psittacara leucophthalmus* (N=31 cont.; IPA=0,44) e *Vanellus chilensis* (N=29 cont.; IPA=0,41).

Trinta e duas espécies foram visualizadas apenas uma vez durante as amostragens (N=01cont.; IPA=0,01), dentre elas *Empidomonus varius*, espécie que migra do Norte e Nordeste do Brasil para o Sul e Sudeste entre agosto e março (Barbosa et al. 2012).

É natural que, espécies gregárias ou as típicas de borda e ambientes abertos sejam as mais numerosas, uma vez que seus hábitos favorecem a amostragem visual e auditiva.

De acordo com Willis (1979) a espécies mais abundantes são típicas de áreas abertas e das bordas de mata. O fato de o local de estudo estar próximo à áreas urbanizadas também pode ter favorecido a ocorrência de espécies associadas a ambientes urbanos, como é o caso de *Pitangus sulphuratus, Psittacara leucophthalmus e Patagioenas picazuro*.

O **Gráfico 10.2.2.3.1-1** apresenta respectivamente a riqueza e a abundância (números absolutos de contato das espécies) registradas através dos Pontos Fixos.

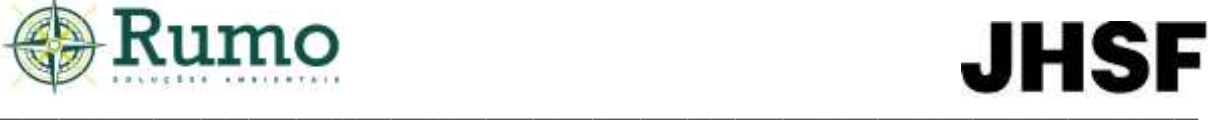

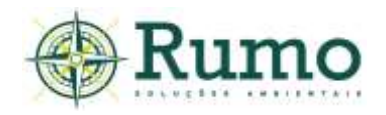

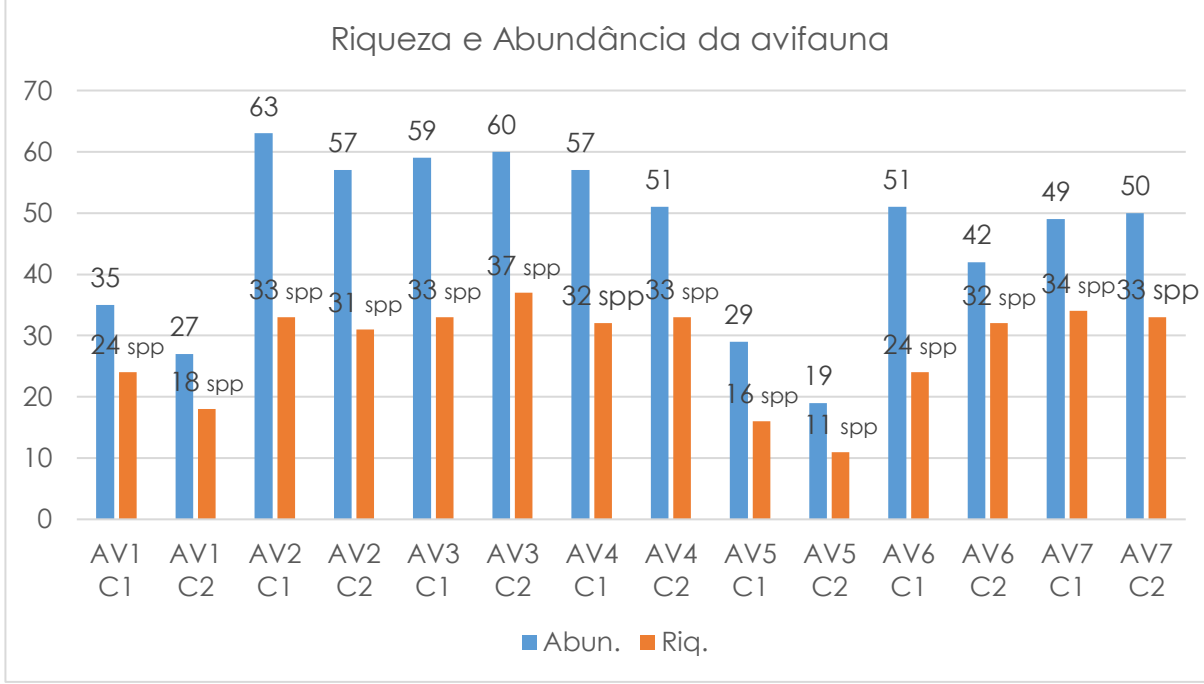

**Gráfico 10.2.2.3.1-1:** Análise de riqueza e abundância (Número total de contatos) da avifauna na ADA do empreendimento.

É possível observar que durante a primeira campanha, AV7 ADA (N=34 spp.; Cont.= 49), AV2 (N=33 spp.; Cont.=33) e AV3 (N= 33 spp.; Cont.=59) obtiveram os maiores valores de riqueza. AV2 ainda foi o ponto que apresentou maior abundância (Cont.=33).

A riqueza elevada no ponto AV7 ADA deve-se provavelmente a heterogeneidade de suas paisagens, uma vez que o mesmo é composto por área de mata, com área brejosa em interface com ambiente de lago e de campo.

Já na segunda campanha, a de verão, o ponto AV3 apresentou maior riqueza e abundância de espécies (N= 37 spp.; Cont.=60), seguido por AV7 e AV4 (N= 33 spp.; Cont.AV4= 51 e Cont.=AV7 50). O ponto AV3 também apresenta heterogeneidade de paisagem, com mata e área aberta, assim como AV7, favorecendo a ocupação de espécies. Além disso, a interface com mata e campo possibilita uma variação na estrutura de ocupação de nicho, permitindo a amostragem simultânea de espécies típicas de ambientes fechados e de áreas abertas ou bordas.

## **Curva de rarefação**

Para a elaboração da curva de rarefação foi utilizado o programa Past®. A curva foi construída com base na riqueza dos pontos (diversidade alpha) em

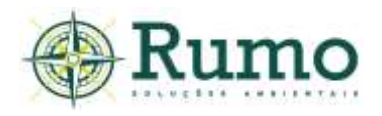

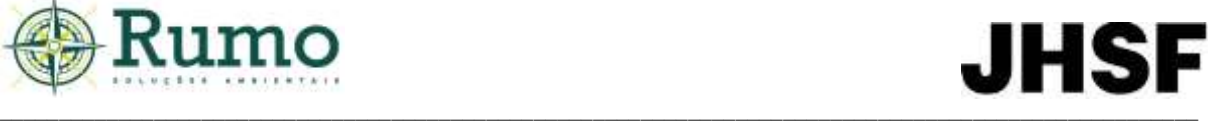

consoante ao modelo de área homogênea (com dados acumulados nos pontos amostrais). A função para a construção dos parâmetros deu-se através da razão dos dias de amostragem (05 dias por campanha, total de10 dias) e da riqueza das espécies dentro desse período amostral (N=117 spp.). As curvas em azul representam o intervalo de confiança de 95% e a curva vermelha representa a curva média. (**Gráfico 10.2.2.3.1-2**).

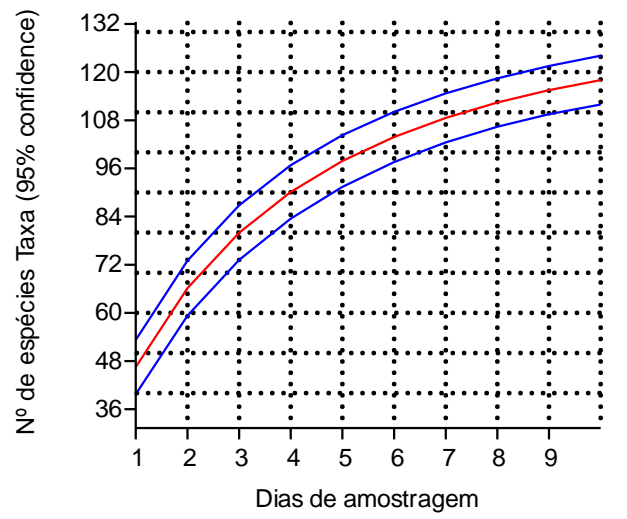

**Gráfico 10.2.2.3.1-2**: Curva de rarefação elaborada para a comunidade da avifauna. Curvas em azul representam o intervalo de confiança de 95% e a curva vermelha representa a curva média.

A curva de rarefação demonstra tendência ascendente, sem indicativo de assíntota. Este comportamento de curva sugere que a área de estudo possui um potencial de riqueza maior do que o obtido até o presente estudo.

Os dados secundários (AII) apontam a presença de 217 espécies, dessa forma, até o momento foi registrado aproximadamente 54% do potencial de riqueza regional.

Hofling & Lencioni (1992) sugerem que somente após vários anos de estudos em diferentes sazonalidades podem resultar em uma avaliação de todas as espécies que ocorrem em um local, bem como a situação de cada uma delas.

## ➢ **Principais características ecológicas da avifauna**

A **Tabela 10.2.2.3.1-4** apresenta as principais características ecológicas da avifauna registrada na ADA do empreendimento (sensibilidade às perturbações

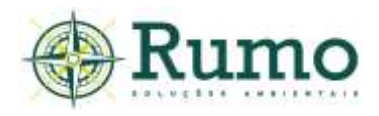

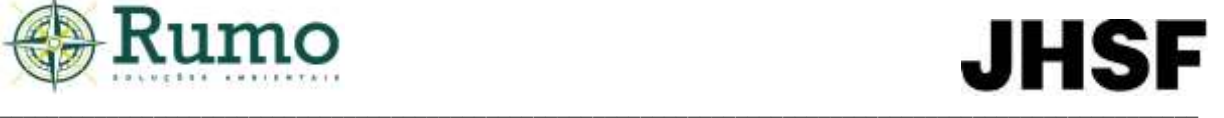

ambientais, endemismo para a Mata Atlântica e Cerrado, status de conservação da espécie, status de ocupação "residente ou migratório" e guildas alimentares).

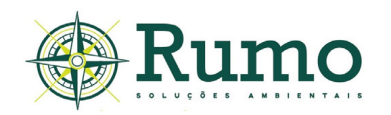

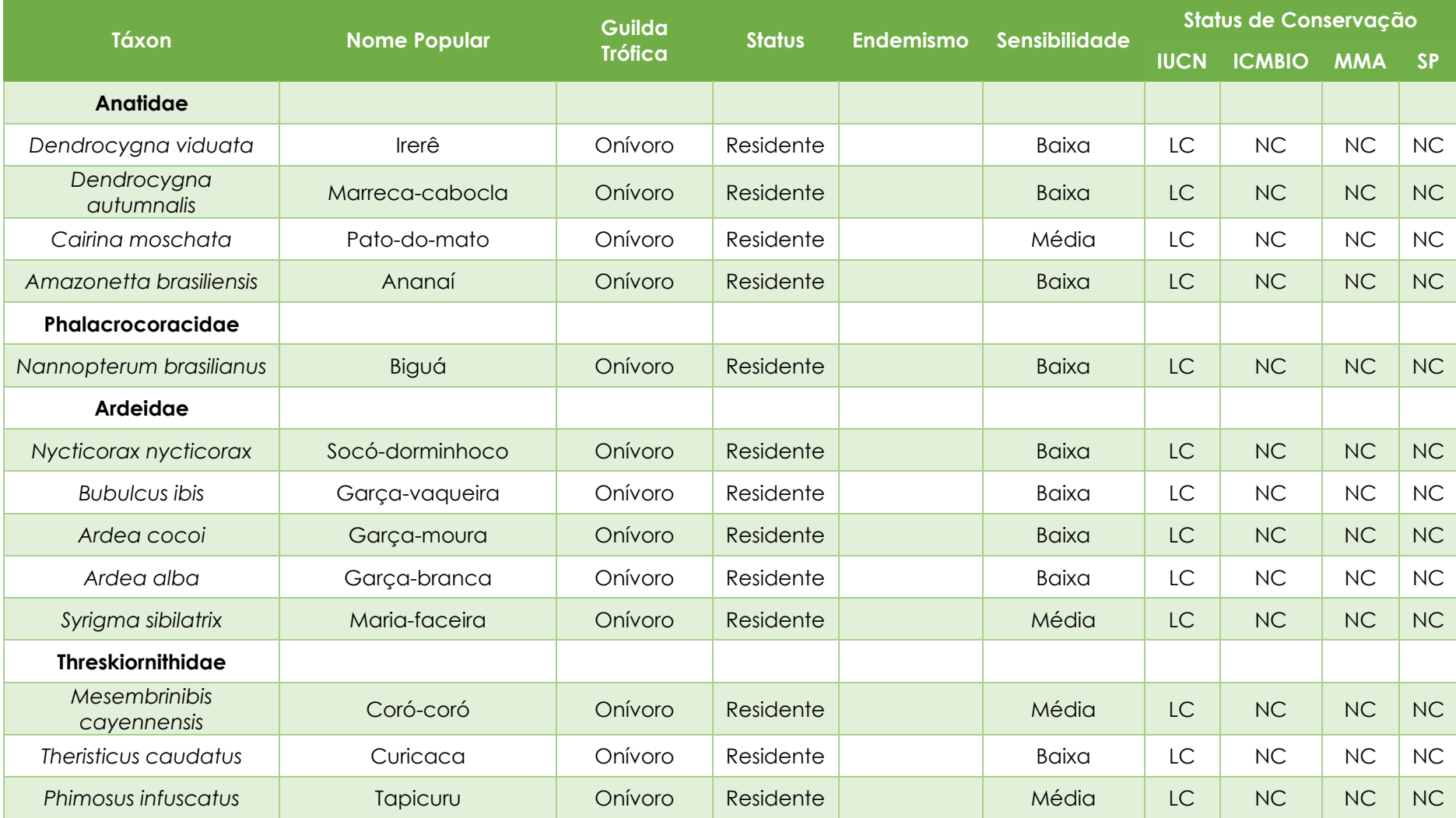

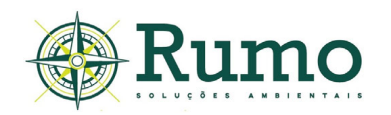

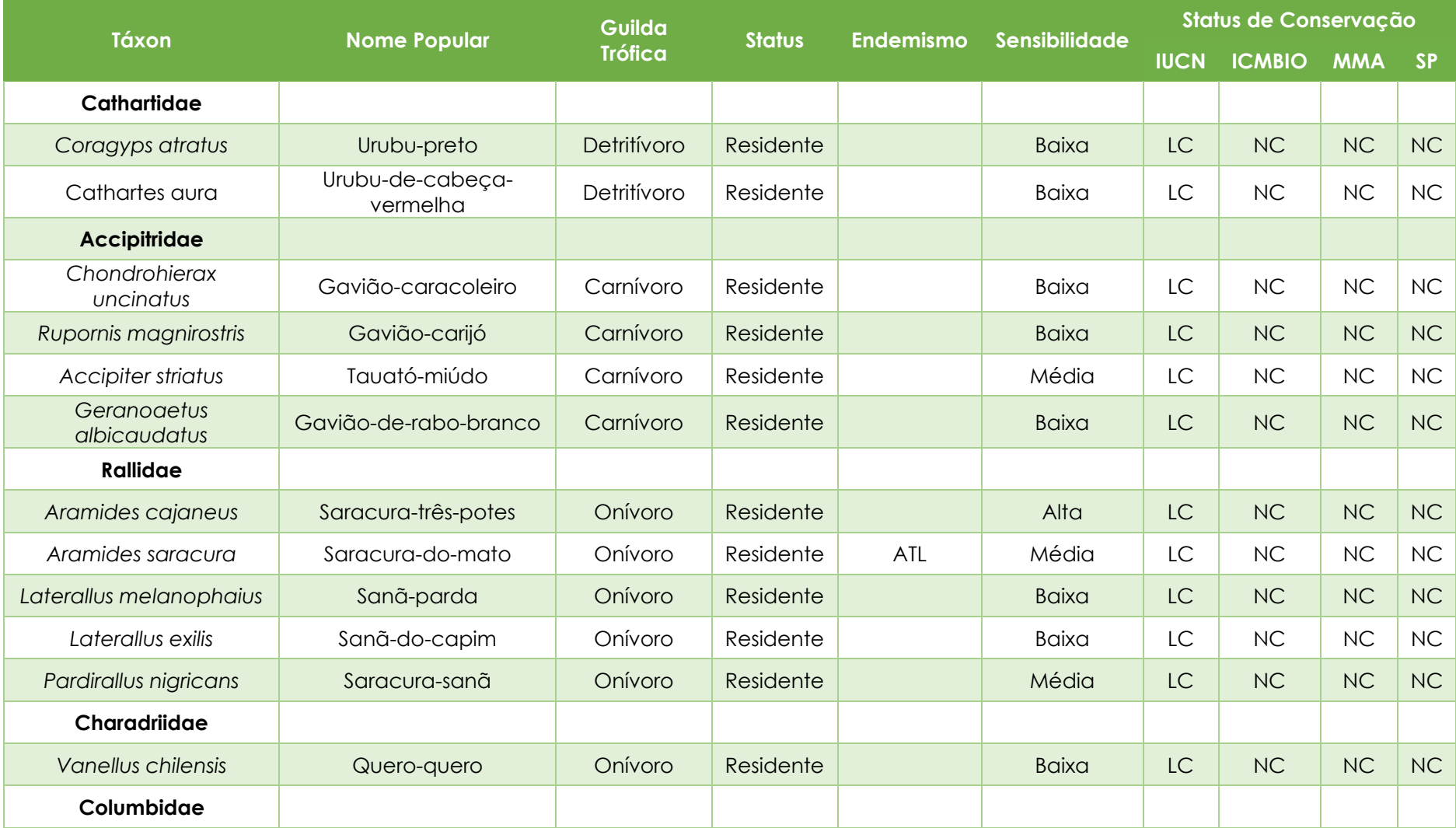

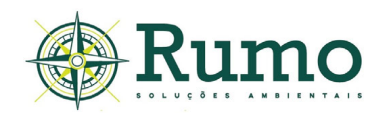

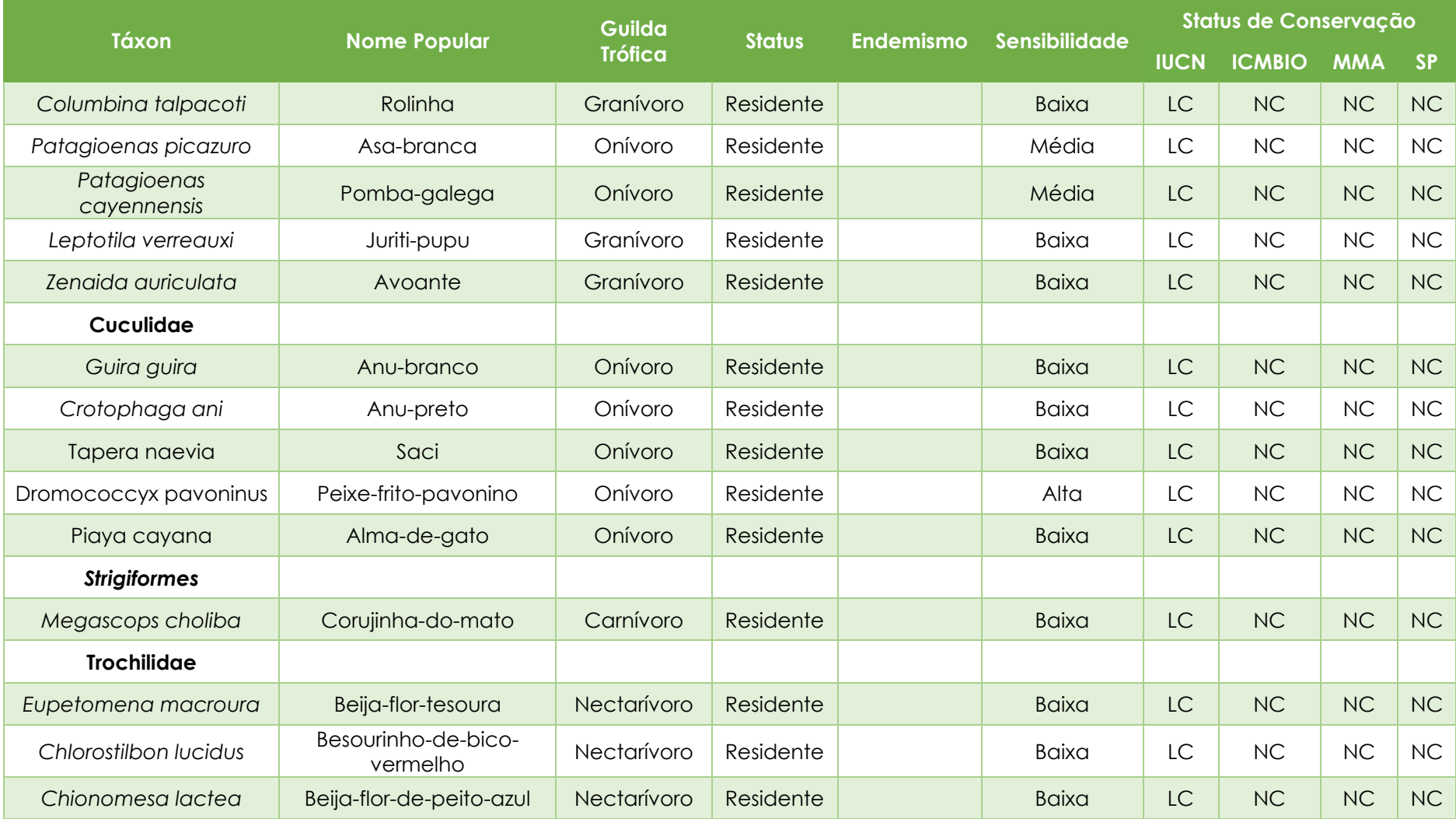

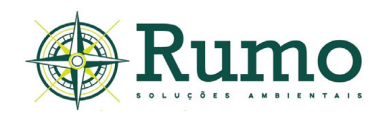

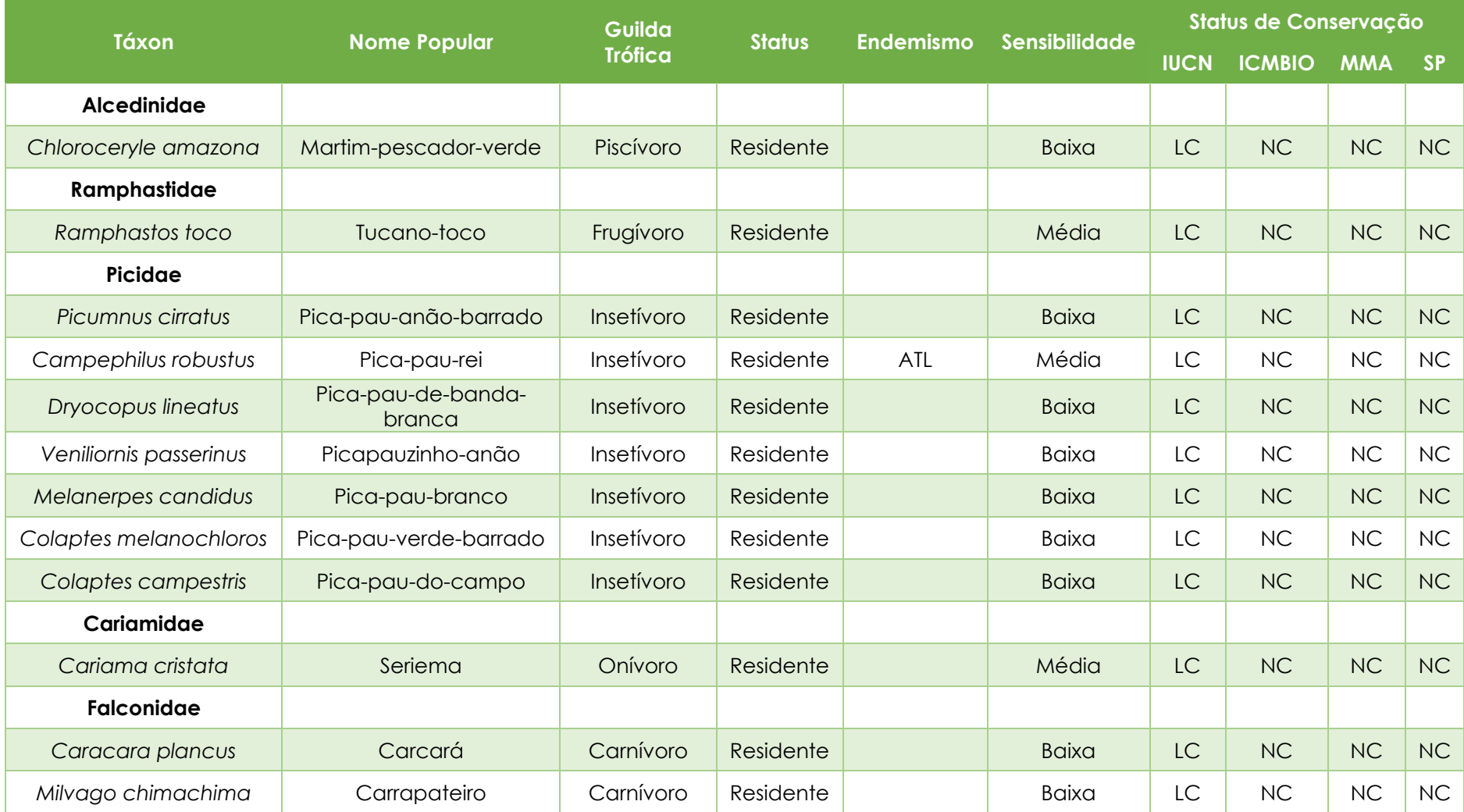

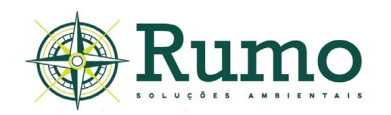

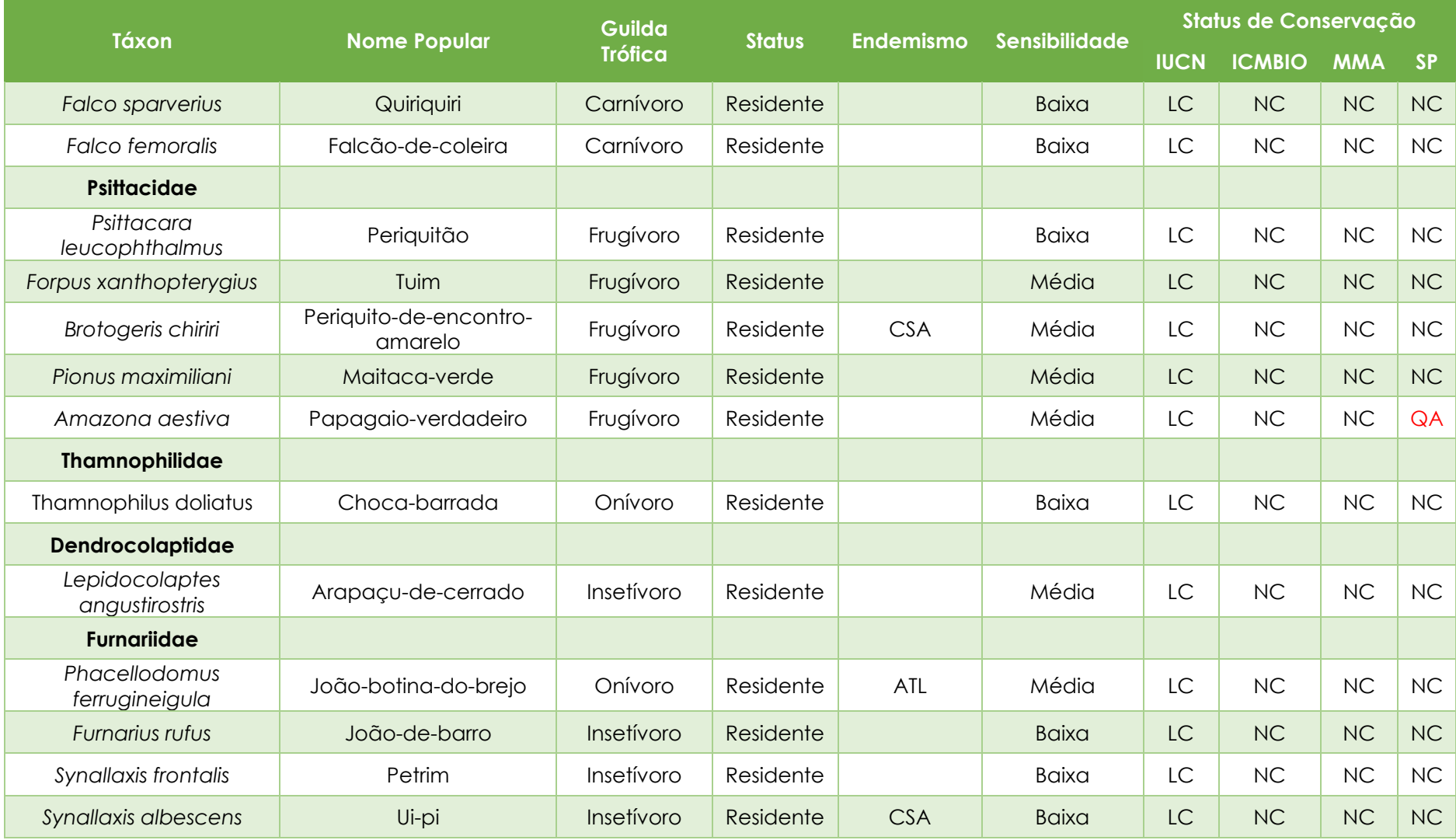

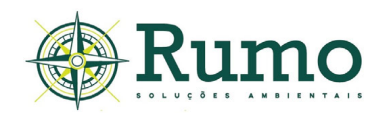

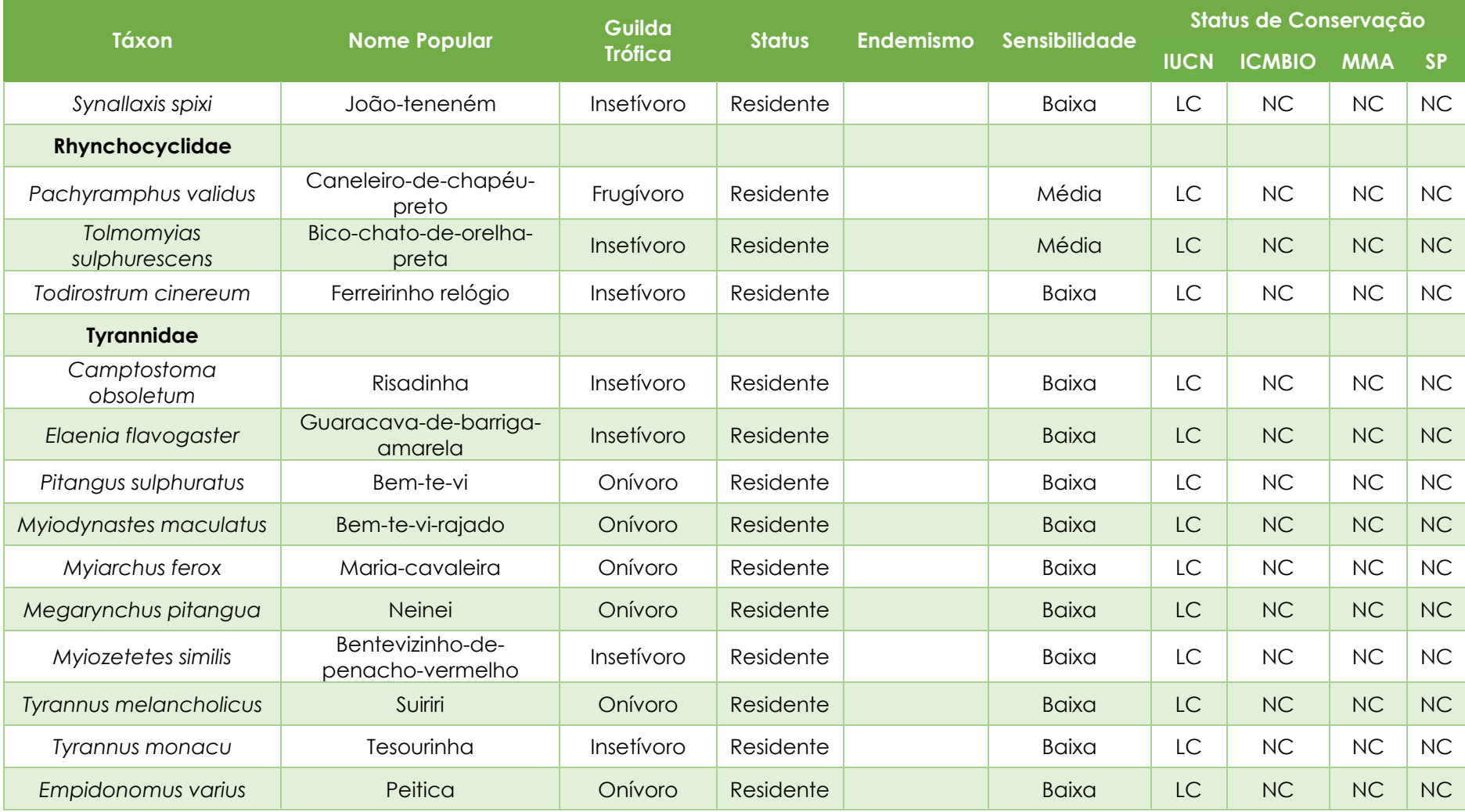

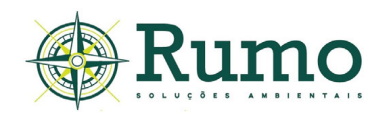

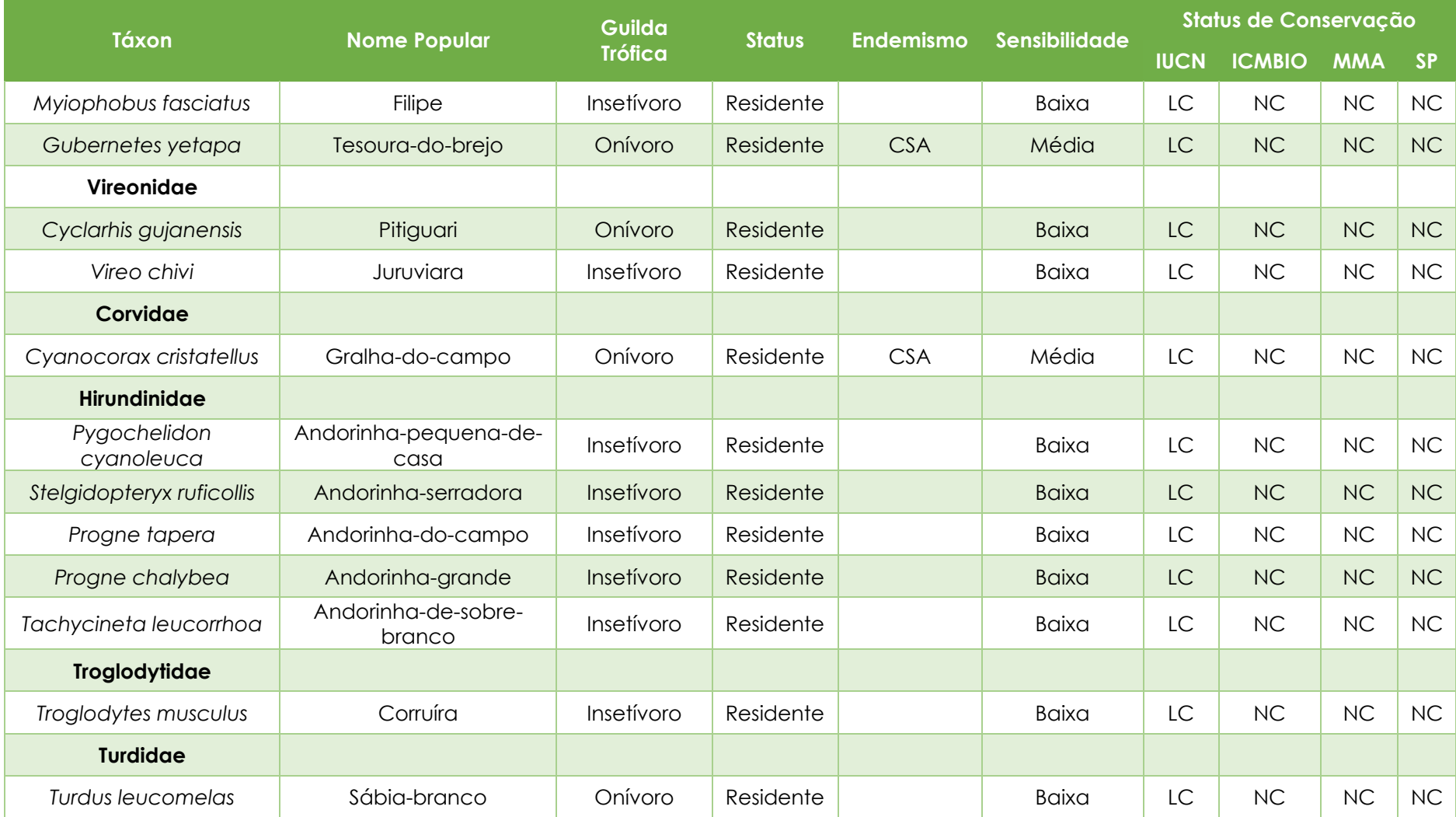

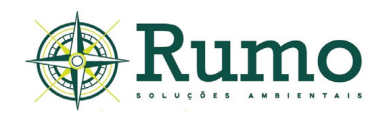

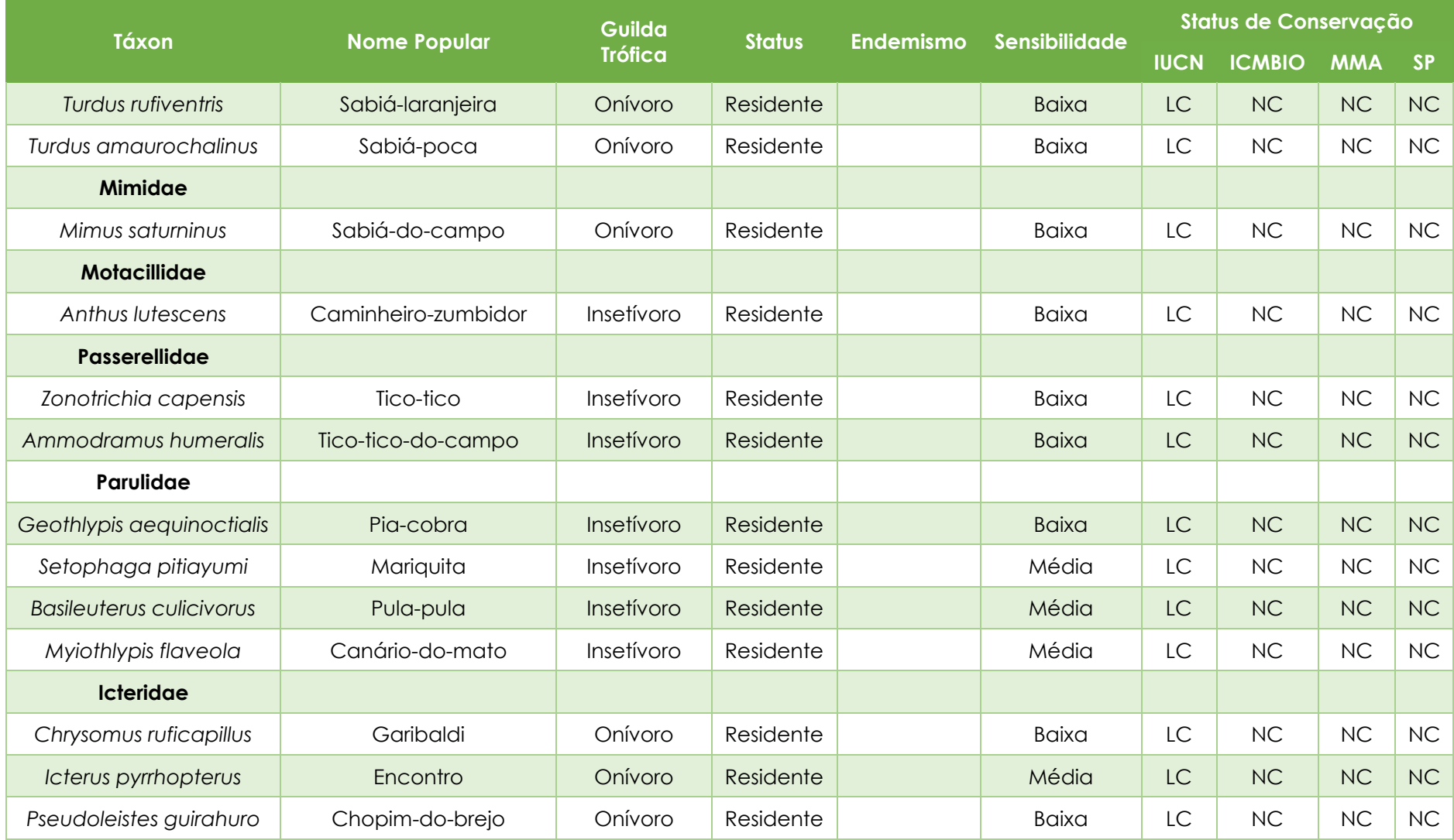

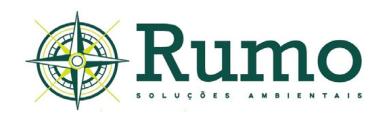

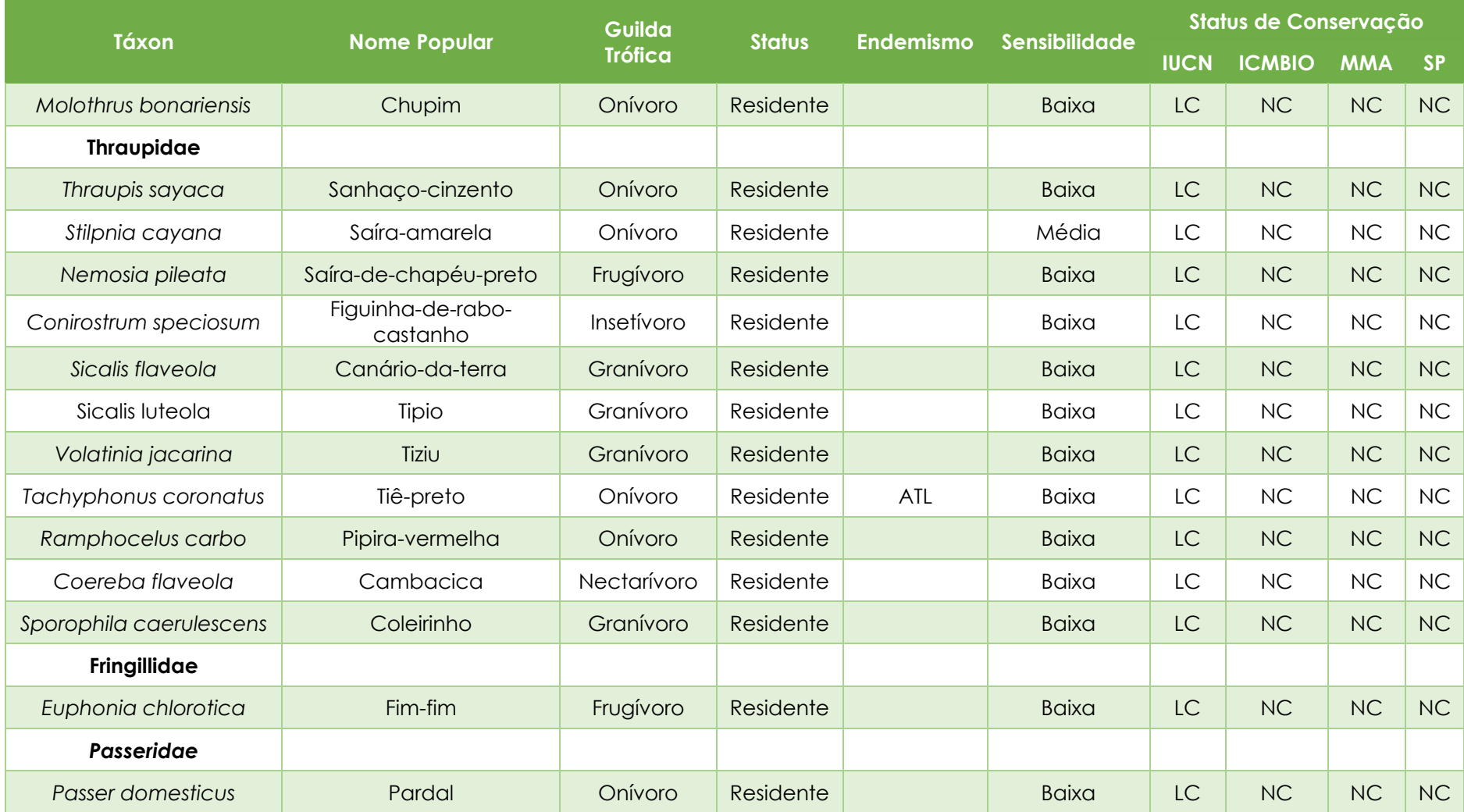

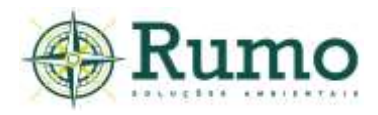

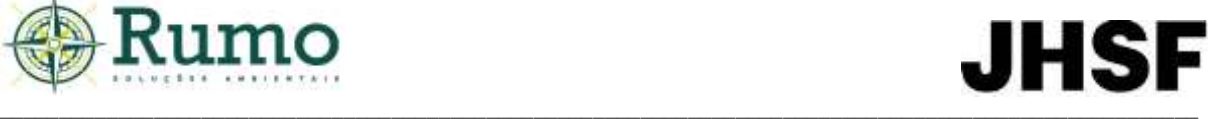

## **Guildas alimentares**

As guildas alimentares para cada espécie foram agrupadas de acordo com Willis (1979), Telino-Júnior et al. (2005) e são caracterizadas de acordo com Scherer et al., (2007) **(Gráfico 10.2.2.3.1-3**).

- ✓ Carnívoros alimentação baseada em grandes insetos, pequenos e grandes vertebrados;
- ✓ Insetívoros alimentação baseada em insetos e pequenos invertebrados;
- ✓ Frugívoros alimentação baseada principalmente em frutos;
- ✓ Nectívoros alimentação baseada principalmente em néctar;
- ✓ Detritívoros alimentação baseada em animais mortos;
- ✓ Onívoros alimentação baseada de frutos, artrópodes e pequenos vertebrados;
- ✓ Granívoros alimentação baseada na predação de sementes;

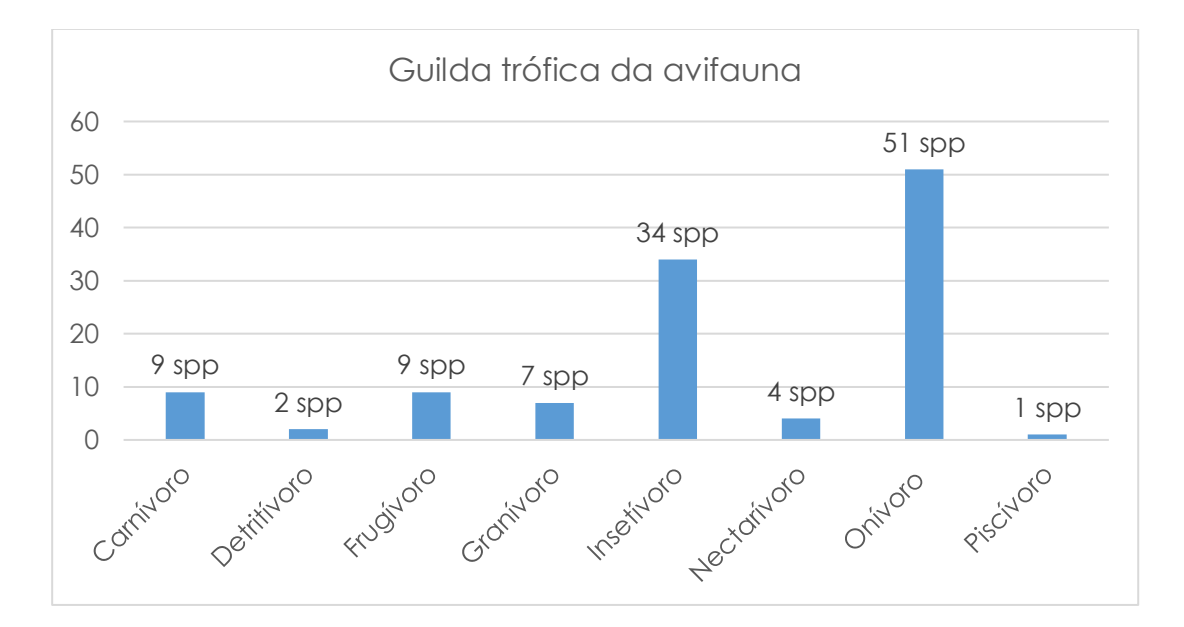

✓ Piscívoros - alimentação baseada em peixes.

**Gráfico 10.2.2.3.1-3**: Distribuição das guildas alimentares das aves registradas na ADA.

A maioria das espécies registradas pertencem a guilda dos insetívoros e onívoros. Este padrão tem sido observado em outros estudos (Valadão et al., 2006).

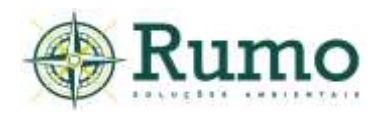

A prevalência de onívoros e insetívoros pode estar relacionada ao seu grau de adaptabilidade, pois a maioria dos onívoros é encontrada em vários tipos de hábitats, inclusive locais alterados, assim como insetívoros menos especializados (Franchin et al., 2004; Willis, 1979).

Nas áreas fragmentadas nota-se que existe uma redução de nichos; a maioria das espécies encontradas é típica de vegetação aberta (Almeida, 1981). Willis (1979) mostrou que houve a diminuição do número de espécies dos grandes frutívoros de copa, das aves comedoras de grandes artrópodes no solo e de pequenas aves insetívoras das vegetações emaranhadas e das moitas de taquaras em áreas que foram fragmentadas.

Nas áreas menores os frugívoros são, em parte, substituídos por onívoros que vivem nas bordas, por columbídeos que se alimentam no solo e por pequenos insetívoros.

### **Sensibilidade**

O **Gráfico 10.2.2.3.1-4** apresenta a distribuição das espécies encontradas quanto a sensibilidade às perturbações ambientais, segundo Stotz et al. (1996).

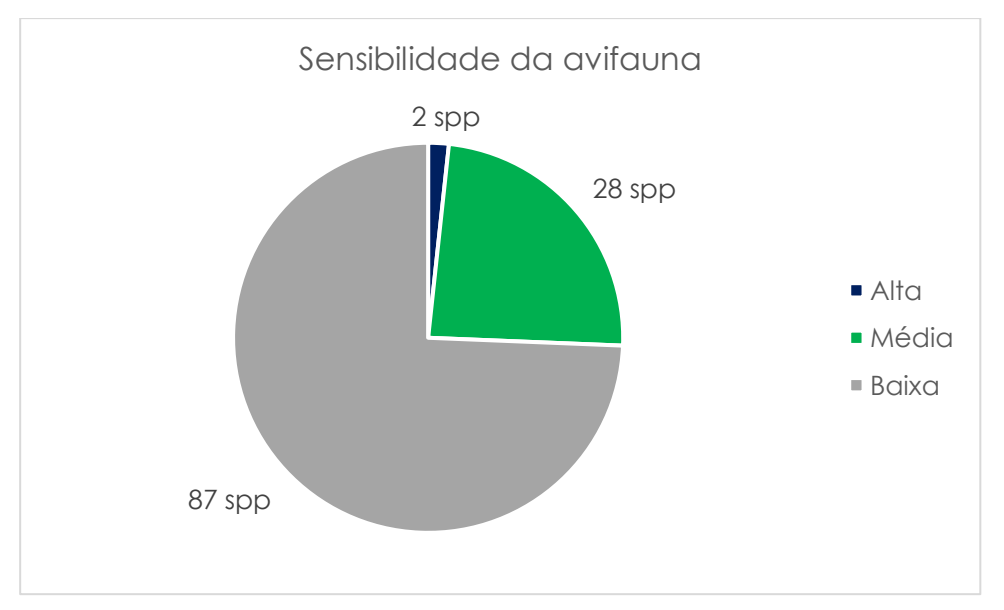

**Gráfico 10.2.2.3.1-4:** Perfil das espécies da avifauna registradas na ADA quanto ao grau de sensibilidade.

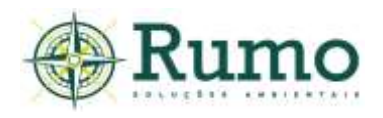

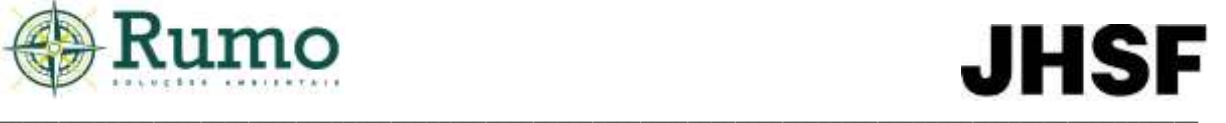

As espécies registradas são, na sua maioria, classificadas como de baixa sensibilidade às perturbações ambientais (N= 87 spp.; 74,36%). Estas espécies, em geral, apresentam hábitos generalistas e maior facilidade de adaptação às alterações de hábitat (Stotz et al, 1996), sendo normalmente mais abundantes nas comunidades, ocorrendo em diversos tipos de ambientes. Este pode ser um indicativo que a área de estudo sofre com a pressão antrópica e apresentam alto grau de perturbação ambiental.

Aproximadamente 24% da amostra foi categorizada como de média sensibilidade. Segundo Stotz et al. (1996) as espécies de média sensibilidade apresentam certo grau de tolerância às modificações de hábitat; entretanto, podem desaparecer do local quando tais perturbações são muito intensas.

Duas espécies foram consideradas altamente sensíveis às perturbações ambientais (aproximadamente 2 % da amostra): *Aramides cajaneus* e *Dromococcyx pavoninus*.

A descrição da espécie e comportamento de *Aramides cajaneus* foi apresentada na seção de sensibilidade da avifauna da AID.

*Dromococcyx pavoninus* habita orlas de matas (primárias e secundárias) e bordas de matas secas. É uma espécie considerada parasita de ninhos, já que durante seu período reprodutivo, costuma fazer a postura em ninhos de outras espécies. Pouco se sabe sobre seu comportamento social e interespecífico e geralmente se registram indivíduos solitários, vocalizando em poleiros entre 3 e 9 metros de altura em meio à vegetação densa, no crepúsculo e a noite. Sua dieta é onívora, constituída em maioria por insetos, forrageando-os no chão.

A pressão sofrida por *Dromococcyx pavoninus* é em relação à fragmentação do habitat e este processo pode levar à extinção local desta espécie.

Espécies consideradas de alta sensibilidade são importantes indicadores da qualidade ambiental. Tais espécies podem extinguir-se localmente em consequência das perturbações que ocorrem no ambiente. Isso porque, em geral, são espécies que tem ligações estreitas com o ambiente em que ocorrem, apresentando menor plasticidade de adaptação às novas condições (Stotz et al, 1996).

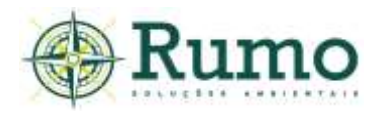

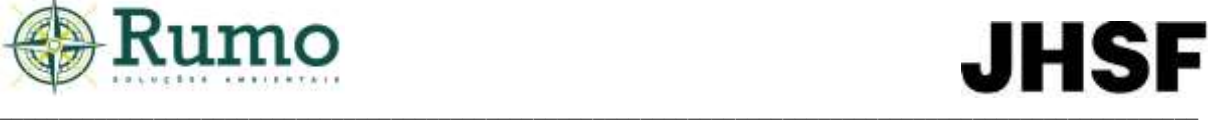

#### **Impactos e medidas de mitigação**

Os impactos observados em relação a avifauna estão relacionados a fragmentação de habitats. Entretanto, o impacto de fragmentação de habitat não é previsto no empreendimento, visto que os remanescentes florestais, assim como os ambientes aquáticos (várzeas), serão inteiramente preservados, sendo inclusive estabelecidos como Áreas Verdes públicas, e objeto da criação/fortalecimento de corredores ecológicos por meio da implementação do Programa de Restauração Ecológica prevista no empreendimento urbanístico.

Não foram observados quaisquer sinais de caça ou atropelamentos. Para mitigar o impacto de atropelamentos é indicado que limites de velocidade sejam estabelecidos no futuro sistema viário do empreendimento (30 quilômetros por hora), bem como outros tipos de limitadores de velocidade (radares móveis e fixos, lombadas, placas informativas da presença de fauna silvestre, sonorizadores e segurança móvel).

#### **Endemismo**

Espécies endêmicas são aquelas cuja distribuição geográfica se restringe a determinado ambiente. Destaca-se que o grau de endemismo é um importante critério para se determinar áreas com potencial para conservação.

Em relação ao endemismo foram considerados os biomas Mata Atlântica e Cerrado. O **Gráfico 10.2.2.3.1-5** apresenta a proporção de espécies registradas durante a campanha.

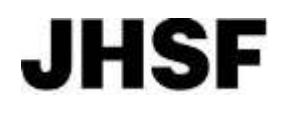

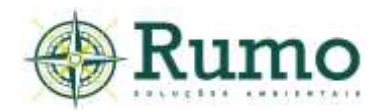

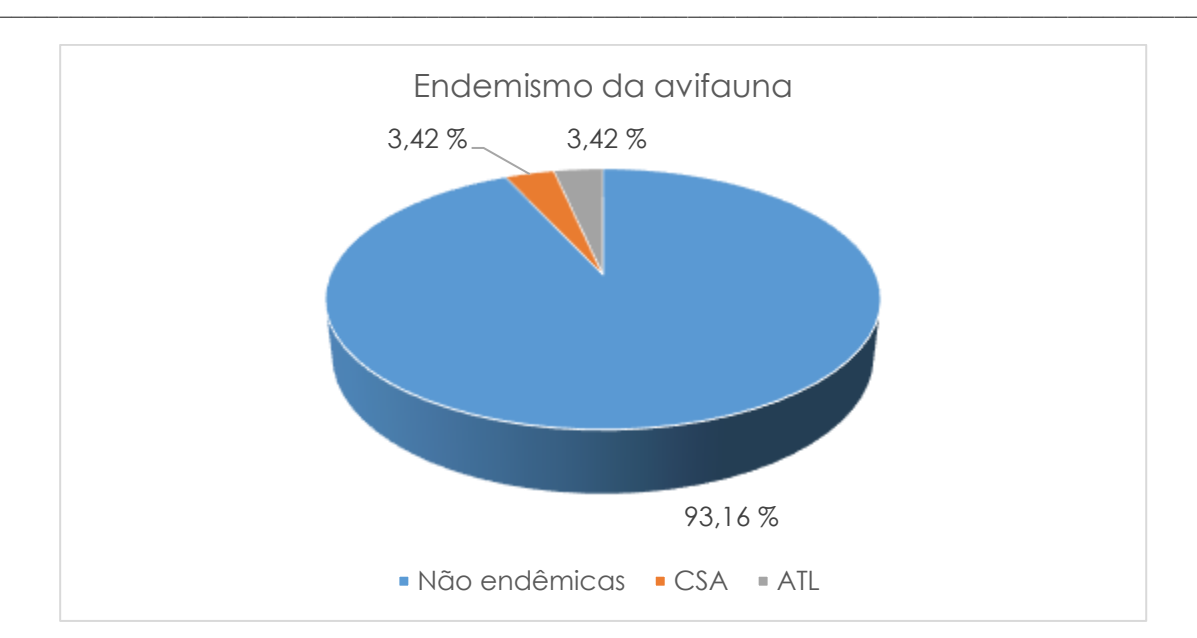

**Gráfico 10.2.2.3.1-5**: Proporção de espécies endêmicas para a Mata Atlântica e o Cerrado.

A grande maioria da amostra é composta por espécies não endêmicas (93,16%). Apenas 08 espécies foram categorizadas como endêmicas (aprox. 7%), sendo 04 (3,42%) endêmicas do Cerrado e 04 da Mata Atlântica (3,42%).

Os padrões de distribuição geográfica de espécies restritas a determinados ambientes têm sido empregados na identificação de áreas prioritárias para conservação em todo o mundo (Stattersfield et al., 1998). Conforme Brooks et al. (1999) existem 207 espécies endêmicas para a Mata Atlântica. Segundo Stotz et al. (1996) o grau de endemismo da avifauna para a Mata Atlântica é cerca de 29%.

Durante o diagnóstico foi registrada apenas quatro espécies restritas ao bioma, o que corresponde a aproximadamente 2% do total das espécies endêmicas.

A quantidade de espécies endêmicas encontradas na ADA está abaixo da taxa proposta por Stotz et al. (1996). Isso já era esperado, uma vez que as áreas de amostragens se encontram antropizadas e com intensa presença humana. Além disso, a região de estudo localiza- se em um ecótono (encontro de biomas). Áreas ecotonais tendem a apresentar índices de endemismo menores.

### **Espécies migratórias e residentes**

De acordo com Guedes et al., (2021) nenhuma espécie encontrada enquadra-se como migratória. Todas elas são residentes do território brasileiro.

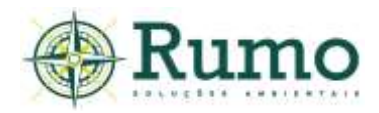

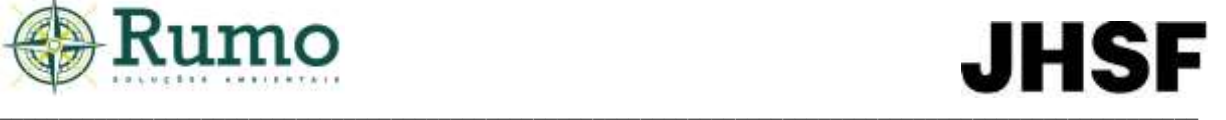

## **Espécies ameaçadas**

Com relação ao status de conservação, o papagaio (*Amazonas aestiva*) é considerado como espécie "Quase Ameaçada" de acordo com o Decreto nº 63.853, de 27/11/2018. Esta espécie foi registrada nos pontos ADA 2 (241053.67 m E/ 7413074.67 m S), ADA 3 (238997.43 m E/ 7412378.16 m S), ADA 4 (240277.20 m E/ 7412897.83 m S) e ADA 7 (240227.83 m E/ 7412155.64 m S).

A rota de deslocamento e área de vida do papagaio foi apresentada na seção de espécies ameaçadas da avifauna da AID.

## ➢ **Conclusão sobre os dados obtidos em relação a avifauna**

Durante o diagnóstico de fauna silvestre da ADA do empreendimento foram registradas 117 espécies de aves, distribuídas em 36 famílias, o que corresponde a aproximadamente 54% da fauna regional. A curva do coletor demonstra tendência ascendente, porém sem indicativo de assíntota, indicando que o potencial de riqueza é superior ao registrado, corroborando com os dados secundários utilizados como referência.

Apenas uma espécie ameaçada foi registrada, o papagaio verdadeiro (*Amazona aestiva*) e as taxas de espécies endêmicas e sensíveis foram consideradas baixas de acordo com as bibliografias consultadas. Assim, levando-se em conta o esforço despendido no diagnóstico, pode-se considerar que a avifauna da área não apresenta, até o momento, valores significativos de espécies bioindicadoras de qualidade ambiental.

A área do empreendimento compreende um complexo de paisagens fragmentadas, compostas por áreas de mata nativa interconectadas por lagos/açudes, brejos, campos de gramíneas e áreas verdes paisagísticas. Esse ambiente heterogêneo se reflete no povoamento da comunidade avifaunística, que apresenta uma variedade de nichos e modos de vida, no entanto, com sobressalência de espécies comuns e resilientes.

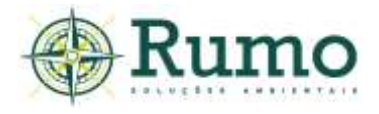

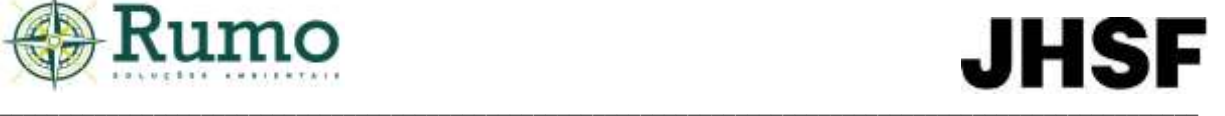

**Registros fotográficos de algumas espécies da avifauna registradas no diagnóstico da ADA**

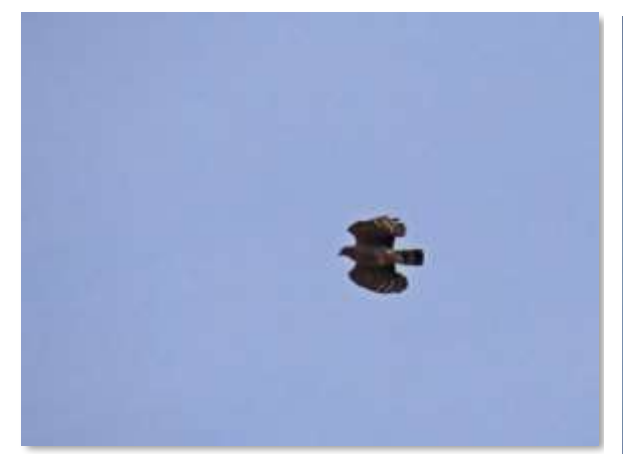

**Foto 10.2.2.3.1-10:** Gavião-caracoleiro (*Chondrohierax uncinatus*).

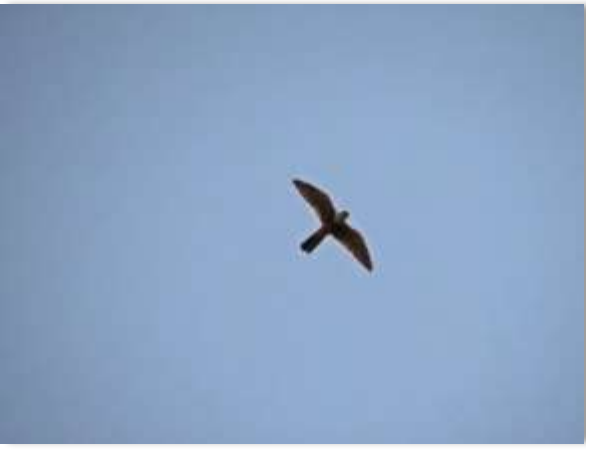

**Foto 10.2.2.3.1-11**: Falcão-de-coleira (*Falco femoralis*).

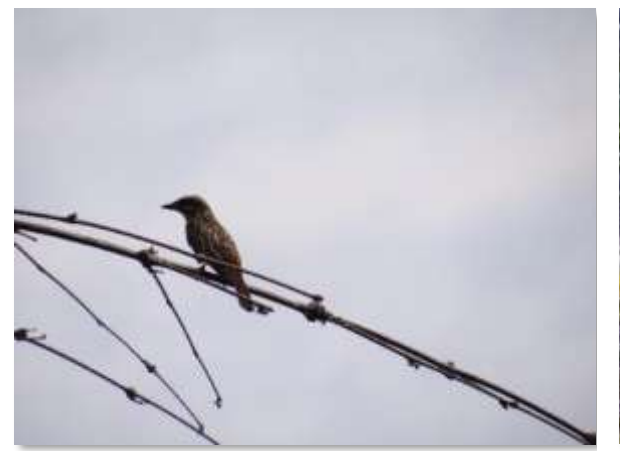

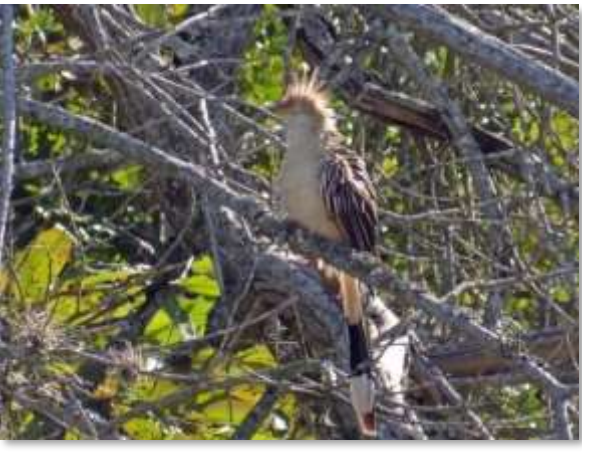

(*Myiodinastes maculatus*).

**Foto 10.2.2.3.1-12**: Bem-te-vi-rajado **Foto 10.2.2.3.1-13**: Anú-branco (*Guira guira*).

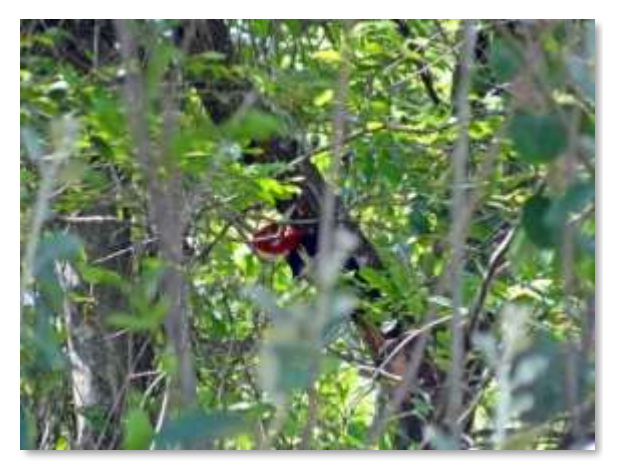

(*Campephilus robustus*).

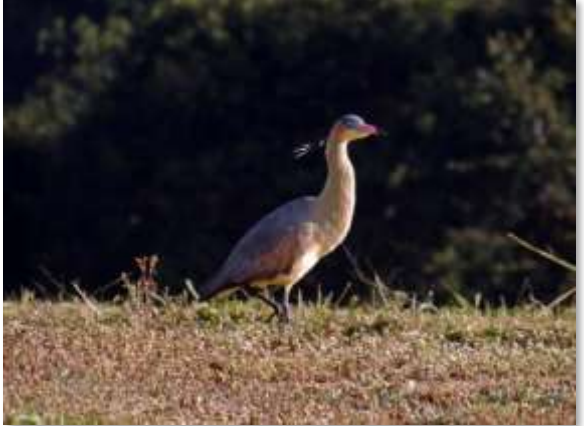

**Foto 10.2.2.3.1-14**: Pica-pau-rei **Foto 10.2.2.3.1-15**: Maria-faceira (*Syrigma sibilatrix*).

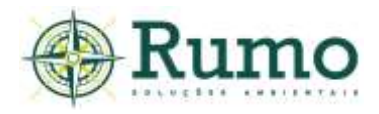

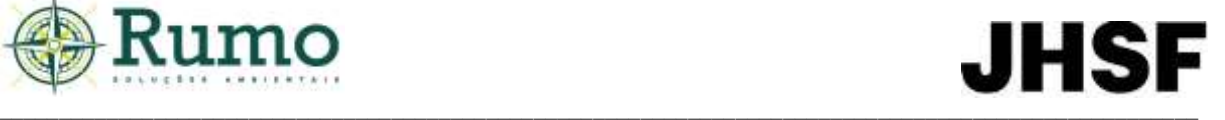

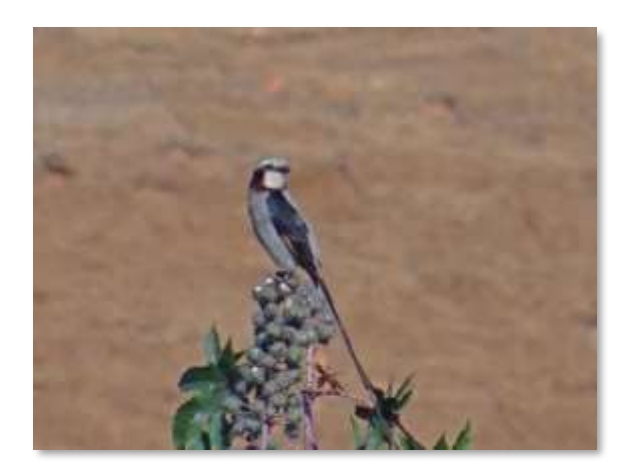

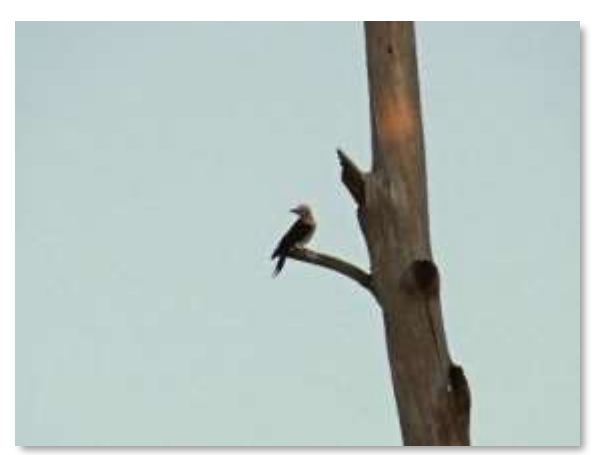

**Foto 10.2.2.3.1-16**: Tesoura-do-brejo (*Gubernetes yetapa*).

**Foto 10.2.2.3.1-17**: Pica-pau-branco (*Melanerpes candidus*).

### *10.2.2.3.2 Mastofauna*

O diagnóstico da mastofauna da ADA do empreendimento teve como objetivo formular um levantamento primário das espécies mais frequentes no local, no intuito de embasar avaliações a respeito dos impactos potenciais decorrentes da instalação do empreendimento sobre os mamíferos da região.

### ➢ **Procedimentos Metodológicos e delineamento amostral da mastofauna**

Para o inventário da mastofauna da ADA foram utilizados os métodos de Transecto (TR) e armadilhamento fotográfico (AF).

### **Transectos (TR)**

O método de transectos é desempenhado através de um censo ao longo de uma série de linhas ou trilhas previamente selecionadas, onde o observador procura por sinais, vestígios ou visualizações diretas das espécies de interesse.

As buscas foram realizadas por 05 dias consecutivos em cada campanha. As observações foram realizadas no período matutino (30 minutos por transecto) e noturno (30 minutos por transecto).

Foram anotados todos os registros de mamíferos considerando os indícios: pegadas, tocas, fezes, aranhões, etc. Ao todo, durante o diagnóstico foram executadas 10 horas de esforço por campanha nos transectos.

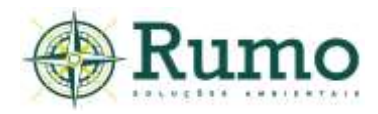

### **Armadilhamento fotográfico (AF)**

O armadilhamento fotográfico é considerado um método eficiente e não invasivo que permite cobrir uma grande área ininterruptamente, detectando também espécies noturnas e raras (Wemmer et al., 1996). Por esse fato, as armadilhas fotográficas mostram-se extremamente eficientes na amostragem de mamíferos, sobretudo os de médio e grande porte (Srbek-Araujo & Chiarello, 2005).

Foram dispostas no primeiro dia de amostragem 04 armadilhas fotográficas dentro da ADA, sendo que estas permaneceram instaladas até o quinto dia, em cada campanha.

O esforço de captura por campanha foi definido a partir da equação: E = Ar x H x D. Onde: E - Esforço de captura; Ar - Número de armadilhas dispostas; H - Quantidade de horas do dia; D - Dias de amostragem. Dessa maneira: E = 04 armadilhas x 24 horas x 05 dias. E= 480 horas. Dessa maneira, somadas as campanhas, foram realizadas 960 horas de esforço de armadilhamento fotográfico.

Para maximizar a amostra foram utilizadas iscas atrativas, sendo utilizado para os herbívoros frutas como banana, mamão, abacaxi e para os carnívoros, sardinha, ração de gato e ovos. Os onívoros foram atraídos por ambas as iscas.

## **Arranjo taxonômico e características ecológicas**

A taxonomia e nomenclatura seguem o proposto pela Lista Anotada dos Mamíferos do Brasil (Paglia et al., 2012). As espécies identificadas foram classificadas quanto aos graus de ameaça segundo as listas de fauna ameaçada do estado de São Paulo (Decreto Estadual nº 63.853/2018), Decreto Federal (Portaria MMA/ICMBio n.º 444/2014), Livro Vermelho de Fauna Ameaçada Vol. II e Norma Internacional (IUCN - *Red List of Threatened Species*).

### **Materiais de apoio**

Para execução do levantamento foram utilizados como material de apoio binóculo Nikon, modelo Monarch 8x42, equipamento de gravação Panasonic, modelo RR – US551, paquímetro e câmera Canon, modelo Sx60. Como guias de

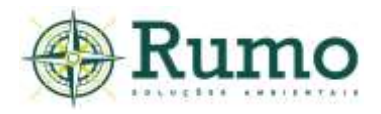

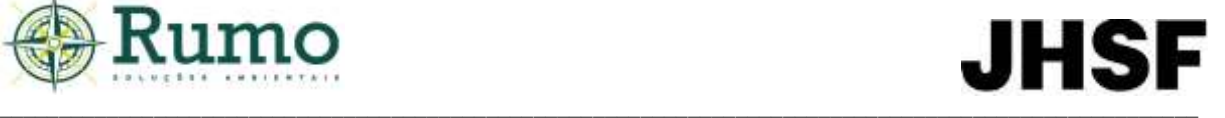

referências para identificação foram utilizados os trabalhos de Becker & Dalponte (2015), Borges & Tomas (2004) e Moro-Rios et al. (2008).

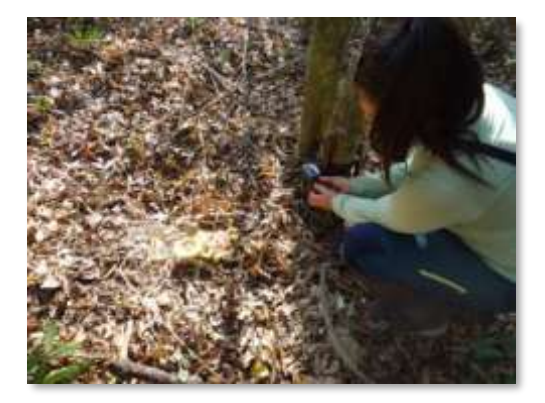

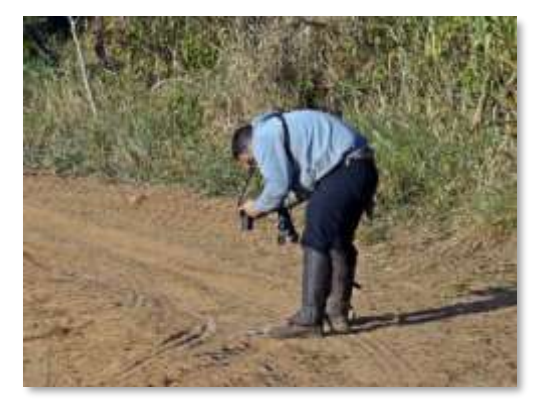

**Foto 10.2.2.3.2-1**: Instalação da metodologia de armadilhamento fotográfico.

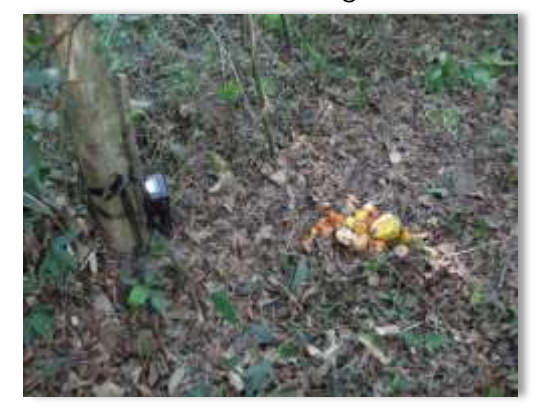

**Foto 10.2.2.3.2-3**: Metodologia de armadilhamento fotográfico com Iscas atrativas.

**Foto 10.2.2.3.2-2**: Realização de transecto.

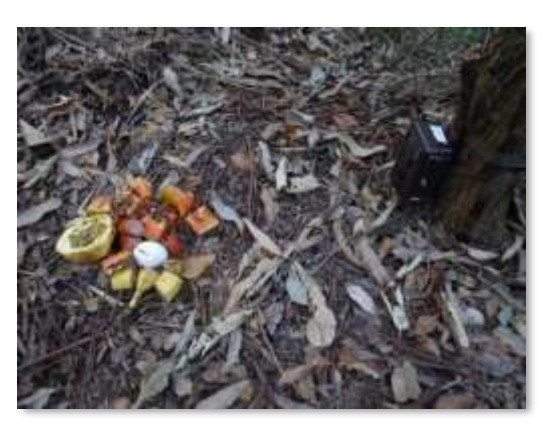

**Foto 10.2.2.3.2-4**: Metodologia de armadilhamento fotográfico com Iscas atrativas.

A **Tabela 10.2.2.3.2-1** apresenta as coordenadas geográficas das armadilhas fotográficas e o percurso do Transecto e a **Figura 10.2.2.3.2-1**, o croqui com a malha amostral da mastofauna na ADA.

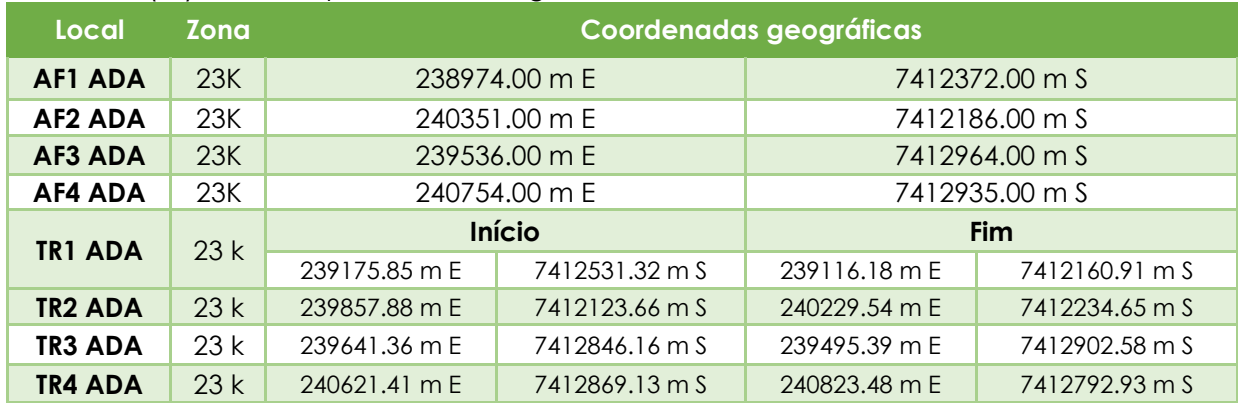

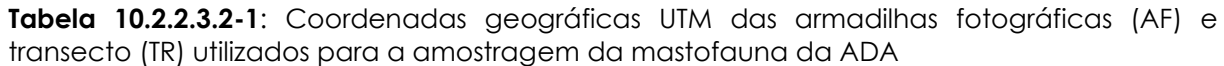

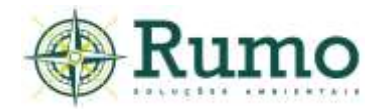

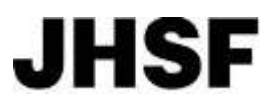

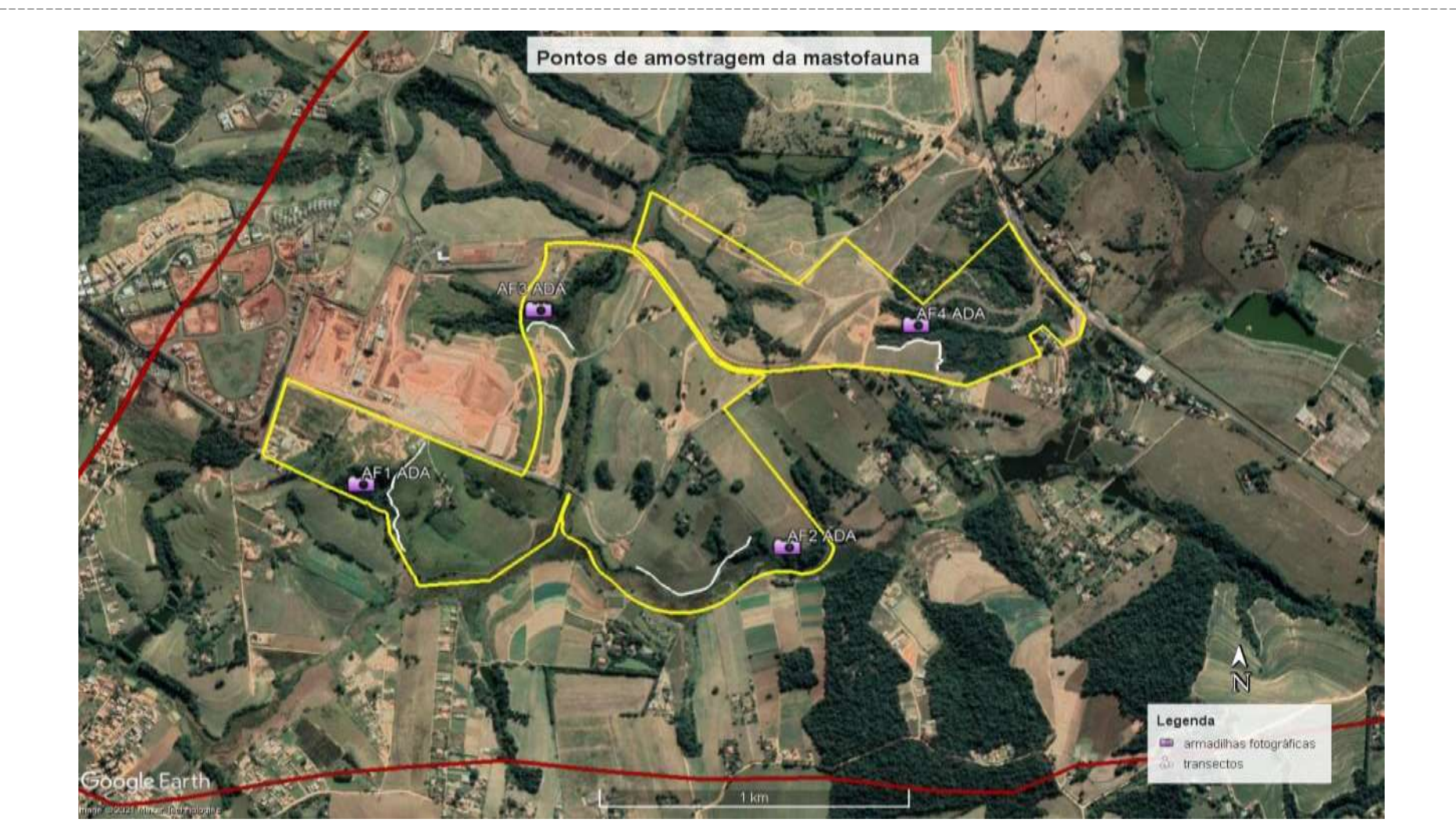

Figura 10.2.2.3.2-1: Croqui dos pontos amostrais e transecto utilizados para a amostragem da mastofauna na ADA. Onde: Traçado amarelo – Limite da ADA do empreendimento, traçado vermelho – limite da AID. Traçado branco -Transectos. AF – Armadilhas fotográficas.

\_ \_ \_

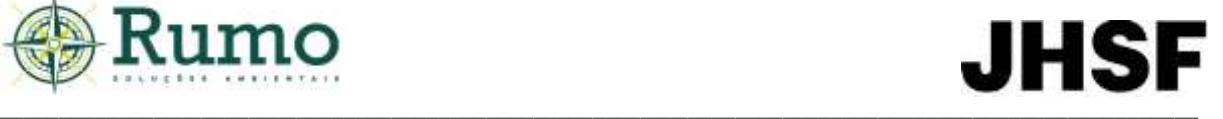

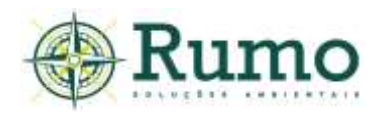

### ➢ **Resultados da mastofauna**

#### **Esforço amostral**

A **Tabela 10.2.2.3.2-2** descreve o esforço amostral empregado durante as duas campanhas do diagnóstico da mastofauna da ADA do empreendimento.

**Tabela 10.2.2.3.2-2**: Esforço amostral utilizados na atual campanha de monitoramento da mastofauna.

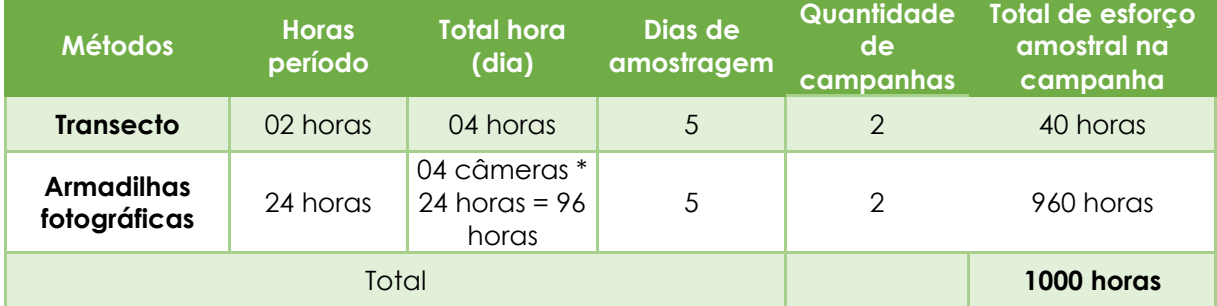

#### **Riqueza e abundância**

Durante o diagnóstico da mastofauna da ADA foram amostradas 07 espécies de mamíferos, pertencentes a 07 Ordens e 07 Famílias.

Durante a execução da primeira campanha foram amostradas 05 espécies (*Didelphis albiventris, Dasypus novemcinctus, Callithrix sp., Cerdocyon thous* e *Hydrochoerus hydrochaeris*), e durante a segunda campanha 07 espécies (*Didelphis albiventris, Myrmecophaga tridactyla, Dasypus novemcinctus, Callithrix sp., Cerdocyon thous, Lepus europaeus e Hydrochoerus hydrochaeris*).

A **Tabela 10.2.2.3.2-3** apresenta as espécies registradas. A nomenclatura utilizada segue o sugerido por Paglia et al. (2012).

\_\_

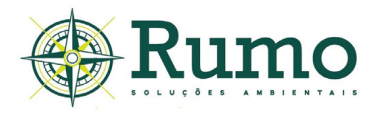

Tabela 10.2.2.3.2-3: Lista das espécies de mamíferos registrados na ADA. TR - Transecto; EA - Encontro aleatório, AF - armadilha fotográfica, AP - armadilha de pegadas. Vd - visual direto; Vc - vocalização; Pe pegada ou rastro; Tc - toca; Fe - fezes; Ar - aranhão ou marca; Pc - Pelos ou carcaça.

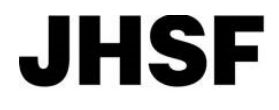

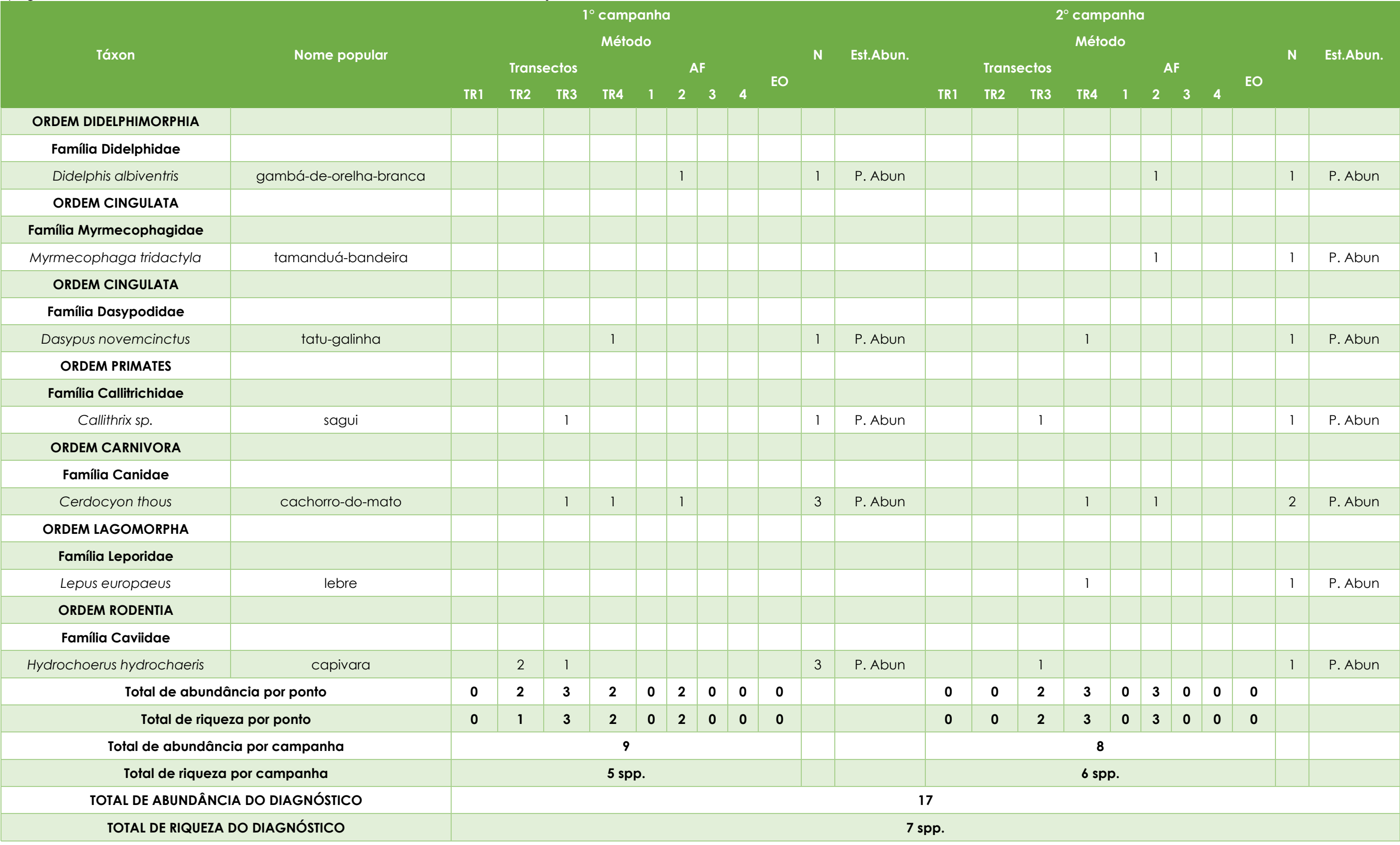

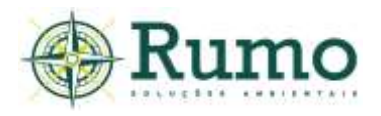

O método de transecto foi o mais eficiente (N=05 spp.), seguido do armadilhamento fotográfico (N=03 spp.). Nenhuma espécie foi registrada aleatoriamente (**Gráfico 10.2.2.3.2-1**).

É natural que a metodologia de transecto seja mais eficiente nas amostragens de curta duração, uma vez que o método permite a investigação de uma grande variedade de microambientes e diferentes tipos de vestígios.

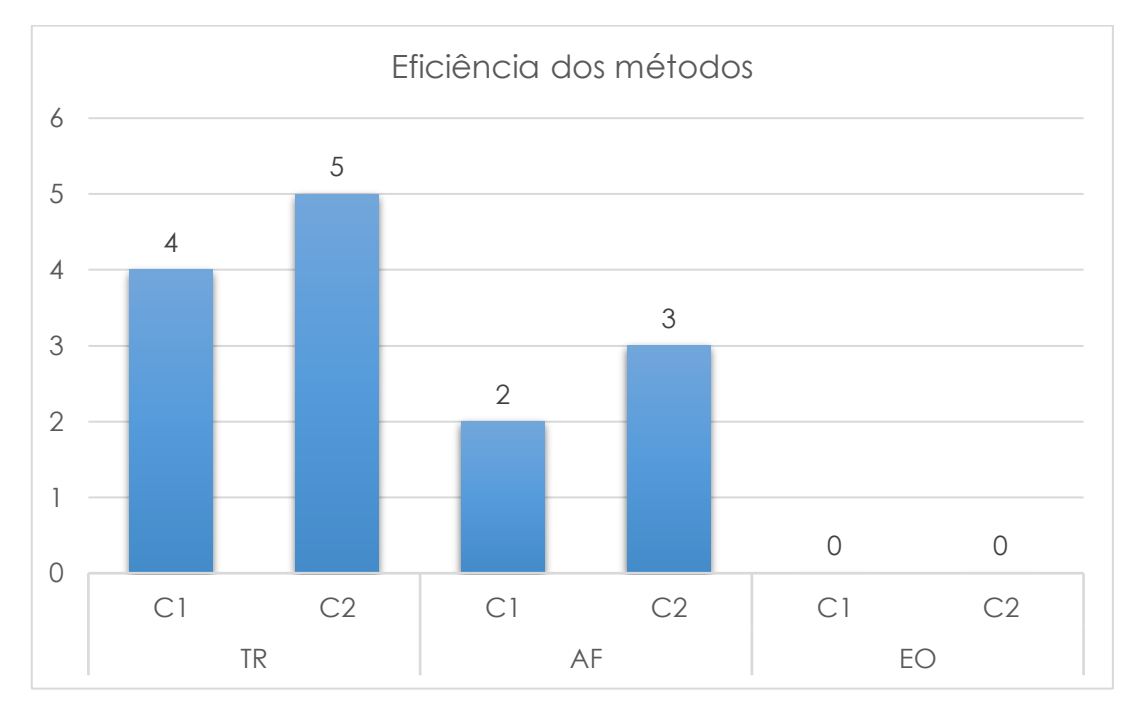

**Gráfico 10.2.2.3.2-1:** Efetividade da obtenção de riqueza dos métodos amostrais utilizados na amostragem da mastofauna da ADA.

Como os métodos empregados no estudo são pouco invasivos e não envolvem captura e marcação, a estimativa de abundância foi calculada através do número de registros.

Para atender a esta finalidade foi definido um protocolo de quantificação, onde foram anotados todos os registros de mamíferos considerando os indícios (pegadas, tocas, etc.), registros do armadilhamento fotográfico e observações diretas, quantificados de modo que torne possível criar uma estimativa sobre o número de indivíduos de cada espécie, considerando:

 $\_$  , and the set of the set of the set of the set of the set of the set of the set of the set of the set of the set of the set of the set of the set of the set of the set of the set of the set of the set of the set of th

iii. Contagem direta dos indivíduos - Através de observação direta ou armadilhamento fotográfico;

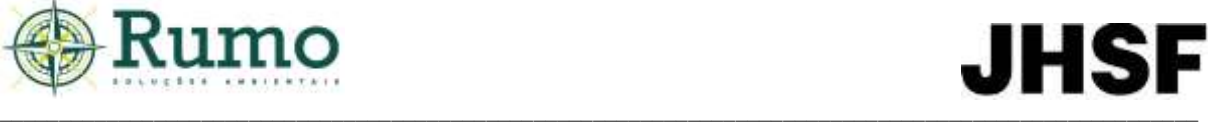

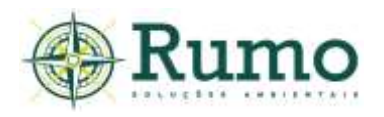

iv. Sequências contínuas de indícios com independência de 200 metros entre si - Considerando que durante o percurso do transecto uma sequência contínua de rastros, fezes, tocas ou outros indícios foi encontrado e que, 50 metros à diante, no mesmo transecto, outra sequência de indícios pertencente à mesma espécie foi registrado, apenas o primeiro contato é contabilizado, já que somente 50 metros separaram o primeiro registro do segundo, o que sugere que ambos os vestígios podem ter sido realizados pelo mesmo indivíduo.

Para qualificar se uma espécie foi abundante ou não durante a etapa de campo foi considerado que:

- (a) Espécie muito abundante na área mais de 10 registros (M. Abun);
- (b) Espécie abundante na área 05 até 10 registros (Abun);

(c) Espécie pouco abundante na área – menos de 05 registros (P. Abun).

A espécie com maior número de registros foi *Cerdocyon thous, com 03*  indivíduos na primeira campanha. De acordo com o protocolo de abundância estabelecido, nenhuma espécie registrada demonstrou tendências de abundância elevadas, sendo consideradas como pouco abundantes.

Vale salientar que as medidas quantitativas estabelecidas pelo protocolo possibilitam apenas uma estimativa de ocupação superficial baseada em frequência de registros, já que não foram realizadas capturas e marcações indicando, dessa maneira, apenas quais espécies são mais comumente encontradas na área.

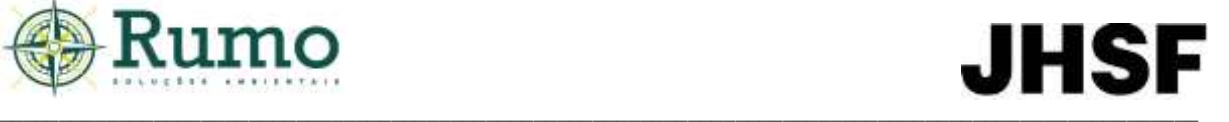

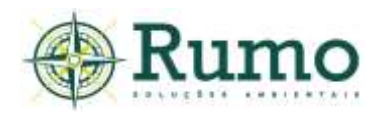

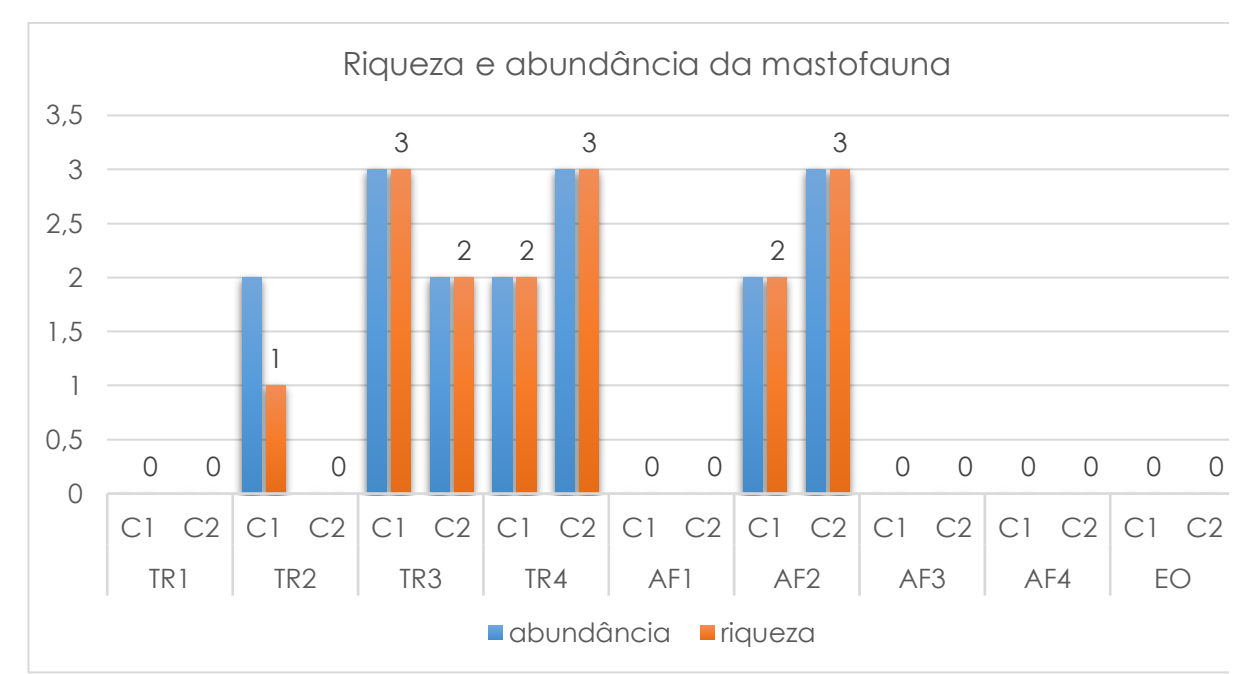

**Gráfico 10.2.2.3.2-2:** Riqueza da mastofauna dividida por pontos amostrais. Af – armadilhas fotográficas, TR – transecto, EO - dados obtidos de forma aleatória e não sistematizada (EA).

## **Curva de rarefação**

Para a elaboração da curva de rarefação foi utilizado o programa Past®. A curva foi construída com base na riqueza dos pontos (diversidade alpha) em consoante ao modelo de área homogênea (com dados acumulados nos pontos amostrais). A função para a construção dos parâmetros deu-se através da razão dos dias de amostragem das duas campanhas (N=10) e da riqueza das espécies dentro desse período amostral (N=07 spp.). As curvas em azul representam o intervalo de confiança de 95% e a curva vermelha representa a curva média. (**Gráfico 10.2.2.3.2- 3**).

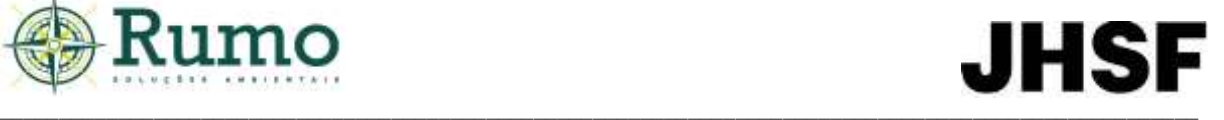

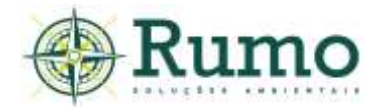

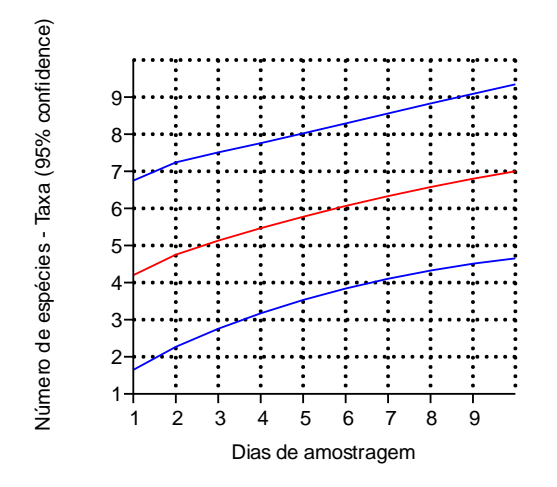

**Gráfico 10.2.2.3.2-3:** Curva de rarefação elaborada para a comunidade da mastofauna.

A curva de acúmulo de mamíferos demonstra tendência ascendente, não atingindo assíntota.

Este comportamento indica que a diversidade alpha não foi obtida de forma plena. Vale salientar que a grande capacidade de deslocamento de mamíferos de médio e grande porte e a conectividade do entorno do empreendimento proporcionada por fragmentos de vegetação e áreas de várzeas, permitem a circulação das espécies por toda a região, assim é possível que esporadicamente táxons pouco frequentes ocupem o local.

# ➢ **Principais características ecológicas, sensibilidade e grau de ameaça das espécies**

A **Tabela 10.2.2.3.2-4** apresenta as características ecológicas relevantes das espécies registradas no empreendimento (origem, porte, guilda alimentar, locomoção, endemismo) bem como o endemismo e grau de ameaça.

As espécies foram classificadas utilizando a nomenclatura indicada por Paglia et al. (2012). Dados sobre hábitos alimentares, preferência de habitat, sensibilidade, porte etc. foram obtidos de Eisenberg & Redford (1999), Emmons & Feer (1997), Nowak (1999), Reis et al. (2006), Reis et al. (2010) e Paglia e al. (2012).

Para a categorização de sensibilidade foi criada uma matriz de impacto ambiental que apresenta algumas características importantes em relação a conservação (grau de ameaça e endemismo) e determina alguns parâmetros que

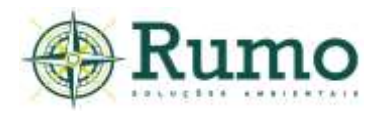

podem ser gerados a partir da instalação e operação do empreendimento. Para isso, foram considerados os seguintes fatores de impacto da mastofauna em relação às perturbações antropogênicas:

- Atropelamento;
- Caça;
- Tráfico de animais silvestres;
- Fragmentação de habitat;
- Endemismo;
- Grau de ameaça segundo as listas: Ministério do Meio Ambiente MMA Portaria MMA/ICMBio n.º 444/2014, Decreto Estadual 63.853, de 27 de novembro de 2018; Livro Vermelho de Fauna Ameaçada Vol.II e Norma Internacional (IUCN - *Red List of Threatened Species*) ou Indicação em literatura específica (Reis et al., 2006; Chiarello et al., 2000; Reis et al., 2010).

Com base nos fatores apresentados a escala categórica é dividida em: Baixa sensibilidade (B); Média sensibilidade (M) e Alta sensibilidade (A) da seguinte forma:

a) Alta – Indicação nas categorias de ameaça das listas oficiais de animais ameaçados; Indicação direta na literatura específica; relação de cinco fatores de impacto; ocorrência apenas em ambientes restritos (Florestal ou Florestal-aquático).

 $\_$  , and the set of the set of the set of the set of the set of the set of the set of the set of the set of the set of the set of the set of the set of the set of the set of the set of the set of the set of the set of th

b) Média – Relação de quatro fatores de impactos;

c) Baixa – Demais espécies.

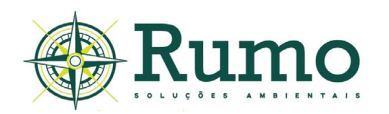

**Tabela 10.2.2.3.2-4**: Características ecológicas da mastofauna da ADA. Loc. Locomoção - Ar - Arborícola; Te - terrícola; Fs - fossorial; Sc – escansorial; Aq - aquatico. Guilda - Fr - frutívoros; On - onívoros; In - insetívoros; Hb - herbívoros; Fo - folivoros; Ca - carnívoro; Go – gomívoro. Sensibilidade - Rh - redução de habitat; Ca - caça; Tr - tráfico e comércio ilegal; At - atropelamento; Fh - fragmentação de habitat; En - endemismo. Cat. Sens. - Categoria de sensibilidade - VU – vulnerável. NC – Não consta; LC - Least Concern - menor preocupação segundo a IUCN; NT – Near Threatened – quase ameaçado segundo a IUCN.

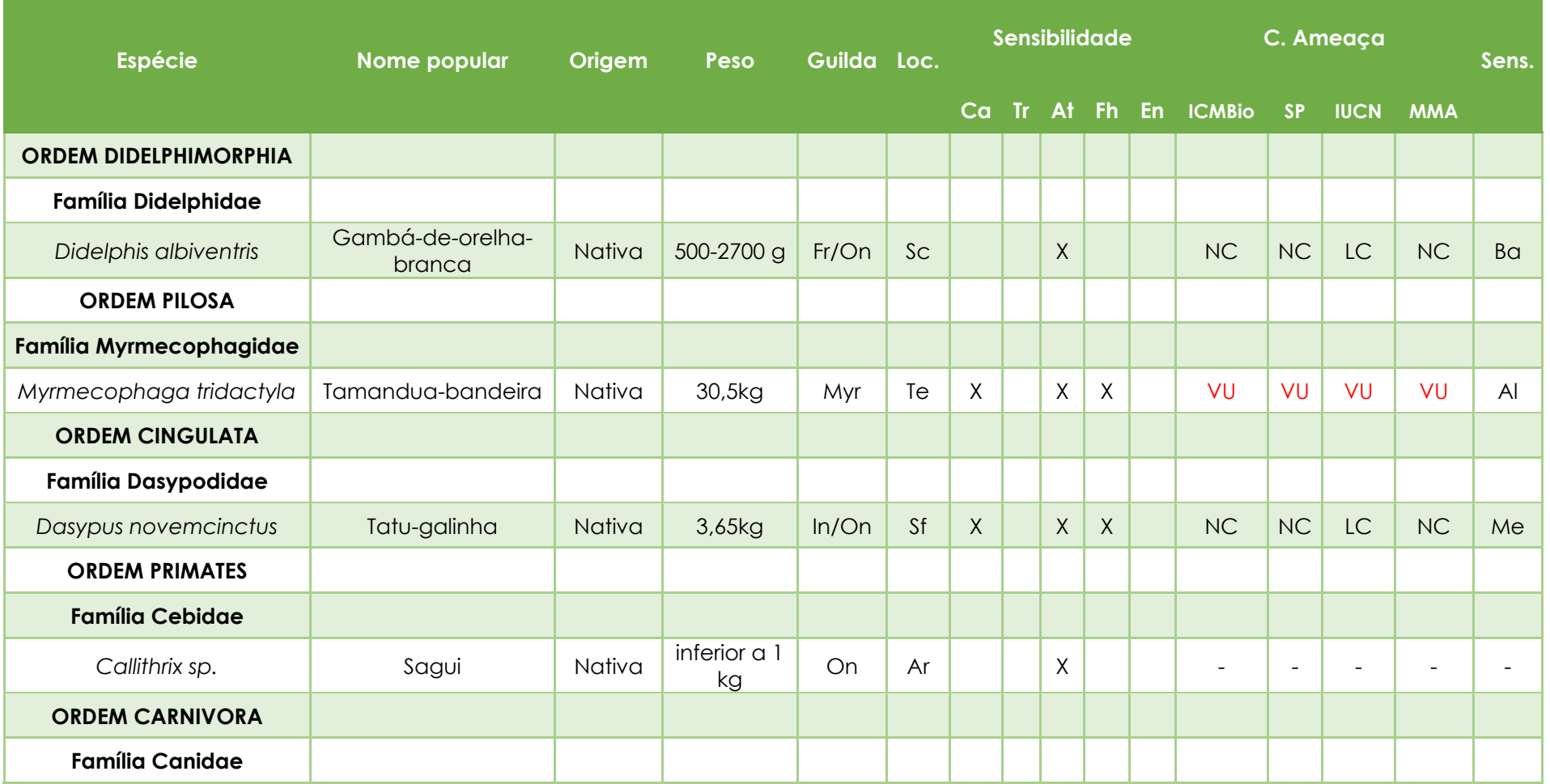

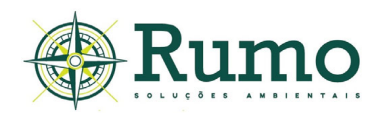

**Tabela 10.2.2.3.2-4**: Características ecológicas da mastofauna da ADA. Loc. Locomoção - Ar - Arborícola; Te - terrícola; Fs - fossorial; Sc – escansorial; Aq - aquatico. Guilda - Fr - frutívoros; On - onívoros; In - insetívoros; Hb - herbívoros; Fo - folivoros; Ca - carnívoro; Go – gomívoro. Sensibilidade - Rh - redução de habitat; Ca - caça; Tr - tráfico e comércio ilegal; At - atropelamento; Fh - fragmentação de habitat; En - endemismo. Cat. Sens. - Categoria de sensibilidade - VU – vulnerável. NC – Não consta; LC - Least Concern - menor preocupação segundo a IUCN; NT – Near Threatened – quase ameaçado segundo a IUCN.

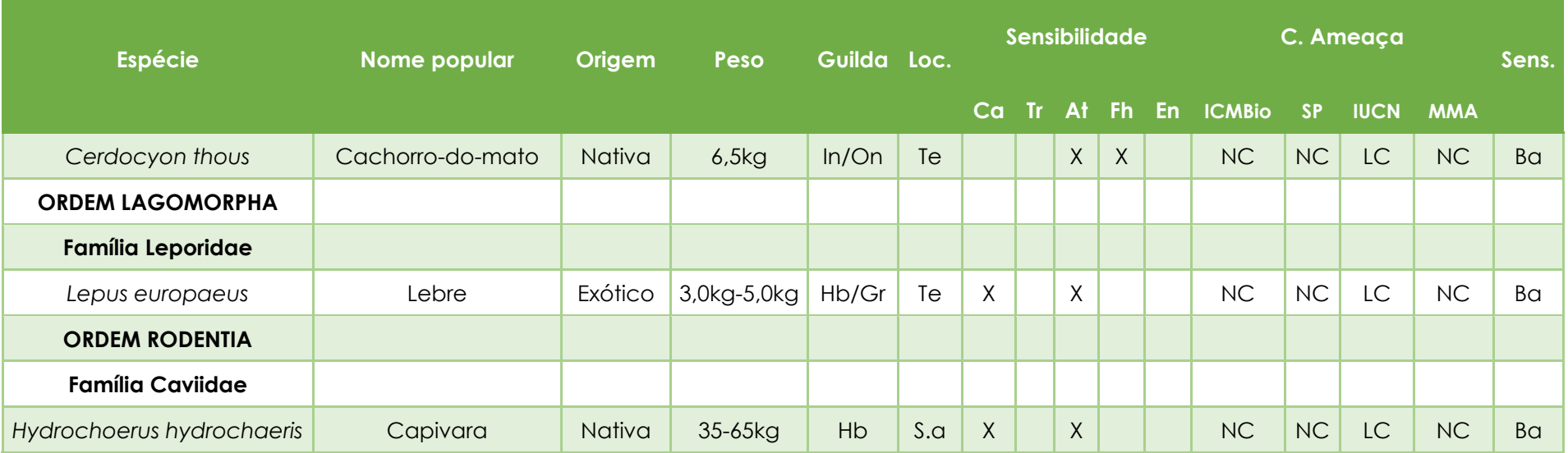

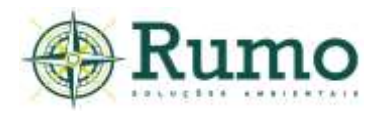

## **Guilda trófica da mastofauna**

A guilda trófica da mastofauna foi baseada no trabalho de Paglia et al. (2012). Para facilitar a compilação das categorias alimentares em forma gráfica as guildas foram sintetizadas de acordo com o tipo de fonte energética, sendo assim, foram considerados:

- Carnívoros (alimentam-se de outros animais);
- Herbívoros (estritamente de fonte vegetal: Fr/Fo frutívoro, folívoro);
- Onívoros (alimentam-se de forma generalista: Fr/On frutívoro e onívoro, In/On – insetívoro e onívoro, Fr/In/Go -frutívoro, insetívoro e gomívoro, In/Ca/On - insetívoro, carnívoro e onívoro).

A partir dos resultados apresentados foi possível verificar que a amostra é composta predominantemente por espécies onívoras (N = 04 spp.; 36,36%). Os herbívoros também foram representativos, compondo aproximadamente 18,18% da amostra. Nenhuma espécie foi considerada estritamente carnívora, fato normal, uma vez que predadores de topo e mesopredadores são mais raros naturalmente. Os especialistas também foram representados por apenas um táxon (mirmecófagos – alimentação a base de formigas e cupins) (**Gráfico 10.2.2.3.2-4**).

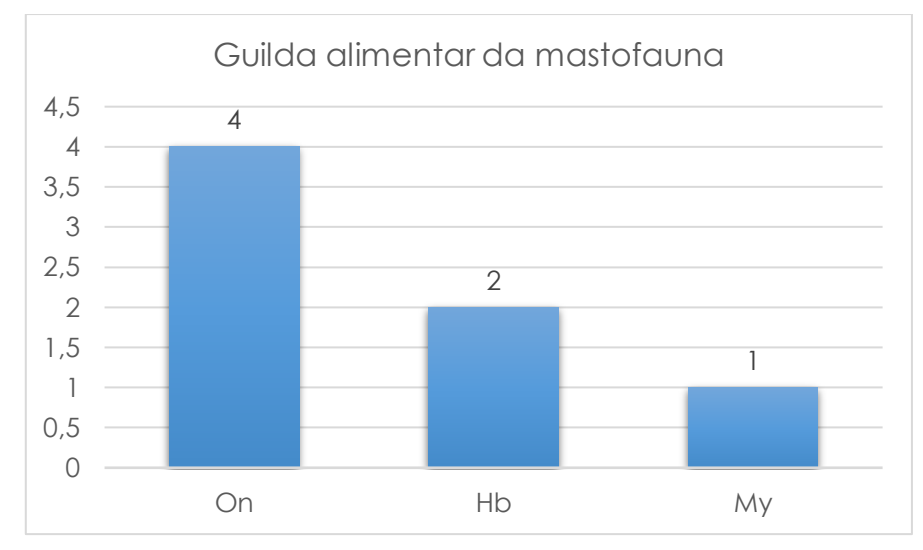

**Gráfico 10.2.2.3.2:** Dieta da mastofauna registrada na ADA do empreendimento.; On – Onívoros, Hb – herbívoros, My – mirmecófagos.

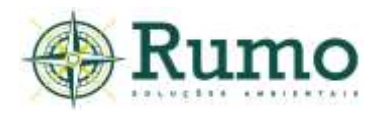

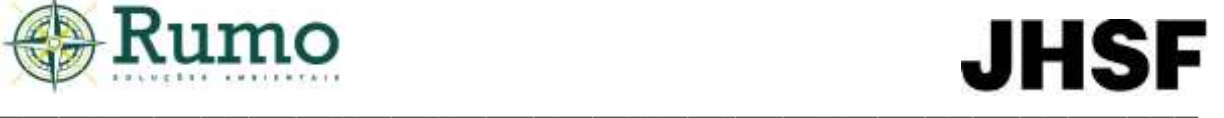

## **Porte da mastofauna**

A categorização do porte da mastofauna deu-se considerando as espécies como:

- Pequeno porte menos de 1 kg;
- Médio porte de 1kg a 10 kg;
- Grande porte mais de 10 kg.

A maior parte das espécies foram enquadradas como de médio porte (N = 04 spp.; 36,36%). Duas espécies foram categorizadas como de grande porte (18%).

Em relação as espécies de pequeno porte apenas o sagui (*Callithrix sp.*) foi registrado. Esse resultado se deve aos métodos utilizados na amostragem focarem a mastofauna de médio e grande porte.

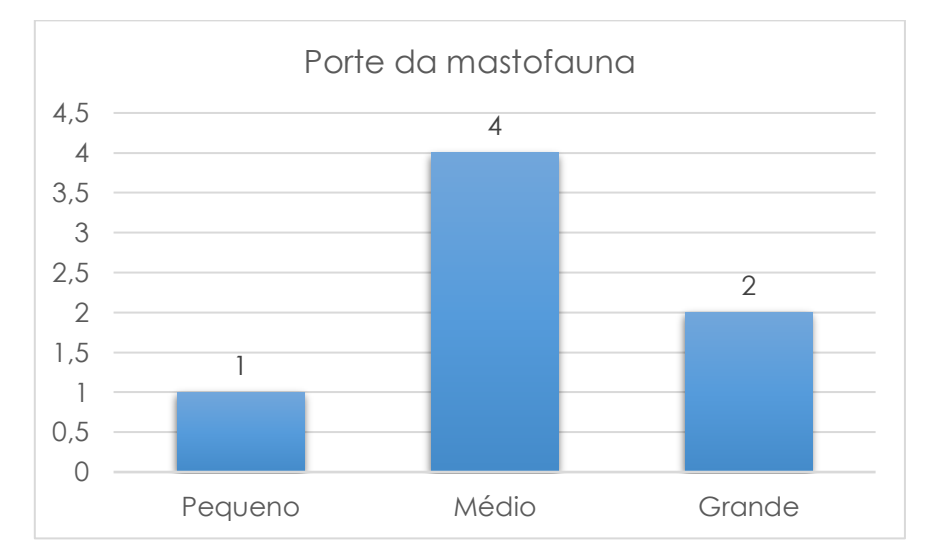

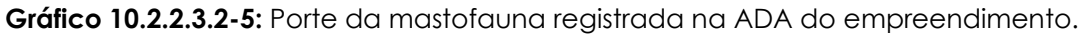

### **Locomoção da mastofauna**

Apenas 01 espécie foi considerada arborícolas (N=01 sp.; 9%), 03 utilizam apenas o solo para deslocamento (27%), 01 utiliza tanto o solo como o estrato arbóreo para deslocamento (9%), 01 utiliza o solo para deslocamento, mas apresenta hábito fossorial (9%) e 01 utiliza o solo para deslocamento e apresenta hábitos semiaquáticos (9%).
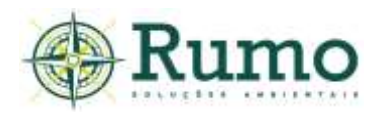

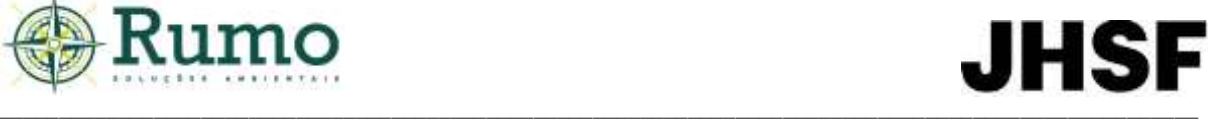

A amostra obtida indicou que a mastofauna da área de estudo é heterogênea em relação a forma de deslocamento, demonstrando que a variedade de microambientes e o caráter parcialmente florestal das paisagens ainda podem abrigar tanto espécies arborícolas quanto terrestres.

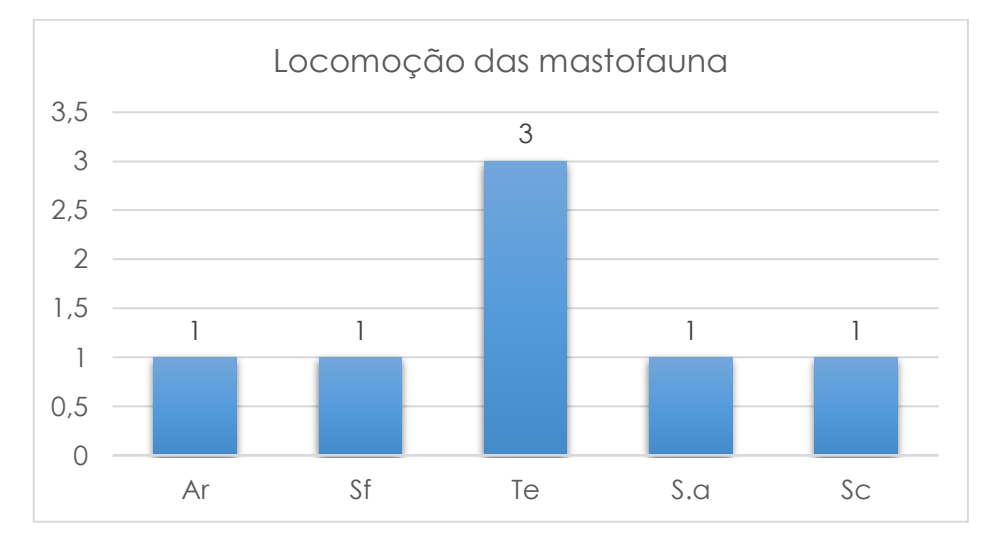

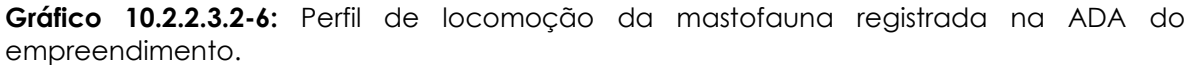

#### **Sensibilidade e matriz de impacto**

Referente a matriz de sensibilidade é possível observar que a amostra obtida é composta majoritariamente por espécies de baixa sensibilidade (54,54%), no entanto, indica atenção especial aos impactos: caça, tráfico de animais silvestres, atropelamento, fragmentação de habitat.

A presença de espécies cinegéticas como *Dasypus novemcinctus, Lepus europaeus e Hydrochoerus hydrochaeris* pode representar riscos durante a fase de instalação e operação. Para mitigar este possível impacto devem ser realizados treinamentos com os trabalhadores envolvidos na implantação e operação do empreendimento com foco na orientação a não adentrarem em áreas de mata envoltórias e jamais caçar.

A caça de animais silvestres é um dos maiores fatores de extinção local e é considerada crime previsto na lei de crimes ambientais. Vale salientar que nenhum sinal de caça foi observado na ADA do empreendimento.

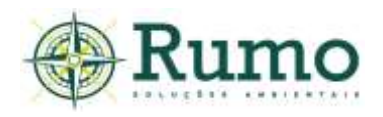

Segundo Levacov et al. (2007) o tráfico de animais silvestres constitui relevante ameaça às populações naturais, tanto pelo impacto da perseguição e retirada de indivíduos, quanto pelo risco de estabelecimento de populações invasoras por meio de solturas indiscriminadas.

Foi registrada na área do empreendimento o sagui (*Callithrix sp.*). As espécies de sagui são comumente registradas em atividades de tráfico de animais silvestres, dessa maneira, sempre é orientado aos trabalhadores envolvidos no empreendimento a não perseguirem ou retirarem esses animais de seu habitat natural, sujeitando-se as penalizações instituídas por lei.

O impacto "atropelamento" pode eventualmente ser causado pelos veículos que vão circular na área do futuro empreendimento urbanístico. É indicada a instalação de placas de velocidade, lombadas, sonorizadores e radares fixos.

Para a mitigação parcial da fragmentação de habitat observa-se que o projeto urbanístico respeitou os fragmentos florestais remanescentes, estando prevista sua integral preservação, permitindo que estas continuem interligadas.

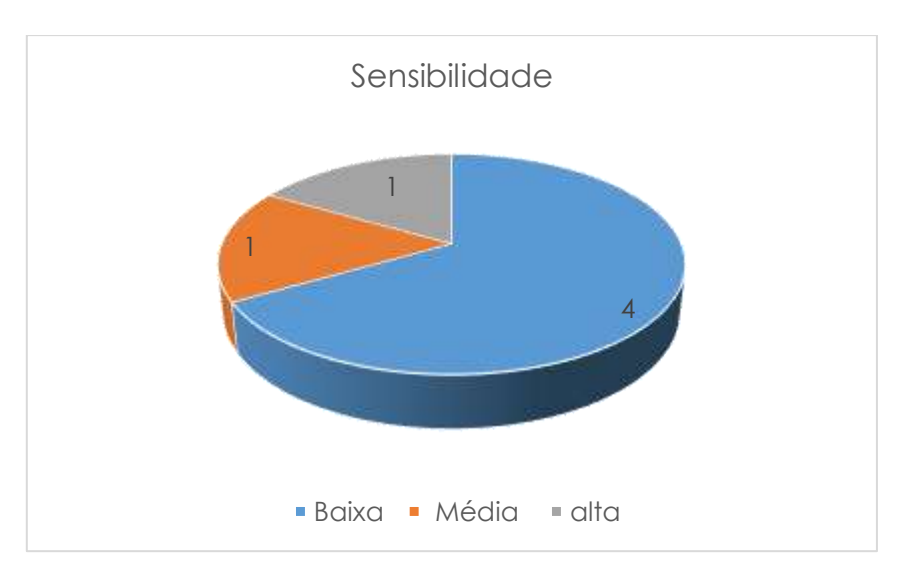

**Gráfico 10.2.2.3.2-7:** Sensibilidade da mastofauna registrada na ADA do empreendimento.

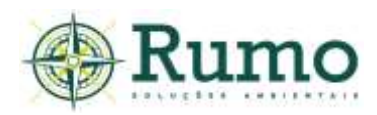

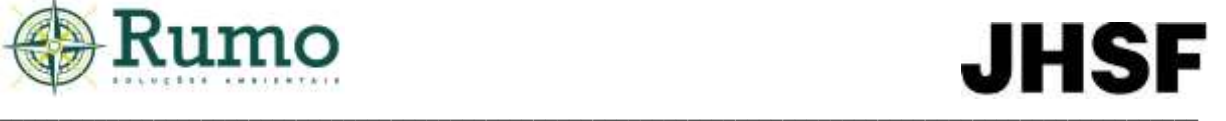

#### **Espécies exóticas**

A lebre europeia (*Lepus europaeus*) foi registrada na ADA. Trata-se de uma espécie altamente adaptável, capaz de persistir em vários tipos de habitats, sobretudo, os agrícolas. Possui origem europeia e porte robusto, alcançando até 04 quilos. Foi extensivamente introduzida como espécie de caça em boa parte do mundo. Atualmente encontra-se com populações estabelecidas, especialmente, na América do Sul, América do Norte e Oceania (Flux & Angermann, 1990).

#### **Espécies domésticas**

Não foram registrados animais domésticos na ADA do empreendimento.

#### **Espécies endêmicas**

Durante o diagnóstico não foram registrados mamíferos endêmicos.

#### **Espécies ameaçadas de extinção**

Uma espécie ameaçada foi registrada durante as atividades de campo (*Myrmecophaga tridactyla*). A ecologia e modo de vida do tamanduá bandeira foram apresentadas na seção de espécies ameaçadas da mastofauna na AID.

Como pode ser observado nas **Figuras 10.2.2.3.2-2** e **10.2.2.3.2-3**, o mosaico de paisagens do entorno do empreendimento é composto por áreas verdes em contato com meio urbano. É possível notar corredores verdes em todos os sentidos, sobretudo, ao sul, onde se encontra o Rio Sorocaba, com sua margem mais próxima do empreendimento localizada a menos de 1 quilometro do limite da área de estudo e o maciço da Floresta Nacional de Ipanema (FLONA de Ipanema), localizado a aproximadamente 07 quilômetros em linha reta.

A conectividade da área de estudo é grande, dessa maneira, diante a grande capacidade de locomoção e área de vida, é provável que as populações da espécie ameaçada se desloquem e ocupem boa parte desse ambiente, proporcionando o fluxo gênico entre os indivíduos. Dessa maneira, a rota, a área dormitório, a área de alimentação e nidificação das espécies são amplas e provavelmente compostas por todo esse território.

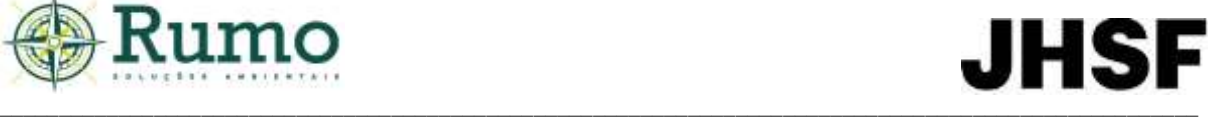

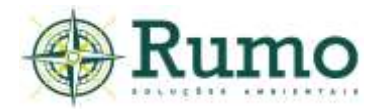

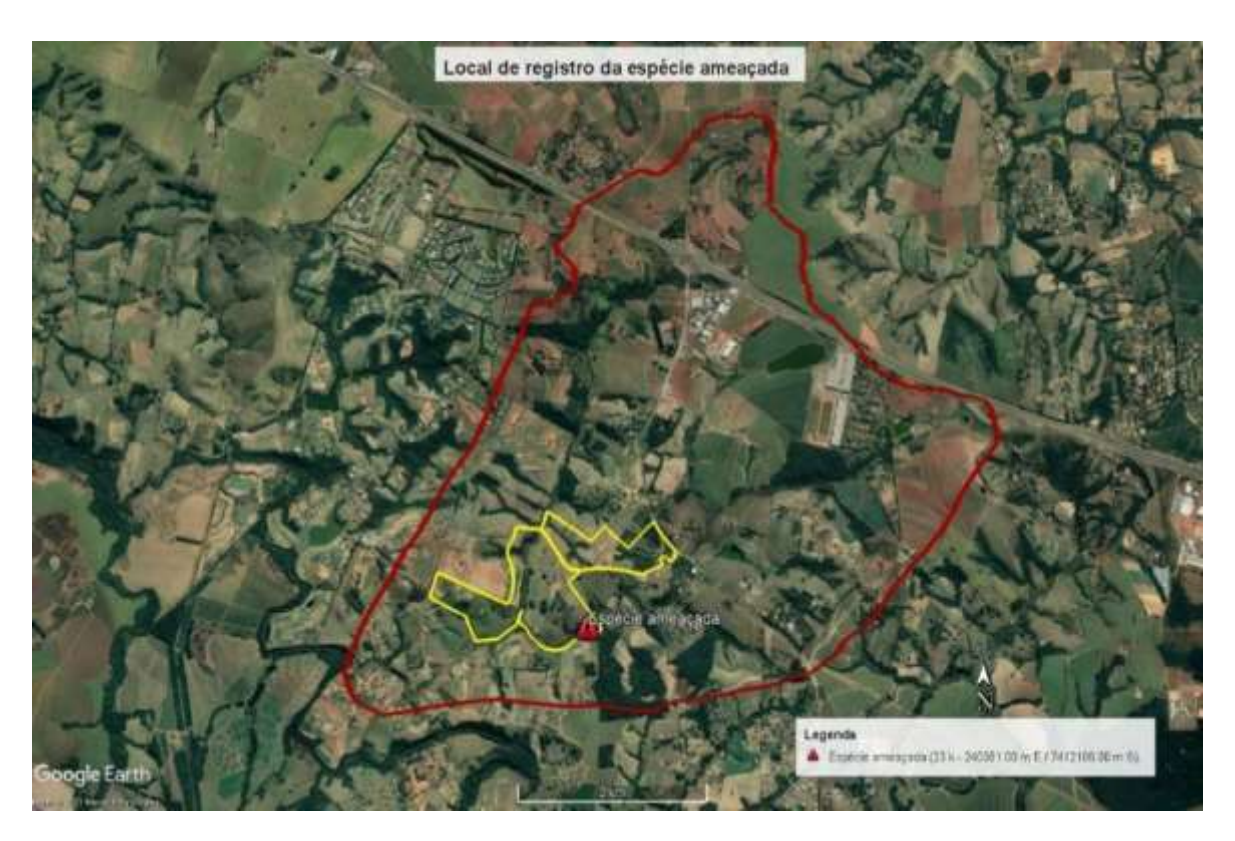

**Figura 10.2.2.3.2-2**: Croqui do local de registro da espécie ameaçada na ADA. Traçado vermelho – limite da AID; traçado amarelo – limite da ADA.

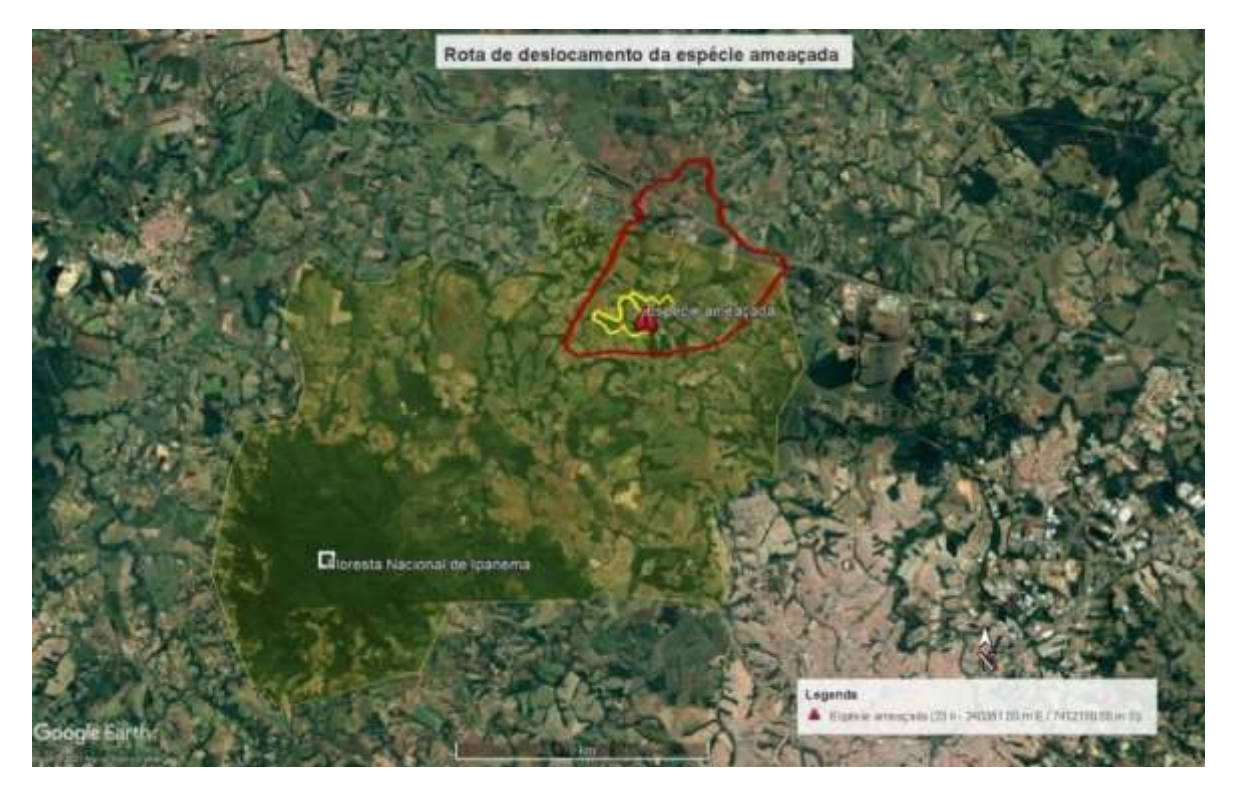

**Figura 10.2.2.3.2-3**: Croqui do local de registro da espécie ameaçada e possível rota de deslocamento. Traçado vermelho – limite da AID; traçado amarelo – limite da ADA; Polígono amarelo – possível rota de deslocamento.

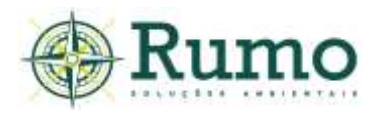

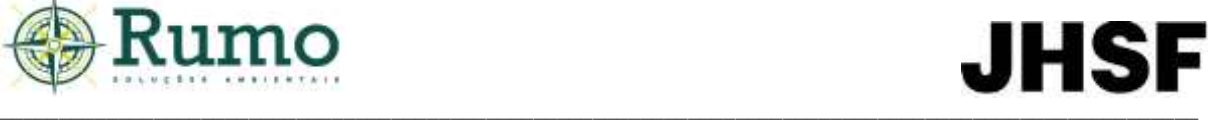

#### **Conclusão sobre os dados obtidos em relação a mastofauna**

Durante o diagnóstico da mastofauna na ADA foram registradas de forma direta 07 espécies de mamíferos, distribuídas em 07 Famílias e 07 Ordens.

A curva de rarefação do diagnóstico do empreendimento demonstra tendência ascendente, não atingindo assíntota, corroborando com os dados gama apresentados em relação a mastofauna da AII.

A presença de espécies ameaçadas na ADA, AID e AII enfatiza a importância da manutenção das áreas verdes presentes no empreendimento. Ao que tudo indica esses ambientes funcionam como refúgio e corredor para a fauna da região, indicando que, embora alteradas, as paisagens regionais ainda possuem a capacidade de suportar uma mastofauna diversa e exigente.

## **Registros fotográficos de algumas espécies da mastofauna registradas no diagnóstico da ADA**

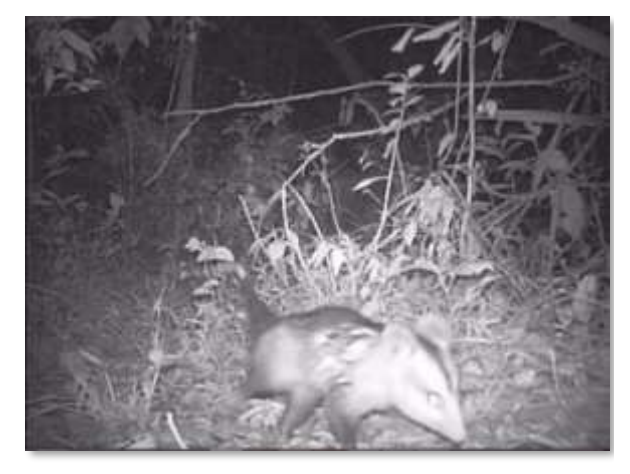

**Foto 10.2.2.3.2-7**: Gambá-de-orelha-branca (Didelphis albiventris), registrado armadilhamento fotográfico.

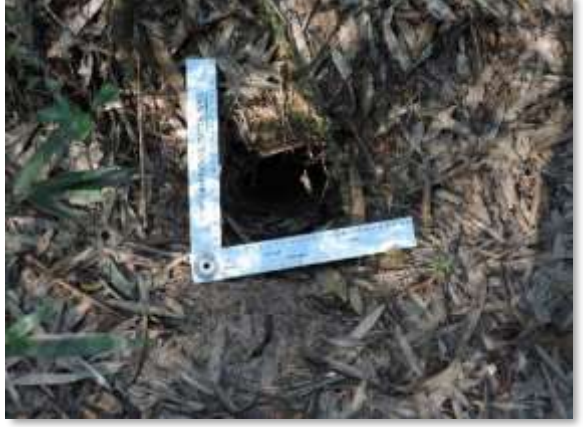

**Foto 10.2.2.3.2-8:** Toca de tatu-galinha (*Dasypus novemcinctus*).

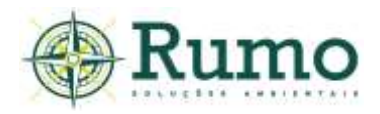

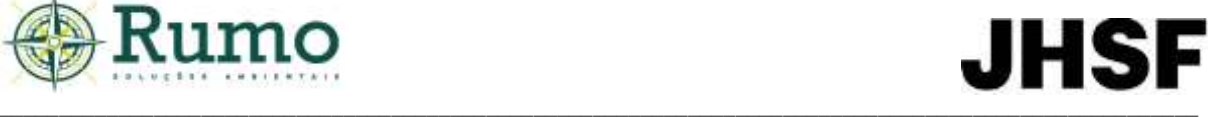

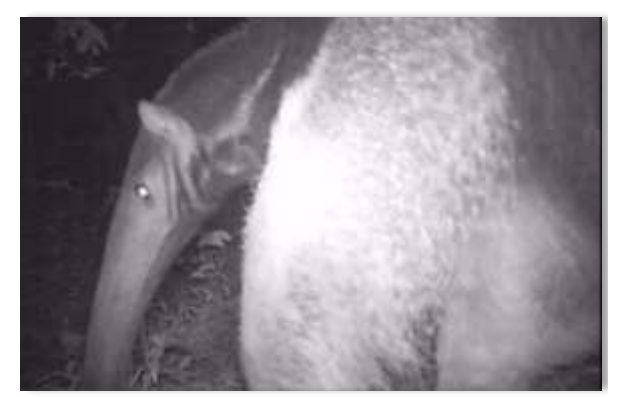

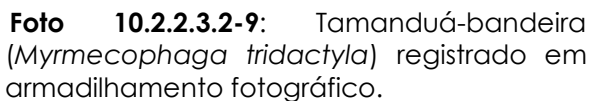

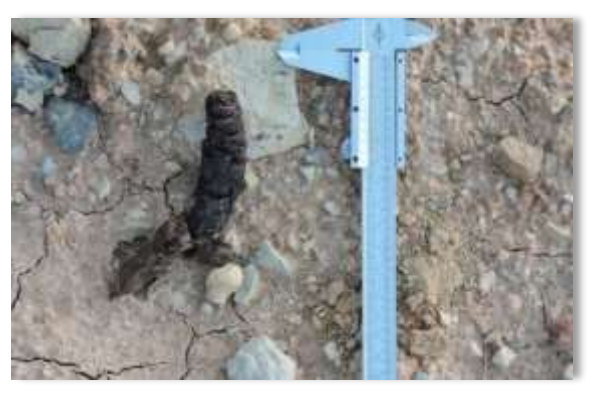

**Foto 10.2.2.3.2-10**: Fezes de cachorro-domato (*Cerdocyon thous*).).

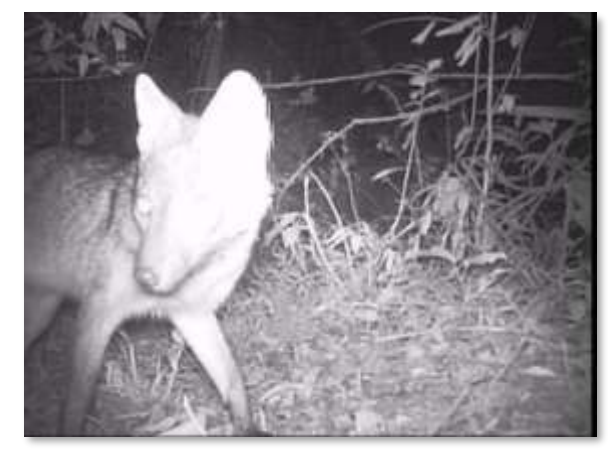

**Foto 10.2.2.3.2-11**: Cachorro-do-mato (*Cerdocyon thous*), registrado em armadilhamento fotográfico.

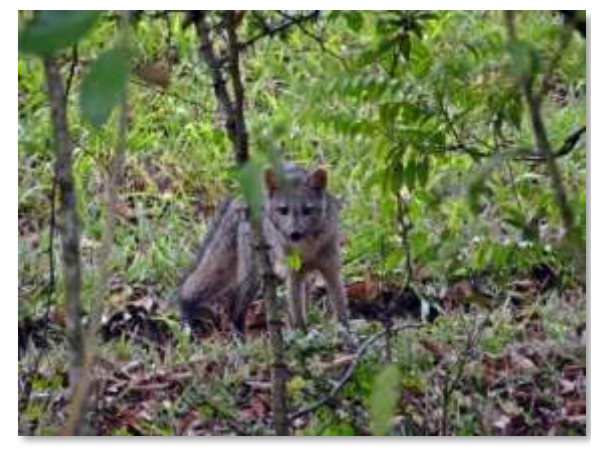

**Foto 10.2.2.3.2-12**: Cachorro-do-mato (*Cerdocyon thous*), registrado em transecto.

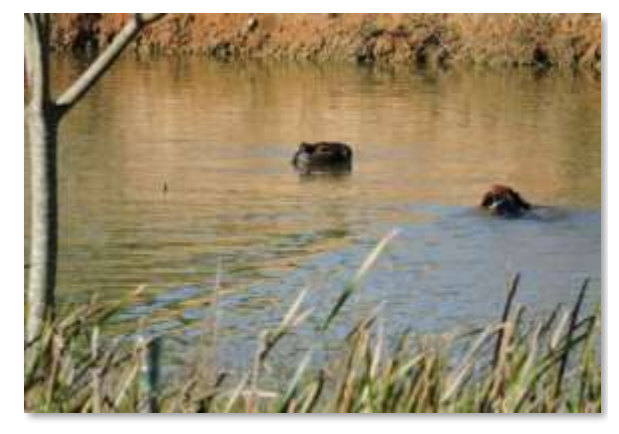

**Foto 10.2.2.3.2-13**: Capivaras (*Hydrochoerus hydrochaeris*).

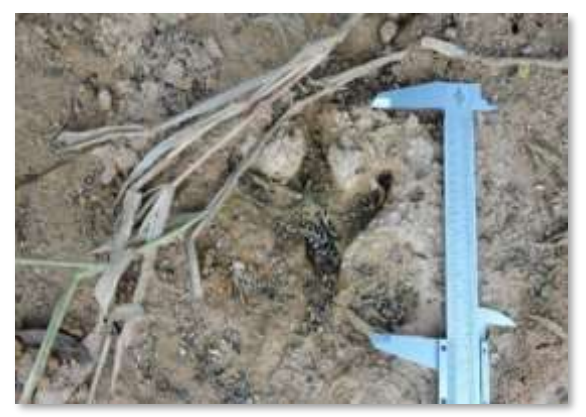

**Foto 10.2.2.3.2-14**: Pegada de capivara (*Hydrochoerus hydrochaeris*

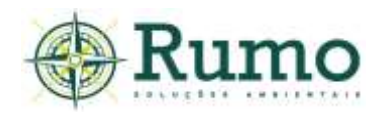

### *10.2.2.3.3 Herpetofauna*

O diagnóstico da herpetofauna (anfíbios e répteis) da ADA teve como objetivo formular um levantamento primário das espécies mais frequentes no local, no intuito de embasar avaliações a respeito dos impactos potenciais decorrentes da implantação do empreendimento sobre os anfíbios e répteis da região.

### ➢ **Procedimentos metodológicos e delineamento amostral da herpetofauna**

A herpetofauna na ADA do empreendimento foi investigada *in loco,* através dos métodos de busca ativa e procura visual e auditiva em sítios reprodutivos.

Para o inventário dos anfíbios e répteis foram determinados 04 pontos de amostragem, denominados pontos HP e 01 transecto.

Dentro dos pontos e transectos a amostragem foi realizada através de Busca Ativa e Procura Visual e Auditiva em Sitio Reprodutivo, dessa maneira as espécies foram registradas por visualização direta, vocalização ou por indícios (trocas de peles de serpentes e lagartos, carcaças etc.).

### **Pontos de herpetofauna**

Os pontos amostrais foram alocados dentro dos limites da ADA em locais úmidos, de maneira a contemplar os microambientes mais propícios para o registro de anfíbios e répteis.

As espécies foram amostradas através dos métodos de encontro visual (Visual Encounter Surveys sensu Crump & Scott 1994) e de procura áudio visual em Sítios Reprodutivos (Visual Encounter Surveys & Audio Strip Transects (Zimmerman, 1994)). Cada ponto foi vistoriado por aproximadamente 45 minutos durante o dia e 45 minutos durante a noite. Ao todo foram realizadas 30 horas de esforço nos pontos durante cada campanha de diagnóstico da ADA.

A busca ativa através de encontro visual consistiu na investigação de micro habitats propícios para a herpetofauna tais como serrapilheira, cavidades no solo ou em troncos e vegetação. A metodologia de procura visual e auditiva em sítios

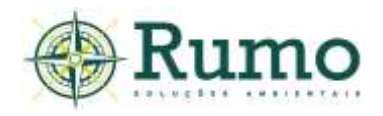

reprodutivos teve como alvo principal os anfíbios anuros e consistiu na busca ativa visual e auditiva destes em seus locais de reprodução.

#### **Transecto**

O método de transectos foi desempenhado através de um censo ao longo de um trajeto pré-estabelecido. Durante o percurso os anfíbios e répteis foram registrados através do método de busca ativa e procura visual e auditiva em sítio reprodutivo. As buscas foram realizadas no período noturno (01 hora). Ao todo foram realizadas 05 horas de esforço nos transectos em cada campanha.

As **Fotos 10.2.2.3.3-1** e **10.2.2.3.3-3** ilustram as metodologias de busca ativa e procura visual e auditiva nos pontos HP e no transecto. A Figura **10.2.2.3.3-1** apresenta a localização geográfica das metodologias para o diagnóstico da herpetofauna.

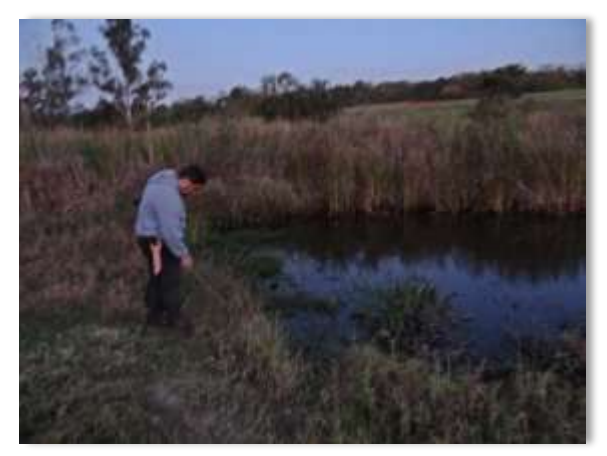

**Foto 10.2.2.3.3-1**: Metodologia de busca ativa e procura visual e auditiva em ponto ativa e procura visual e auditiva em ponto de amostragem na ADA.

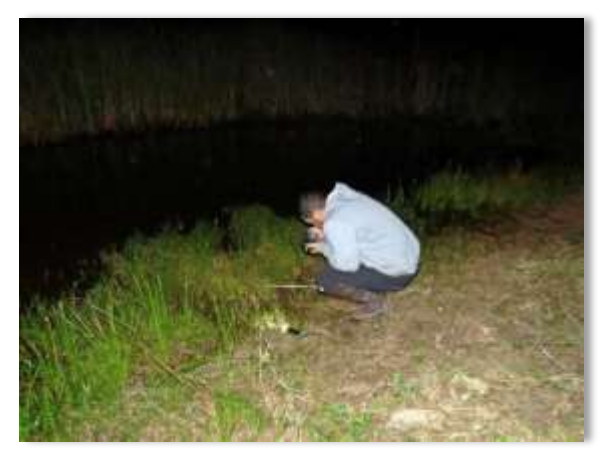

**Foto 10.2.2.3.3-2**: Metodologia de busca de amostragem na ADA.

A seguir é apresentada a **Tabela 10.2.2.3.3-1**, onde são indicadas as coordenadas geográficas dos pontos amostrais e do transecto e a **Figura 5.3.2.2.3-1** com o croqui da malha amostral da herpetofauna.

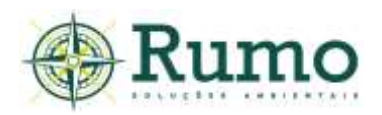

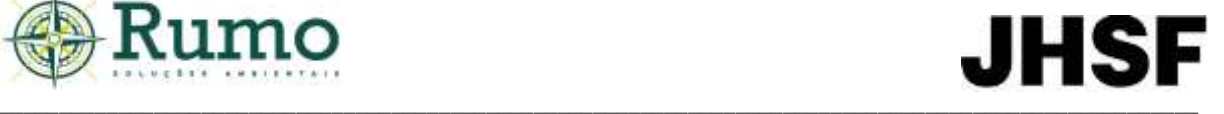

**Tabela 5.3.2.2.3-1**: Coordenadas geográficas UTM dos pontos amostrais de herpetofauna (HP) e transecto na ADA.

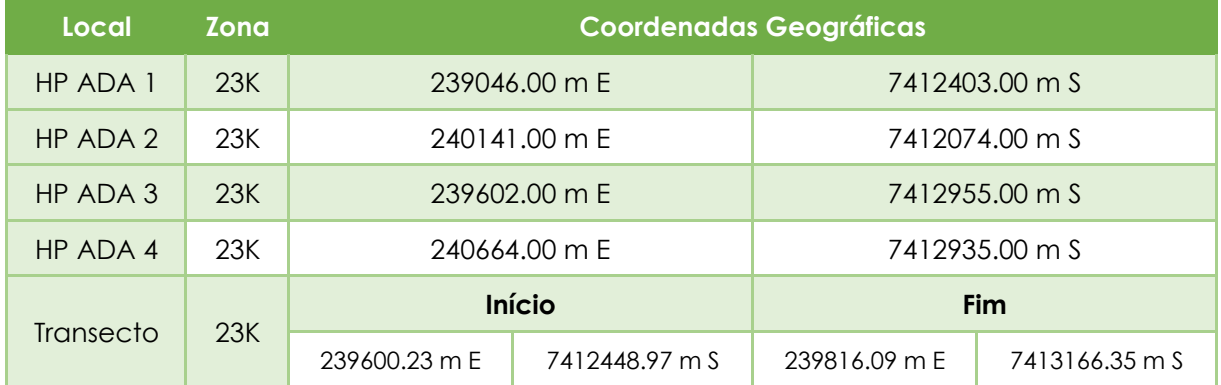

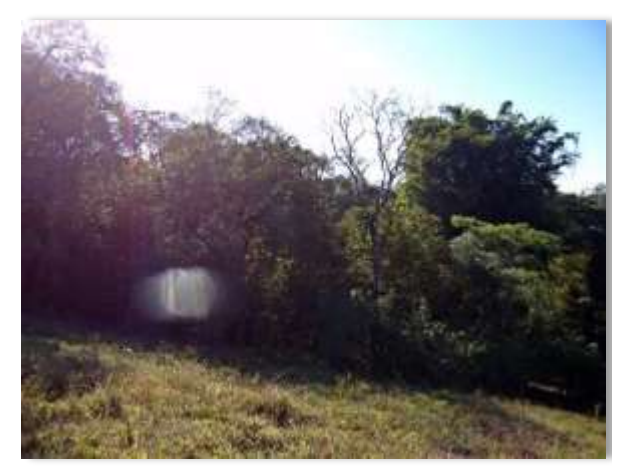

**Foto 10.2.2.3.3-3**: Visada do ponto HP1 ADA. **Foto 10.2.2.3.3-4**: Visada do ponto HP2 ADA.

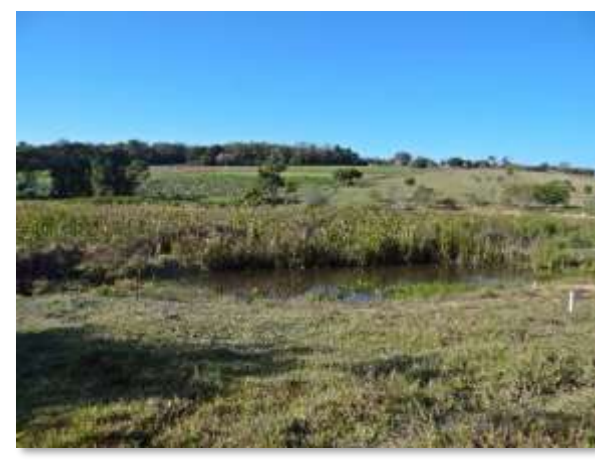

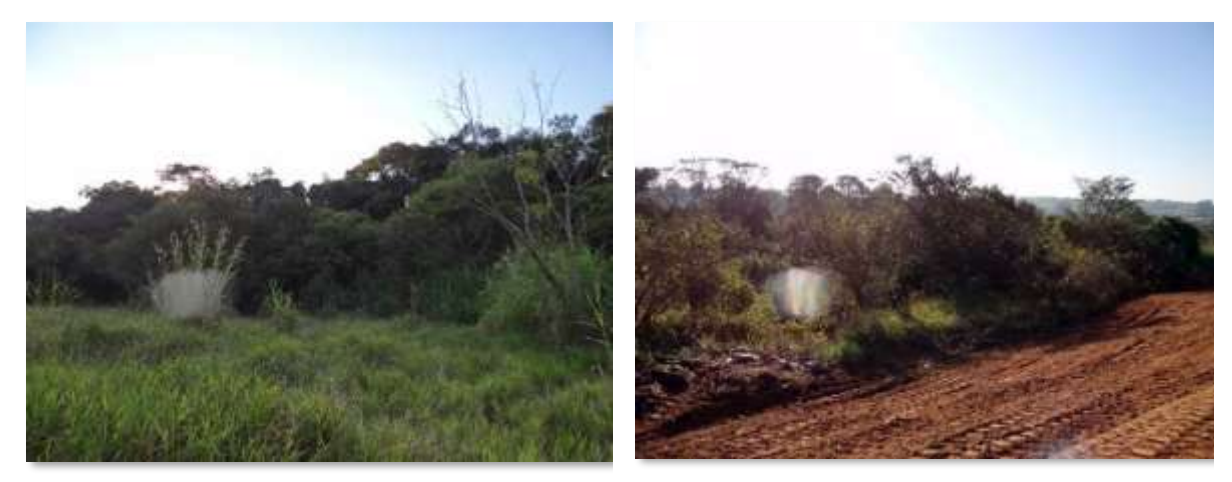

**Foto 10.2.2.3.3-5**: Visada do ponto HP3 ADA. **Foto 10.2.2.3.3-6**: Visada do ponto HP4 ADA.

A **Figura 5.3.2.2.3-1** apresentada a seguir demonstra o croqui da malha amostral da herpetofauna na ADA do empreendimento urbanístico.

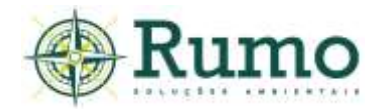

# **JHSF**

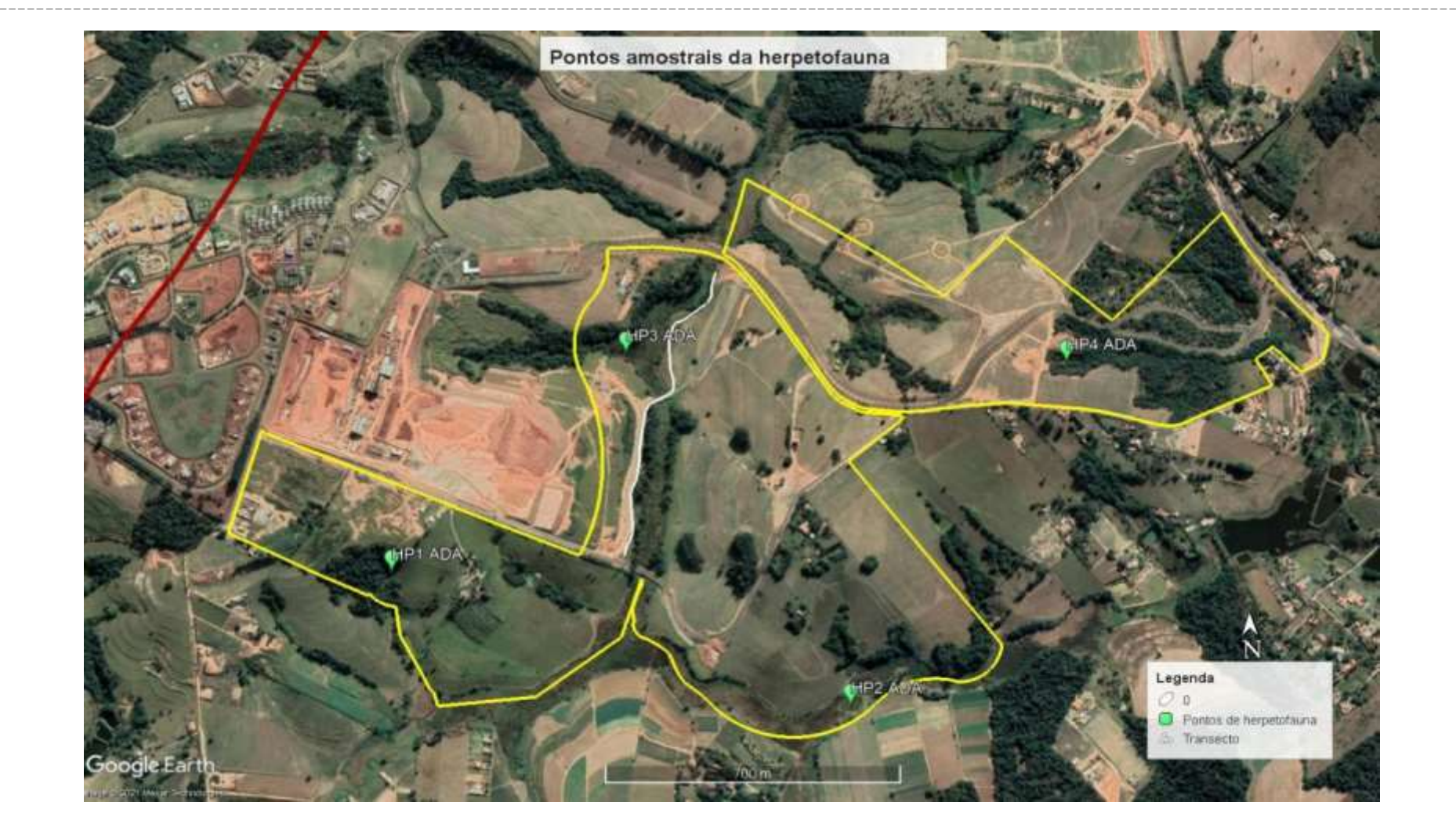

Figura 10.2.2.3.3-1: Croqui dos pontos amostrais e transectos utilizados para a amostragem da herpetofauna na ADA. Onde: Traçado vermelho – limite da AID, traçado amarelo – limite da ADA, traçado branco - TR -transecto, HP– pontos de herpetofauna.

\_ \_ \_

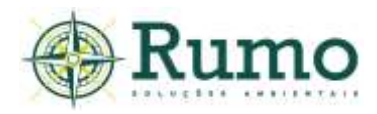

#### ➢ **Resultados e Discussões**

A **Tabela 10.2.2.3.3-2** descreve o esforço amostral empregado durante o inventário da herpetofauna.

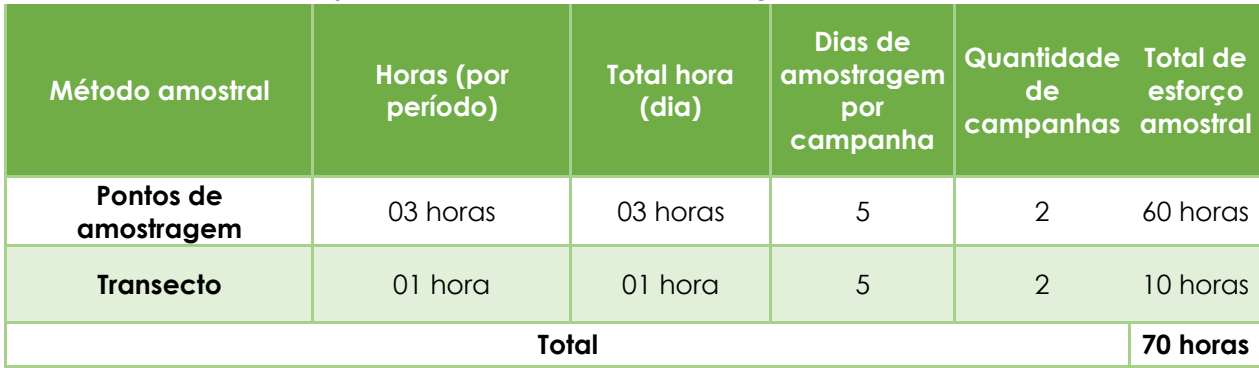

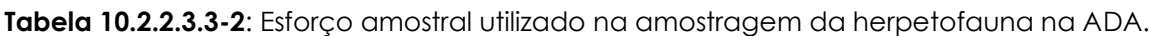

Durante o diagnóstico da herpetofauna foram registradas através de métodos diretos 08 espécies, sendo 07 anfíbios e 01 réptil.

Dentre os anfíbios Hylidae (03 spp.) e Leptodactylidae (03 spp.) foram as famílias mais representativas. Os répteis foram representados por um lagarto.

Todas as espécies foram registradas por dados primários, sendo identificadas por dentro da metodologia instituída de busca ativa ou procura visual e auditiva em sítios reprodutivos realizadas nos pontos de herpetofauna, distribuídos ao longo do limite da ADA do empreendimento, áreas adjacentes mais próximas e no transecto estabelecido.

A **Tabela 10.2.2.3.3-3** apresenta as espécies registradas na etapa de campo. A nomenclatura utilizada segue Costa & Bernils (2018) e Segalla et al. (2019).

\_\_

Tabela 10.2.2.3.3-3: Lista das espécies da herpetofauna registradas na ADA. TR - Transecto; EA - Encontro aleatório, HP – pontos de herpetofauna. Vd - visual direto; Vo – vocalização; NT – número total.

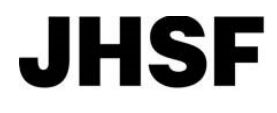

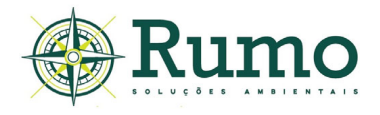

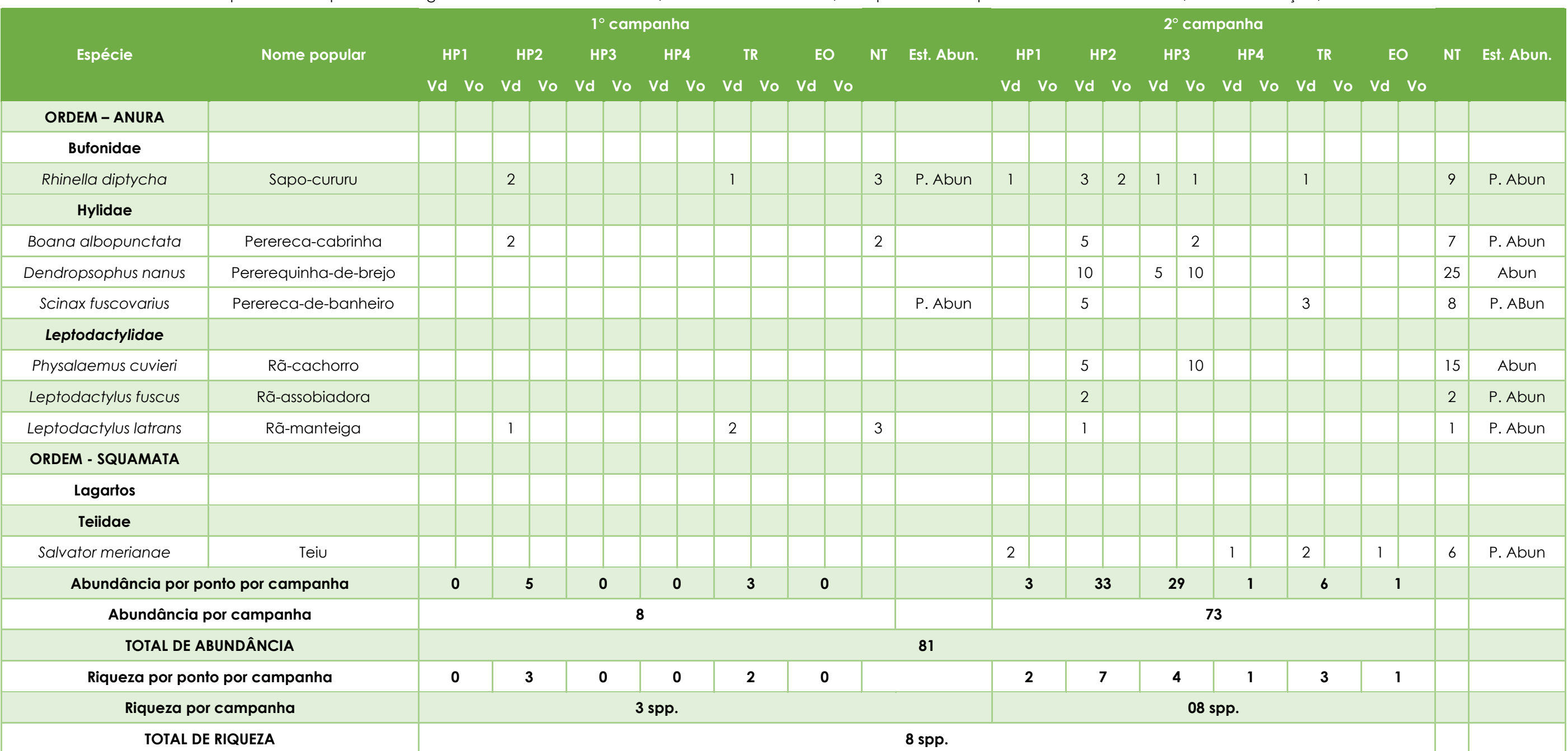

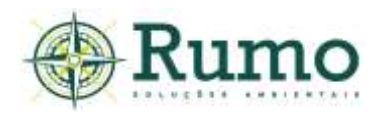

O ponto amostral mais representativo foi HP2 com 07 espécies e 33 indivíduos registrados na 1° campanha, seguido de HP3 na 2° campanha com 04 espécies e 29 indivíduos. Ambos os pontos são localizados nas margens de recursos hídricos, assim apresentam condições ideais para a permanência da herpetofauna, sobretudo, da anurofauna.

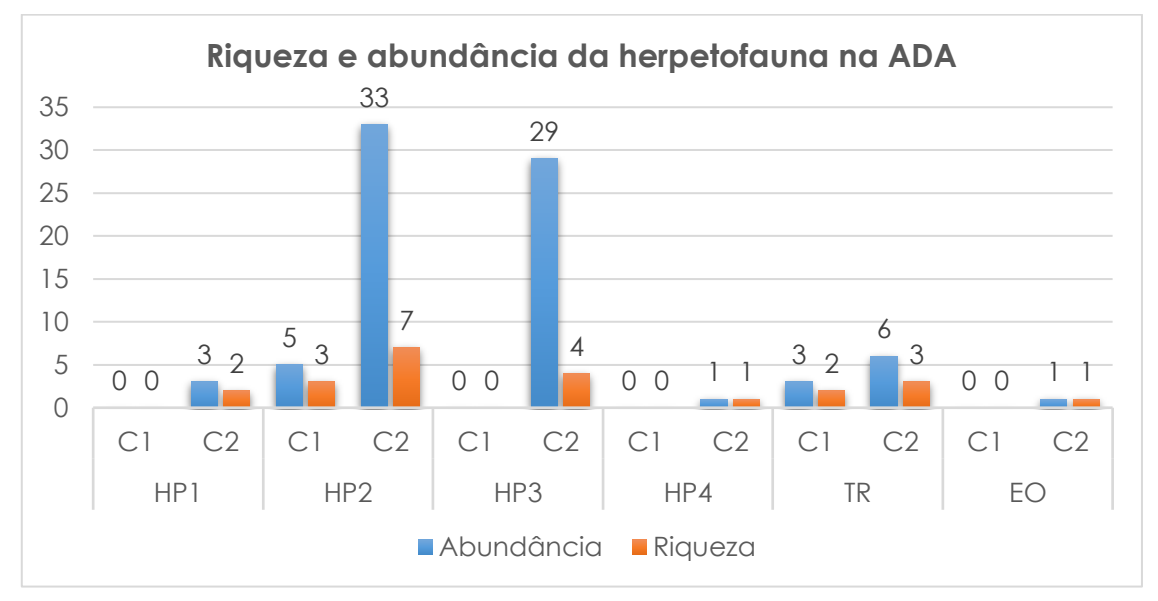

**Gráfico 10.2.2.3.3-1:** Riqueza e abundância da herpetofauna registrada na ADA do empreendimento (TR – Transecto; EO – Encontros ocasionais; HP – Pontos de herpetofauna).

Como os métodos empregados no estudo são pouco invasivos e não envolvem captura e marcação a estimativa de abundância foi calculada através do número de registros.

Para atender a esta finalidade foi definido um protocolo de quantificação onde foram anotados todos os registros da herpetofauna considerando os indícios (peles, carcaças e desovas), registros nos pontos e transecto através da busca ativa e procura visual e auditiva e encontros aleatórios. Os dados foram quantificados de modo que torne possível criar uma estimativa sobre o número de indivíduos de cada espécie, considerando:

- ✓ Contagem direta dos indivíduos.
- ✓ Através de visualização direta (vd), (Ve) vestígios ou vocalização (Vc);

Para qualificar se uma espécie foi abundante ou não durante a etapa de campo foi considerado que:

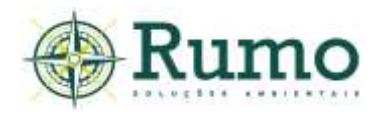

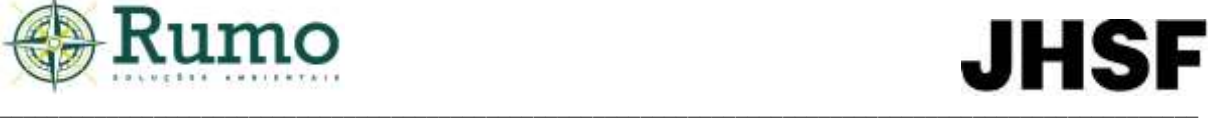

- (a) Espécie muito abundante na área mais de 50 registros (M. Abun);
- (b) Espécie abundante na área 10 até 50 registros (Abun);
- (c) Espécie pouco abundante na área menos de 10 registros (P. Abun) (Tabela 3.2.3-3).

Durante as duas campanhas foram realizados 81 contatos, sendo as espécies mais abundantes: *Dendropsophus nanus* (N=25 indivíduos e *Physalaemus cuvieri* (N=15 indivíduos).

De acordo com Haddad et al. (2013) as duas espécies são comuns, abundantes onde ocorrem e com ampla distribuição geográfica. Como o esperado, a abundância e riqueza obtida na segunda campanha foi superior à registrada na primeira. Este fato deve-se a primavera e o verão serem o período reprodutivo da grande maioria das espécies de anfíbios.

#### **Curva de rarefação**

Para a elaboração da curva de acúmulo de espécies foi utilizado o programa Past®. A curva foi construída com base na riqueza local (diversidade alpha) em consoante ao modelo de área homogênea (com dados acumulados nos pontos amostrais).

A função para a construção dos parâmetros deu-se através da razão dos dias de amostragem (N=10) e da riqueza das espécies dentro desse período amostral (N=08 spp.). Curvas em azul representam o intervalo de confiança de 95% e a curva vermelha representa a curva média. (**Gráfico 10.2.2.3.3-2**).

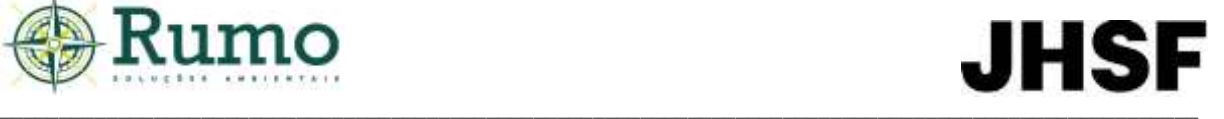

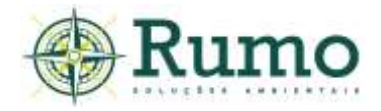

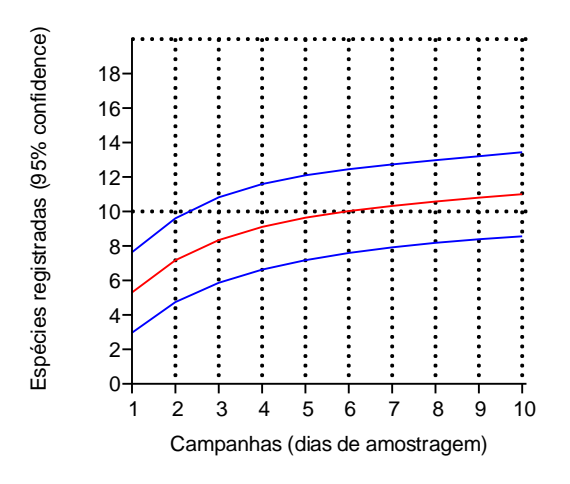

**Gráfico 10.2.2.3.3-2**: Curva de rarefação elaborada para a comunidade da herpetofauna.

A curva de rarefação demonstra leve tendência ascendente, o que indica que a área apresenta um potencial de riqueza maior que o obtido, corroborando com os dados apresentados para a riqueza da AID E AII.

#### ➢ **Principais características ecológicas, sensibilidade e grau de ameaça**

As características ecológicas relevantes das espécies de anfíbios e répteis foram determinadas de acordo com a exigência da Decisão da Diretoria Nº 167/2015/C, de 13 de julho de 2015. Foram consultados os trabalhos de Haddad et al. (2008), Haddad et al. (2013).

A seguir são exibidos os dados sobre origem (nativa ou exótica), tipo de ambiente de ocupação, endemismo e grau de ameaça (Decreto Estadual nº 63.853/2018, Portaria MMA/ICMBio n.º 444/2014 e Norma Internacional (IUCN - *Red List of Threatened Species*).

Para o estabelecimento da sensibilidade ambiental foi elaborada uma matriz de impacto que submete a espécie a determinados parâmetros de análise. Através da seleção dos impactos frente a natureza do empreendimento é apresentada a sensibilidade da espécie de acordo com as intervenções. Para isso foram considerados os seguintes fatores:

 $\_$  , and the set of the set of the set of the set of the set of the set of the set of the set of the set of the set of the set of the set of the set of the set of the set of the set of the set of the set of the set of th

• Redução de habitat;

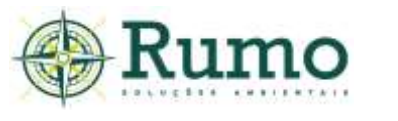

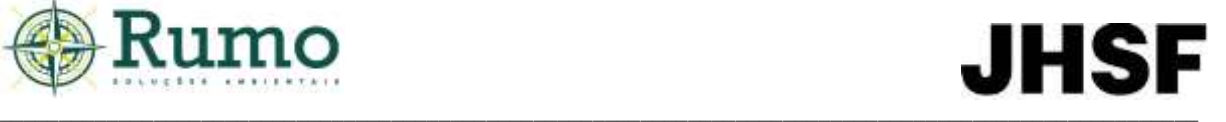

- Caça;
- Pressão do comercio ilegal e tráfico de animais;
- Atropelamento;
- Assoreamento de recurso hídrico;
- Fragmentação do Habitat;
- Endemismo.

Com base nos fatores apresentados a escala categórica é dividida em:

(d) (Alta) - Alta sensibilidade – indicação direta nas categorias de ameaça das listas oficiais de animais ameaçados; indicação direta na literatura especifica ou relação de cinco fatores de impacto;

- (e) (Média) Média sensibilidade relação de quatro fatores de impacto;
- (f) (Baixa) Baixa sensibilidade demais espécies.

A **Tabela 10.2.2.3.3-4** apresenta as características e a sensibilidade da herpetofauna da ADA frente a possíveis fatores de impactos.

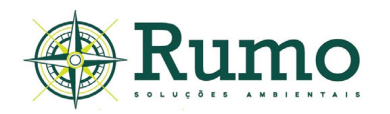

**Tabela 10.2.2.3.3-4**: Características ecológicas da herpetofauna registrada na da ADA. Legenda: Habitat. - Sendo: A.f - áreas florestadas com cobertura vegetal abundante ou no interior das matas – A.a - áreas abertas desprovidas de árvores, tais como clareiras na floresta, campos naturais ou antrópicos, restingas herbáceas, costões rochosos, brejos e lagos fora das florestas – A.a-A.f. -áreas abertas ou florestadas, sendo ambas as áreas ou no limite entre elas. Hábitos - Ar. - arborícola; Ter. – Terrícola. Origem – Nativa ou exótica; Sensibilidade - Rh - Redução de habitat; A -Assoreamento de recurso hídrico; Pa - Poluição das águas; Ca – Caça. Tr - Pressão do comercio ilegal e tráfico de animais - At – atropelamento; Fh - Fragmentação do Habitat; En – Endemismo. Cat. Sens. – Categoria de sensibilidade.

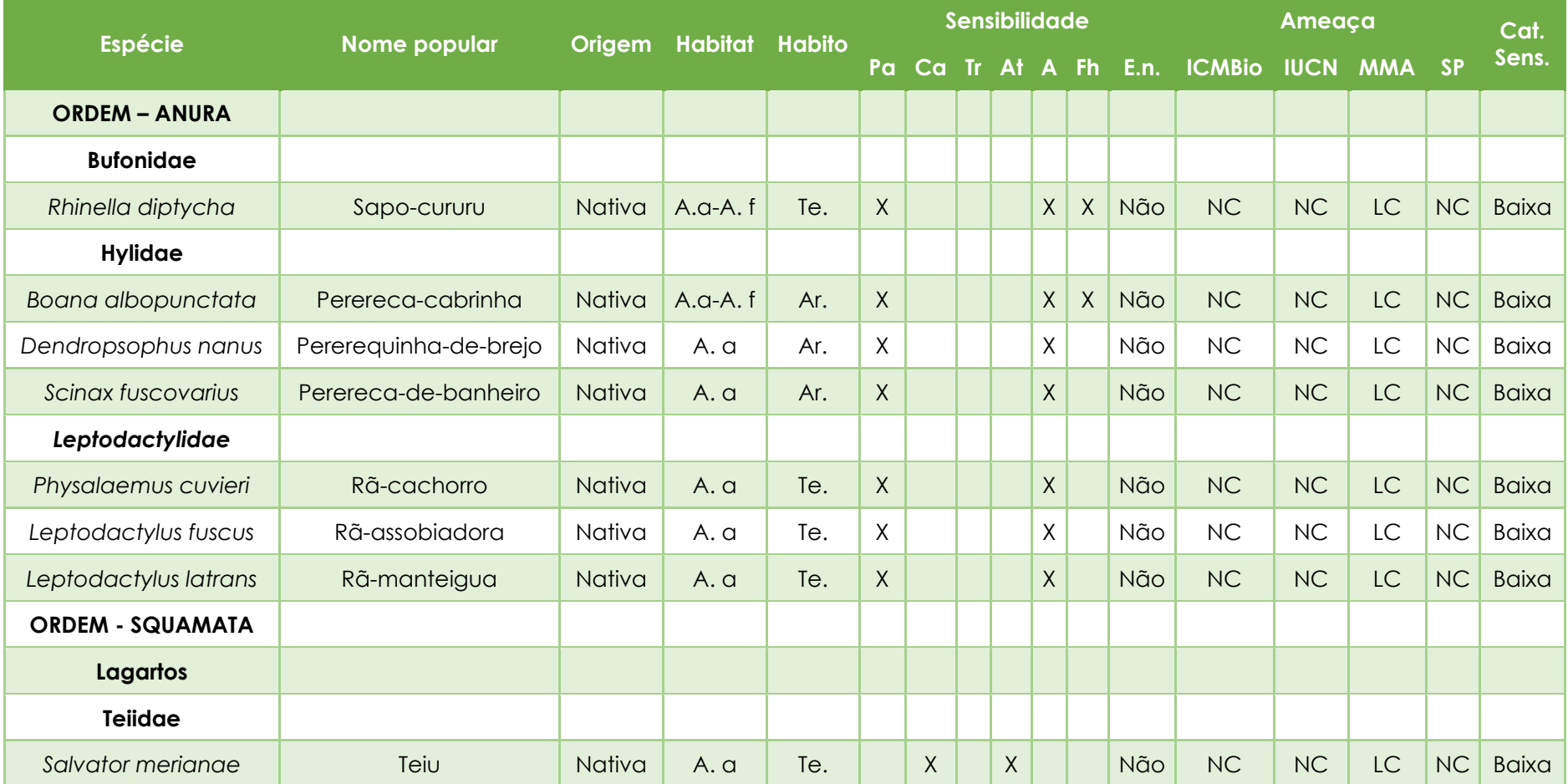

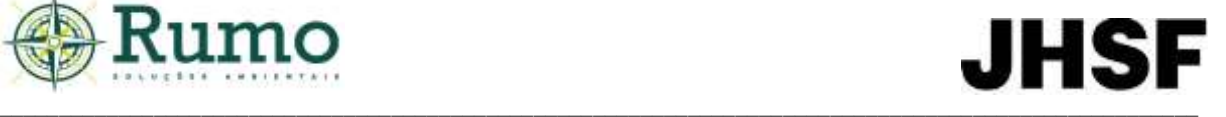

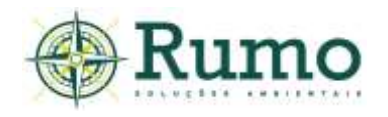

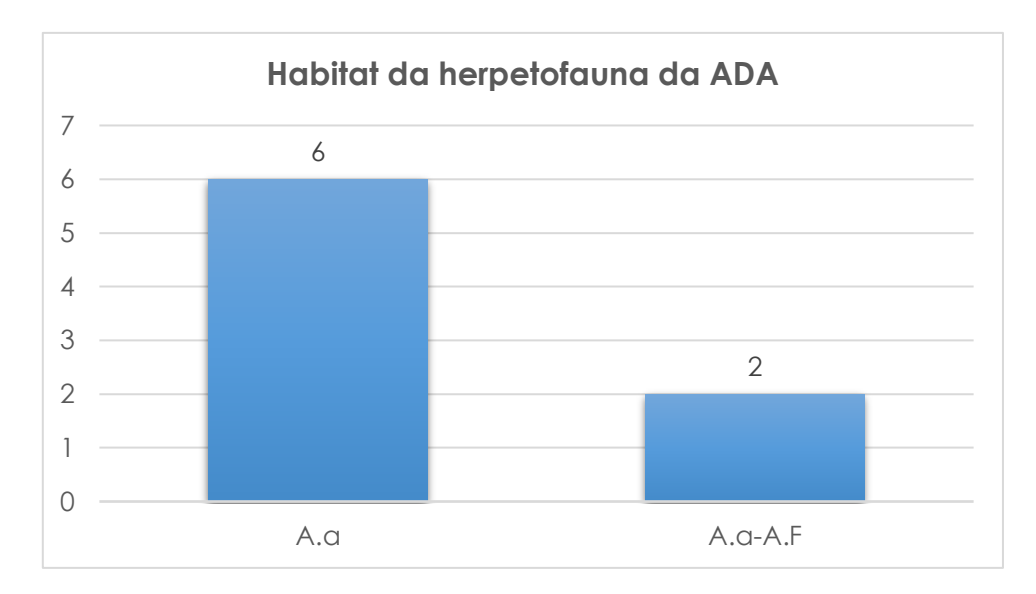

**Gráfico 10.2.2.3.3-3**: Habitat preferencial da herpetofauna registrada na ADA do empreendimento.

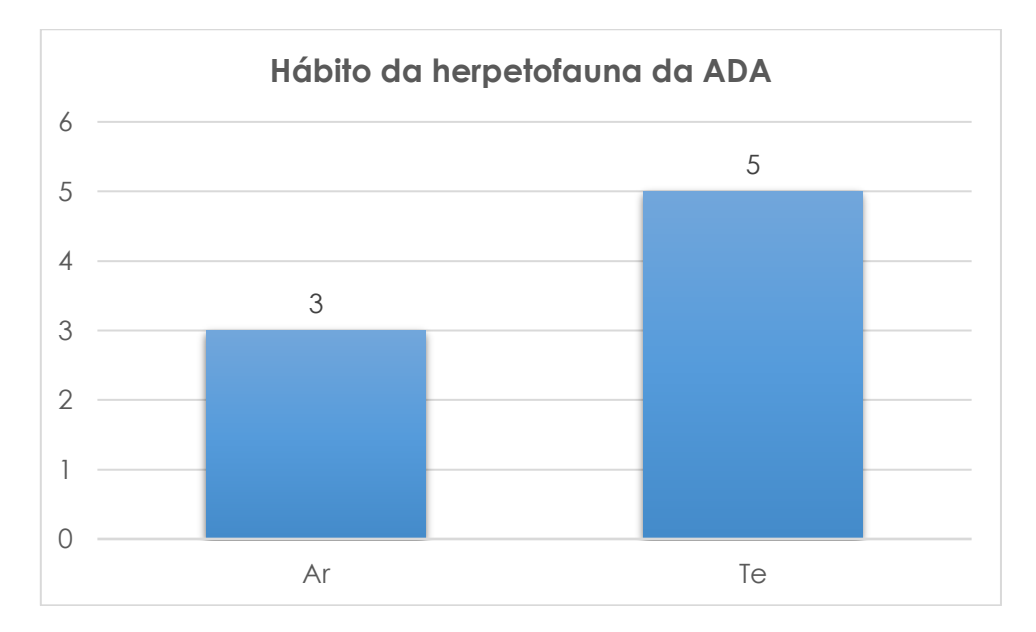

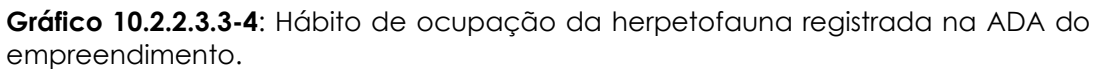

A herpetofauna registrada na área de estudo (ADA) apresenta uma tendência de ocupação de espécies de áreas abertas, com 75% da amostra sendo estritamente ligada a esses ambientes e 25 % sendo ligada a ambientes transitórios (espécies típicas de bordas de mata ou que ocupam ambientes florestados e abertos sem necessariamente precisar de ambientes estritamente florestais para sobreviver).

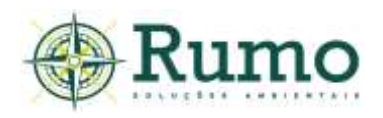

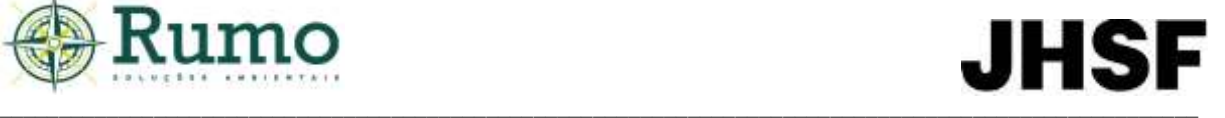

Em relação ao hábito das espécies, aproximadamente 37,5% são arborícolas e 62,5% terrestres.

Todas as espécies de anfíbios registradas se reproduzem através de girinos depositados em água, dessa maneira a presença e a qualidade da água são fatores importantes para a permanência das espécies.

#### **Espécies exóticas**

Nenhuma espécie exótica foi registrada na ADA.

#### **Espécies endêmicas**

Nenhuma espécie endêmica foi registrada na ADA.

#### **Espécies ameaçadas de extinção**

Durante a atividade de campo não foram registradas espécies ameaçadas na área da ADA.

#### **Sensibilidade e matriz de impacto**

Todas as espécies foram consideradas como pouco sensíveis a alterações ambientais, no entanto, atenção especial dever ser despendida aos impactos: assoreamento de recursos hídricos, poluição das águas e fragmentação de habitat.

#### ➢ **Conclusão sobre os dados obtidos em relação a herpetofauna**

Os levantamentos de dados secundários apresentam 21 espécies de anfíbios e 12 espécies de répteis para a região do entorno do empreendimento. Já o levantamento *in loco* na AID obteve o registro de 10 espécies de anfíbios e 02 espécies de répteis, enquanto o realizado na ADA apresentou 07 espécies de anfíbios e 01 espécie de réptil.

Dessa maneira a riqueza da ADA corresponde a aproximadamente 66,6% da riqueza da AID e a aproximadamente 24,2% do apresentado para a AII.

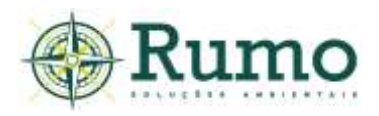

A curva gerada pelos programas estatísticos demonstrou tendência à ascensão, sem assíntota, indicando que a herpetofauna pode apresentar um potencial de riqueza maior que o encontrado corroborando com os dados obtidos através de levantamento bibliográfico da AII.

Nenhuma das espécies de anfíbios registradas encontra-se listada em categorias de ameaça estadual, federal ou internacional.

As áreas verdes da ADA do empreendimento são compostas por alguns fragmentos florestais remanescentes com efeitos de borda. Em alguns pontos ocorre a presença de pequenos córregos internos e áreas ocupadas por várzeas. Esse perfil de paisagem propicia apenas a ocupação de espécies mais generalistas e tolerantes a impactos antrópicos. Não obstante, é importante salientar que é necessária atenção especial aos impactos: assoreamento de recursos hídricos e poluição das águas, uma vez que todas as espécies de anfíbios registradas se reproduzem em corpos de água.

#### **Registros fotográficos da herpetofauna obtidos no diagnóstico da ADA**

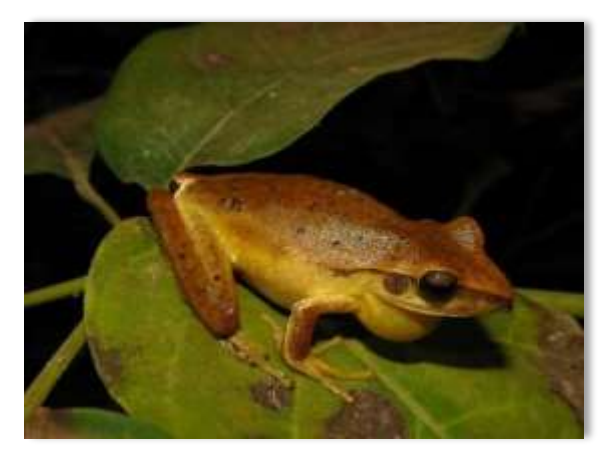

**Foto 10.2.2.3.3-7:** Perereca-cabrinha (*Boana albopunctata*).

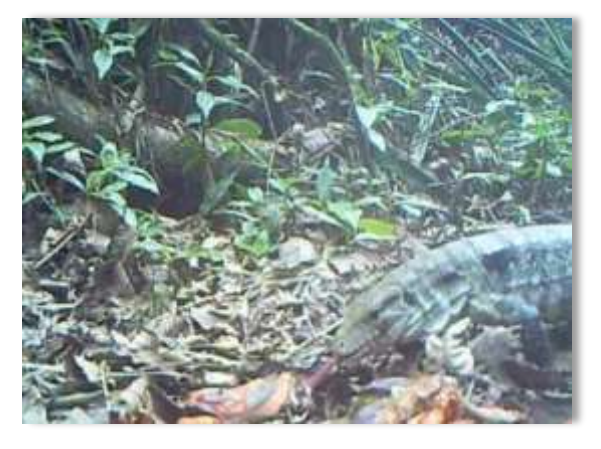

**Foto 10.2.2.3.3-8:** Teiu (*Salvator merianae*).

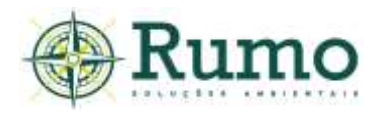

#### ➢ **Conclusão sobre os dados obtidos em relação a fauna da ADA**

Ao todo foram registrados na ADA do empreendimento 132 espécies (117 aves, 07 mamíferos, 07 anfíbios e 01 répteis).

De maneira geral, os táxons são típicos de ambientes antropizados ou de áreas verdes próximas a ambientes urbanos. No entanto, espécies ameaçadas foram registradas, enfatizando a importância do estabelecimento de corredores ecológicos entre as áreas verdes do empreendimento e das áreas de influência.

Os maiores impactos observados são relacionados a fragmentação, caça, atropelamentos e possíveis assoreamentos dos recursos hídricos. Todos esses impactos podem ser mitigados através de ações durante as fases de implantação e operação do empreendimento previsto (instalação de limitadores de velocidade, palestras socioeducativas, estabelecimento de corredores ecológicos e boas práticas na execução da movimentação do solo).

#### ➢ **Conclusão sobre os dados obtidos em relação a fauna da AID e ADA**

Ao todo foram registrados na ADA do empreendimento 132 espécies (117 aves, 07 mamíferos, 07 anfíbios e 01 répteis) e na AID 126 espécies (103 aves, 11 mamíferos, 10 anfíbios e 02 répteis). Somadas as áreas de influência ADA e AID, foram registradas 157 espécies (134 aves, 11 mamíferos, 10 anfíbios e 02 répteis)

Pode-se concluir que, a grande maioria das espécies registradas são típicas de ambientes urbanos e áreas perturbadas, porém, vale salientar que um total de 03 espécies ameaçadas foram registradas (*Amazona aestiva, Mymercophaga tridactyla* e *Puma concolor*). O registro dessas espécies enfatiza a importância do estabelecimento de corredores ecológicos entre as áreas verdes da ADA com as demais áreas de influência, assim é imperativo que o projeto urbanístico contemple a permeabilidade das áreas verdes.

Os maiores impactos normalmente observados são relacionados a fragmentação, caça, atropelamentos e possíveis assoreamentos dos recursos hídricos. Os impactos associados a fragmentação de habitats não são previstos no

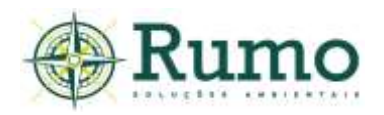

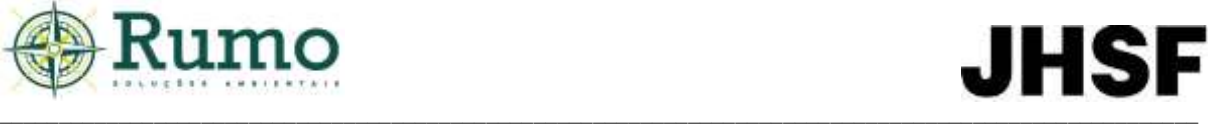

empreendimento, pois, conforme observa-se no projeto urbanístico, os fragmentos florestais nativos, assim como as áreas ocupadas por várzeas serão integralmente preservados, constituindo as Áreas Verdes públicas do empreendimento urbanístico. Os demais impactos podem ser mitigados através de ações durante as fases de implantação e operação do empreendimento, por meio da adoção das medidas previstas nos programas ambientais, os quais contemplam também a instalação de limitadores de velocidade, palestras socioeducativas, estabelecimento de corredores ecológicos e boas práticas na execução da movimentação do solo.

O projeto urbanístico deve estabelecer limitadores de velocidade nas áreas próximas aos fragmentos mais representativos e áreas com presença de recursos hídricos. Aconselha-se também que seja realizado o monitoramento sazonal da fauna silvestre, com frequência semestral, durante as fases de instalação e operação do empreendimento.

#### *10.2.2.4. Laudo de Vulnerabilidade para Febre Maculosa Brasileira (FMB)*

A Resolução Conjunta SMA/SES nº 01/2016 dispõe sobre diretrizes técnicas para a vigilância e controle da Febre Maculosa Brasileira no Estado de São Paulo. Em 25/01/2021 foi realizada uma vistoria técnica na área pretendida para o empreendimento e elaborado um diagnóstico de vetores (carrapatos), cujo relatório é apresentado na íntegra no **Anexo 06**. Como resultado, no período não foi coletado nenhum espécime de carrapato no local.

O referido documento foi apresentado à Superintendência de Controle de Endemias (SUCEN)<sup>6</sup> em 30 de novembro de 2021. Após análise, **em 09/03/2022 foi emitido o Atestado de Vulnerabilidade** – Processo 001.0802.0000164/2022. No documento são feitas algumas recomendações gerais que serão aplicadas pelo empreendedor no empreendimento.

A seguir é apresentado o Atestado de Vulnerabilidade emitido em 09/03/2022.

<sup>6</sup> A autarquia foi extinta por meio da Lei Estadual nº 17.293/2020, estando atualmente suas atividades sob responsabilidade da Secretaria da Saúde do Estado de São Paulo.

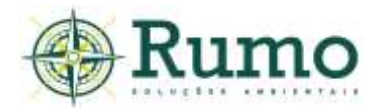

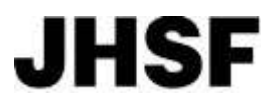

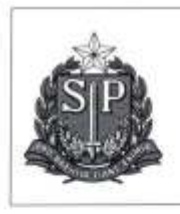

SECRETARIA DE ESTADO DA SAÚDE SUPERINTENDÊNCIA DE CONTROLE DE NDEMIAS Sucen Serviço Regional 05-Campinas Rua São Francisco, 630-Vila Isabel - S. J. da Boa Vista- CEP 13871-119 Fone: (19) 36223104- e-mail: sr05s3@sucen.sp.gov.br

GOVERNO DO ESTADO DE SÃO PAULO

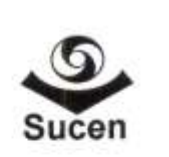

São João Boa Vista, 09 de março de 2022.

SUCEN - PROCESSO 001.0802.0000164/2022 - Volume 1 - 07/02/2022

Atestado de vulnerabilidade

Nome do empreendimento: Loteamento Residencial Complexo Village.

Empresa responsável: JHSF Empreendimentos Village LTDA.

CNPJ da empresa responsável: 35.132.002/0001-19.

O município de Porto Feliz contém em seu território ou é limitrofe a municípios com áreas de transmissão para Febre Maculosa. Portanto, os empreendimentos imobiliários devem ser considerados como áreas vulneráveis para ocorrência da doença e devem incorporar ao projeto de implantação soluções que proporcionem medidas de prevenção da enfermidade.

A construção de lagos e lagoas artificiais e perenes deve ser evitada, a não ser que tenha função imprescindivel para a habitação e uso do local. A manutenção de lagos e lagoas artificiais deve ser avaliada no momento da elaboração do projeto, considerando os impactos do seu desfazimento.

As áreas de lazer e de uso comum do loteamento ou condomínio devem receber barreira física (alambrados com baldrames de concreto ou bloco, com altura mínima de 1,5 metros), que impeça a transposição por capivaras.

Quando for proposto qualquer tipo de instalação de barreiras físicas, deverá ser considerada a manutenção de corredores ecológicos funcionais e estruturais entre possíveis fragmentos vegetados no interior da gleba e a APP, de forma que a fauna silvestre nativa possa se deslocar livremente.

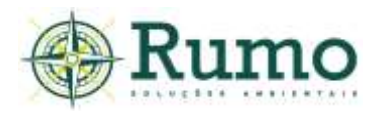

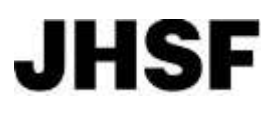

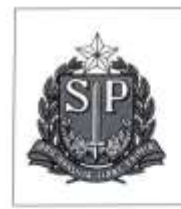

#### GOVERNO DO ESTADO DE SÃO PAULO SECRETARIA DE ESTADO DA SAÚDE SUPERINTENDÊNCIA DE CONTROLE DE NDEMIAS Sucen

Serviço Regional 05-Campinas Rua São Francisco, 630-Vila Isabel - S. J. da Boa Vista- CEP 13871-119 Fone: (19) 36223104- e-mail: sr05s3@sucen.sp.gov.br

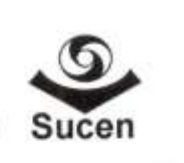

Prever soluções arquitetônicas/estéticas que impeçam o acesso de capivaras aos terrenos sem construção e às casas, tanto para evitar infestação de carrapatos quanto possíveis conflitos relacionados a danos a jardins e uso de piscinas pelos animais.

Durante o período de implantação do empreendimento, os funcionários devem receber material educativo informativo sobre febre maculosa e equipamento de proteção individual - EPI necessário para prevenir o potencial risco de contato com carrapatos na área.

Placas contendo informação de risco de ocorrência de carrapatos e de febre maculosa devem ser dispostas pela área do loteamento ou condominio em locais de fácil visualização. Recomenda-se que as placas tenham tamanho mínimo de 40cmX40cm, na quantidade de 1 placa por hectare.

As áreas reservadas para circulação de pessoas como estacionamentos, quiosques, pistas de caminhada, e etc, além de cercadas, não devem ser gramadas para evitar parasitismo humano por carrapato. Recomenda-se o uso de pedriscos ou calcamento ou outro substrato adequado.

#### Este atestado é válido por 1 ano, a contar da data de sua emissão.

Sem mais, me coloco à disposição para eventuais e posteriores informações.

Atenciosamente,

Celso Eduardo de Souza Médico Veterinário - CRMV SP 5735